Grupo ARCOS Universidad Carlos III de Madrid

#### Lección 4 Sistemas de ficheros

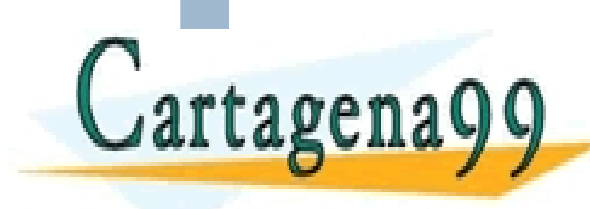

Diseño de Sistemas Operativos CLASES PARTICULARES, TUTORÍAS TÉCNICAS ÓNLINE<br>LLAMA O ENVÍA WHATSAPP: 689 45 44 70

- - - ONLINE PRIVATE LESSONS FOR SCIENCE STUDENTS CALL OR WHATSAPP:689 45 44 70

www.cartagena99.com no se hace responsable de la información contenida en el presente documento en virtud al<br>Artículo 17.1 de la Ley de Servicios de la Sociedad de la Información y de Comercio Electrónico, de 11 de julio d

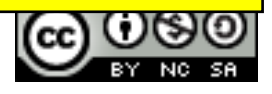

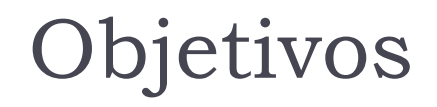

- 1. Conocimiento de los métodos de gestión interna de recursos en un sistema operativo.
- 2. Motivación de logro de soluciones mejores.

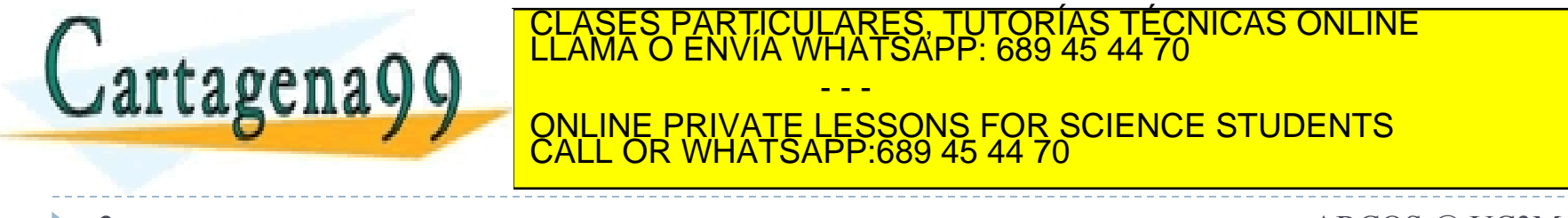

# Lecturas recomendadas

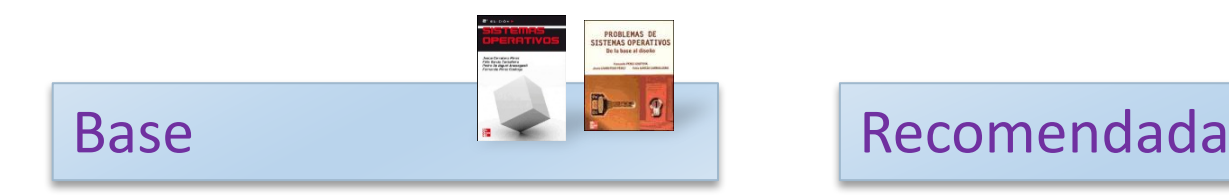

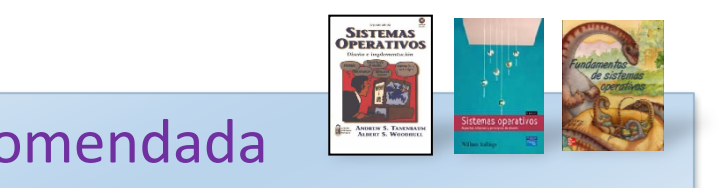

- 1. Carretero 2007:
	- Cap.9
- 1. Tanenbaum 2006(en):
	- 1. Cap.5
- 2. Stallings 2005:
	- 1. Parte tres
- 3. Silberschatz 2006:
	- 1. Cap. 10, 11 y 12

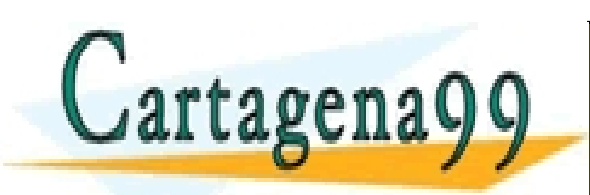

TICULARES, TUTORÍAS TÉCNICAS ONLINE<br>/IA WHATSAPP: 689 45 44 70 - - - ONLINE PRIVATE LESSONS FOR SCIENCE STUDENTS CALL OR WHATSAPP:689 45 44 70

# A recordar…

- Estudiar la teoría asociada.
	- } Estudiar el material asociado a la bibliografía: las transparencias solo no son suficiente.
- 2. Repasar lo visto en clase.
	- } Realizar el cuaderno de prácticas progresivamente.
- 3. Ejercitar las competencias.

Realizar las prácticas progresivamente. <u>RES, TUTORÍAS TÉCNICAS ONLINE</u>

 $R$ tagena $\boldsymbol{Q}$   $\boldsymbol{Q}$   $\boldsymbol{R}$   $\boldsymbol{R}$   $\boldsymbol{R}$  is a summitted position of  $\boldsymbol{Q}$ - - - ONLINE PRIVATE LESSONS FOR SCIENCE STUDENTS CALL OR WHATSAPP:689 45 44 70

## Contenidos

- 1. Introducción
- 2. Marco de trabajo
- 3. Diseño y desarrollo de un sistema de ficheros
- 4. Aspectos complementarios

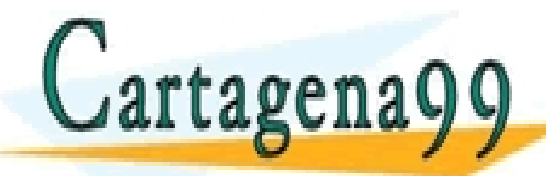

TICULARES, TUTORÍAS TÉCNICAS ONLINE<br>′IA WHATSAPP: 689 45 44 70 - - - ONLINE PRIVATE LESSONS FOR SCIENCE STUDENTS CALL OR WHATSAPP:689 45 44 70

## Contenidos

#### **1. Introducción**

- 2. Marco de trabajo
- 3. Diseño y desarrollo de un sistema de ficheros
- 4. Aspectos complementarios

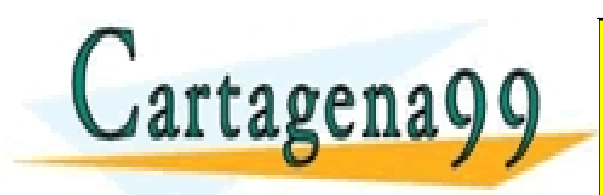

Alejandro Calderón Mateos www.cartagena99.com no se hace responsable de la información contenida en el presente documento en virtud al *ARCOS @ UC3M*<br>Artículo 17.1 de la Ley de Servicios de la Sociedad de la Información y de Comercio Electrónico, d

CALL OR WHATSAPP:689 45 44 70

- - -

ONLINE PRIVATE LESSONS FOR SCIENCE STUDENTS

TICULARES, TUTORÍAS TÉCNICAS ONLINE<br>′IA WHATSAPP: 689 45 44 70

## (**1/2**) El S.O. integra una abstracción básica y genérica: sistema de ficheros

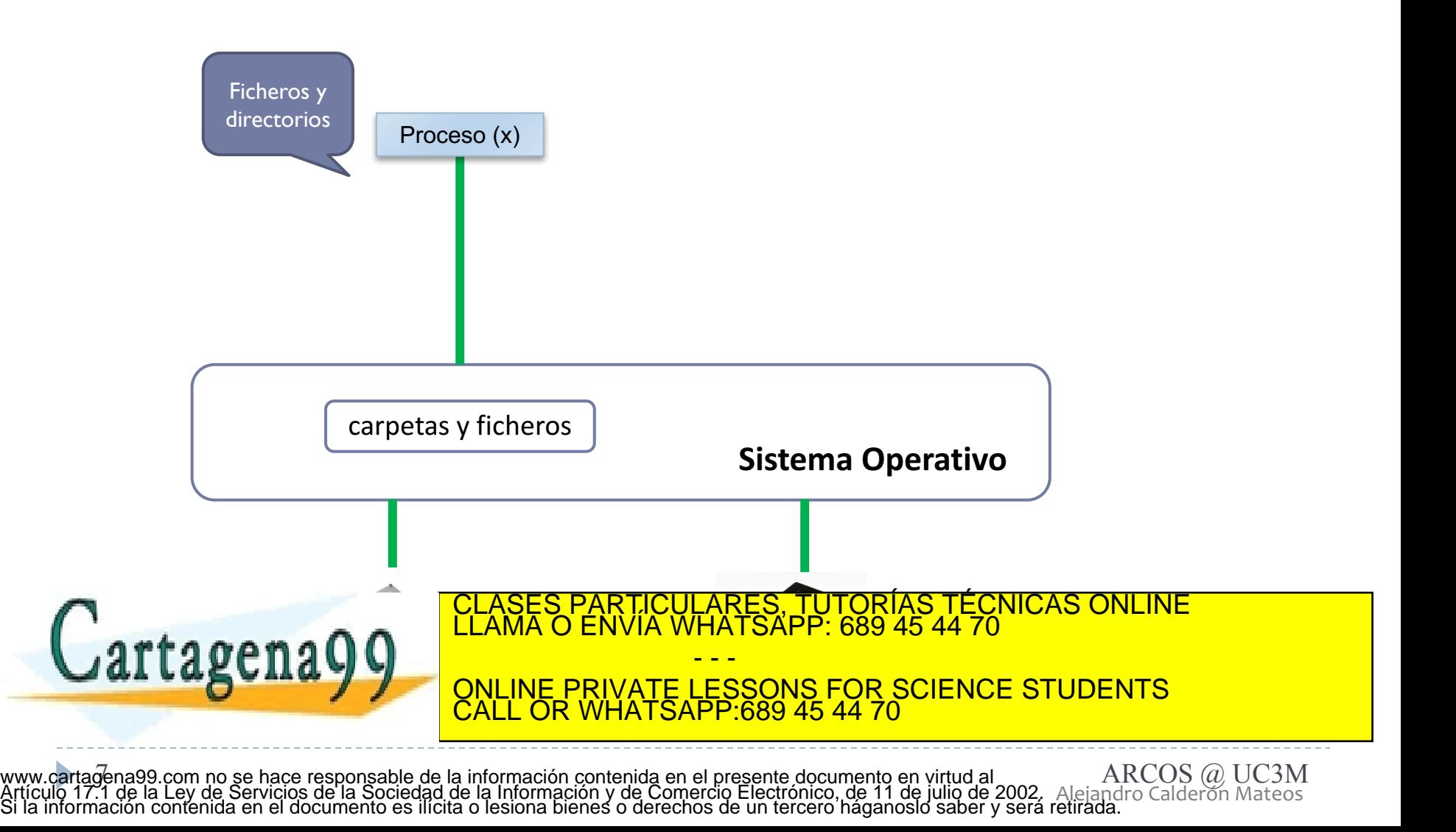

} Incorporar una funcionalidad añadida para facilitar el manejo del almacenamiento secundario:

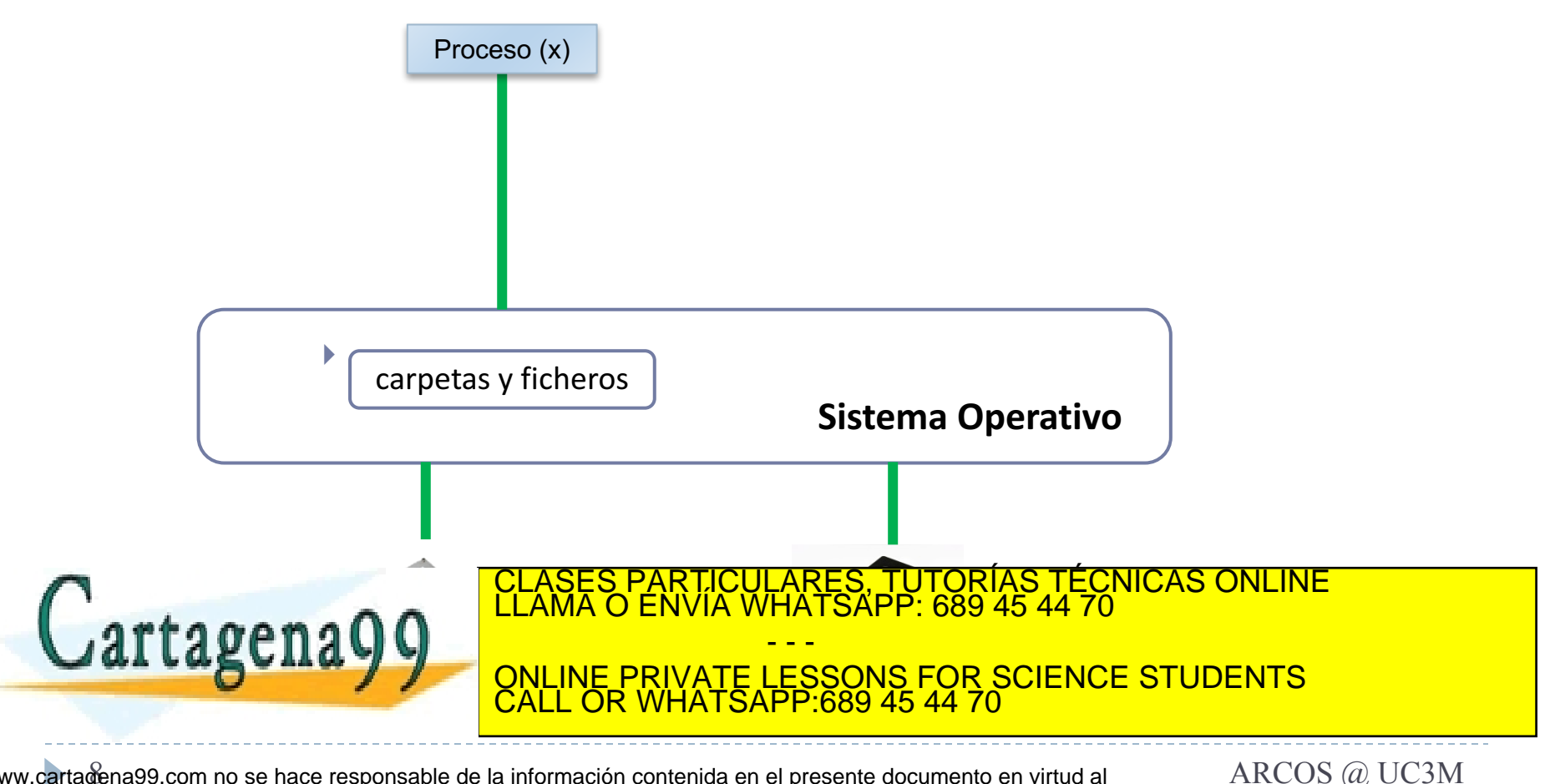

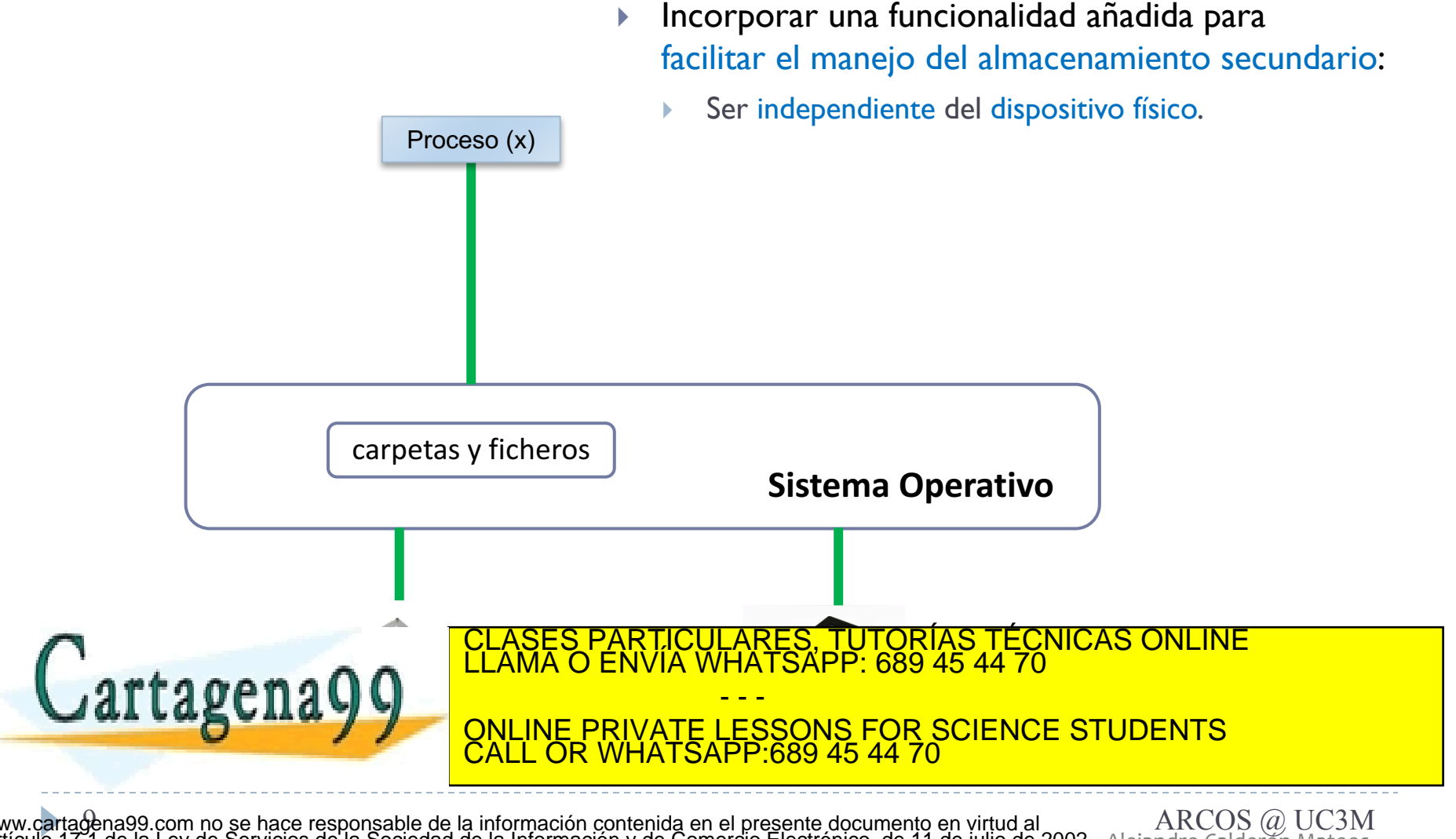

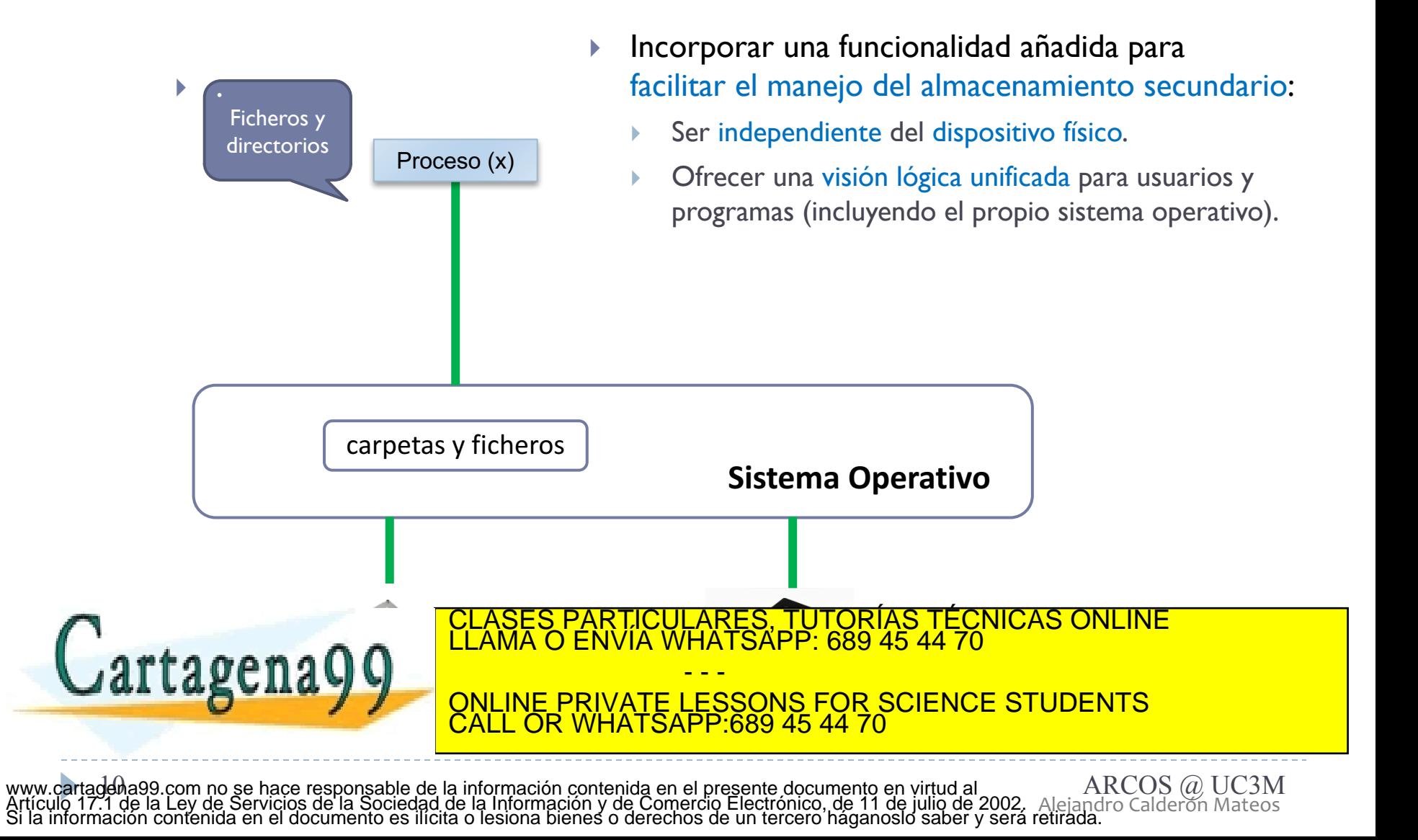

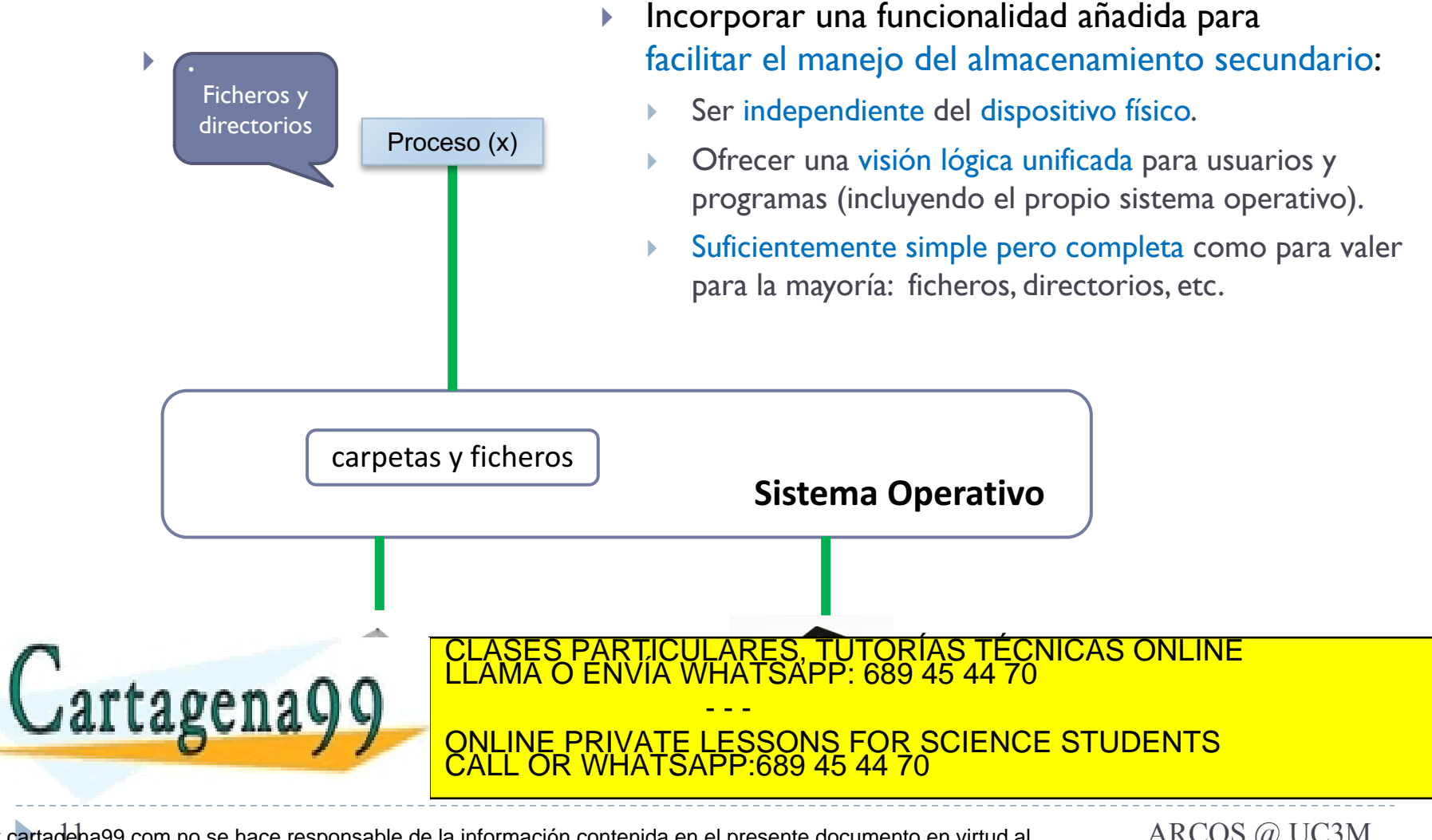

Alejandro Calderón Mateos 11 ARCOS @ UC3M www.cartagena99.com no se hace responsable de la información contenida en el presente documento en virtud al Artículo 17.1 de la Ley de Servicios de la Sociedad de la Información y de Comercio Electrónico, de 11 de julio de 2002. Si la información contenida en el documento es ilícita o lesiona bienes o derechos de un tercero háganoslo saber y será retirada.

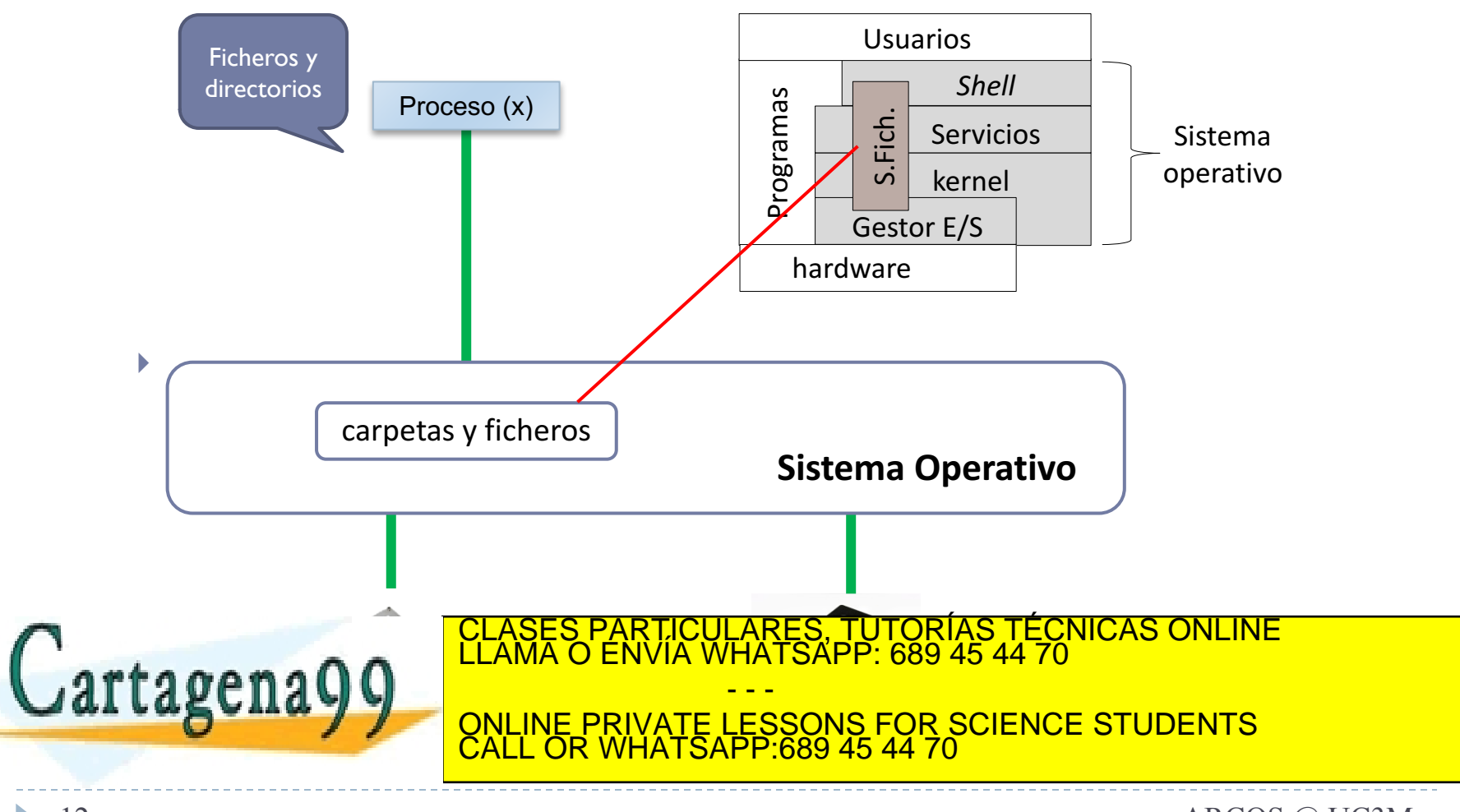

} Arquitectura transversal al sistema operativo:

Alejandro Calderón Mateos 12 ARCOS @ UC3M www.cartagena99.com no se hace responsable de la información contenida en el presente documento en virtud al Artículo 17.1 de la Ley de Servicios de la Sociedad de la Información y de Comercio Electrónico, de 11 de julio de 2002. Si la información contenida en el documento es ilícita o lesiona bienes o derechos de un tercero háganoslo saber y será retirada.

## Arquitectura de los sistemas de ficheros

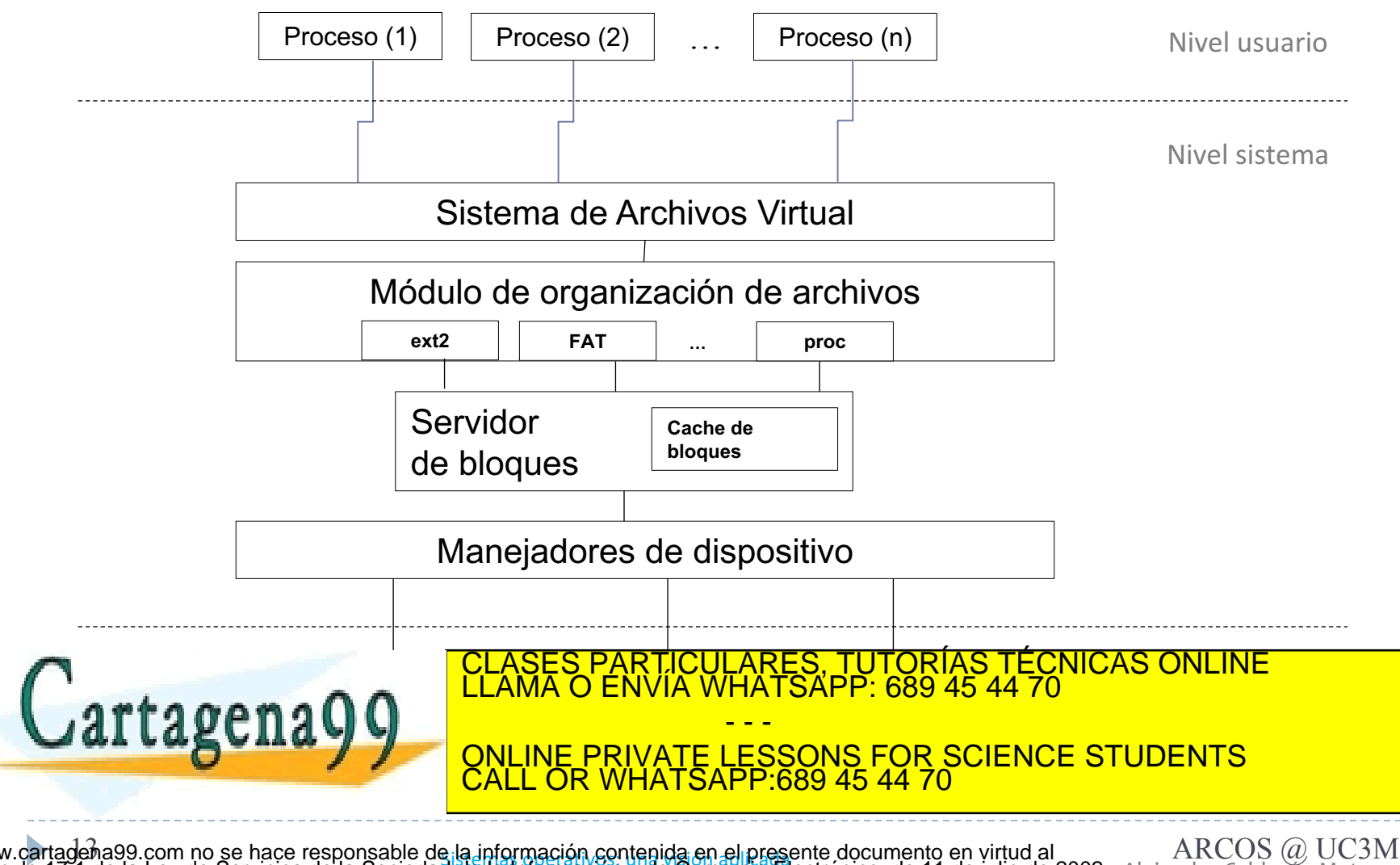

Alejandro Calderón Mateos 13 Sistemas operativos: una visión aplicada ARCOS @ UC3M www.cartagena99.com no se hace responsable de la información contenida en el presente documento en virtud al Artículo 17.1 de la Ley de Servicios de la Sociedad de la Información y de Comercio Electrónico, de 11 de julio de 2002. Si la información contenida en el documento es ilícita o lesiona bienes o derechos de un tercero háganoslo saber y será retirada.

## (**2/2**) El S.O. da soporte para construir hasta otros sistemas de almacenamiento

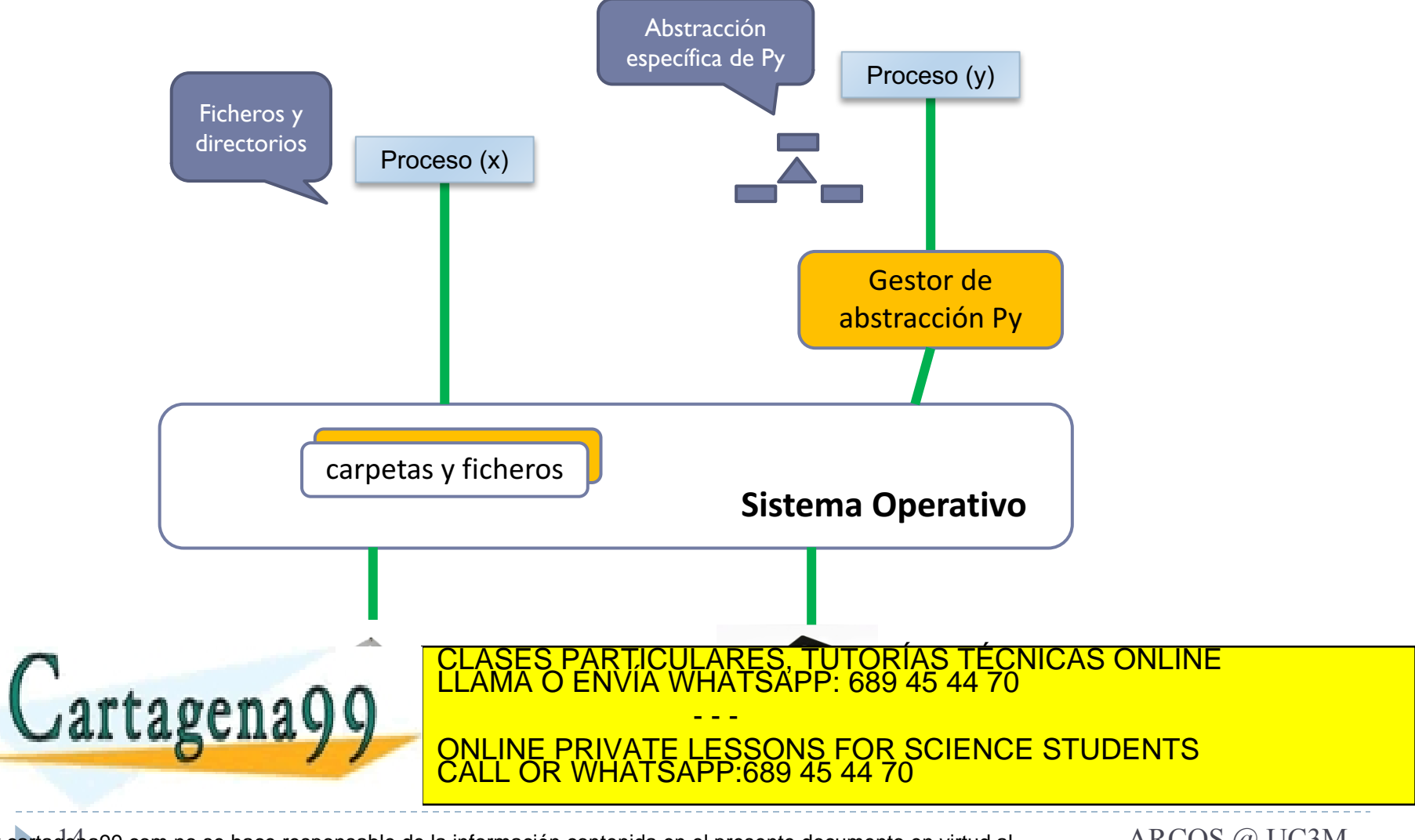

Alejandro Calderón Mateos 14 ARCOS @ UC3M www.cartagena99.com no se hace responsable de la información contenida en el presente documento en virtud al Artículo 17.1 de la Ley de Servicios de la Sociedad de la Información y de Comercio Electrónico, de 11 de julio de 2002. Si la información contenida en el documento es ilícita o lesiona bienes o derechos de un tercero háganoslo saber y será retirada.

## Arquitectura ampliable con sistemas de ficheros y gestores externos

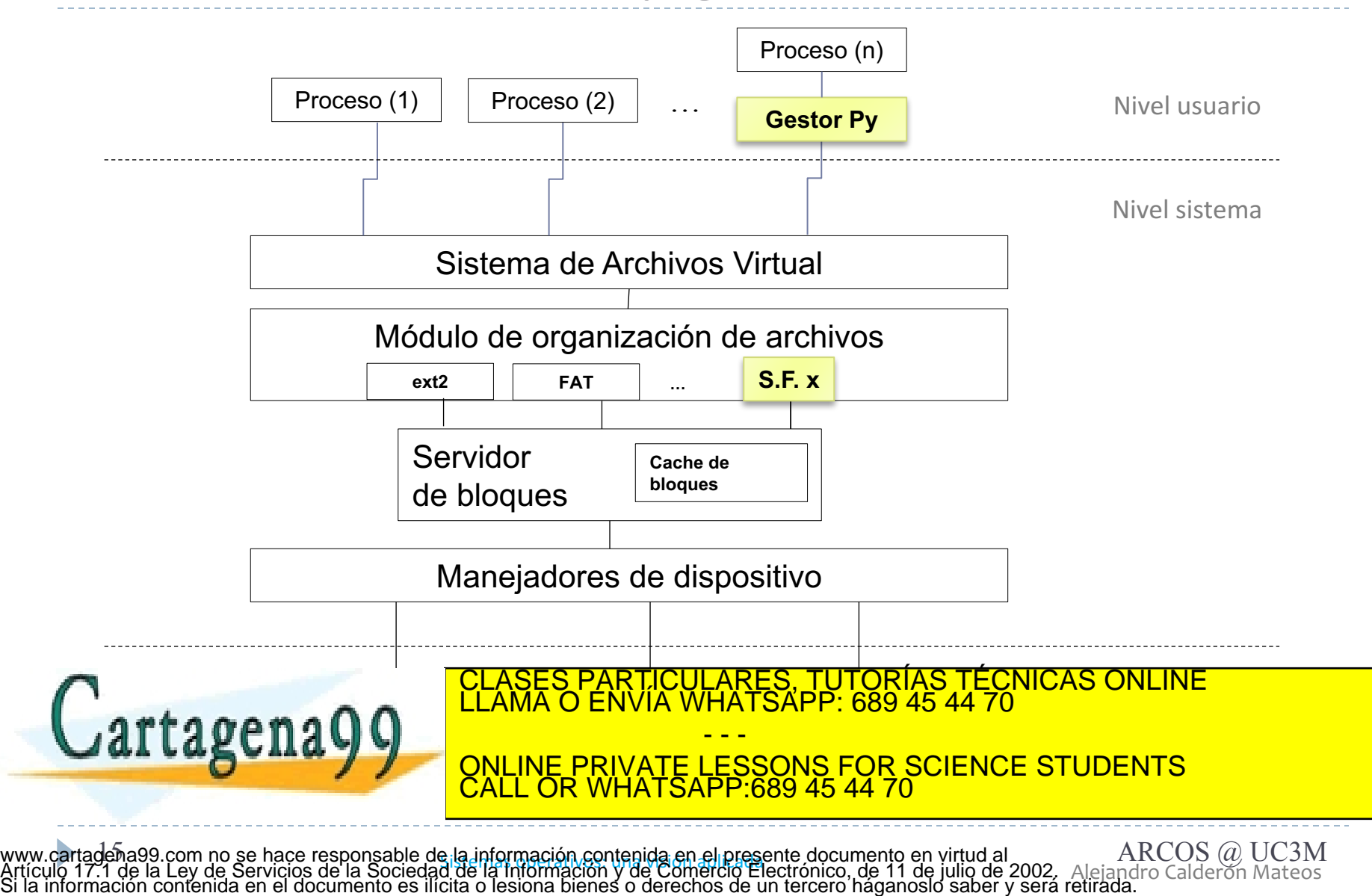

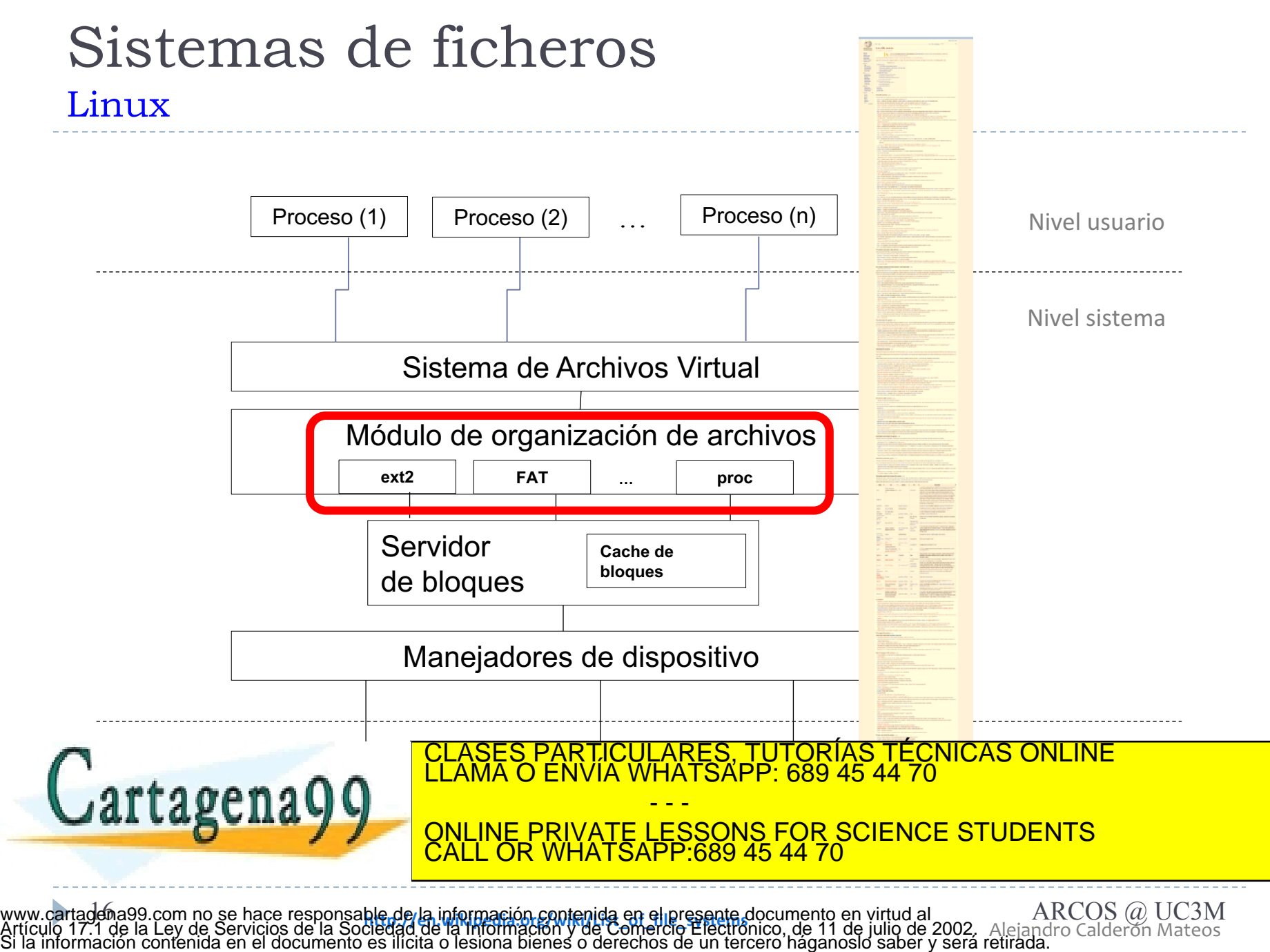

## Contenidos

- 1. Introducción
- **2. Marco de trabajo**
- 3. Diseño y desarrollo de un sistema de ficheros
- 4. Aspectos complementarios

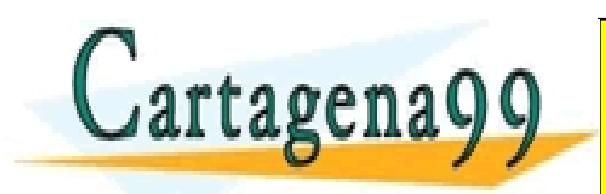

Alejandro Calderón Mateos 17 ARCOS @ UC3M www.cartagena99.com no se hace responsable de la información contenida en el presente documento en virtud al Artículo 17.1 de la Ley de Servicios de la Sociedad de la Información y de Comercio Electrónico, de 11 de julio de 2002. Si la información contenida en el documento es ilícita o lesiona bienes o derechos de un tercero háganoslo saber y será retirada.

CALL OR WHATSAPP:689 45 44 70

- - -

ONLINE PRIVATE LESSONS FOR SCIENCE STUDENTS

TICULARES, TUTORÍAS TÉCNICAS ONLINE<br>′IA WHATSAPP: 689 45 44 70

#### Organización del sistema de ficheros principales aspectos: Linux

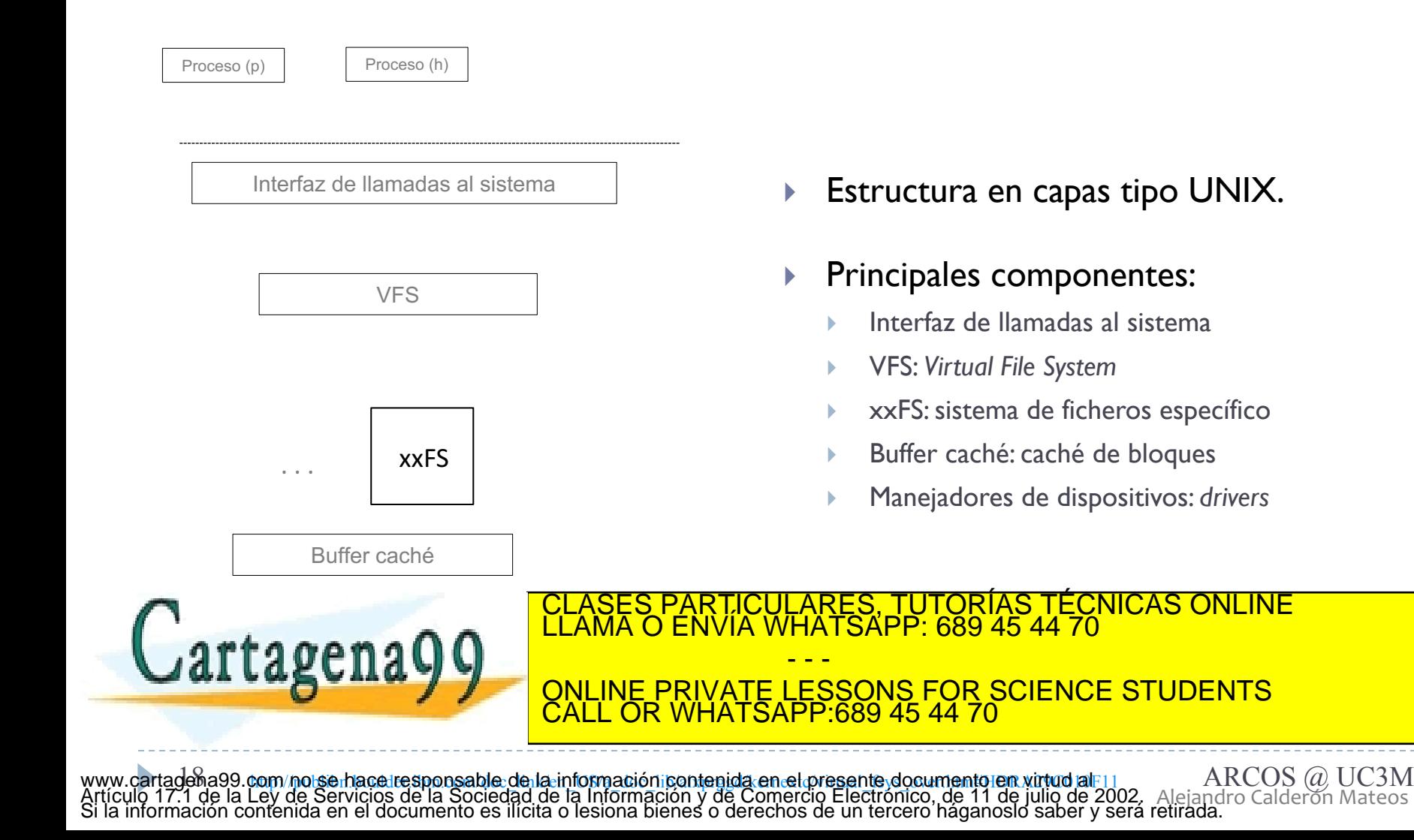

#### Organización del sistema de ficheros sin *framework* de apoyo, en kernel. Ej.: simplefs

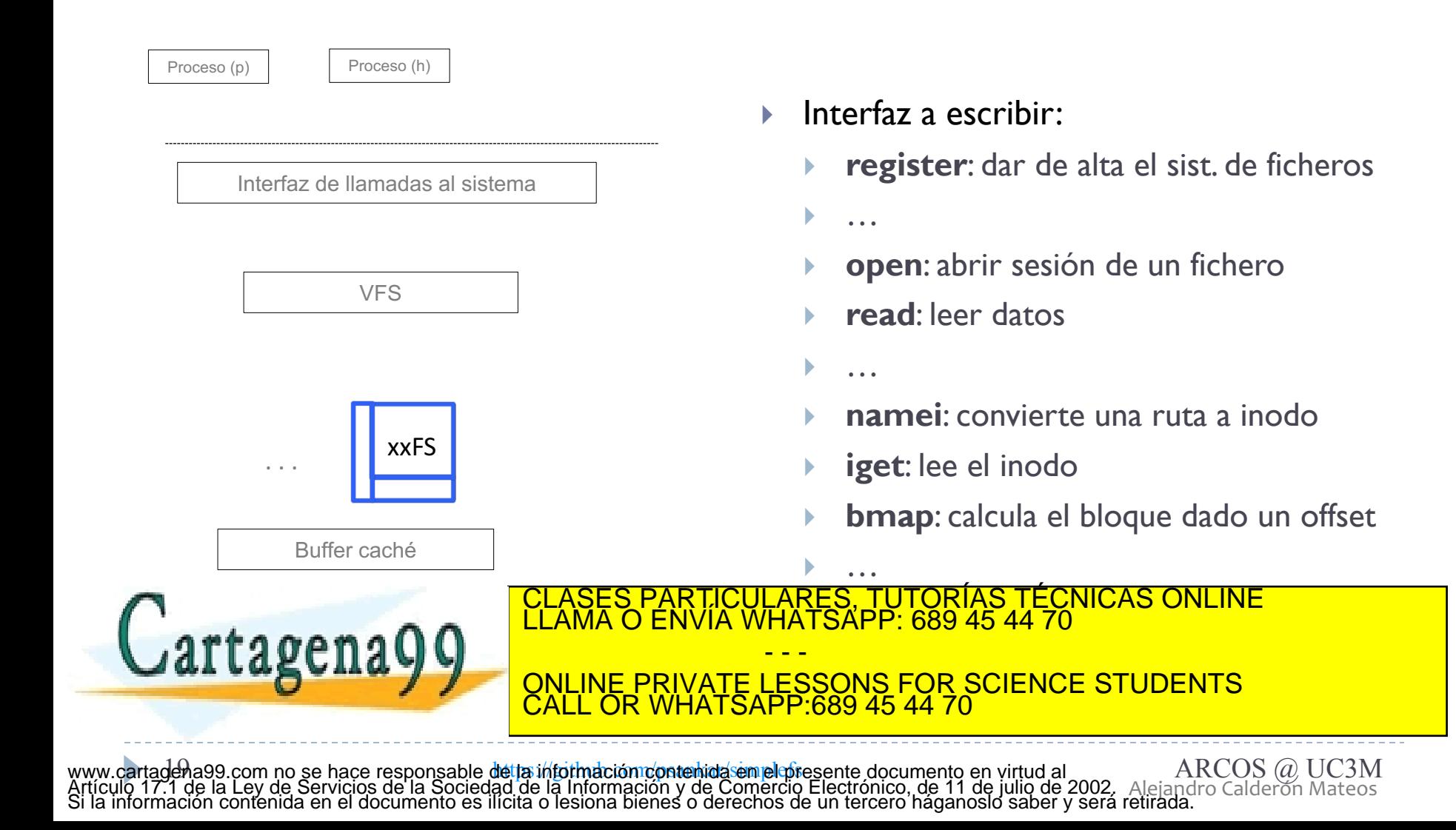

#### Organización del sistema de ficheros con *framework* de apoyo, en kernel: libfs

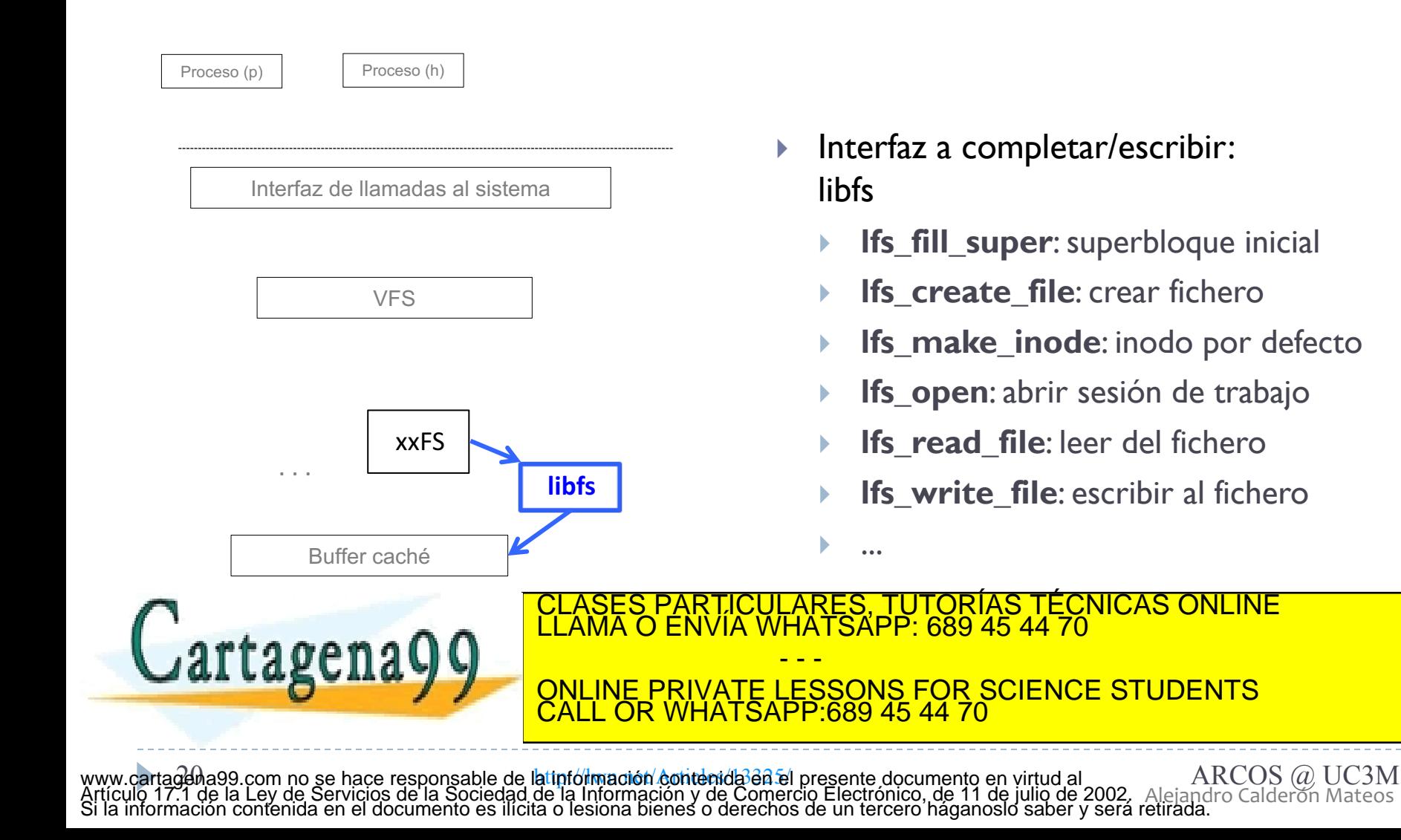

#### Organización del sistema de ficheros con *framework* de apoyo, en espacio de usuario: fuse

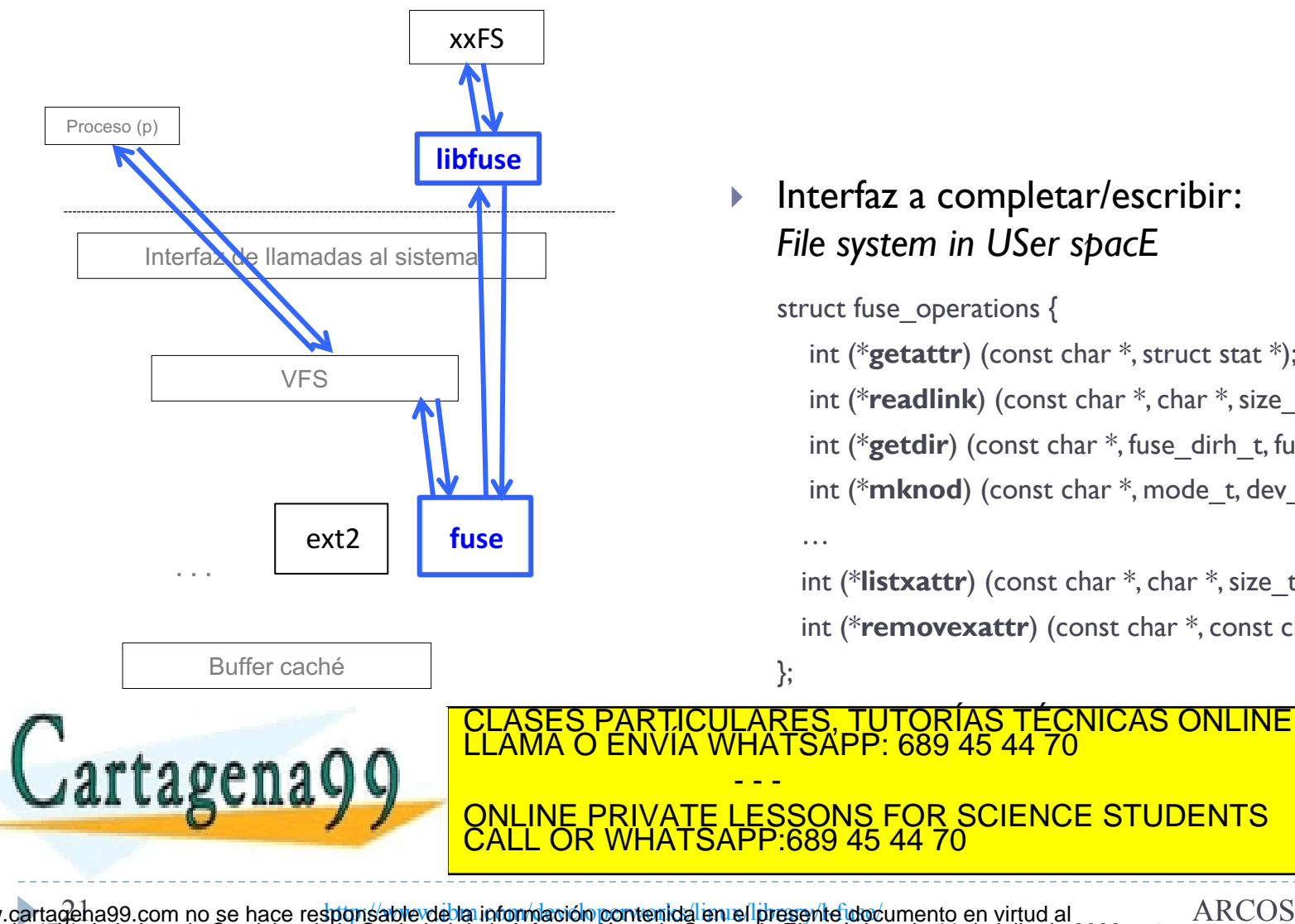

#### } Interfaz a completar/escribir: *File system in USer spacE*

struct fuse operations {

…

};

int (\***getattr**) (const char \*, struct stat \*);

int (\***readlink**) (const char \*, char \*, size\_t);

int (\***getdir**) (const char \*, fuse\_dirh\_t, fuse\_dirfil\_t);

int (\***mknod**) (const char \*, mode\_t, dev\_t);

int (\***listxattr**) (const char \*, char \*, size\_t); int (\***removexattr**) (const char \*, const char \*);

Alejandro Calderón Mateos 21 ARCOS @ UC3M http://www.ibm.com/developerworks/linux/library/l-fuse/ www.cartagena99.com no se hace responsable de la información contenida en el presente documento en virtud al Artículo 17.1 de la Ley de Servicios de la Sociedad de la Información y de Comercio Electrónico, de 11 de julio de 2002. Si la información contenida en el documento es ilícita o lesiona bienes o derechos de un tercero háganoslo saber y será retirada.

### Organización del sistema de ficheros sin *framework* de apoyo, en espacio de usuario. Ej.: mtools

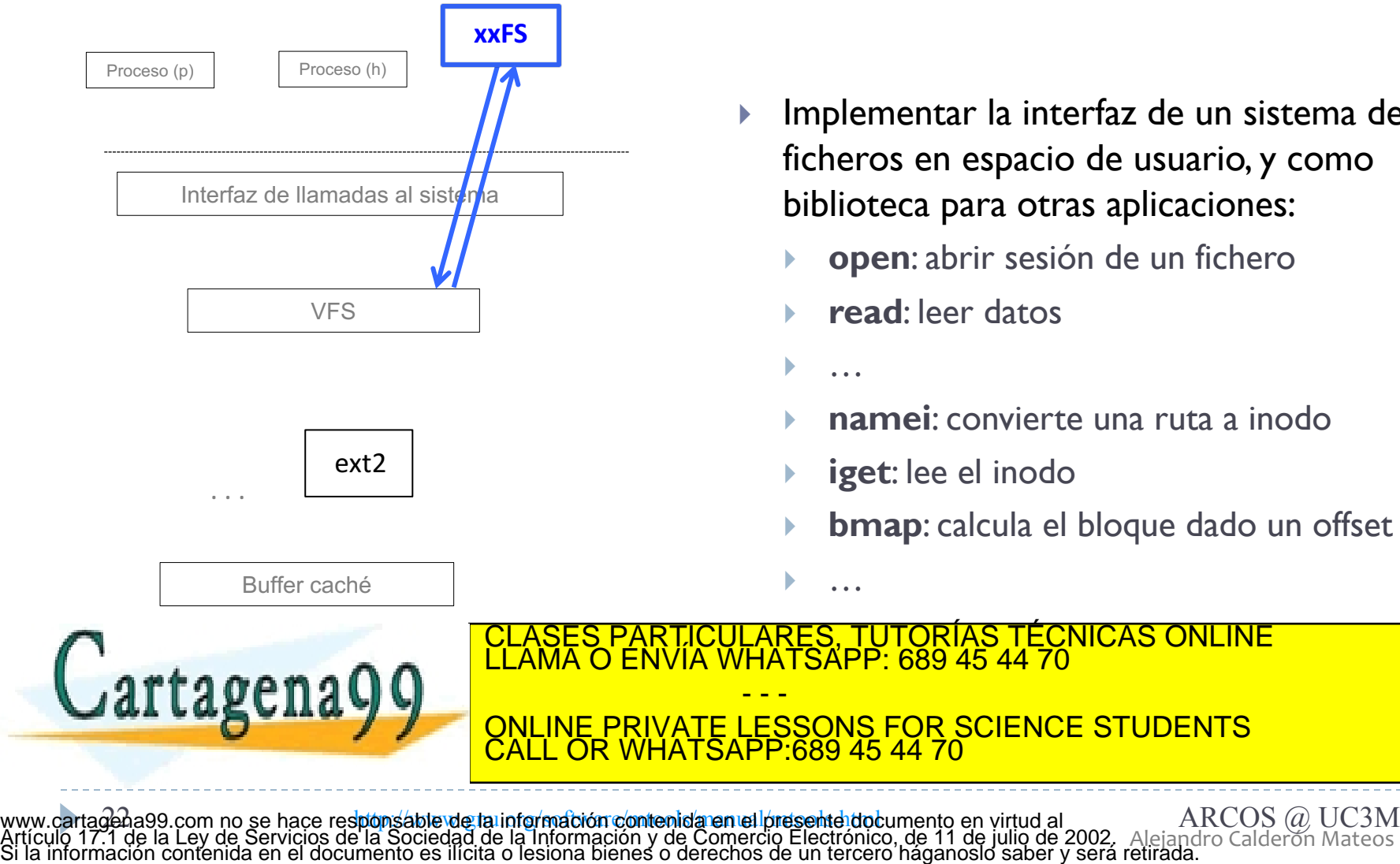

- } Implementar la interfaz de un sistema de ficheros en espacio de usuario, y como biblioteca para otras aplicaciones:
	- **open**: abrir sesión de un fichero
	- **read**: leer datos
	- } **namei**: convierte una ruta a inodo
	- **iget**: lee el inodo
	- **bmap**: calcula el bloque dado un offset

Alejandro Calderón Mateos

## Principales alternativas para la organización de un sistema de ficheros

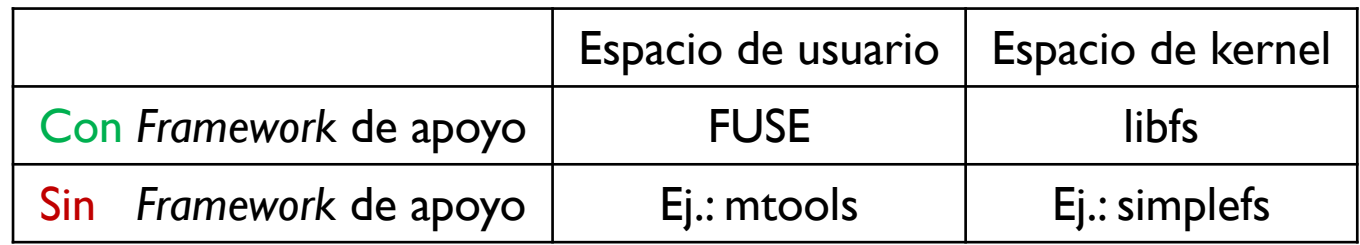

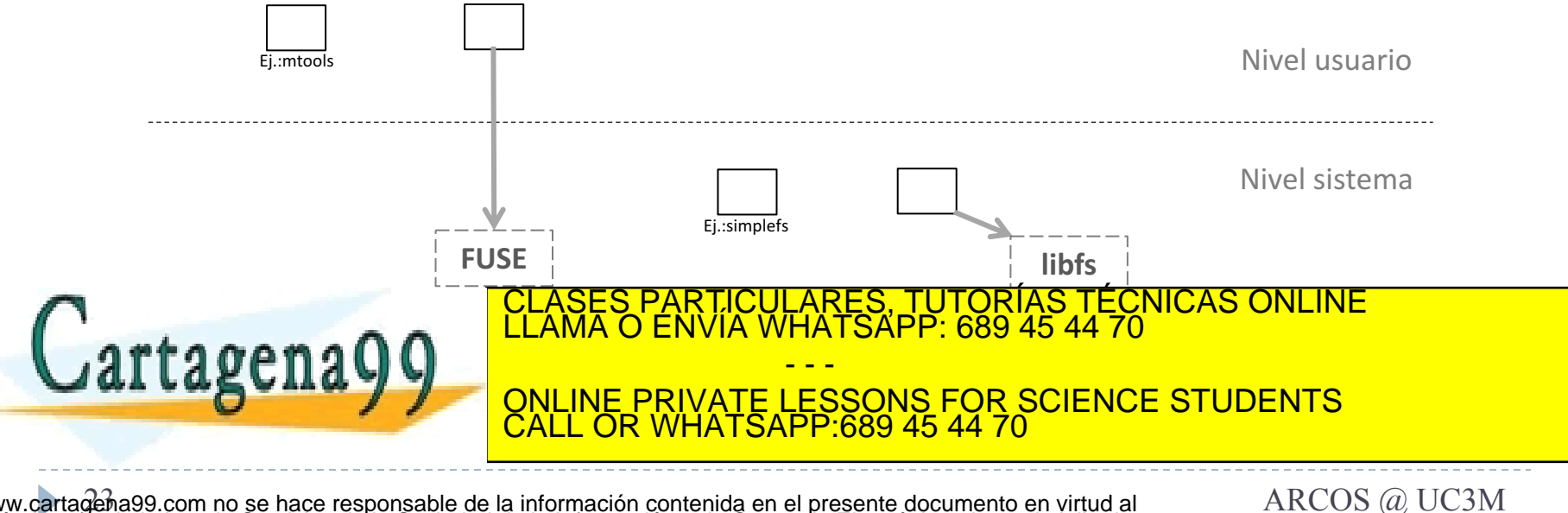

Alejandro Calderón Mateos 23 ARCOS @ UC3M www.cartagena99.com no se hace responsable de la información contenida en el presente documento en virtud al Artículo 17.1 de la Ley de Servicios de la Sociedad de la Información y de Comercio Electrónico, de 11 de julio de 2002. Si la información contenida en el documento es ilícita o lesiona bienes o derechos de un tercero háganoslo saber y será retirada.

## Contenidos

- 1. Introducción
- 2. Marco de trabajo
- **3. Diseño y desarrollo de un sistema de ficheros**

- - -

ONLINE PRIVATE LESSONS FOR SCIENCE STUDENTS

TICULARES, TUTORÍAS TÉCNICAS ONLINE<br>′IA WHATSAPP: 689 45 44 70

4. Aspectos complementarios

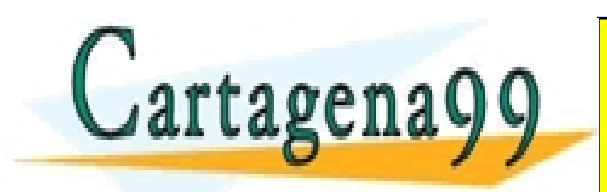

Alejandro Calderón Mateos 24 ARCOS @ UC3M www.cartagena99.com no se hace responsable de la información contenida en el presente documento en virtud al Artículo 17.1 de la Ley de Servicios de la Sociedad de la Información y de Comercio Electrónico, de 11 de julio de 2002. Si la información contenida en el documento es ilícita o lesiona bienes o derechos de un tercero háganoslo saber y será retirada.

CALL OR WHATSAPP:689 45 44 70

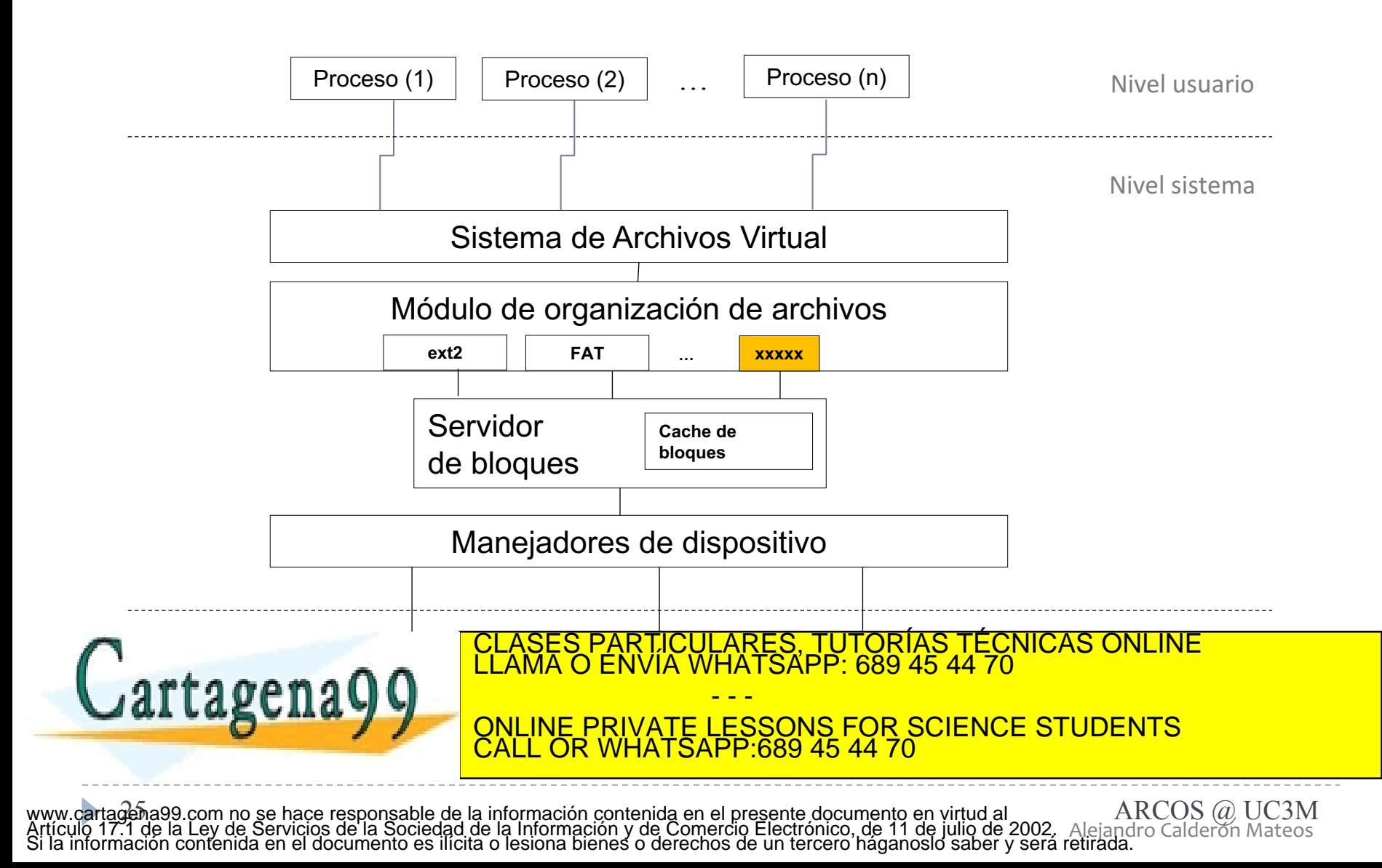

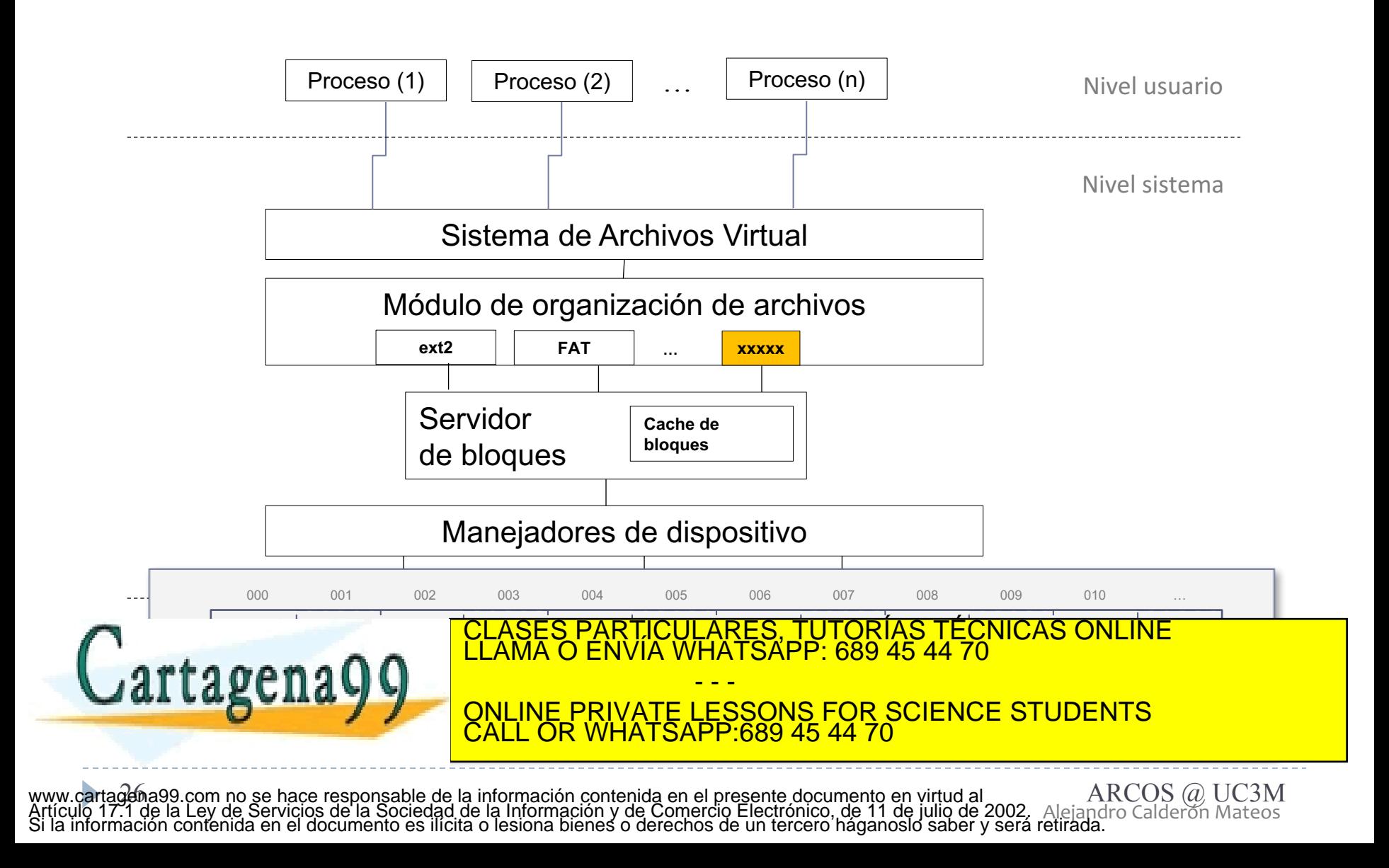

- desplazamiento y tamaño dado. Proceso de la proceso de la proceso de la proceso de la proceso de la proceso de getblk: busca/reserva en caché un bloque de un v-nodo, con
- **brelse**: libera un buffer y lo pasa a la lista de libres.
- } **bwrite**: escribe un bloque de la caché a disco.
- **bread**: lee un bloque de disco a caché.
- **breada**: lee un bloque (y el siguiente) de disco a caché.

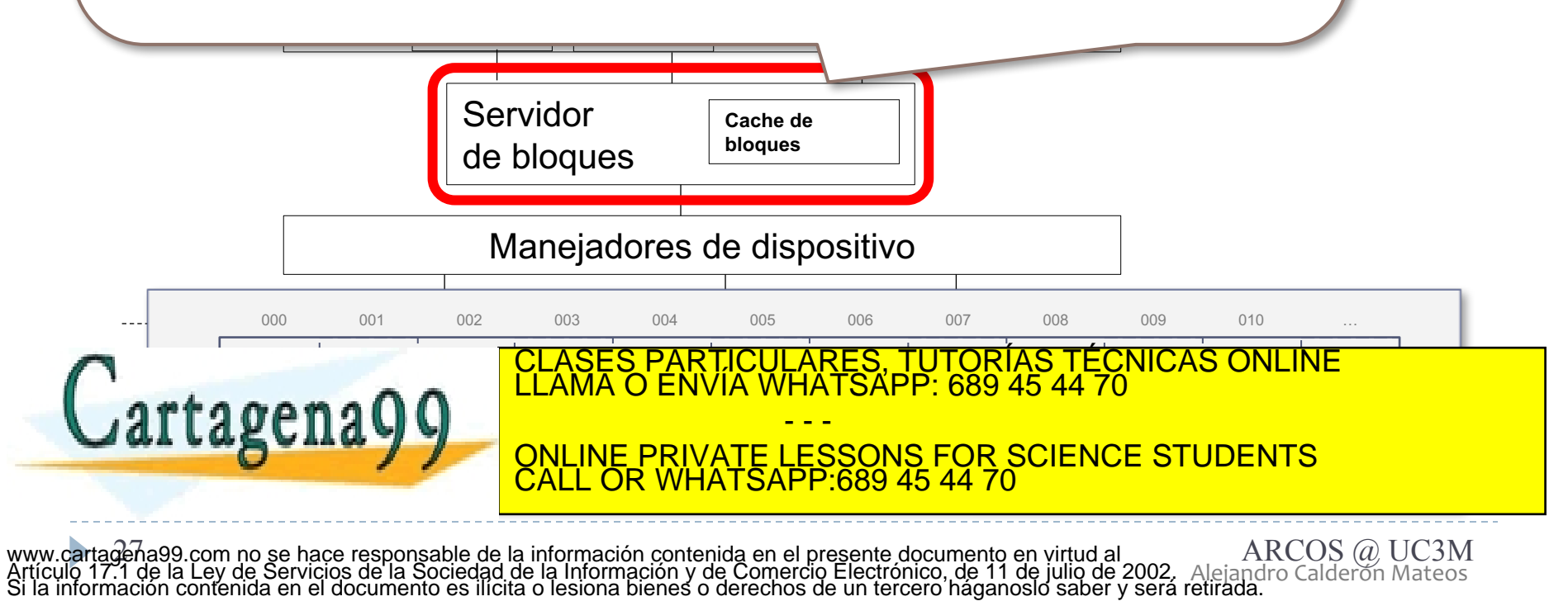

 $P<sub>ma</sub>$ 

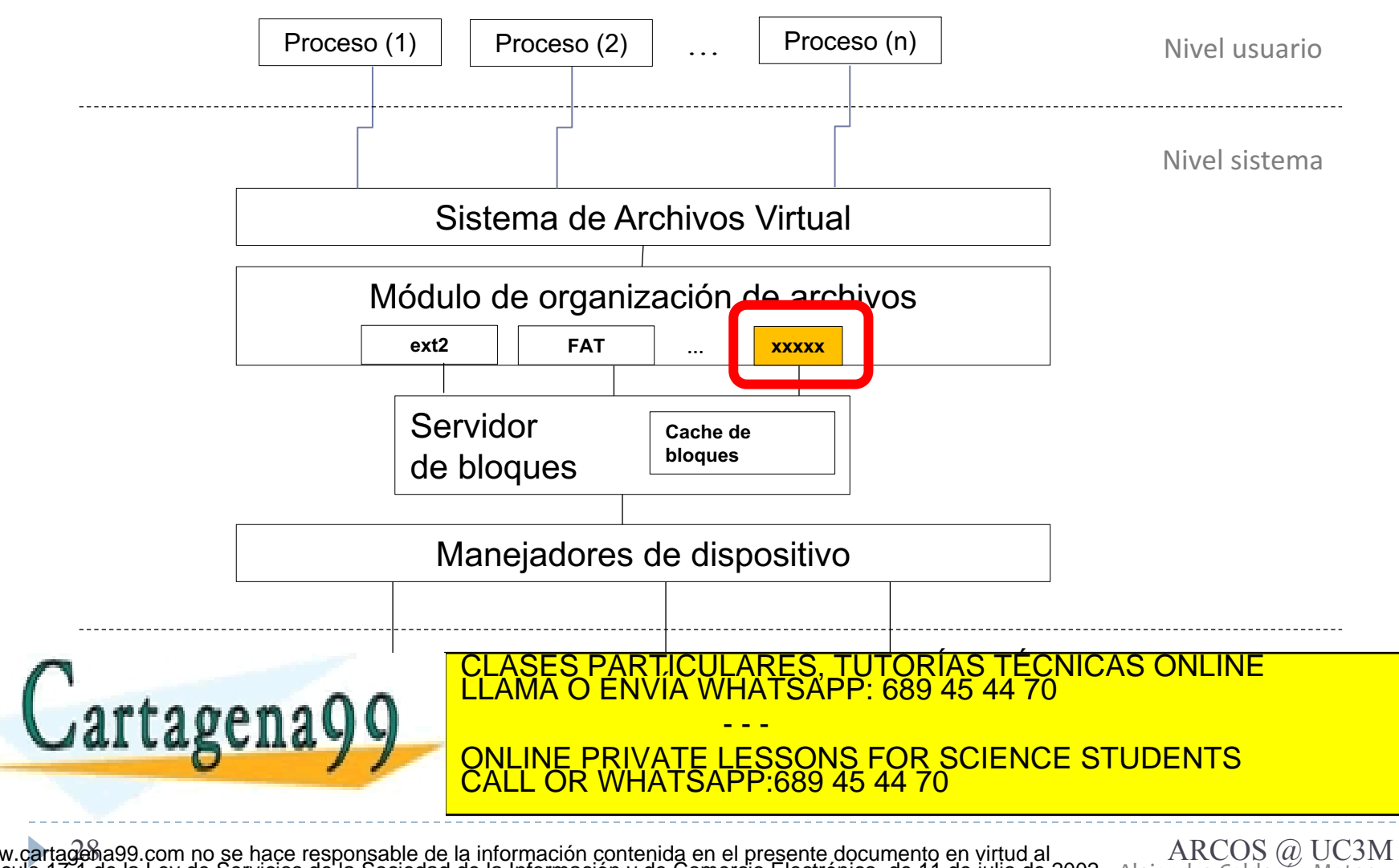

## (1) Estructuras de datos en disco…

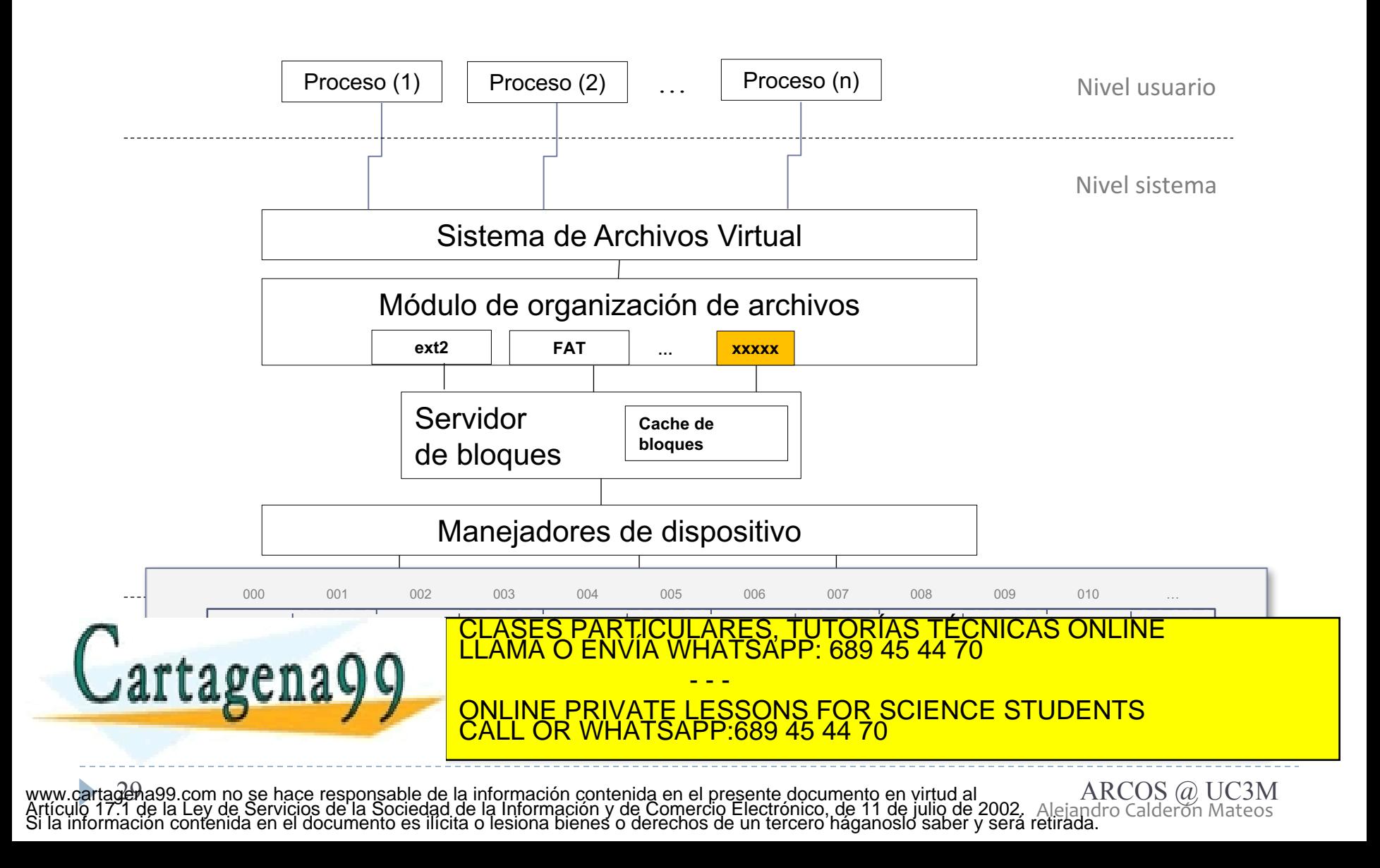

## (1) Estructuras de datos en disco…

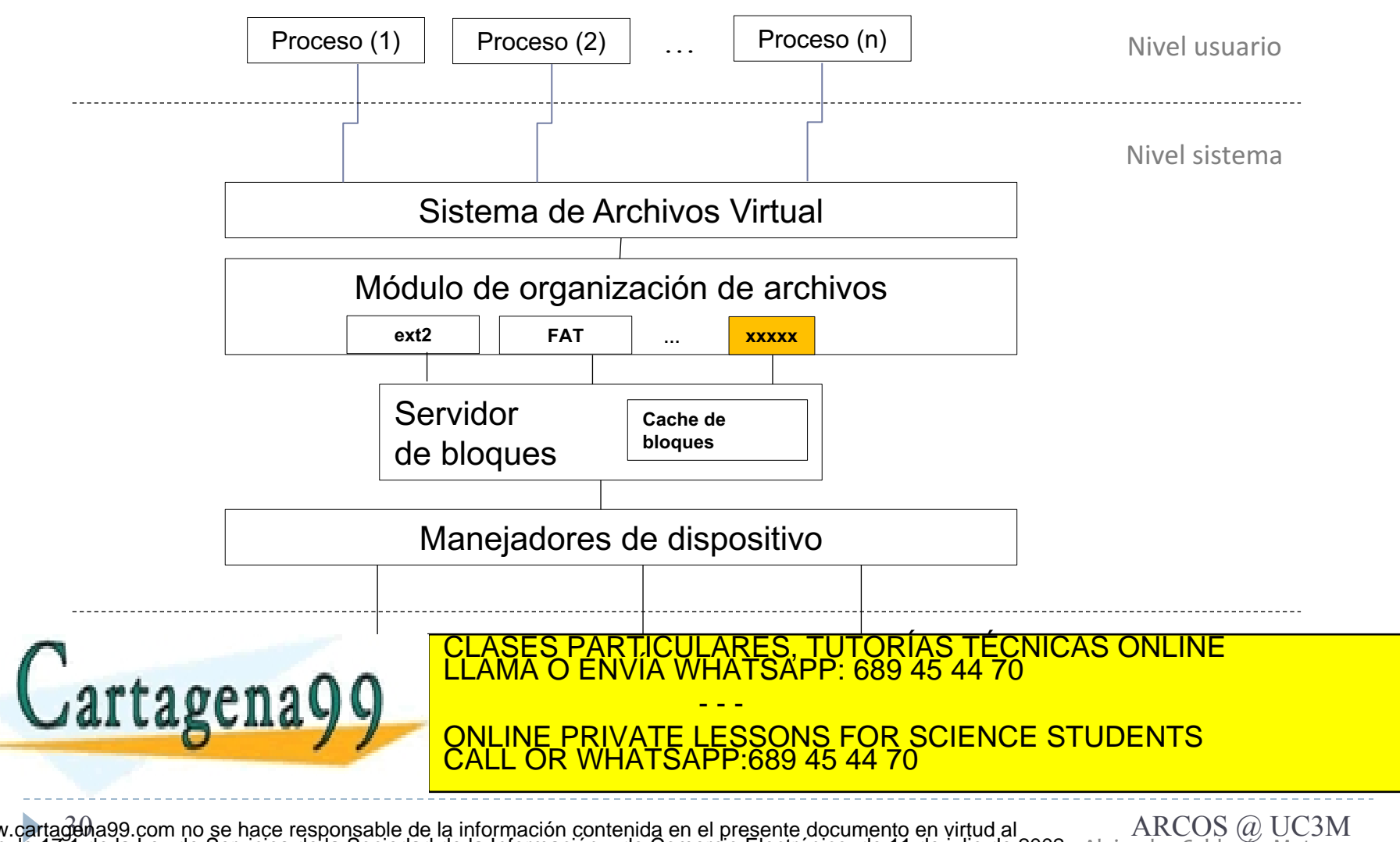

Alejandro Calderón Mateos 30 ARCOS @ UC3M www.cartagena99.com no se hace responsable de la información contenida en el presente documento en virtud al Artículo 17.1 de la Ley de Servicios de la Sociedad de la Información y de Comercio Electrónico, de 11 de julio de 2002. Si la información contenida en el documento es ilícita o lesiona bienes o derechos de un tercero háganoslo saber y será retirada.

## Estructuras de datos en memoria...

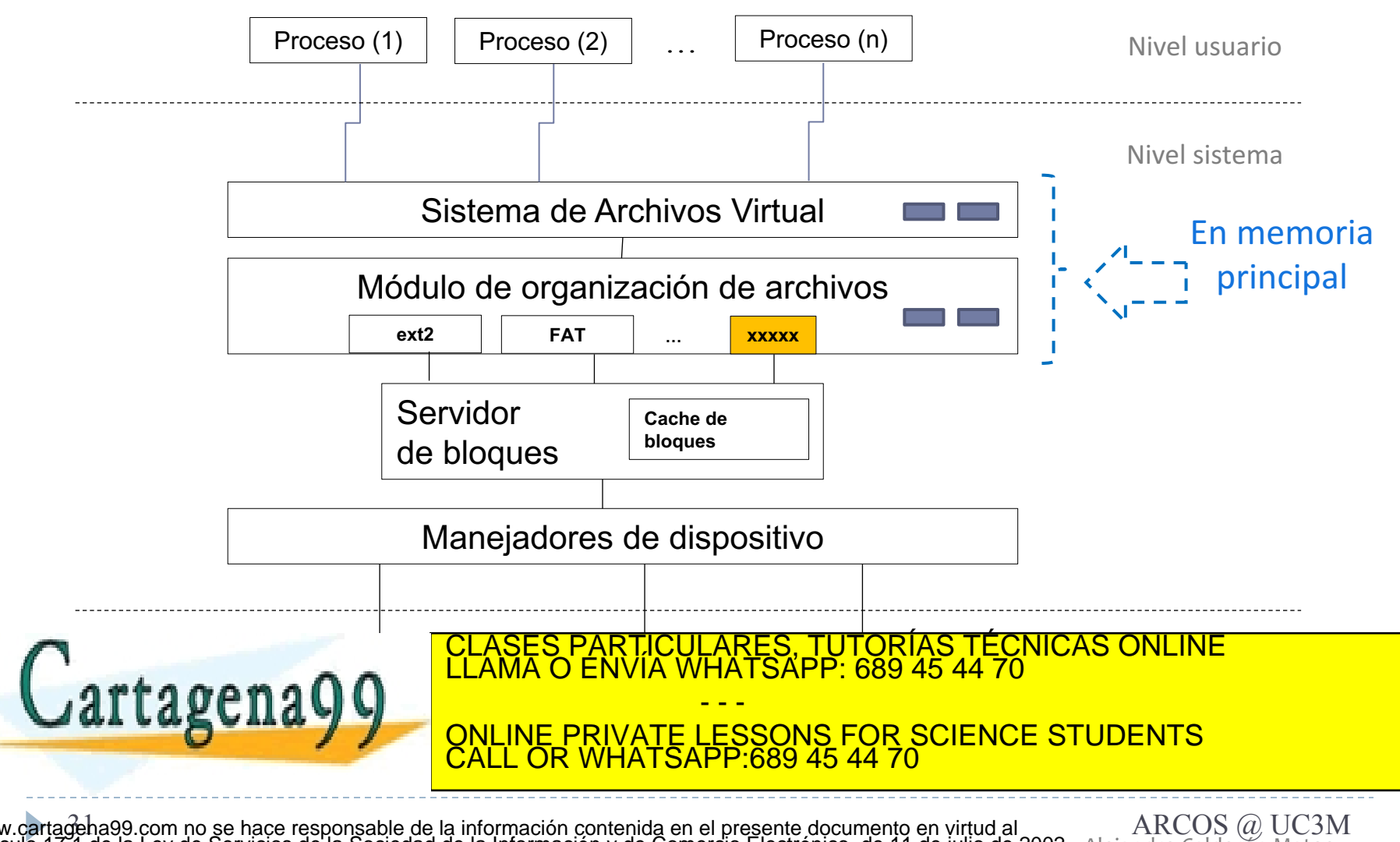

Alejandro Calderón Mateos 31 ARCOS @ UC3M www.cartagena99.com no se hace responsable de la información contenida en el presente documento en virtud al Artículo 17.1 de la Ley de Servicios de la Sociedad de la Información y de Comercio Electrónico, de 11 de julio de 2002. Si la información contenida en el documento es ilícita o lesiona bienes o derechos de un tercero háganoslo saber y será retirada.

## (3a) Gestión de estructuras disco/memoria…

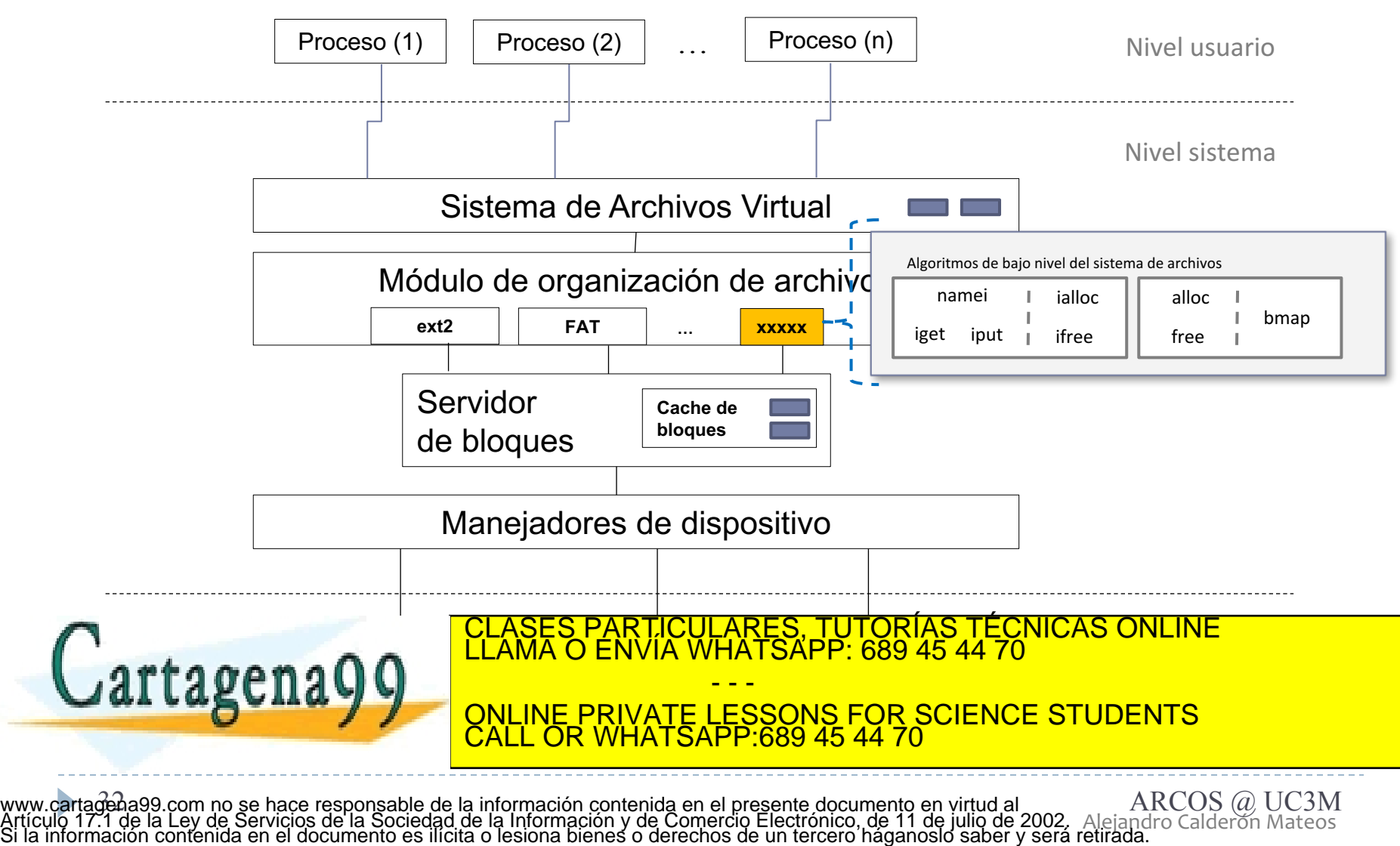

Alejandro Calderón Mateos

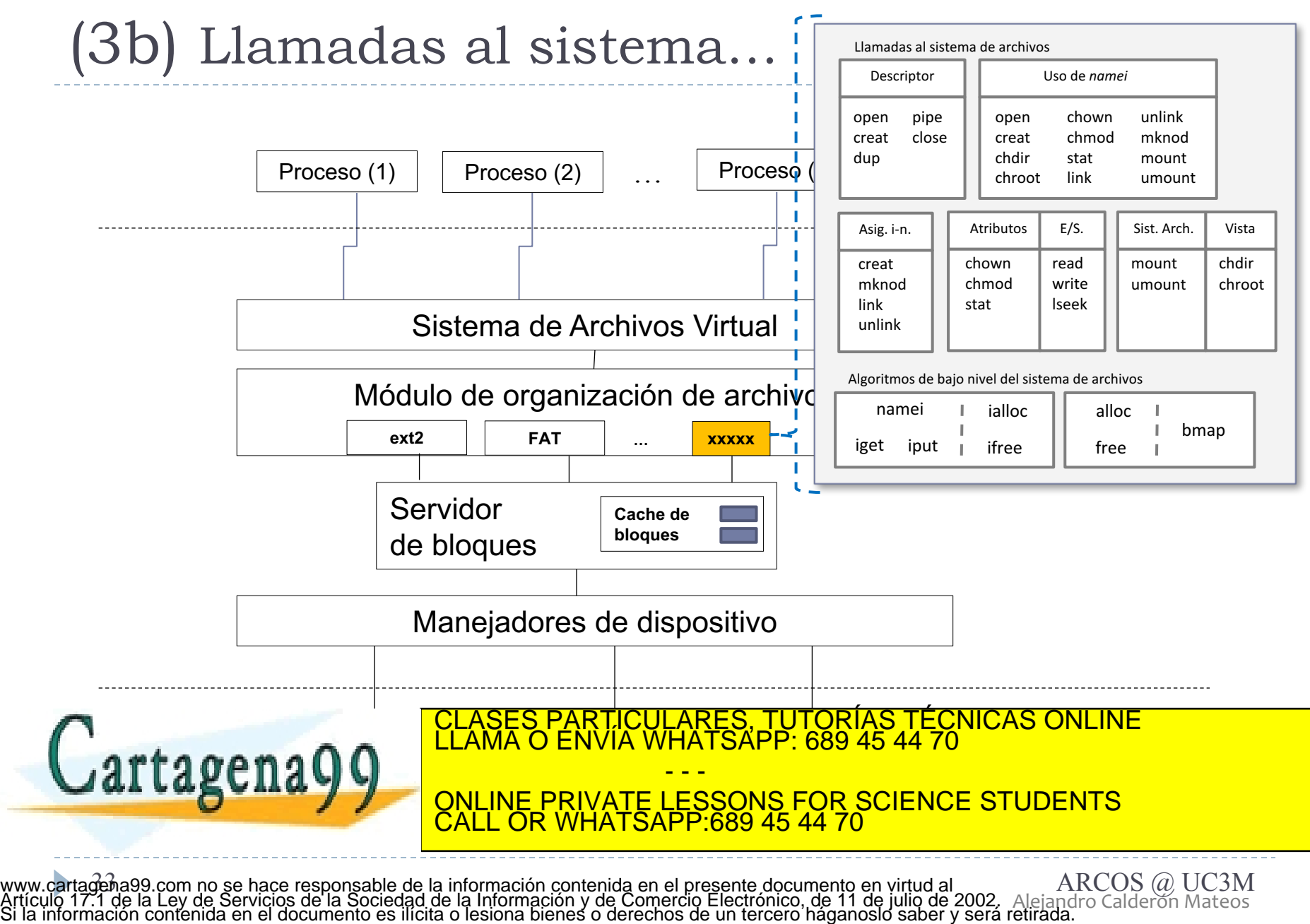

Alejandro Calderón Mateos

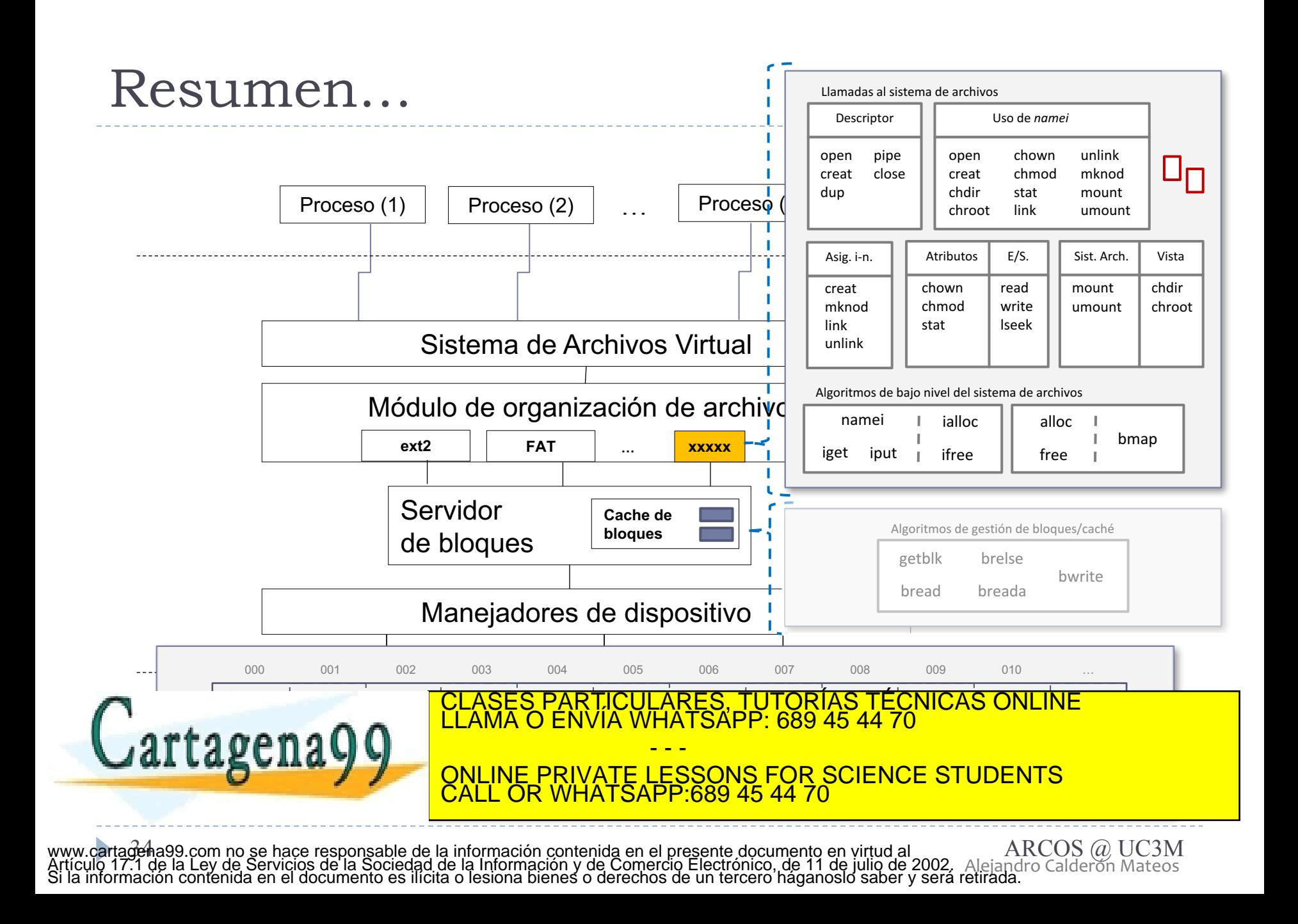

## Resumen…

#### Llamadas al sistema de archivos

Bloque de <u>arranque</u>

Super-

 $\boldsymbol{\eta}$ de recursos

 $0.000$ 

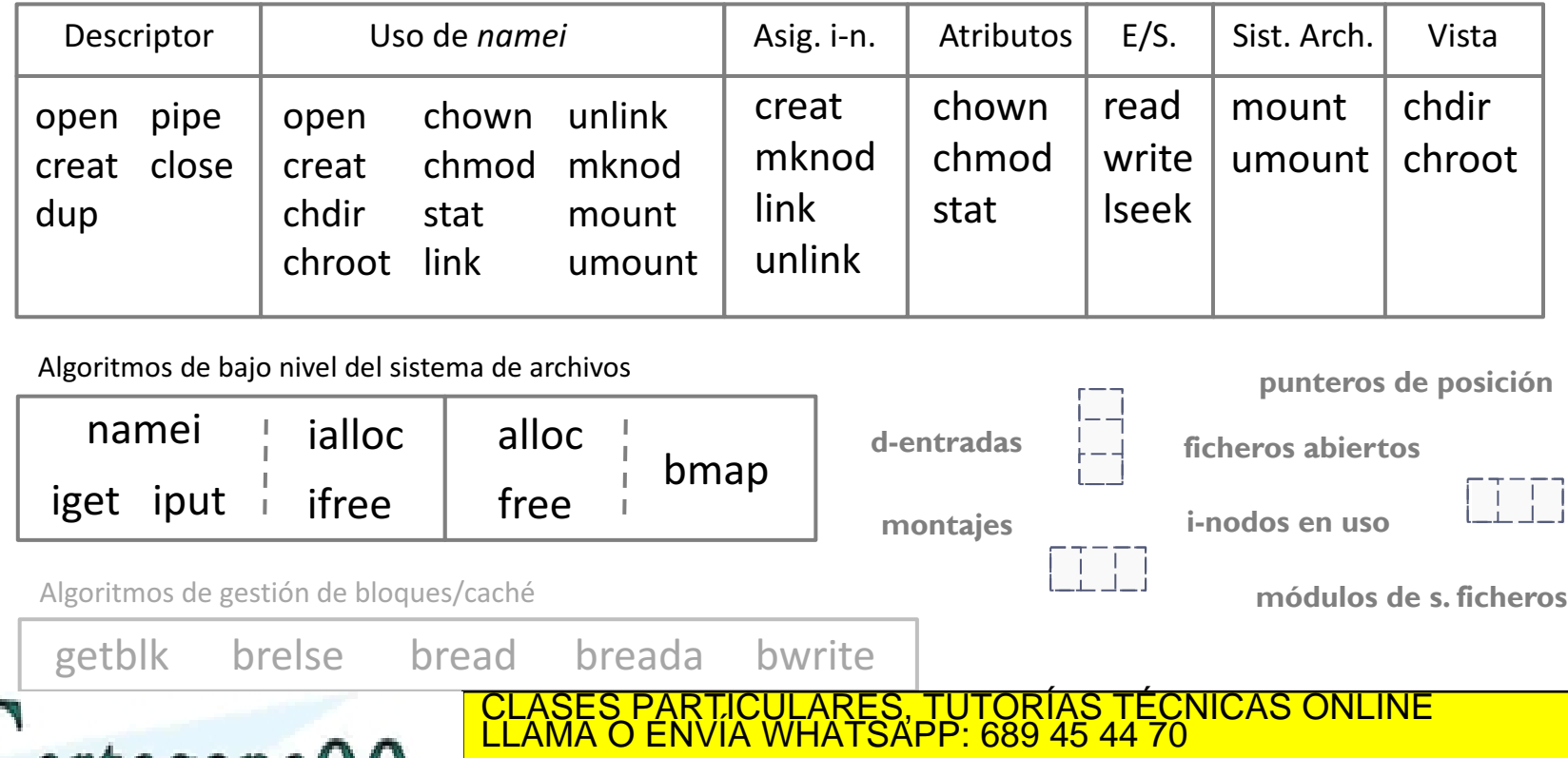

Alejandro Calderón Mateos www.cartagena99.com no se hace responsable de la información contenida en el presente documento en virtud al *ARCOS @ UC3M*<br>Artículo 17.1 de la Ley de Servicios de la Sociedad de la Información y de Comercio Electrónico, d

CALL OR WHATSAPP:689 45 44 70

- - -

<u>QNLINE PRIVATE LESSONS FOR SCIENCE STUDENTS</u>

### Aspectos a tener en cuenta para añadir un sistema de ficheros…

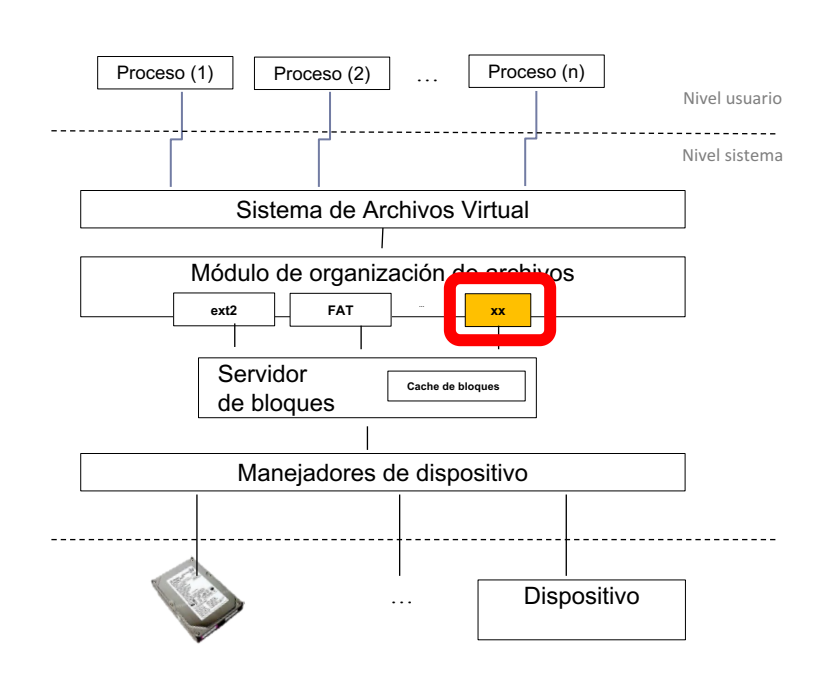

- } (0) Requisitos del sistema.
- } (1) Estructuras en disco.
- (2) Estructuras en memoria.
- Caché de bloques.
- } (3a) Funciones de gestión de estructuras disco/memoria.
- } (3b) Funciones de

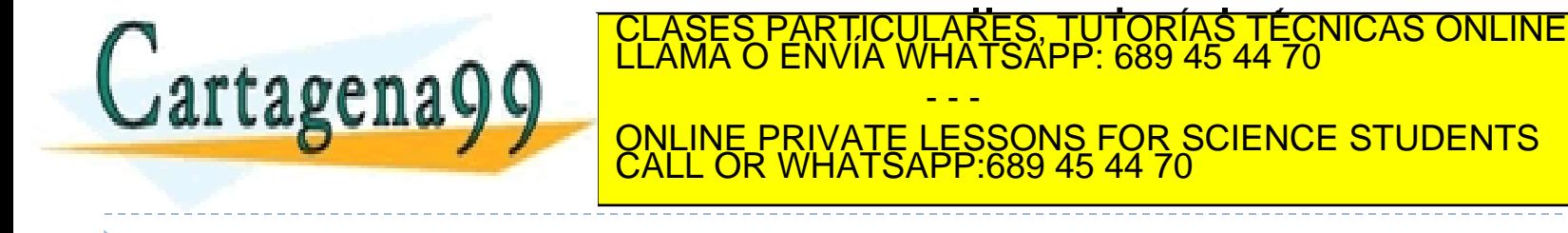

Alejandro Calderón Mateos www.cartagena99.com no se hace responsable de la información contenida en el presente documento en virtud al *ARCOS @ UC3M*<br>Artículo 17.1 de la Ley de Servicios de la Sociedad de la Información y de Comercio Electrónico, d

- - -
#### Aspectos a tener en cuenta para añadir un sistema de ficheros…

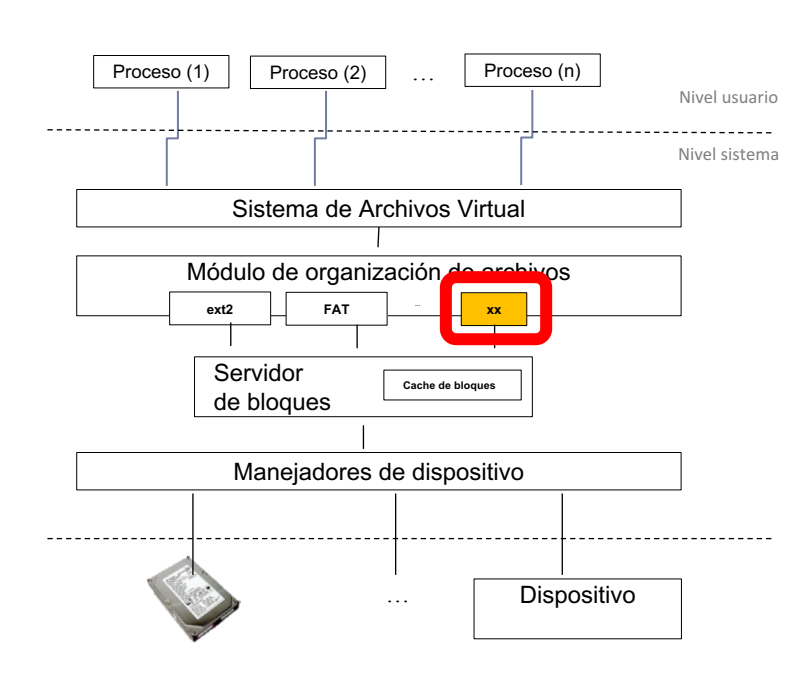

#### } **(0) Requisitos del sistema.**

- } (1) Estructuras en disco.
- (2) Estructuras en memoria.
- Caché de bloques.
- } (3a) Funciones de gestión de estructuras disco/memoria.
- } (3b) Funciones de

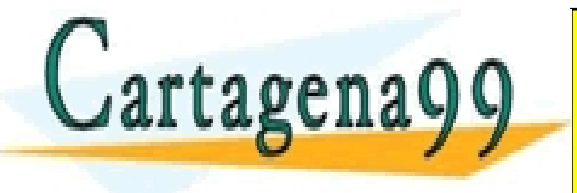

CLASES PARTICULARES, TUTORÍAS TÉCNICAS ONLINE<br>LLAMA O ENVÍA WHATSAPP: 689 45 44 70 - - - ONLINE PRIVATE LESSONS FOR SCIENCE STUDENTS CALL OR WHATSAPP:689 45 44 70

Alejandro Calderón Mateos 37 ARCOS @ UC3M www.cartagena99.com no se hace responsable de la información contenida en el presente documento en virtud al Artículo 17.1 de la Ley de Servicios de la Sociedad de la Información y de Comercio Electrónico, de 11 de julio de 2002. Si la información contenida en el documento es ilícita o lesiona bienes o derechos de un tercero háganoslo saber y será retirada.

(0) Objetivos requisitos principales ej.: sistema de ficheros tipo Unix

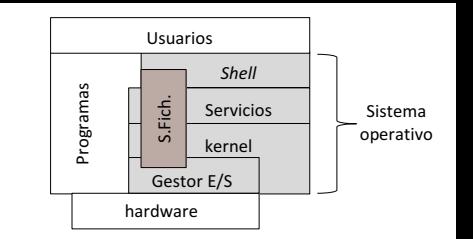

- } Lograr la persistencia de los datos del usuario, buscando minimizar el impacto en el rendimiento y en el espacio para metadatos.
- } Los procesos usarán una interfaz de trabajo segura, sin acceso directo a la información usada en el kernel.
- } Compartir el puntero de posición de ficheros entre procesos con relación de parentesco.
- } Poder tener una sesión de trabajo con un fichero/directorio para actualizar la información que contiene.
- Poder tener una sesión de trabajo con varios directorios para poder recorrer sus entradas.

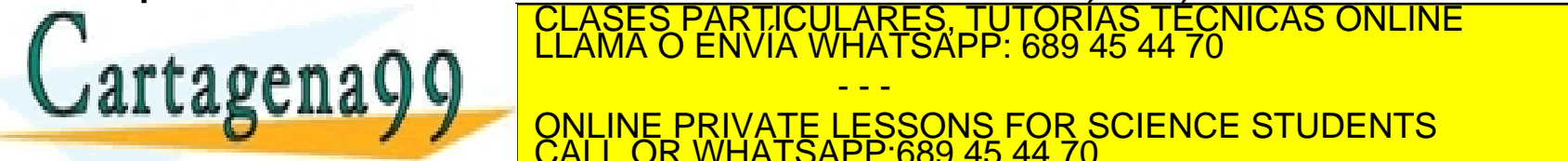

CLASES PARTICULARES, TUTORÍAS TÉCNICAS ONLINE LLAMA O ENVÍA WHATSAPP: 689 45 44 70

LLA SUITA JU ONLINE PRIVATE LESSONS FOR SCIENCE STUDENTS - - - CALL OR WHATSAPP:689 45 44 70

#### Aspectos a tener en cuenta para añadir un sistema de ficheros…

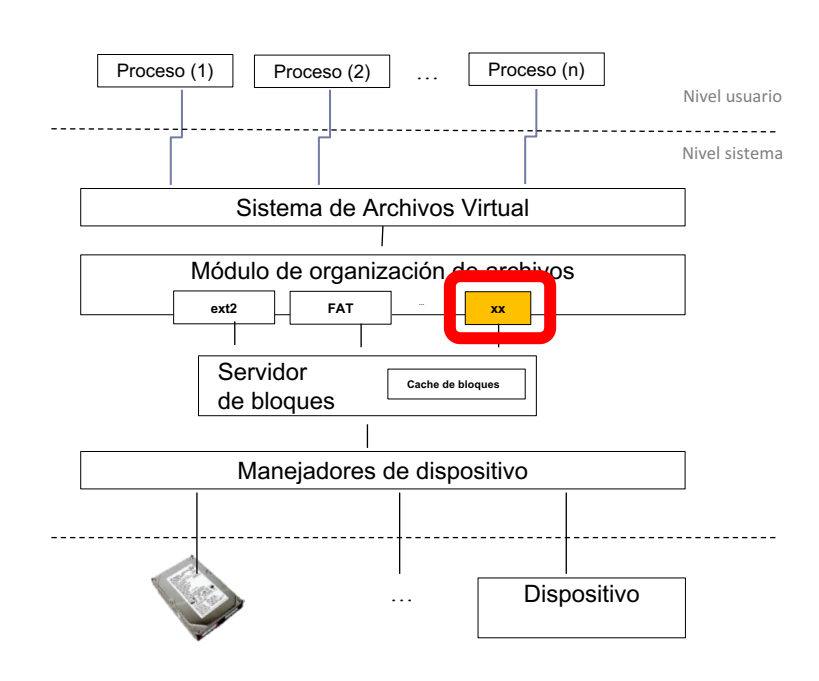

- } (0) Requisitos del sistema.
- } **(1) Estructuras en disco.**
- (2) Estructuras en memoria.
- Caché de bloques.
- } (3a) Funciones de gestión de estructuras disco/memoria.
- } (3b) Funciones de

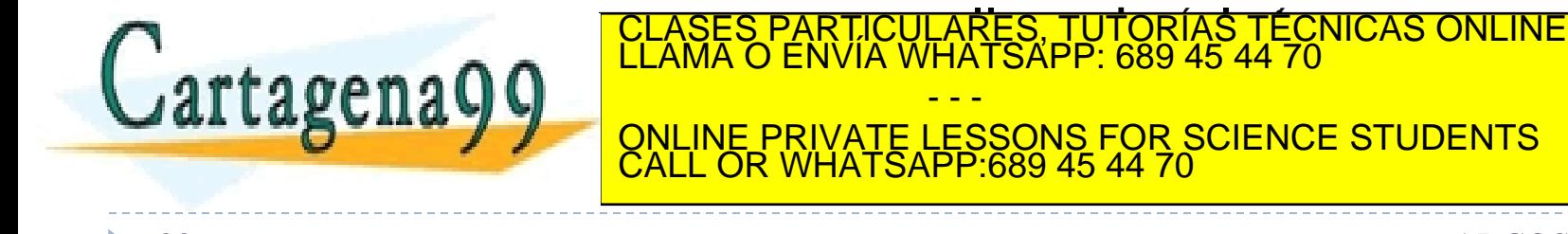

Alejandro Calderón Mateos 39 ARCOS @ UC3M www.cartagena99.com no se hace responsable de la información contenida en el presente documento en virtud al Artículo 17.1 de la Ley de Servicios de la Sociedad de la Información y de Comercio Electrónico, de 11 de julio de 2002. Si la información contenida en el documento es ilícita o lesiona bienes o derechos de un tercero háganoslo saber y será retirada.

- - -

# (1) Estructuras de datos en disco…

#### Llamadas al sistema de archivos

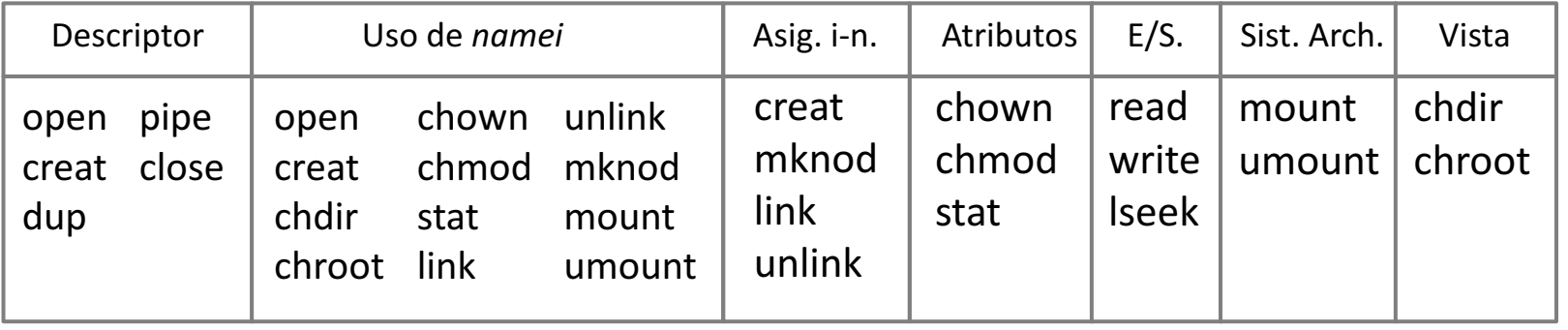

Algoritmos de bajo nivel del sistema de archivos

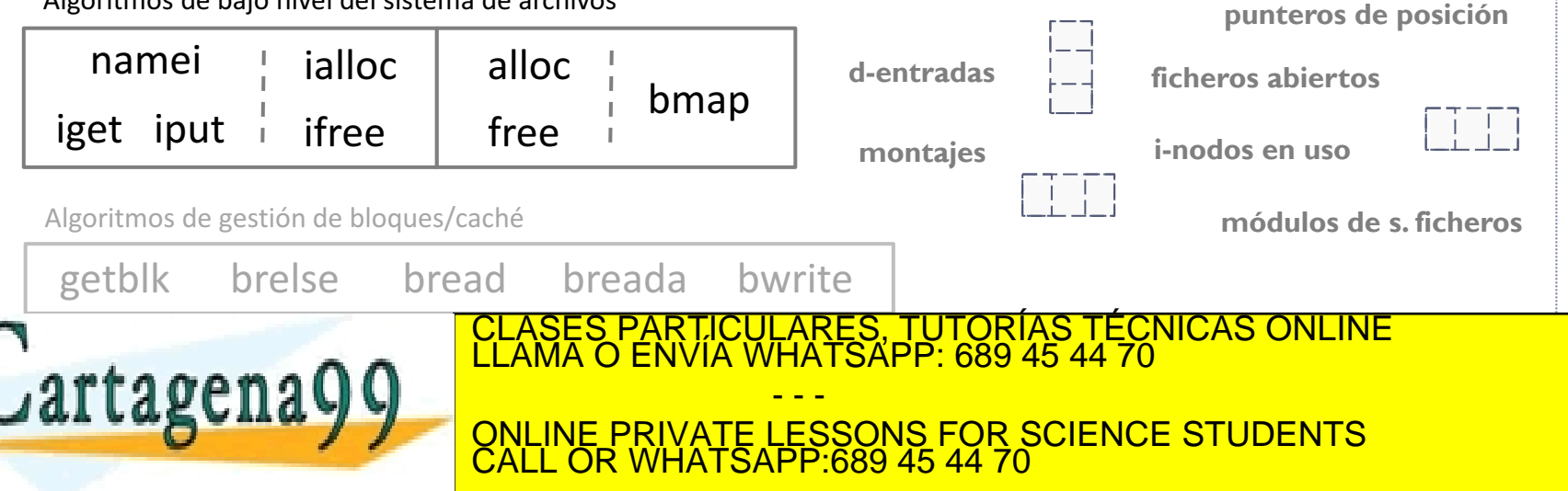

(0) Objetivos requisitos principales ej.: sistema de ficheros tipo Unix

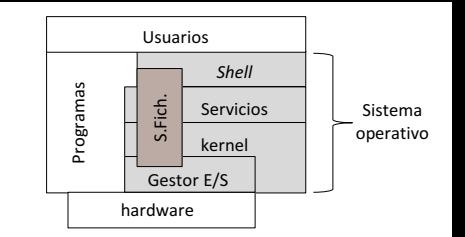

- Lograr la persistencia de los datos del usuario, buscando minimizar el impacto en el rendimiento y en el espacio para metadatos.
- } Los procesos usarán una interfaz de trabajo segura, sin acceso directo a la información usada en el kernel.
- } Compartir el puntero de posición de ficheros entre procesos con relación de parentesco.
- Poder tener una sesión de trabajo con un fichero/directorio para actualizar la información que contiene.
- Poder tener una sesión de trabajo con varios directorios para poder recorrer sus entradas.

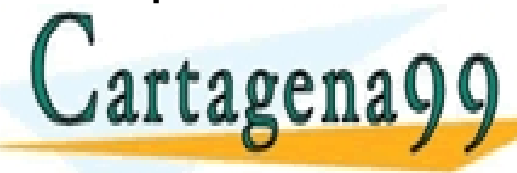

 $\mathcal{L}$ grtg oren g $\mathbf{\Omega}$  and  $\mathbf{\Omega}$  articles in the final property of the final property of the final property of the final property of the final property of the final property of the final property of the final prop CLASES PARTICULARES, TUTORÍAS TÉCNICAS ONLINE LLAMA O ENVÍA WHATSAPP: 689 45 44 70

LLA SUITA JU ONLINE PRIVATE LESSONS FOR SCIENCE STUDENTS - - - CALL OR WHATSAPP:689 45 44 70

Alejandro Calderón Mateos 41 ARCOS @ UC3M www.cartagena99.com no se hace responsable de la información contenida en el presente documento en virtud al Artículo 17.1 de la Ley de Servicios de la Sociedad de la Información y de Comercio Electrónico, de 11 de julio de 2002. Si la información contenida en el documento es ilícita o lesiona bienes o derechos de un tercero háganoslo saber y será retirada.

# Estructuras del sistema de ficheros

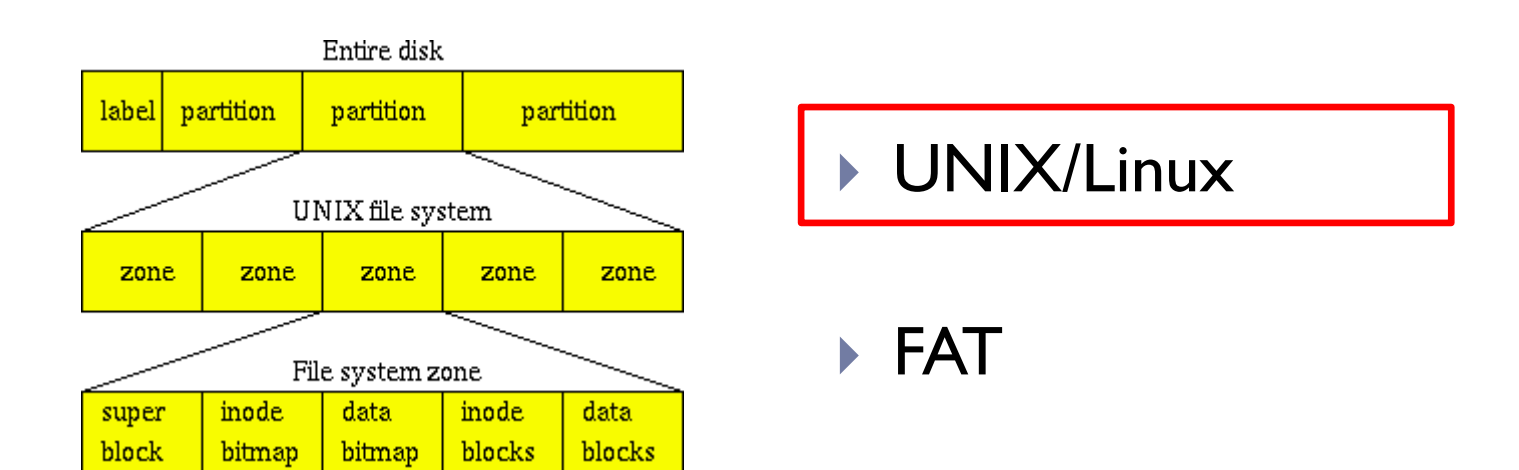

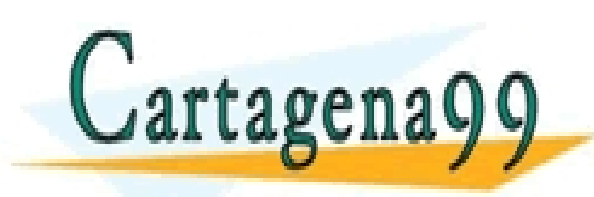

PARTICULARES, TUTORÍAS TÉCNICAS ONLINE<br>ENVÍA WHATSAPP: 689 45 44 70 - - - ONLINE PRIVATE LESSONS FOR SCIENCE STUDENTS CALL OR WHATSAPP:689 45 44 70

Alejandro Calderón Mateos 42 ARCOS @ UC3M www.cartagena99.com no se hace responsable de la información contenida en el presente documento en virtud al Artículo 17.1 de la Ley de Servicios de la Sociedad de la Información y de Comercio Electrónico, de 11 de julio de 2002. Si la información contenida en el documento es ilícita o lesiona bienes o derechos de un tercero háganoslo saber y será retirada.

Disco lógico

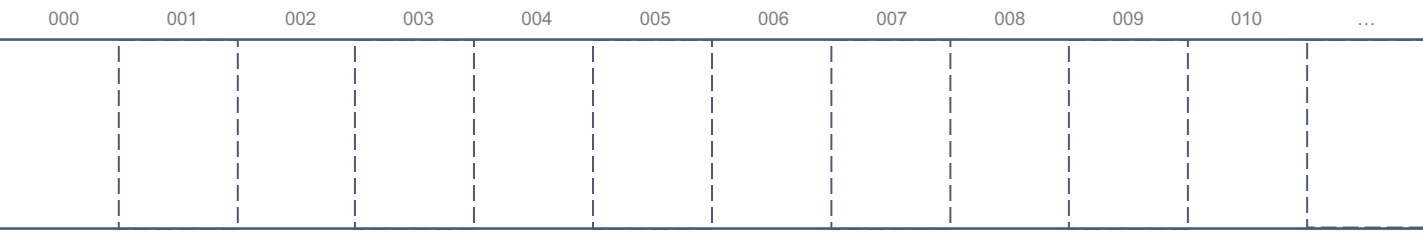

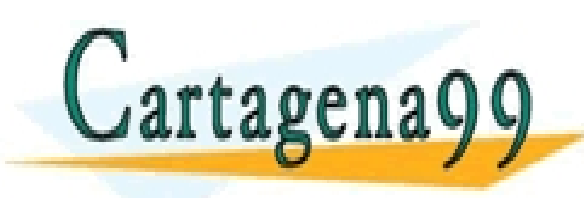

RTICULÁRES, TUTORÍAS TÉCNICAS ONLINE<br>NVÍA WHATSAPP: 689 45 44 70 - - - ONLINE PRIVATE LESSONS FOR SCIENCE STUDENTS CALL OR WHATSAPP:689 45 44 70

Alejandro Calderón Mateos 43 ARCOS @ UC3M www.cartagena99.com no se hace responsable de la información contenida en el presente documento en virtud al Artículo 17.1 de la Ley de Servicios de la Sociedad de la Información y de Comercio Electrónico, de 11 de julio de 2002. Si la información contenida en el documento es ilícita o lesiona bienes o derechos de un tercero háganoslo saber y será retirada.

Disco lógico

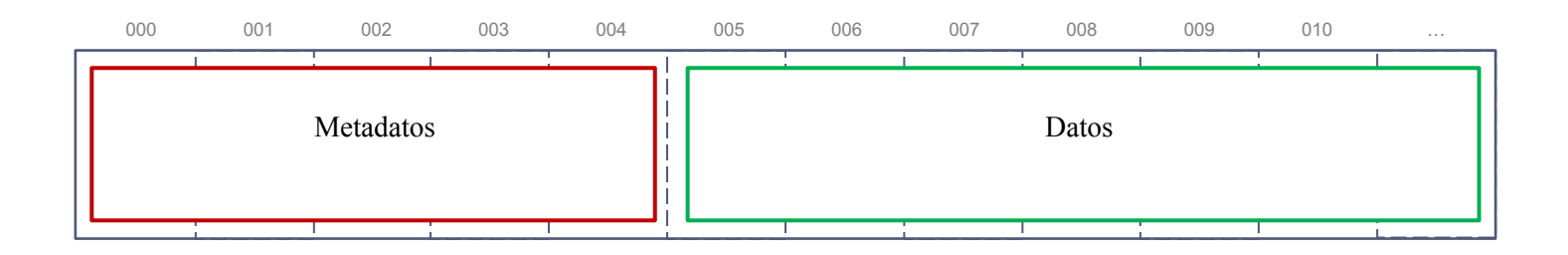

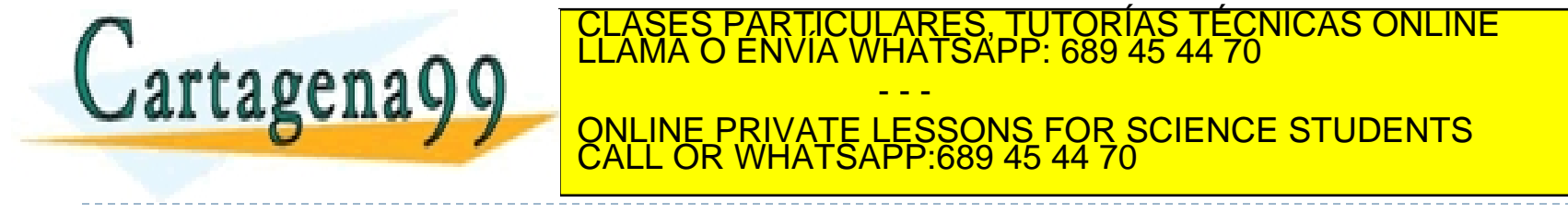

Disco lógico

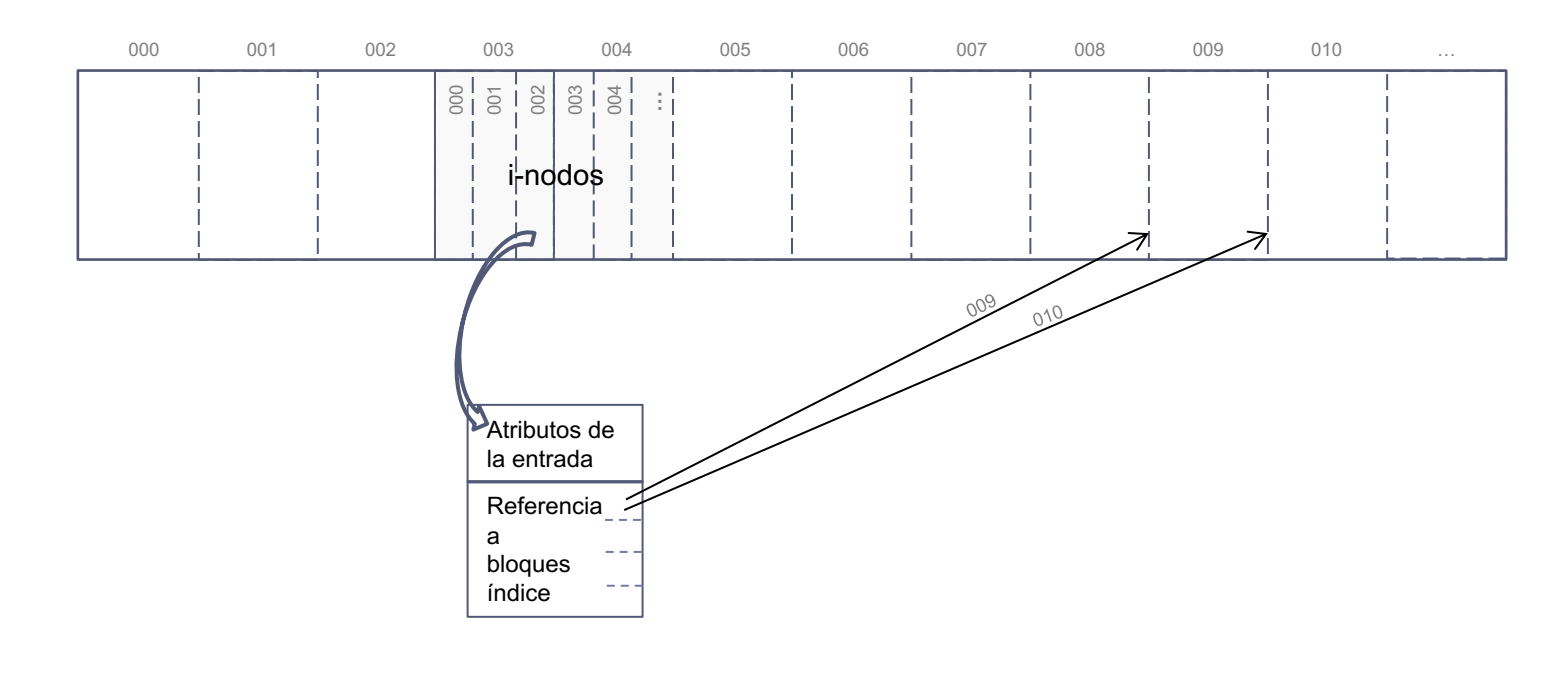

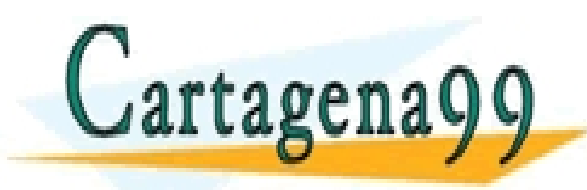

#### TICULARES, TUTORÍAS TÉCNICAS ONLINE<br>′IA WHATSAPP: 689 45 44 70 - - - ONLINE PRIVATE LESSONS FOR SCIENCE STUDENTS CALL OR WHATSAPP:689 45 44 70

Alejandro Calderón Mateos 45 ARCOS @ UC3M www.cartagena99.com no se hace responsable de la información contenida en el presente documento en virtud al Artículo 17.1 de la Ley de Servicios de la Sociedad de la Información y de Comercio Electrónico, de 11 de julio de 2002. Si la información contenida en el documento es ilícita o lesiona bienes o derechos de un tercero háganoslo saber y será retirada.

Disco lógico

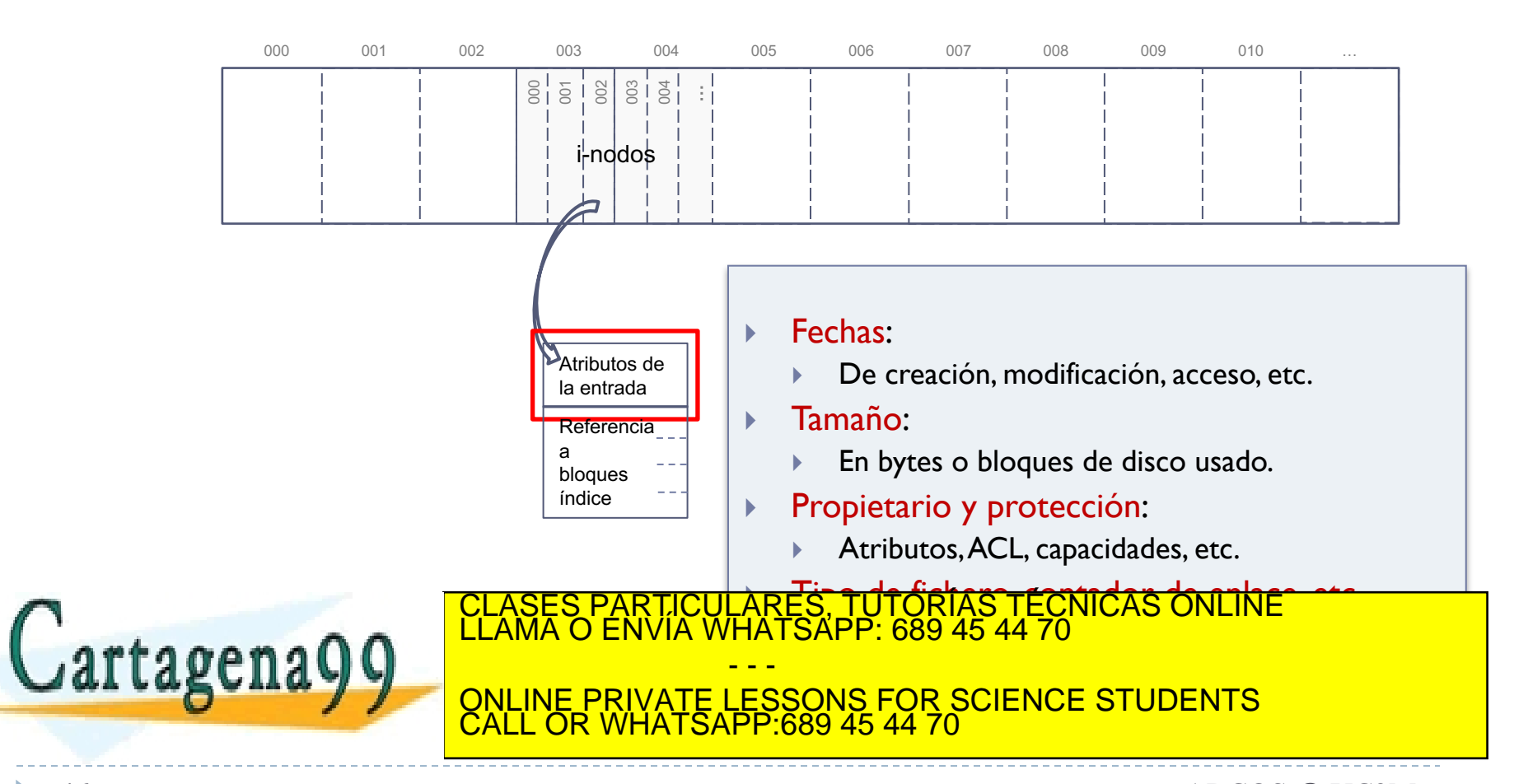

Disco lógico

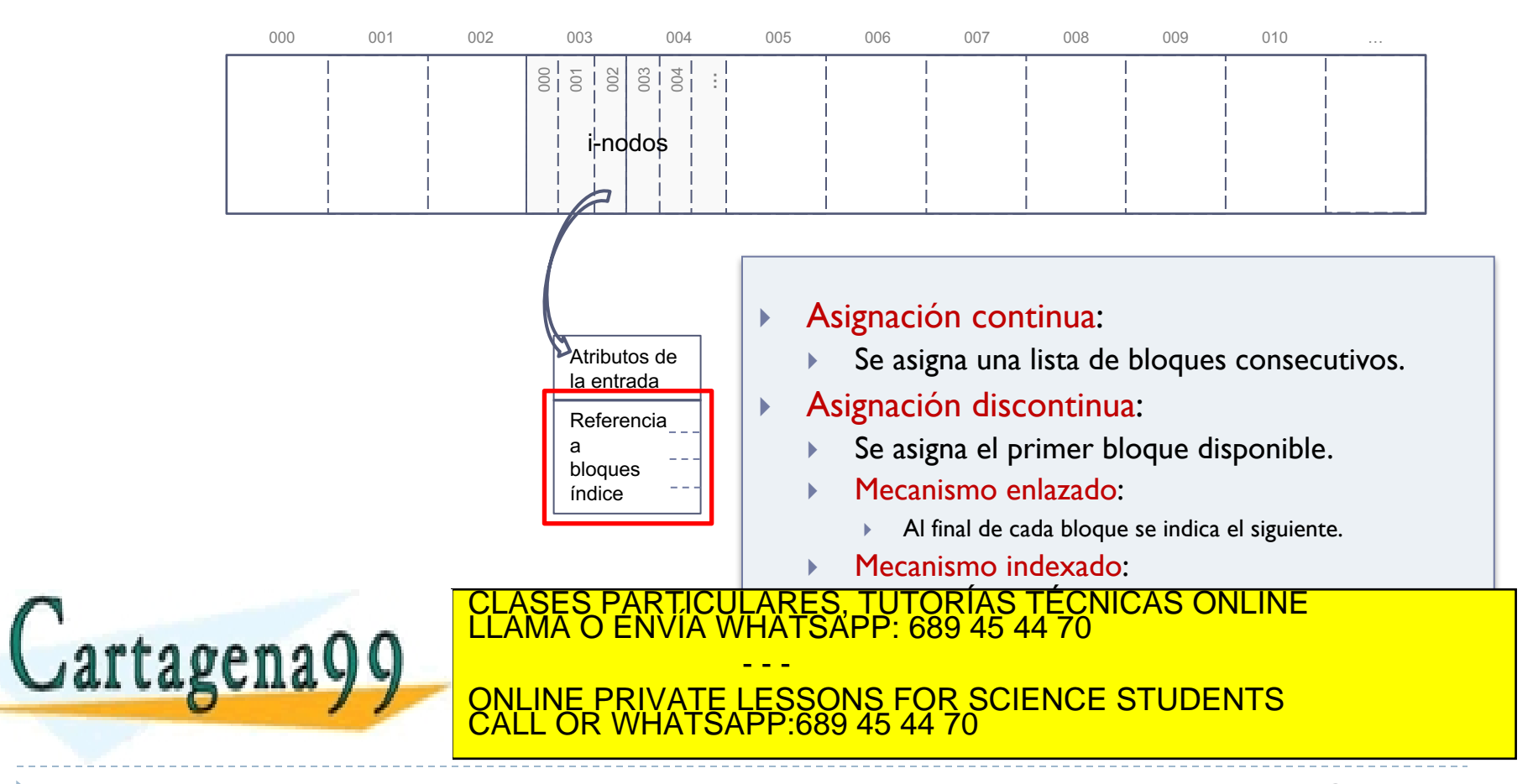

# Sistema de ficheros: representación de la asignación de recursos

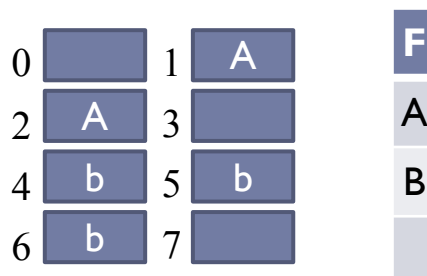

0 1

 $2$  B 3

 $6$  B 7

4 5 B

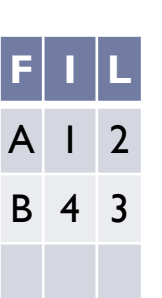

**F I L**

B 2 3

## **Asignación contigua:**

- Los bloques del ficheros están consecutivamente.
- Precisa: primero (I) y n° de bloques (L)
- Compactar.

#### ▶ Asignación encadenada:

Cada bloque contiene la referencia al siguiente.

Precisa: primero (I) y n° de bloques (L) CLASES PARTICULARES, TUTORÍAS TÉCNICAS ONLINE<br>LLAMA O ENVÍA WHATSAPP: 689 45 44 70

- - - ONLINE PRIVATE LESSONS FOR SCIENCE STUDENTS CALL OR WHATSAPP:689 45 44 70

# Sistema de ficheros: representación de la asignación de recursos

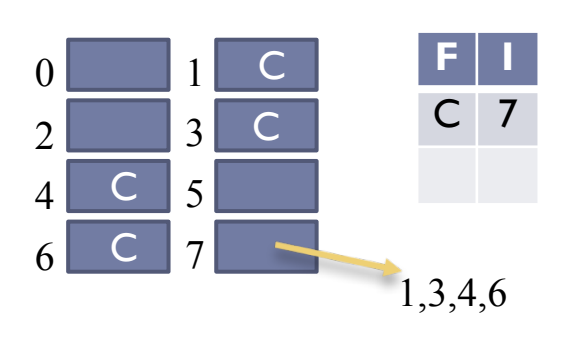

 $0$  1 C

 $2$  C 3

 $4$  C  $5$ 

 $6 \ \ \ \ \ \ \ \ \ \ \ 7$ 

I L

**F I**

C 7

4 1

## } Asignación indexada (bloques):

- Se usa bloques con referencias a los bloques que contendrán los datos.
- Precisa: id. del 1<sup>er</sup> bloque índice.
- Desfragmentar.
- } Asignación indexada (extends):
	- Se usa bloques con referencias al comienzo a los bloques que contendrán los datos.

CLASES PARTICULARES, TUTORÍAS TÉCNICAS ONLINE<br>LLAMA O ENVÍA WHATSAPP: 689 45 44 70 - - -

<u>sesence Students</u><br>ONLINE PRIVATE LESSONS FOR SCIENCE STUDENTS CALL OR WHATSAPP:689 45 44 70

Disco lógico

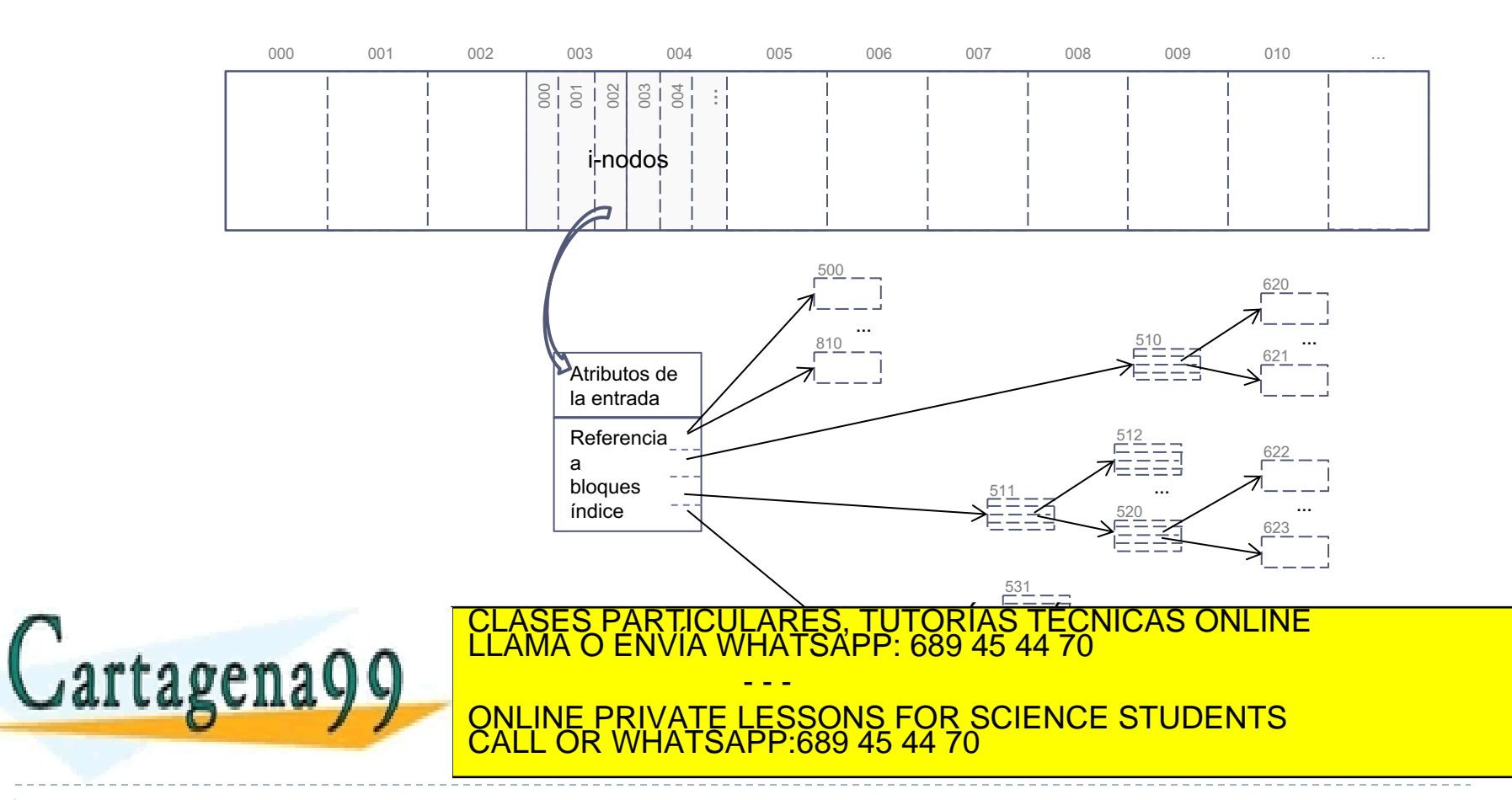

Alejandro Calderón Mateos 50 ARCOS @ UC3M www.cartagena99.com no se hace responsable de la información contenida en el presente documento en virtud al Artículo 17.1 de la Ley de Servicios de la Sociedad de la Información y de Comercio Electrónico, de 11 de julio de 2002. Si la información contenida en el documento es ilícita o lesiona bienes o derechos de un tercero háganoslo saber y será retirada.

Disco lógico

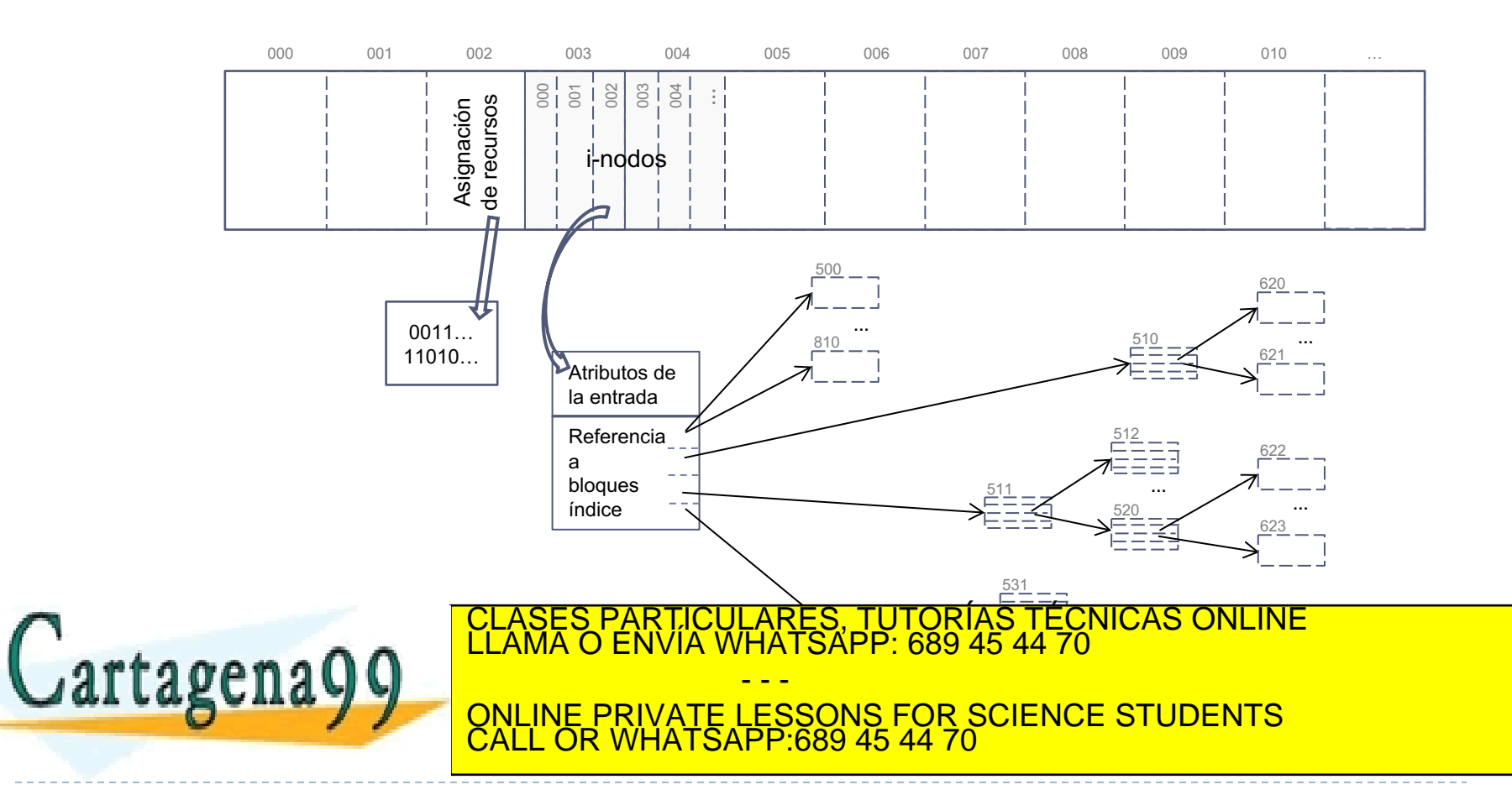

Alejandro Calderón Mateos 51 ARCOS @ UC3M www.cartagena99.com no se hace responsable de la información contenida en el presente documento en virtud al Artículo 17.1 de la Ley de Servicios de la Sociedad de la Información y de Comercio Electrónico, de 11 de julio de 2002. Si la información contenida en el documento es ilícita o lesiona bienes o derechos de un tercero háganoslo saber y será retirada.

Disco lógico

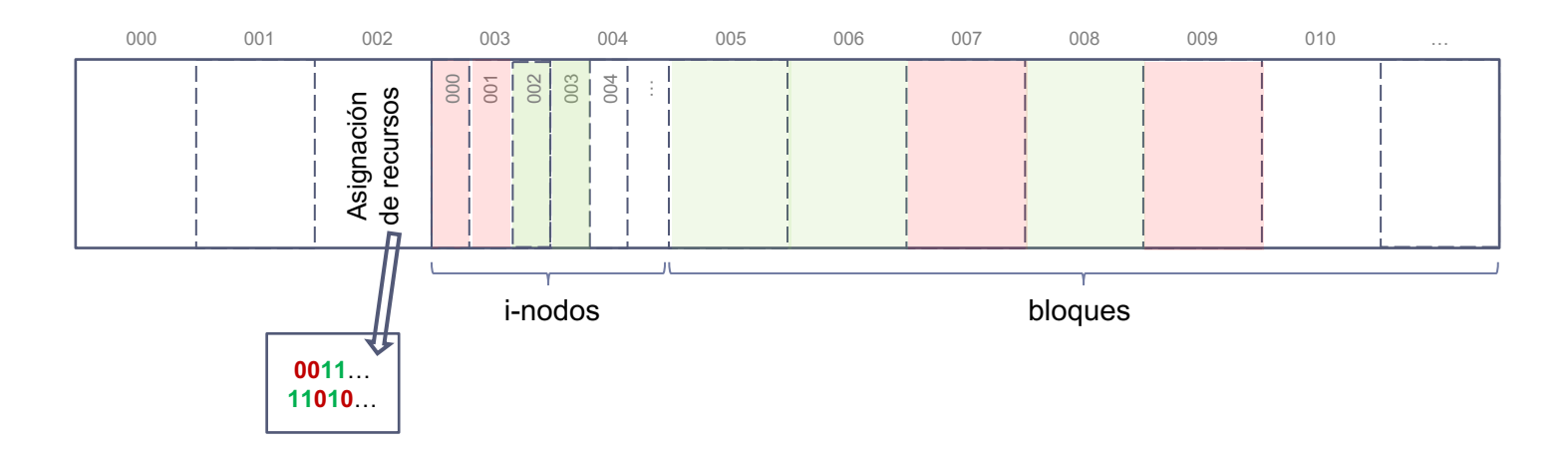

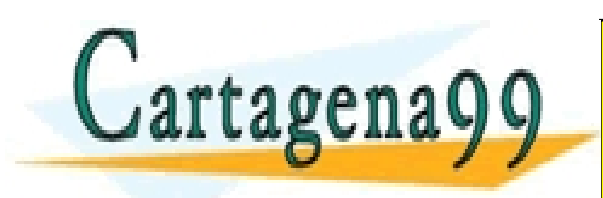

TICULARES, TUTORÍAS TÉCNICAS ONLINE<br>/IA WHATSAPP: 689 45 44 70 - - - ONLINE PRIVATE LESSONS FOR SCIENCE STUDENTS CALL OR WHATSAPP:689 45 44 70

Alejandro Calderón Mateos 52 ARCOS @ UC3M www.cartagena99.com no se hace responsable de la información contenida en el presente documento en virtud al Artículo 17.1 de la Ley de Servicios de la Sociedad de la Información y de Comercio Electrónico, de 11 de julio de 2002. Si la información contenida en el documento es ilícita o lesiona bienes o derechos de un tercero háganoslo saber y será retirada.

#### Disco lógico

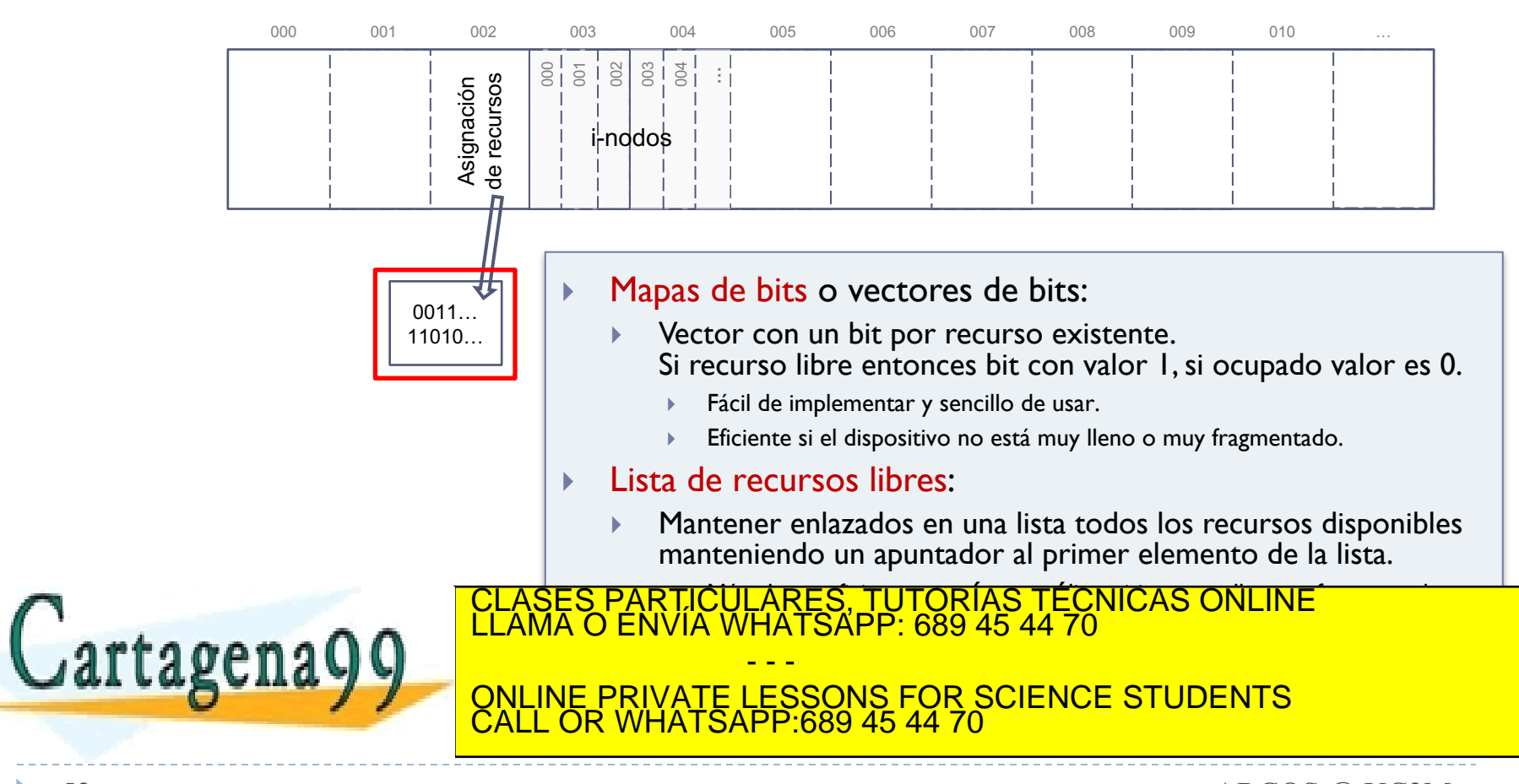

Alejandro Calderón Mateos 53 ARCOS @ UC3M www.cartagena99.com no se hace responsable de la información contenida en el presente documento en virtud al Artículo 17.1 de la Ley de Servicios de la Sociedad de la Información y de Comercio Electrónico, de 11 de julio de 2002. Si la información contenida en el documento es ilícita o lesiona bienes o derechos de un tercero háganoslo saber y será retirada.

Disco lógico

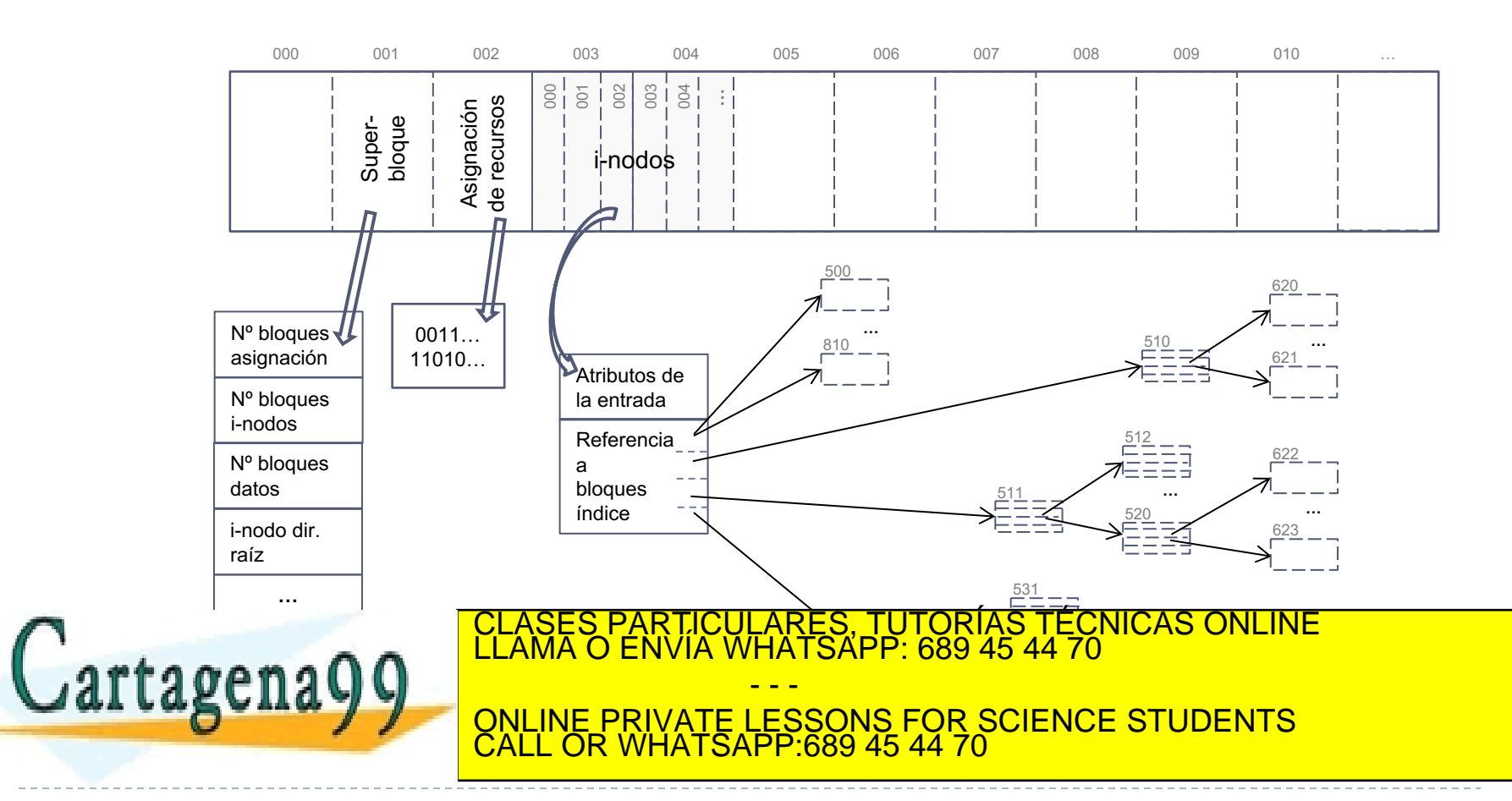

Disco lógico

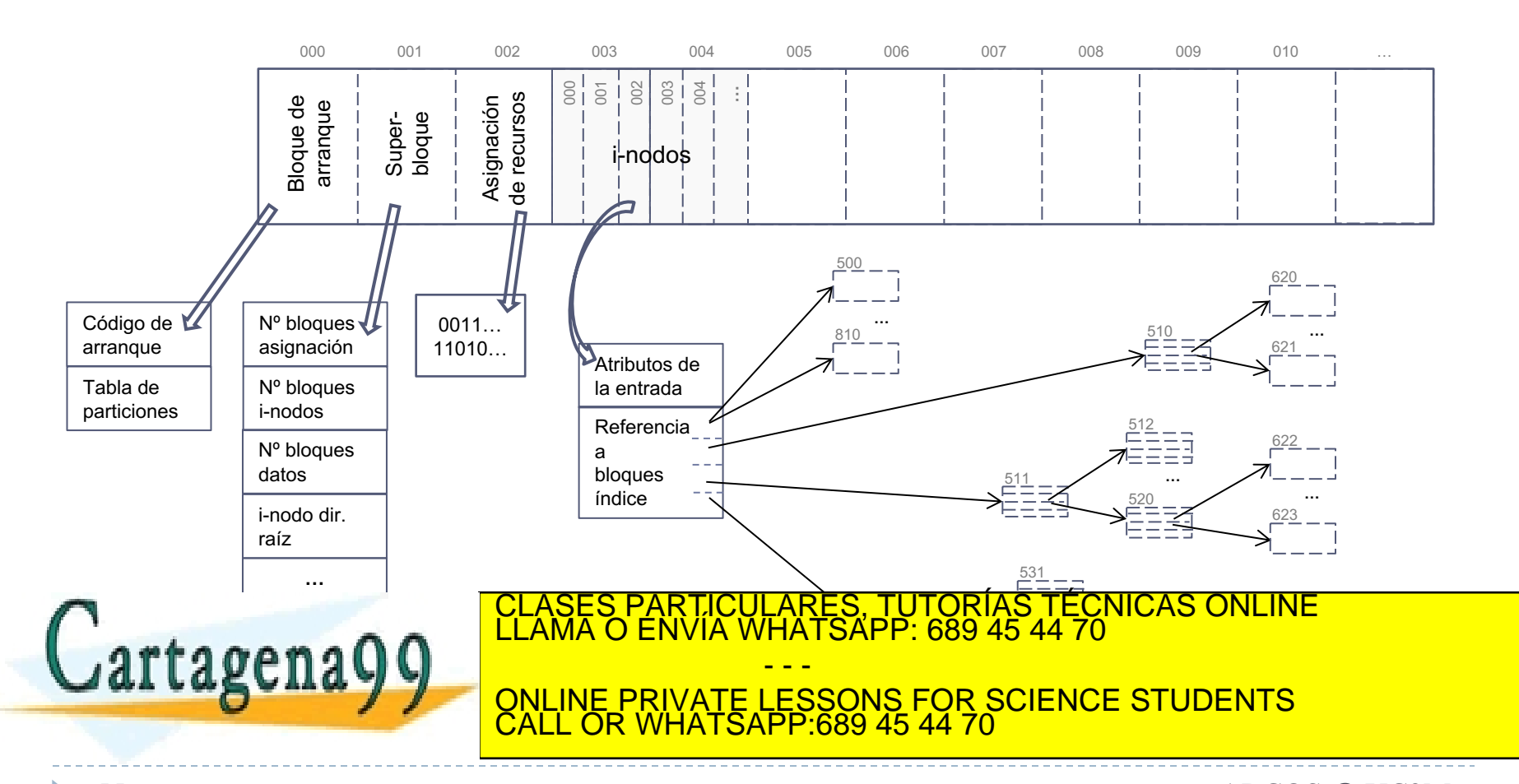

# Ejemplos de representaciones

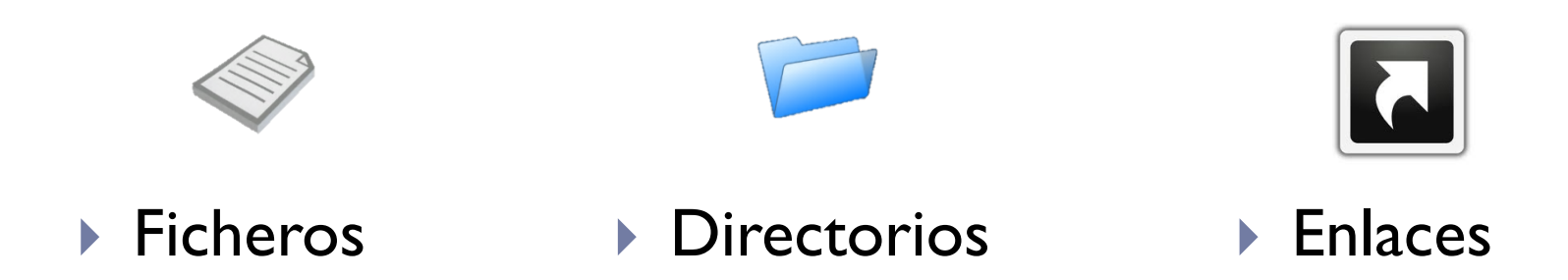

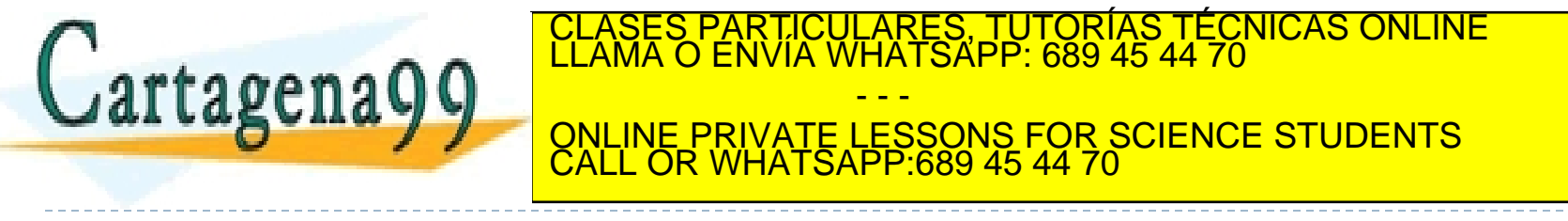

# Ejemplos de representaciones

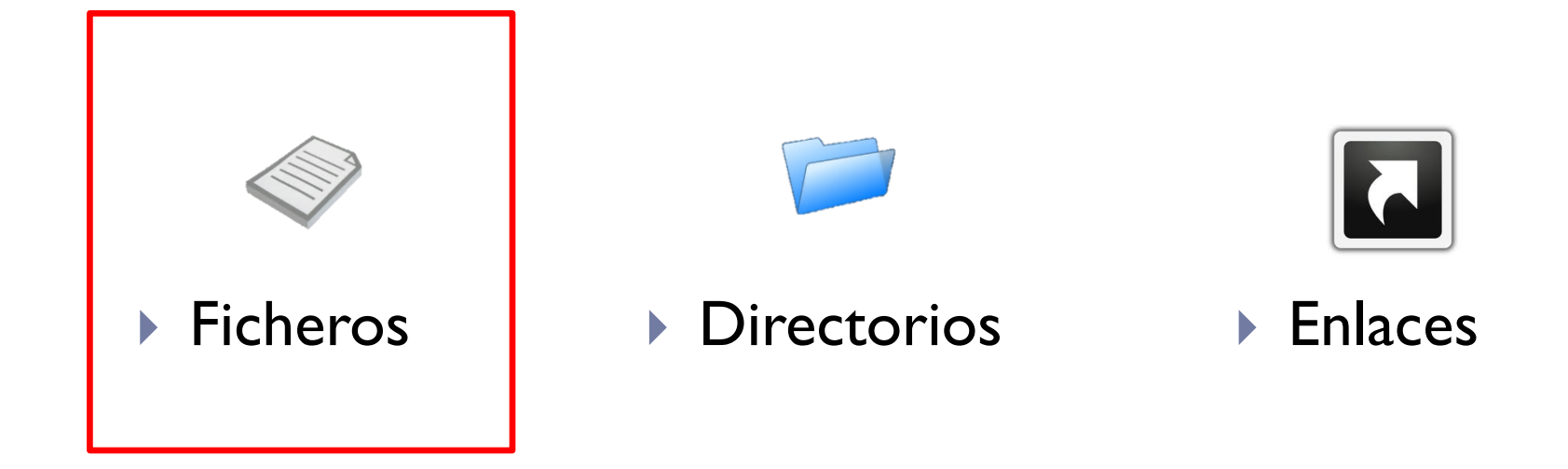

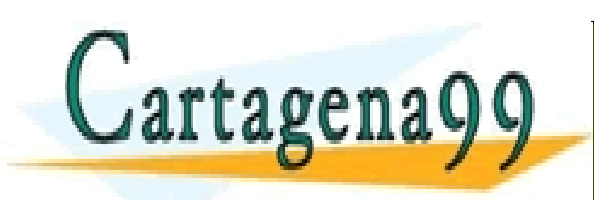

RTICULARES, TUTORÍAS TÉCNICAS ONLINE<br>NVÍA WHATSAPP: 689 45 44 70 - - - ONLINE PRIVATE LESSONS FOR SCIENCE STUDENTS CALL OR WHATSAPP:689 45 44 70

### Sistema de ficheros: representación tipo Unix: ficheros

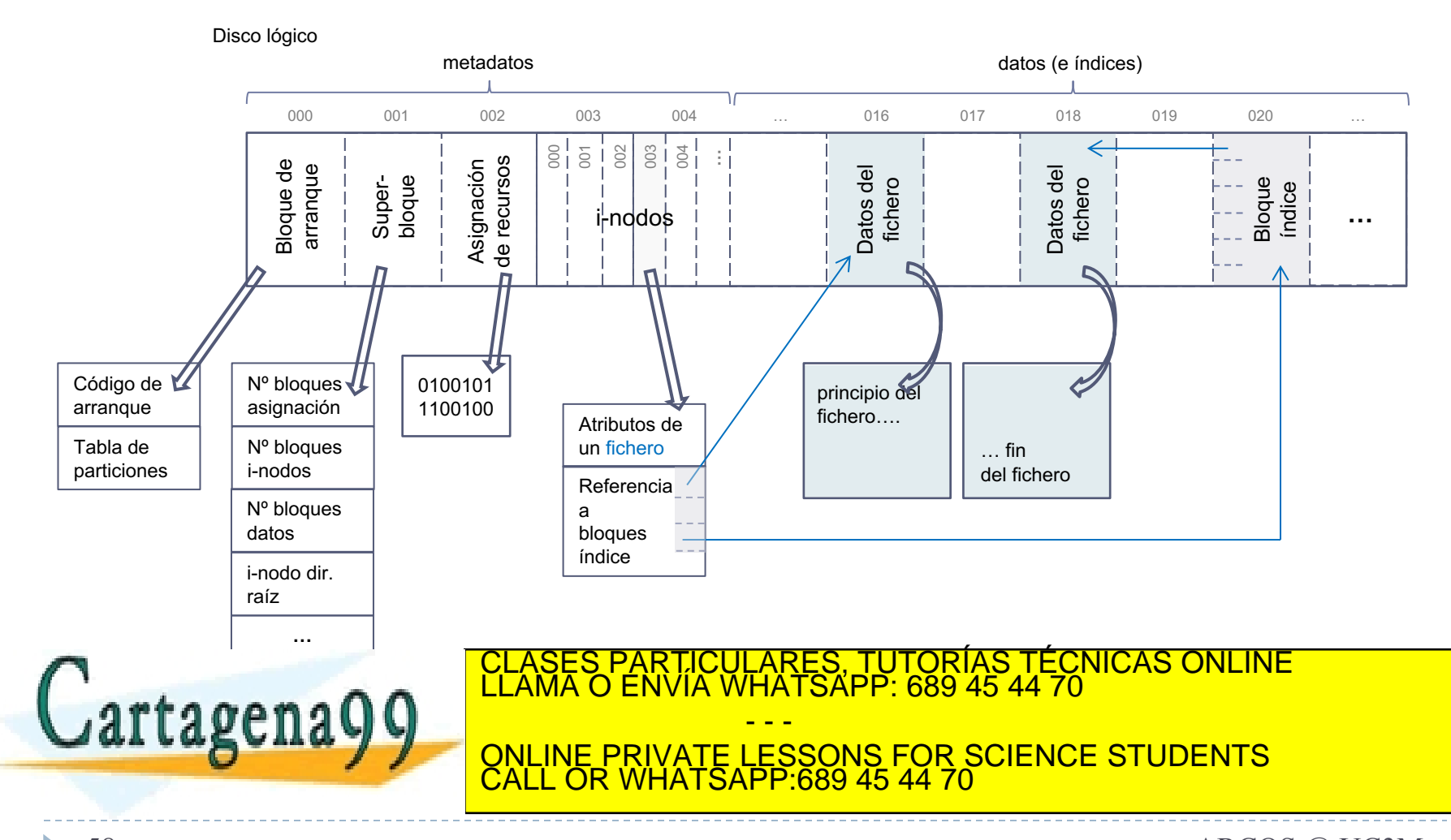

# Ejemplos de representaciones

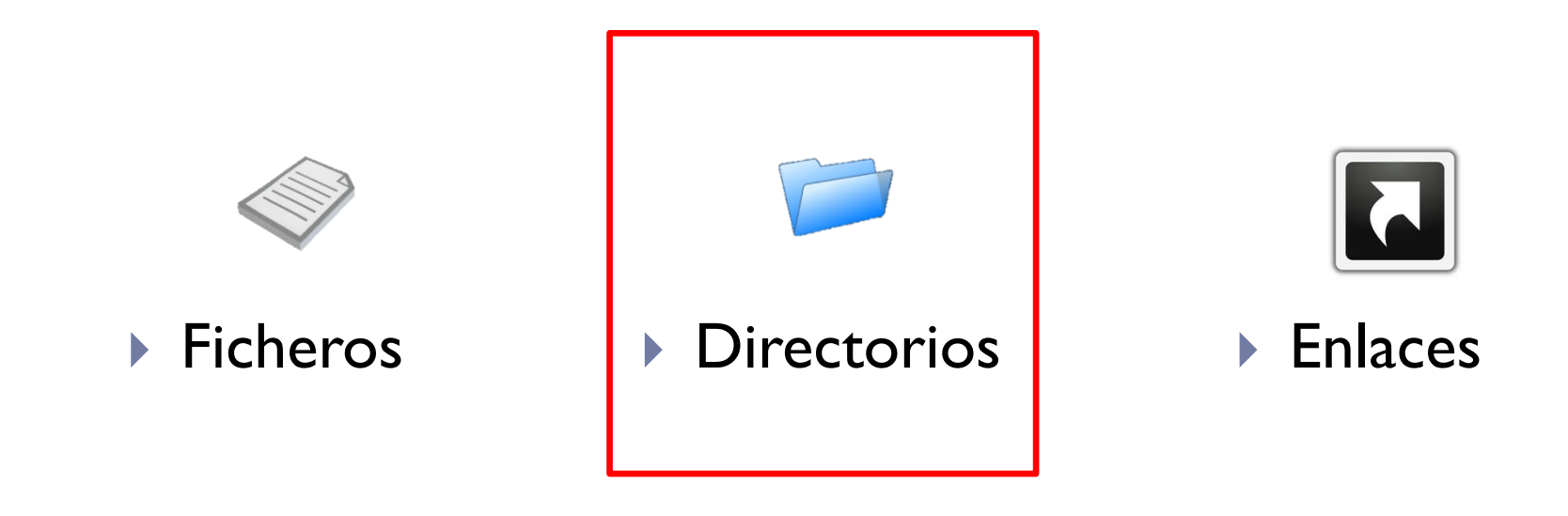

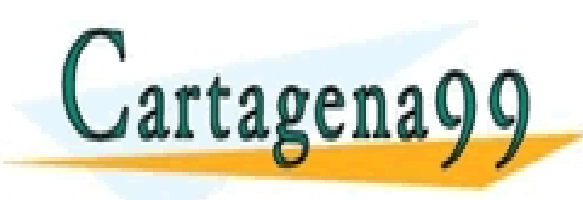

RTICULARES, TUTORÍAS TÉCNICAS ONLINE<br>NVÍA WHATSAPP: 689 45 44 70 - - - ONLINE PRIVATE LESSONS FOR SCIENCE STUDENTS CALL OR WHATSAPP:689 45 44 70

Alejandro Calderón Mateos 59 ARCOS @ UC3M www.cartagena99.com no se hace responsable de la información contenida en el presente documento en virtud al Artículo 17.1 de la Ley de Servicios de la Sociedad de la Información y de Comercio Electrónico, de 11 de julio de 2002. Si la información contenida en el documento es ilícita o lesiona bienes o derechos de un tercero háganoslo saber y será retirada.

## Sistema de ficheros: representación tipo Unix: directorios

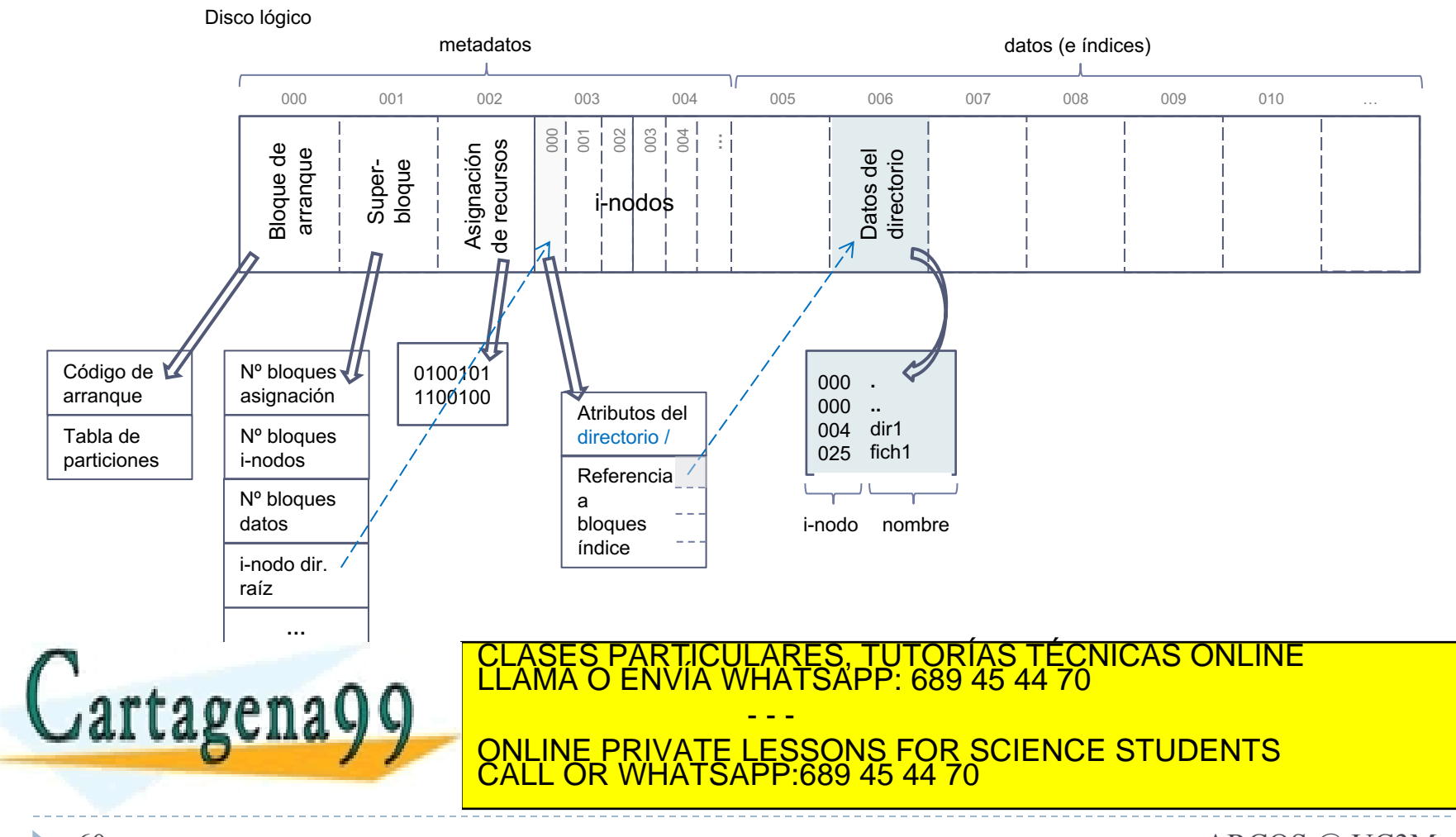

### Sistema de ficheros: representación tipo Unix: directorios

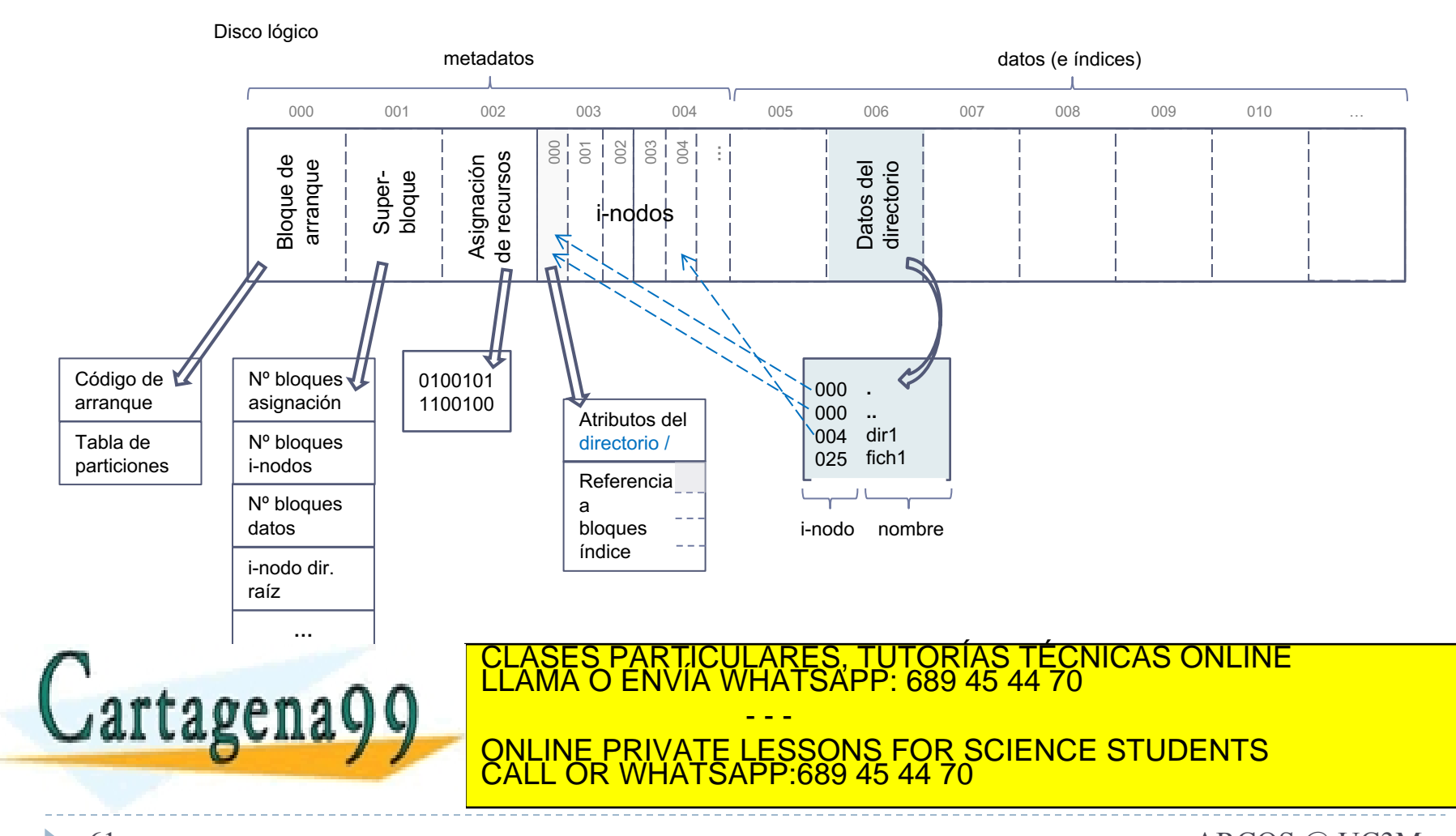

#### Sistema de ficheros: representación tipo Unix: directorios

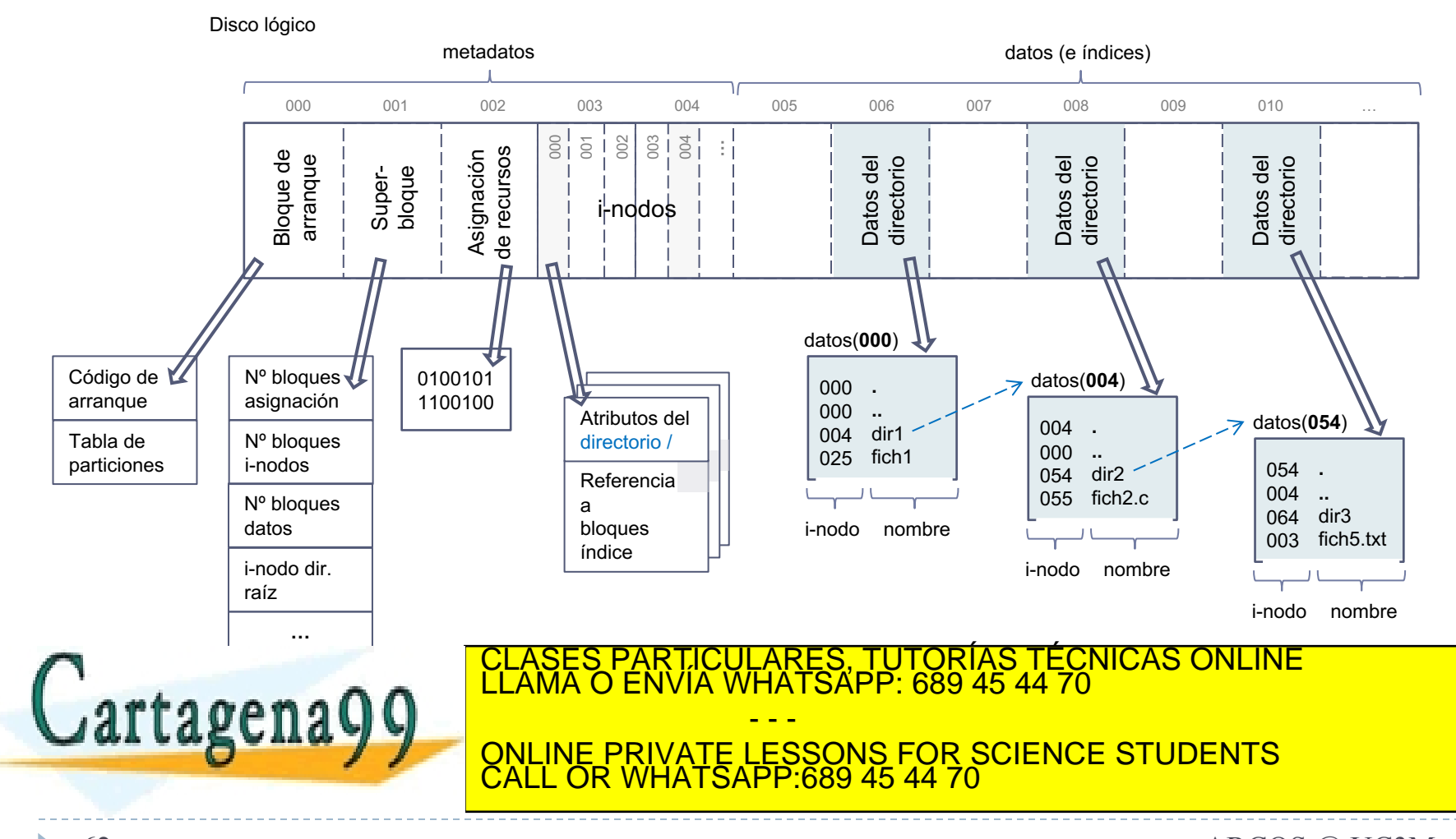

# Ejemplos de representaciones

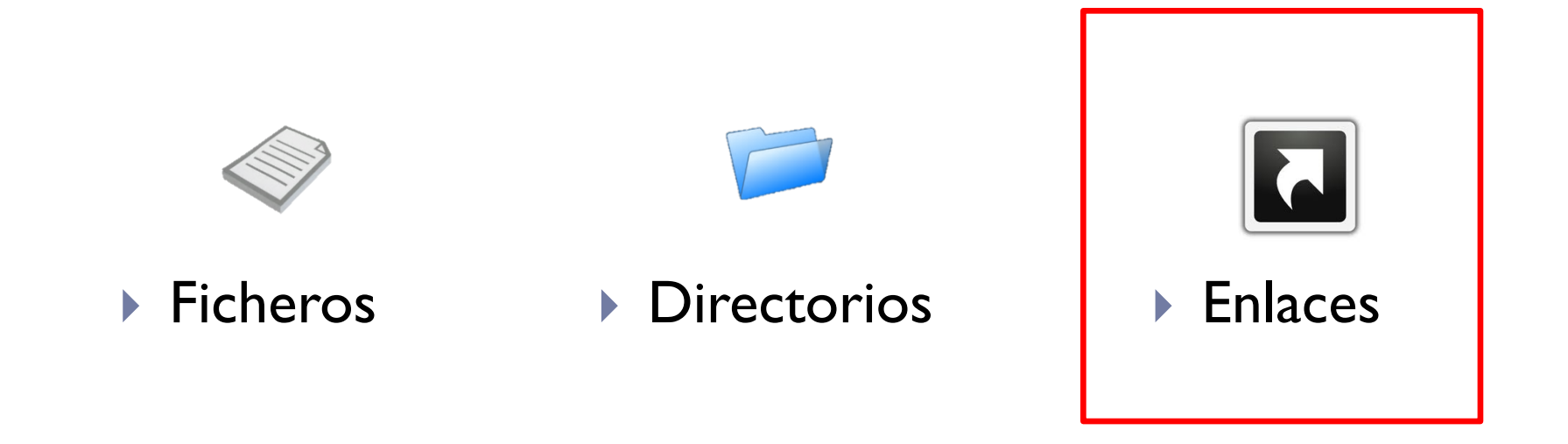

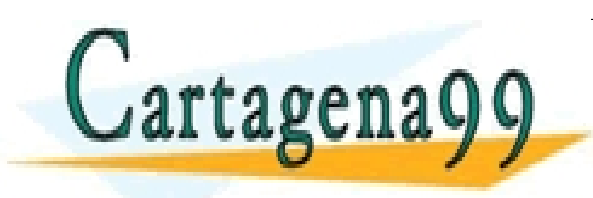

RTICULARES, TUTORÍAS TÉCNICAS ONLINE<br>VVÍA WHATSAPP: 689 45 44 70 - - - ONLINE PRIVATE LESSONS FOR SCIENCE STUDENTS CALL OR WHATSAPP:689 45 44 70

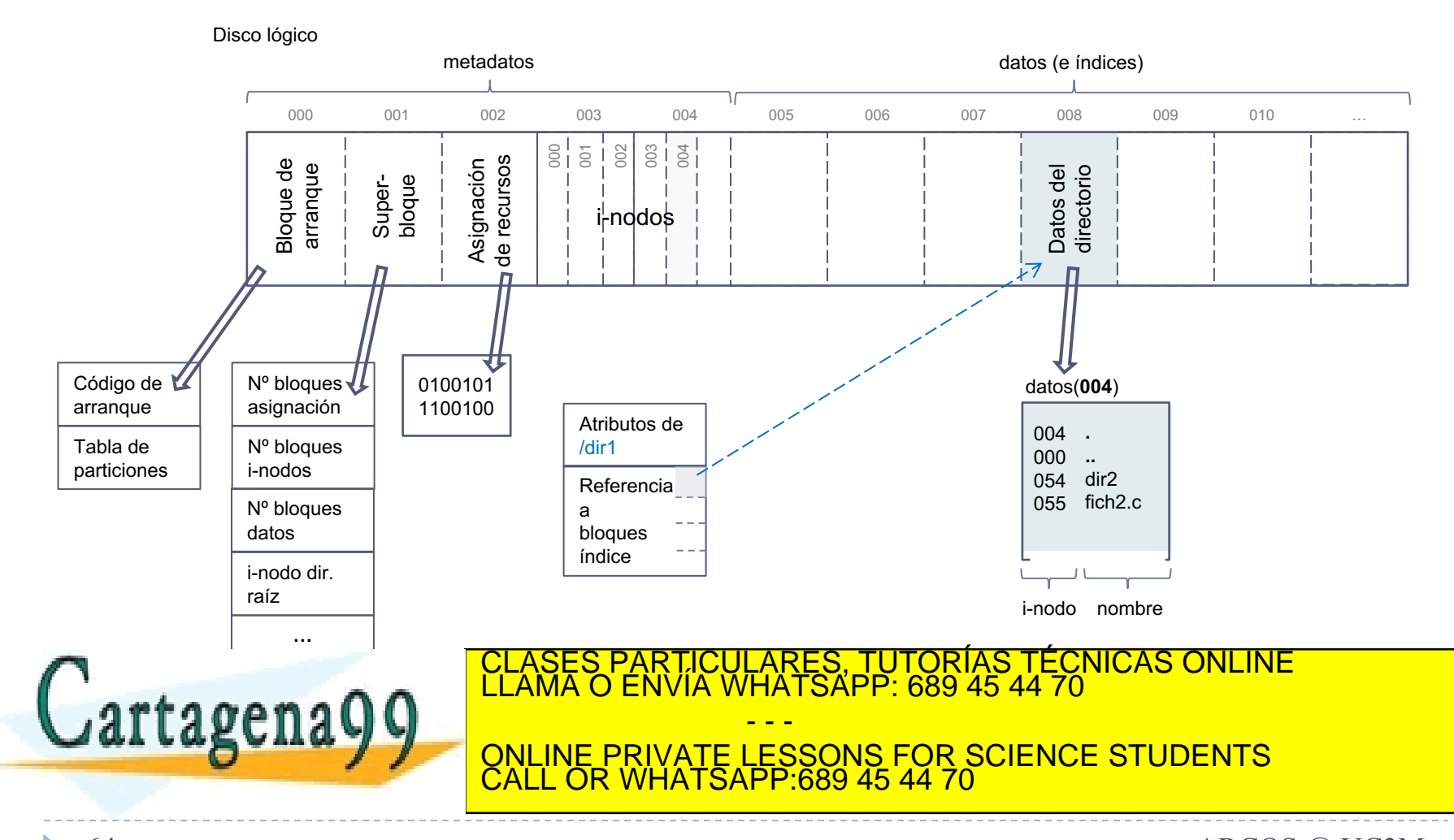

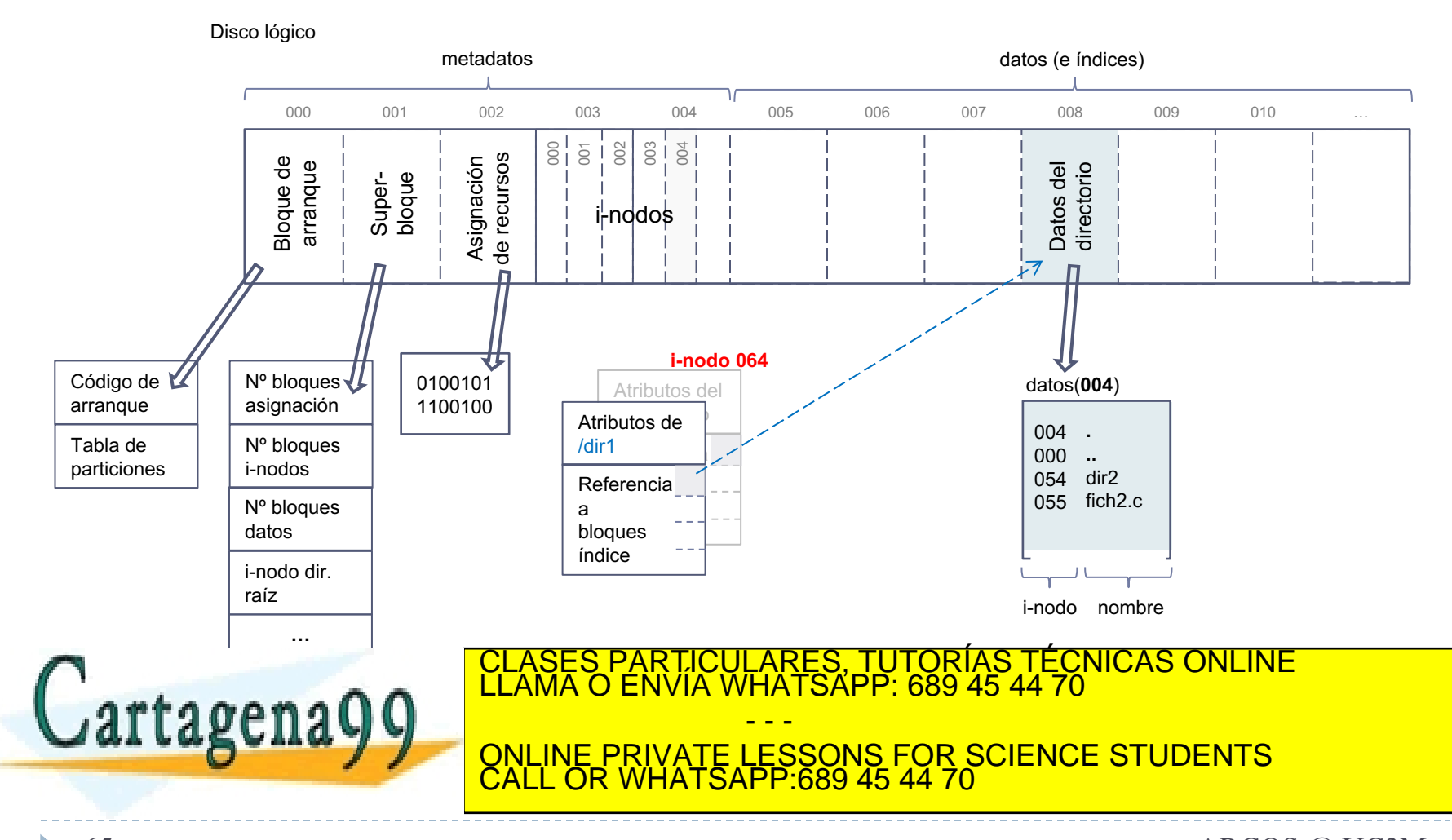

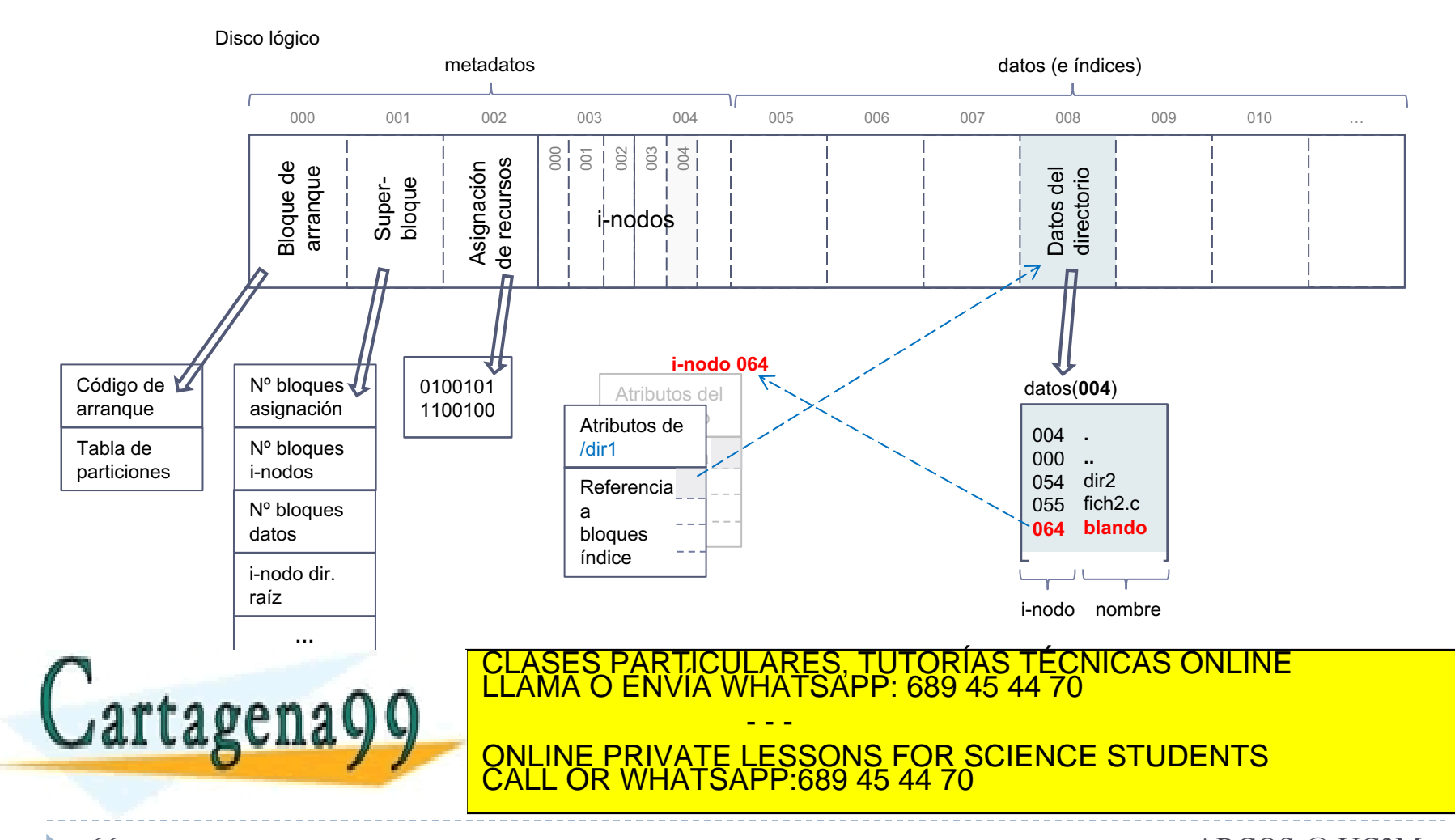

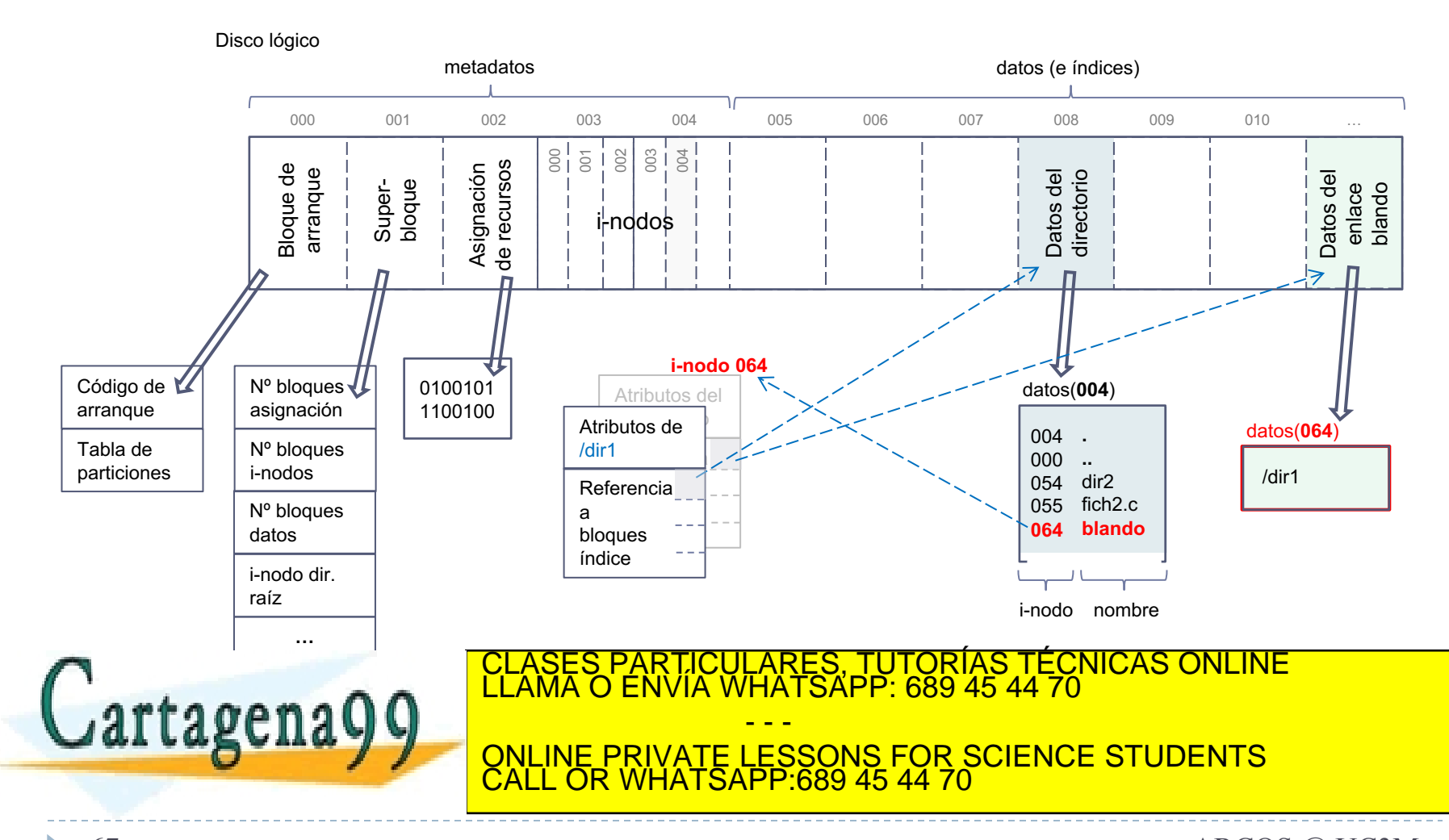

#### Sistema de ficheros: representación tipo Unix: enlace duro

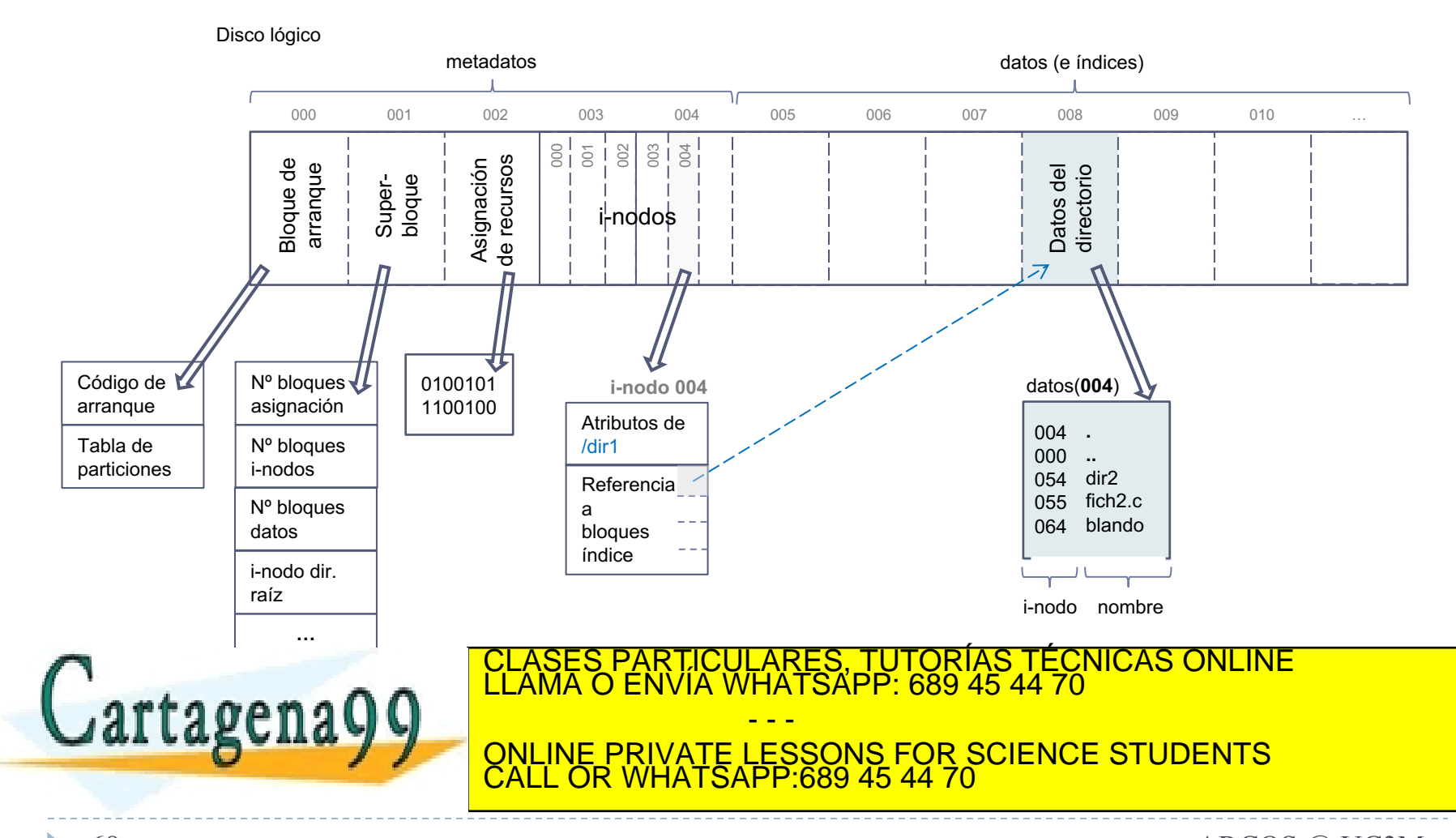

#### Sistema de ficheros: representación tipo Unix: enlace duro

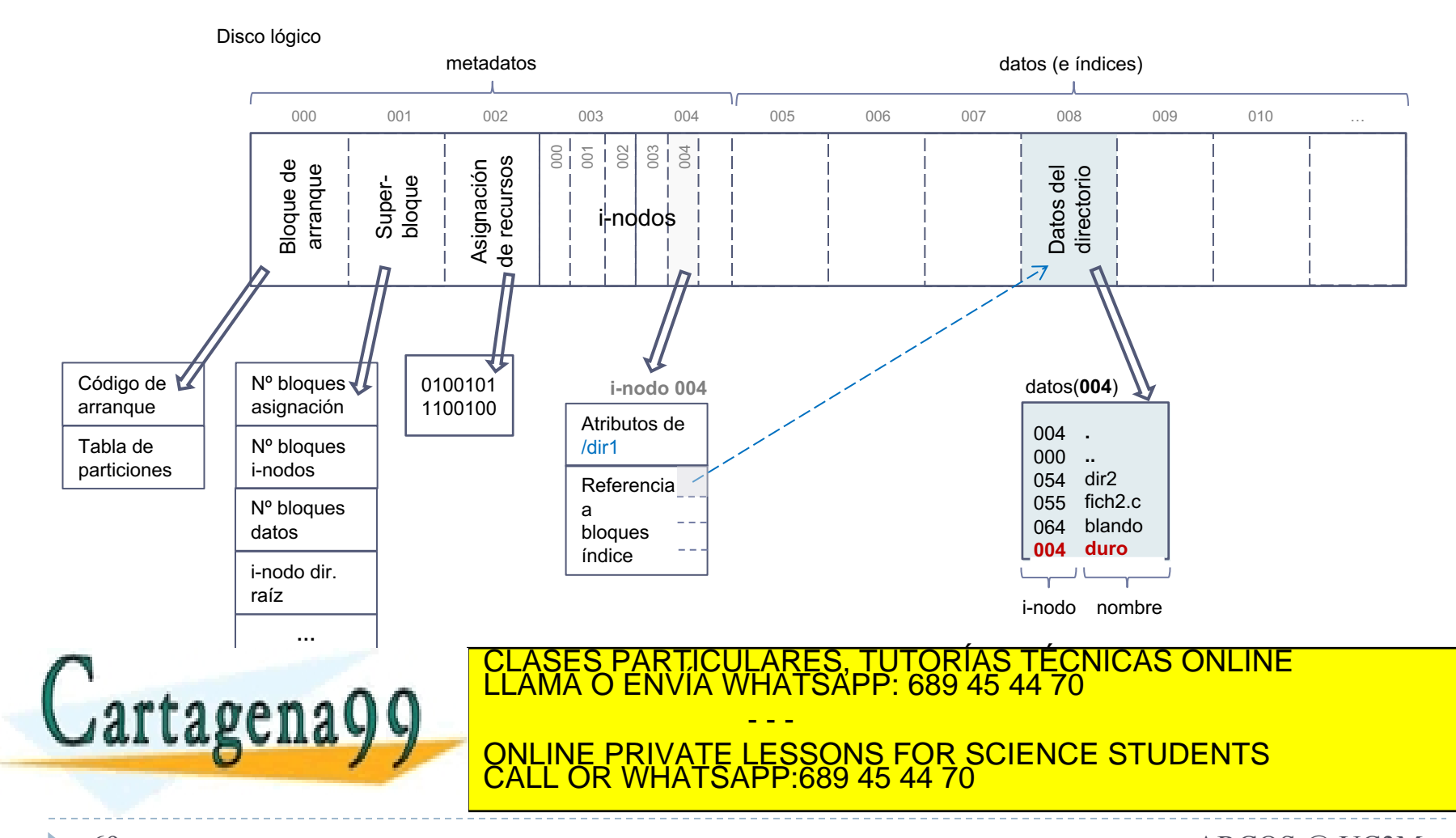

#### Sistema de ficheros: representación tipo Unix: enlace duro

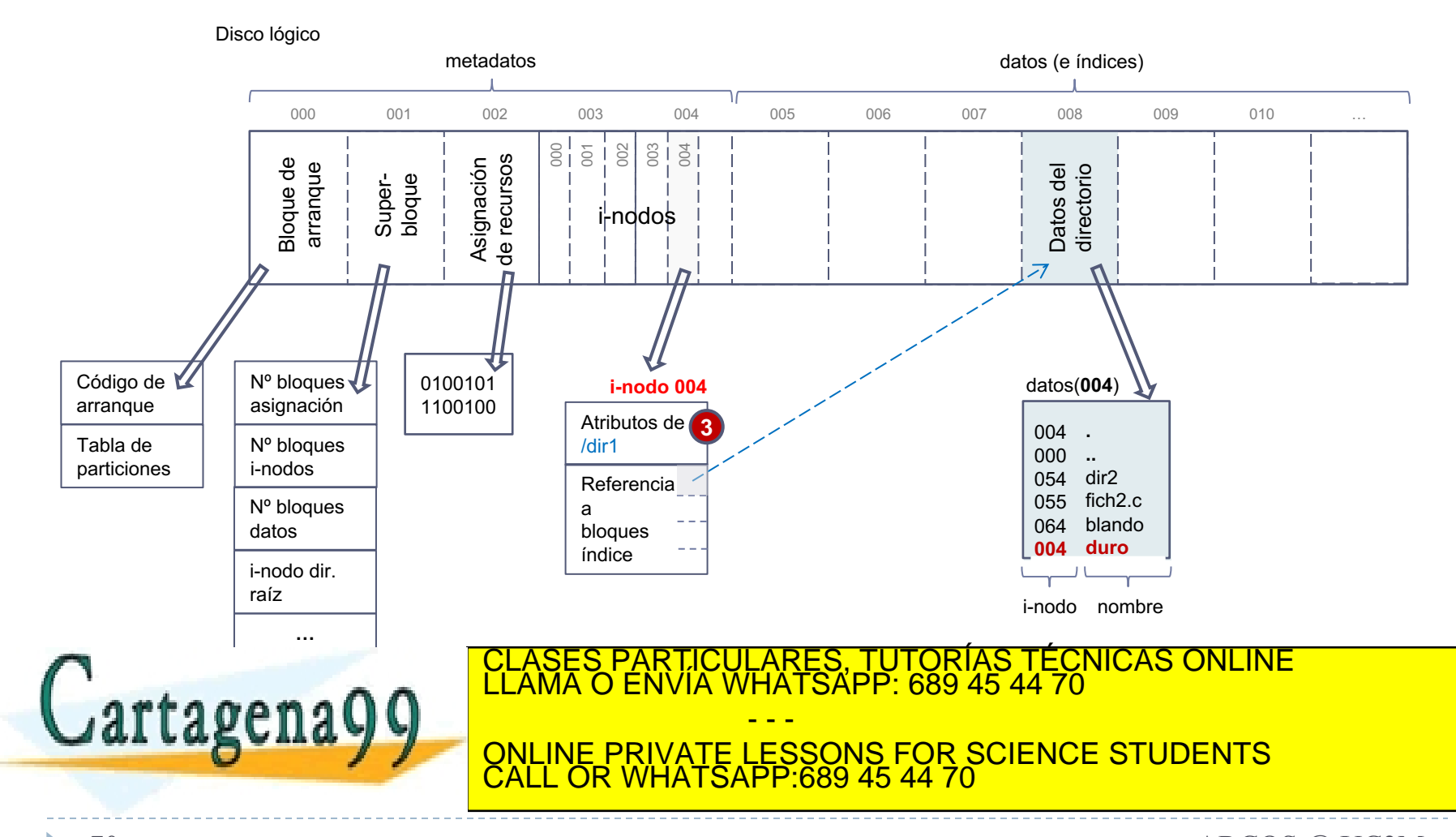

#### Sistema de ficheros: enlace duro vs enlace simbólico

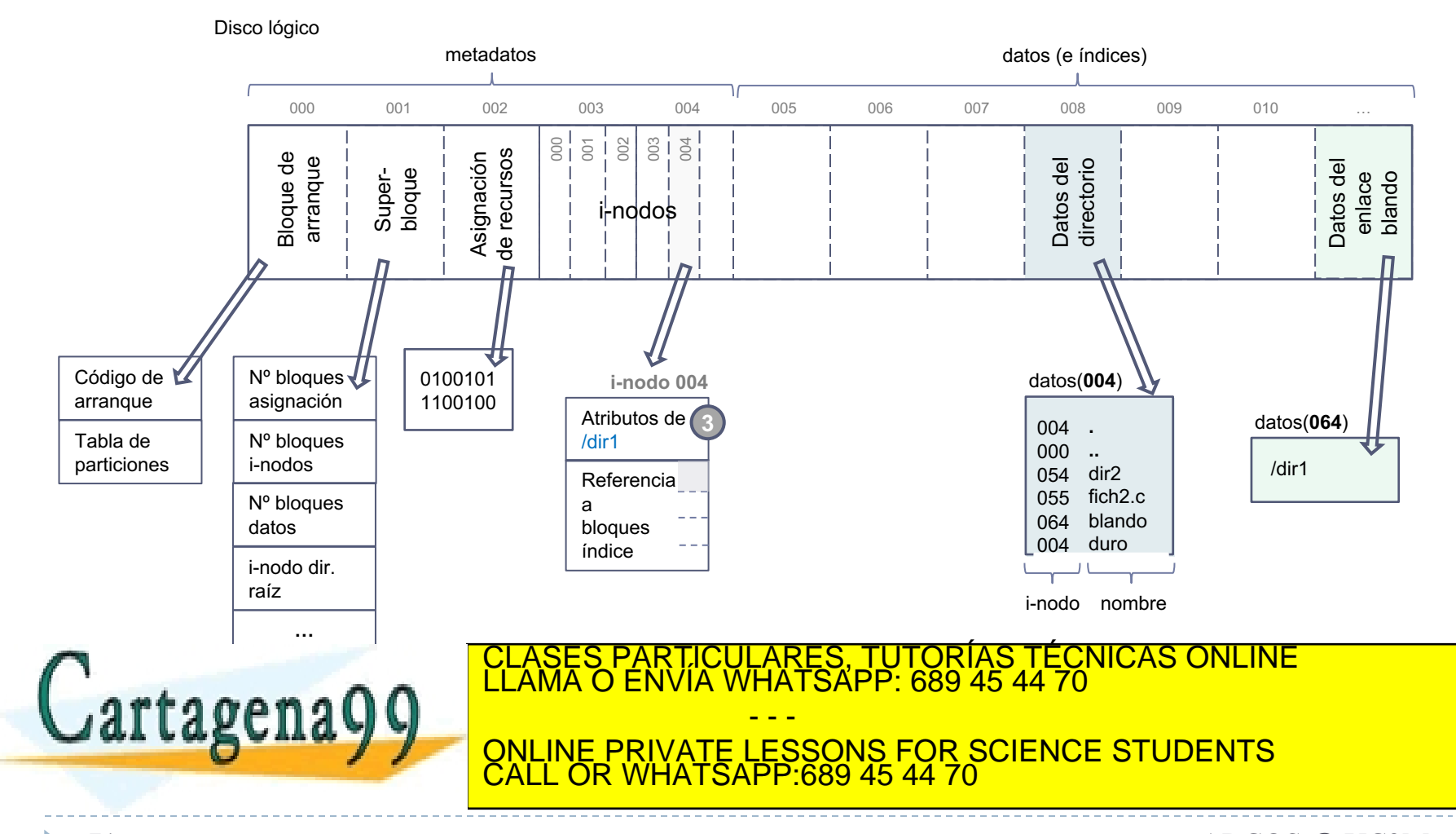

Alejandro Calderón Mateos 71 ARCOS @ UC3M www.cartagena99.com no se hace responsable de la información contenida en el presente documento en virtud al Artículo 17.1 de la Ley de Servicios de la Sociedad de la Información y de Comercio Electrónico, de 11 de julio de 2002. Si la información contenida en el documento es ilícita o lesiona bienes o derechos de un tercero háganoslo saber y será retirada.

# Estructuras del sistema de ficheros

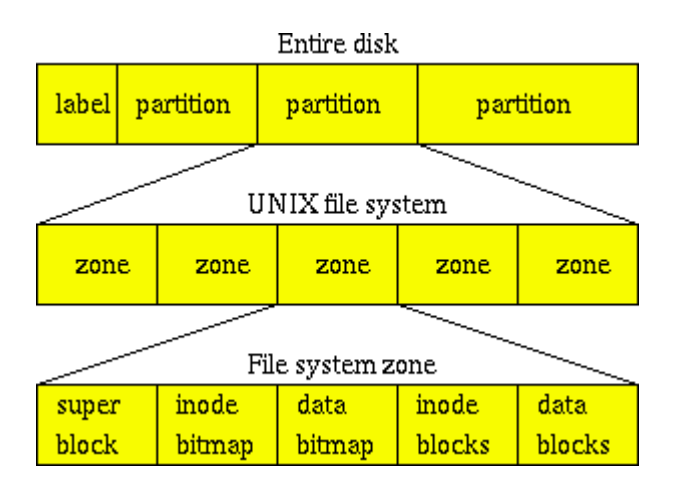

UNIX/Linux

} FAT

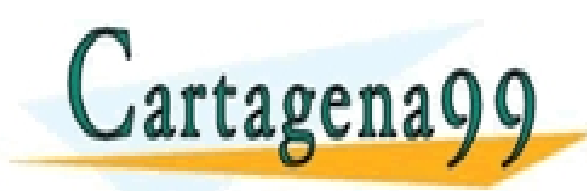

PARTICULARES, TUTORÍAS TÉCNICAS ONLINE<br>ENVÍA WHATSAPP: 689 45 44 70 - - - ONLINE PRIVATE LESSONS FOR SCIENCE STUDENTS CALL OR WHATSAPP:689 45 44 70
#### Estructuras del sistema de ficheros: **FAT**

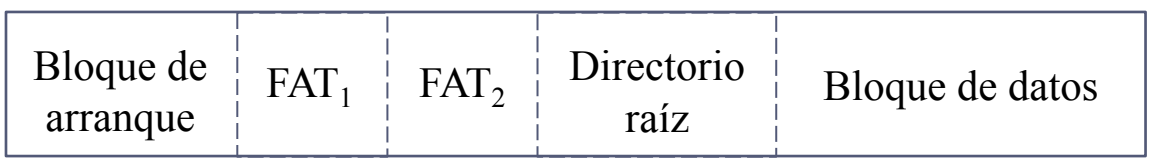

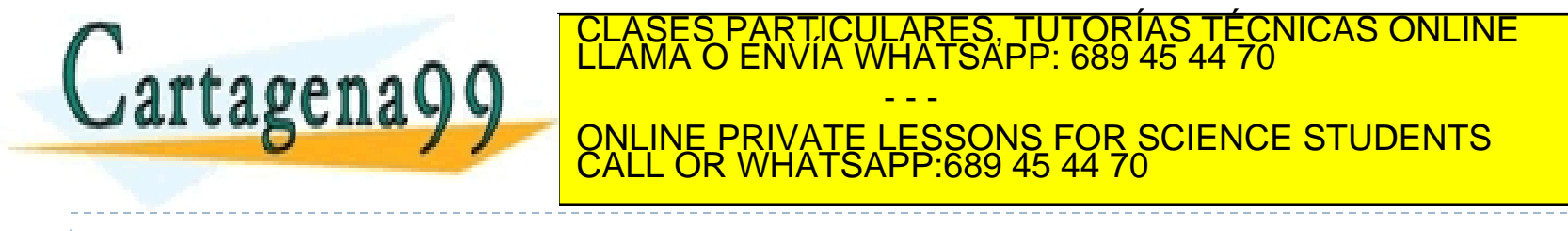

Alejandro Calderón Mateos 73 Sistemas operativos: una visión aplicada ARCOS @ UC3M www.cartagena99.com no se hace responsable de la información contenida en el presente documento en virtud al Artículo 17.1 de la Ley de Servicios de la Sociedad de la Información y de Comercio Electrónico, de 11 de julio de 2002. Si la información contenida en el documento es ilícita o lesiona bienes o derechos de un tercero háganoslo saber y será retirada.

#### Representación de ficheros y directorios: **FAT**

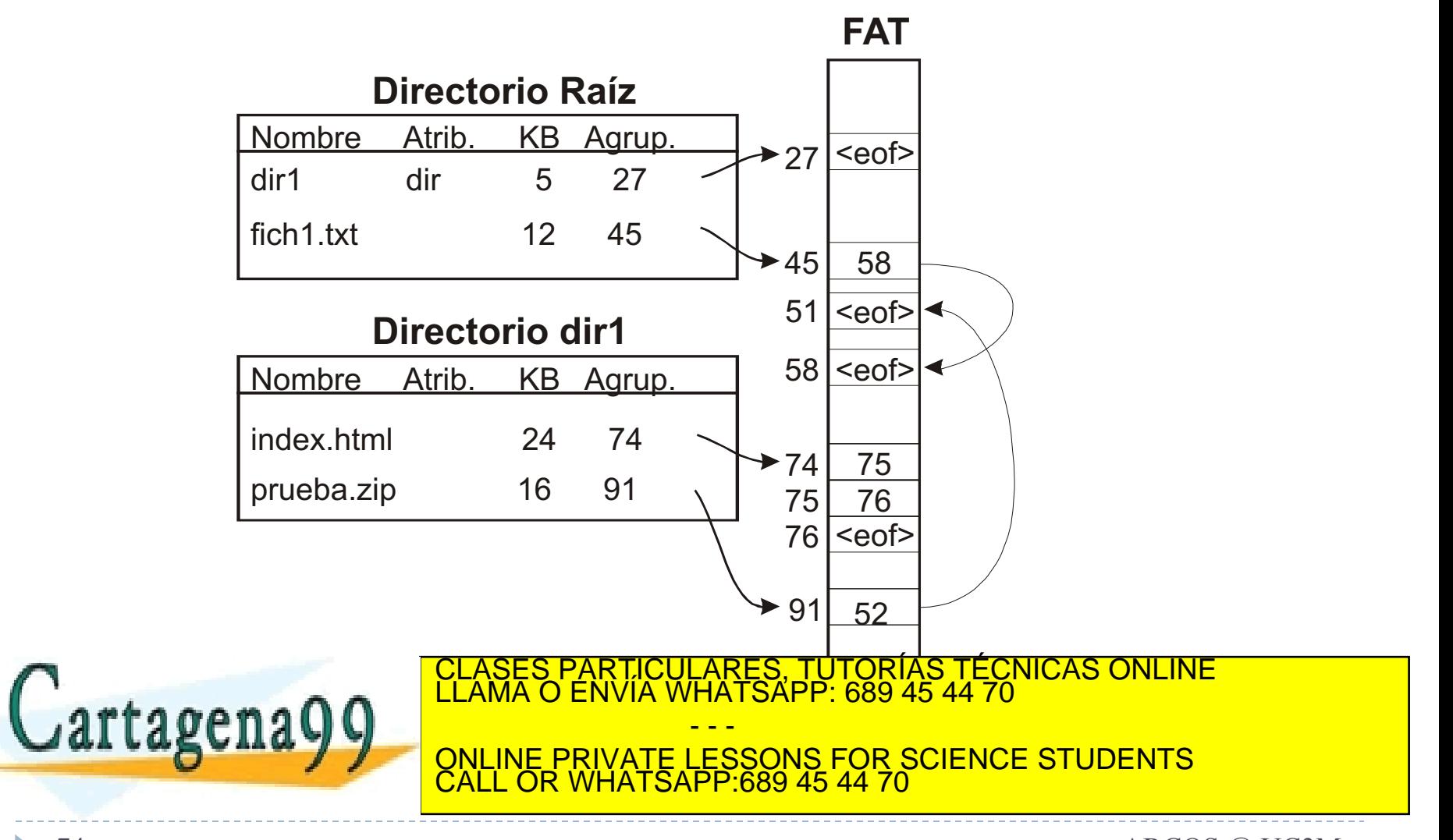

Alejandro Calderón Mateos 74 Sistemas operativos: una visión aplicada ARCOS @ UC3M www.cartagena99.com no se hace responsable de la información contenida en el presente documento en virtud al Artículo 17.1 de la Ley de Servicios de la Sociedad de la Información y de Comercio Electrónico, de 11 de julio de 2002. Si la información contenida en el documento es ilícita o lesiona bienes o derechos de un tercero háganoslo saber y será retirada.

#### Aspectos a tener en cuenta para añadir un sistema de ficheros…

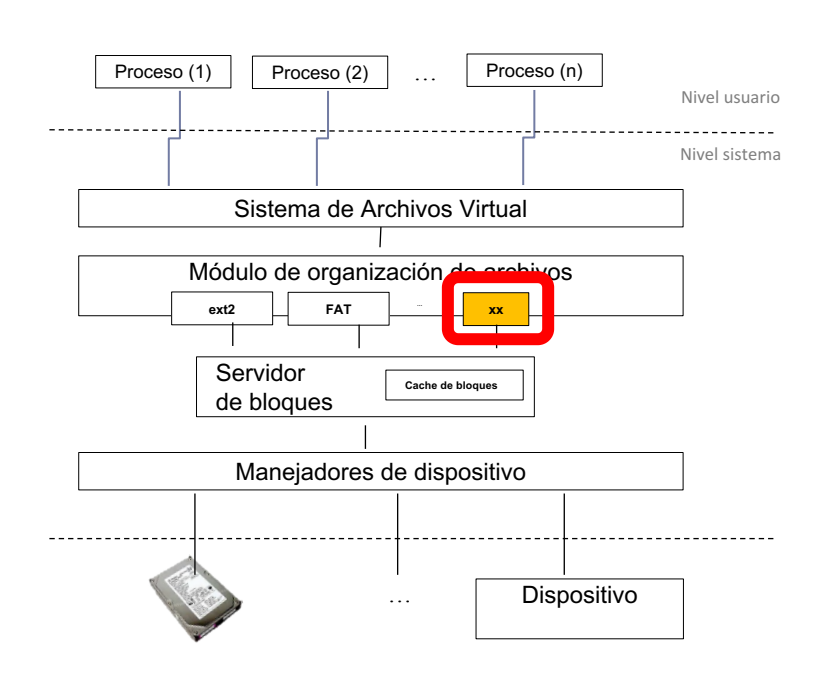

- } (0) Requisitos del sistema.
- } (1) Estructuras en disco.
- } **(2) Estructuras en memoria.**
- Caché de bloques.
- } (3a) Funciones de gestión de estructuras disco/memoria.
- } (3b) Funciones de

CLASES PARTICULARES, TUTORÍAS TÉCNICAS ONLINE<br>LLAMA O ENVÍA WHATSAPP: 689 45 44 70

ONLINE PRIVATE LESSONS FOR SCIENCE STUDENTS

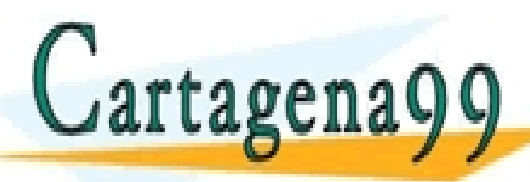

Alejandro Calderón Mateos www.cartagena99.com no se hace responsable de la información contenida en el presente documento en virtud al *ARCOS @ UC3M*<br>Artículo 17.1 de la Ley de Servicios de la Sociedad de la Información y de Comercio Electrónico, d

CALL OR WHATSAPP:689 45 44 70

- - -

## (2) Estructuras de datos en memoria…

#### Llamadas al sistema de archivos

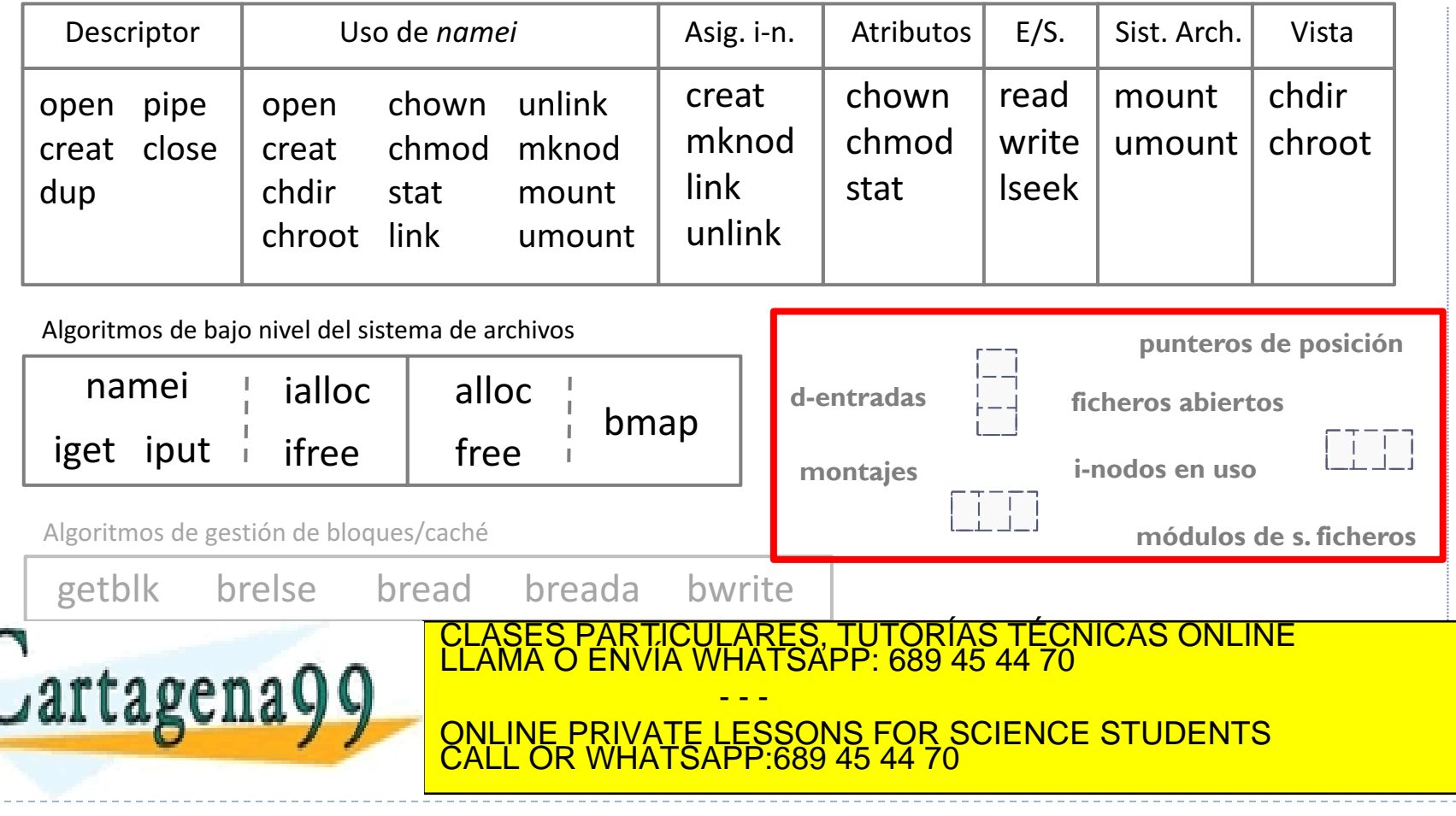

#### estructuras en memoria en relación al código

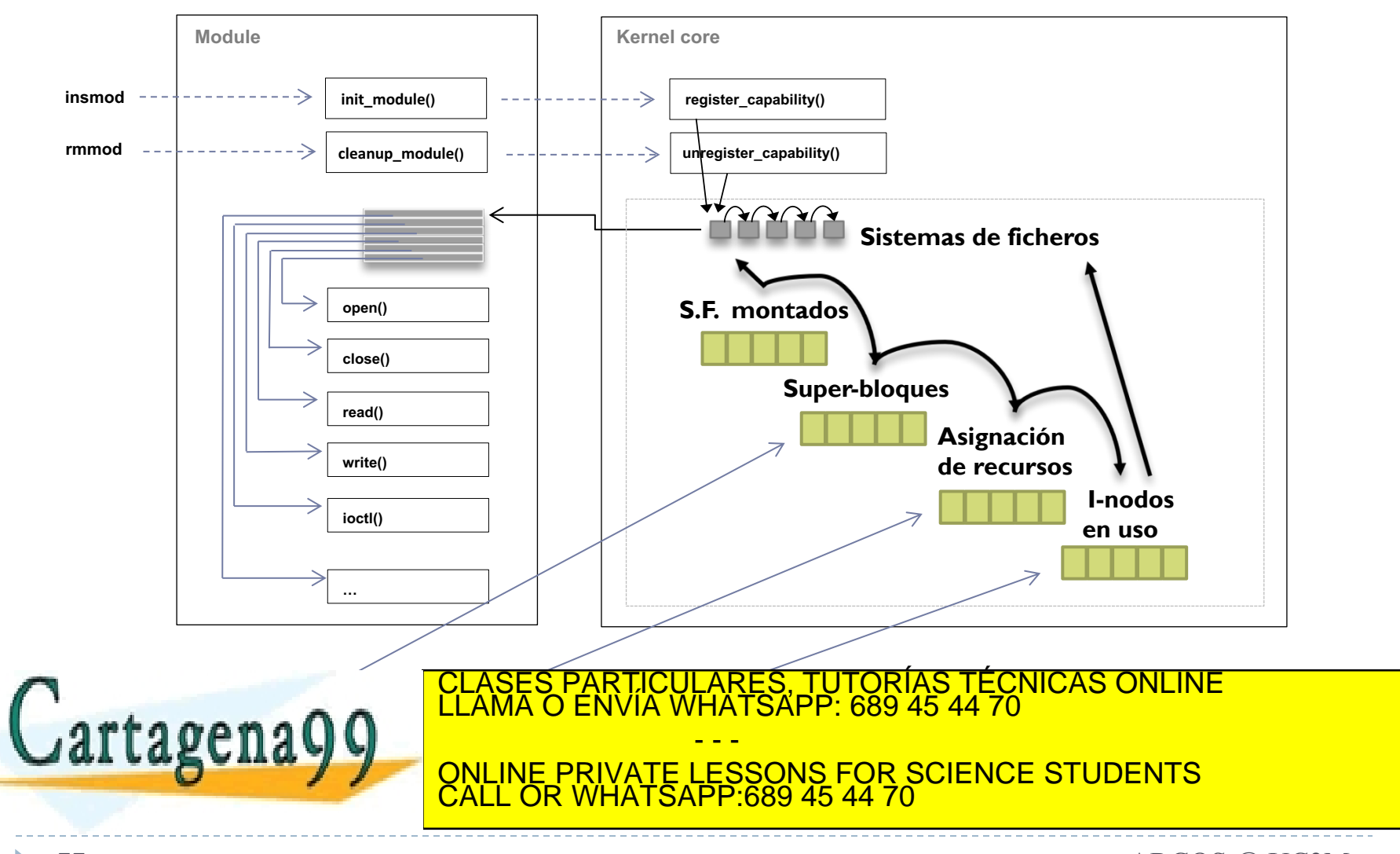

estructuras en memoria en relación a la arquitectura del sistema

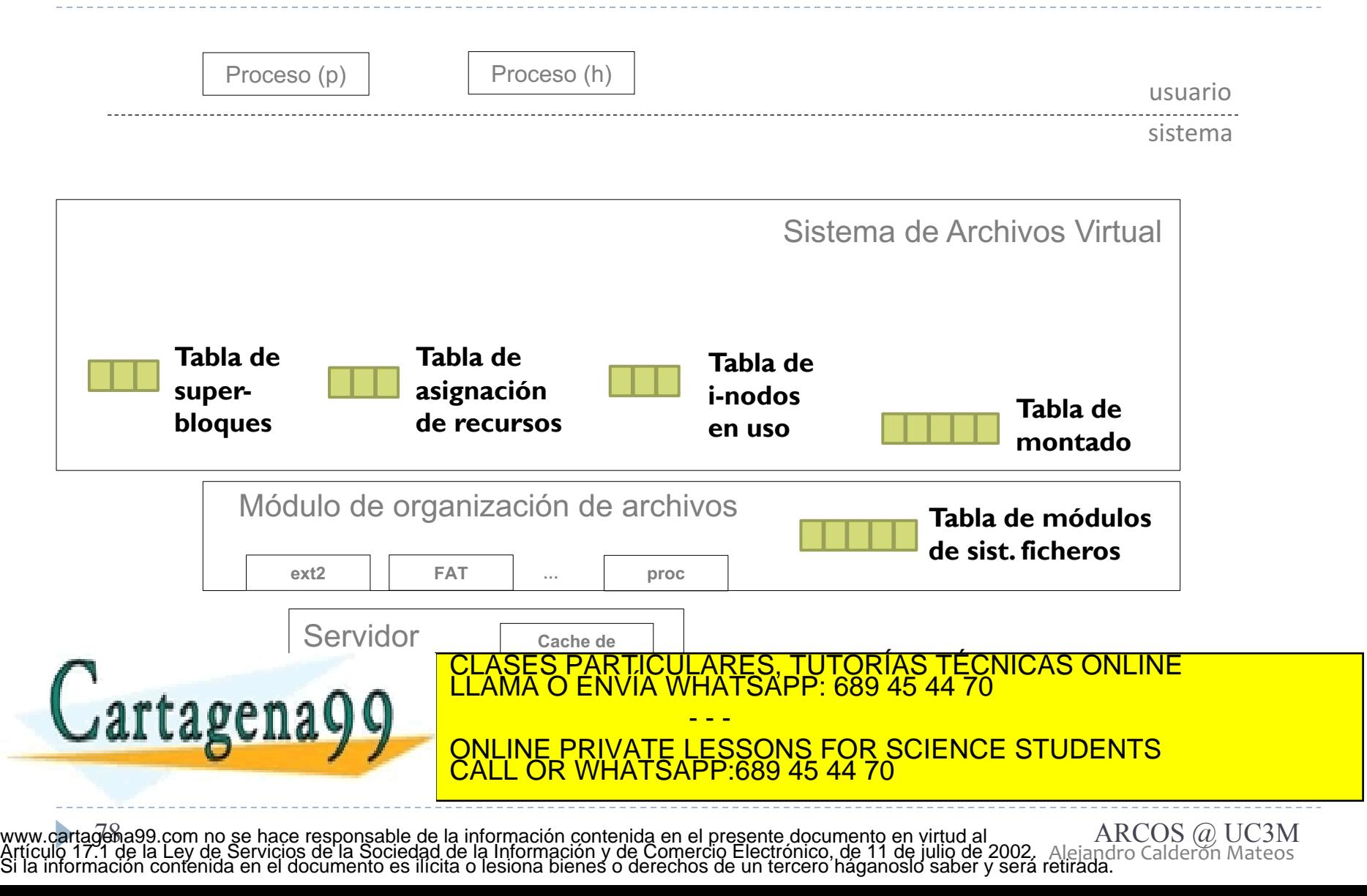

#### estructuras en memoria solo

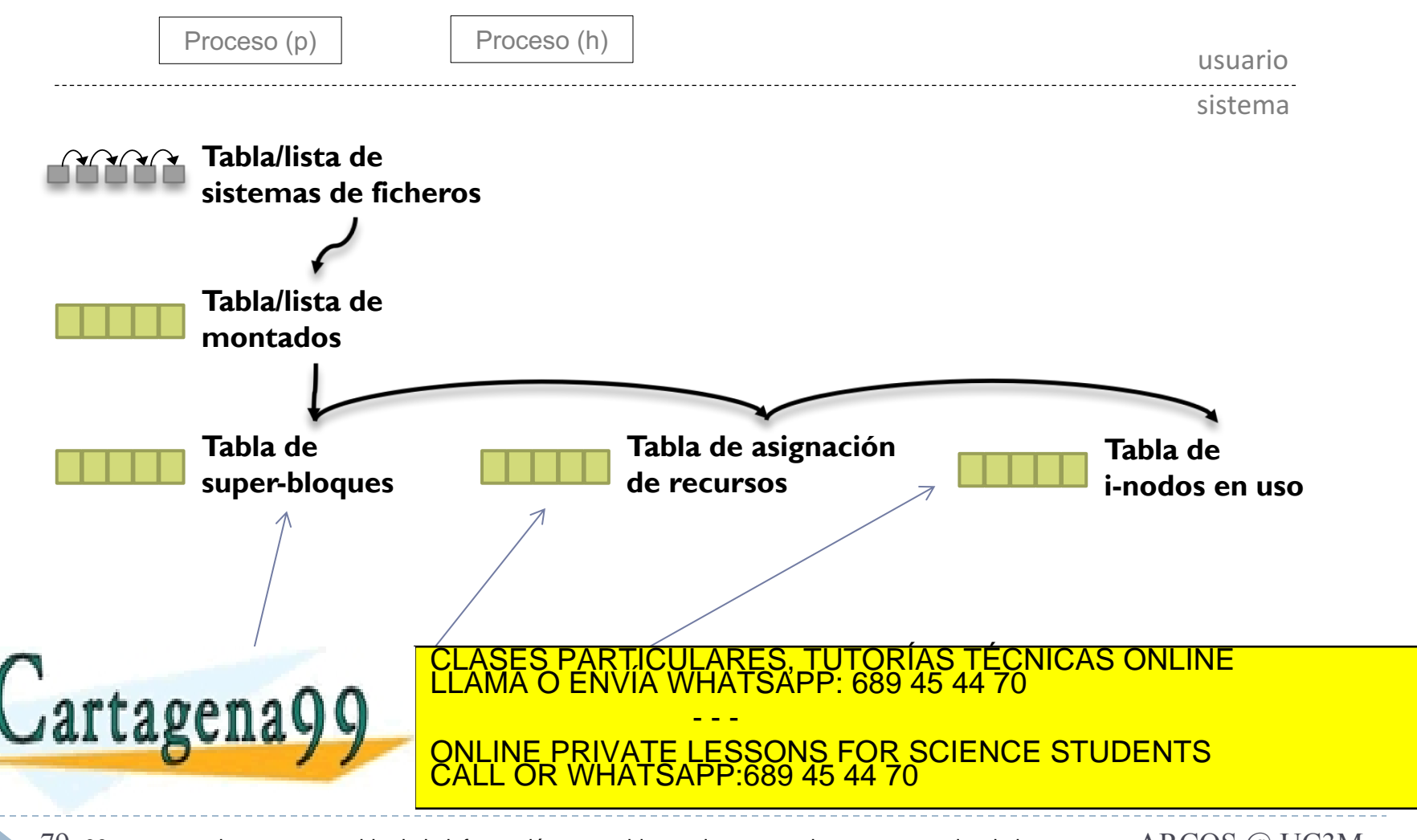

Alejandro Calderón Mateos 79 ARCOS @ UC3M www.cartagena99.com no se hace responsable de la información contenida en el presente documento en virtud al Artículo 17.1 de la Ley de Servicios de la Sociedad de la Información y de Comercio Electrónico, de 11 de julio de 2002. Si la información contenida en el documento es ilícita o lesiona bienes o derechos de un tercero háganoslo saber y será retirada.

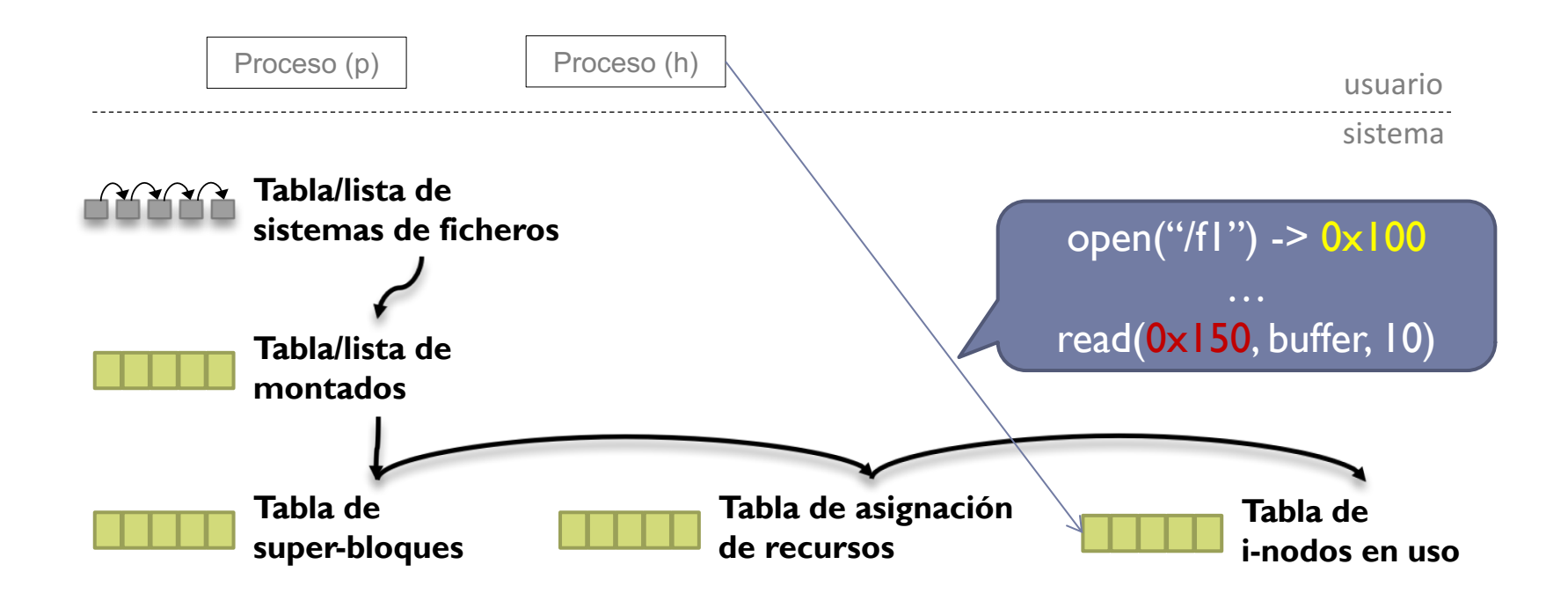

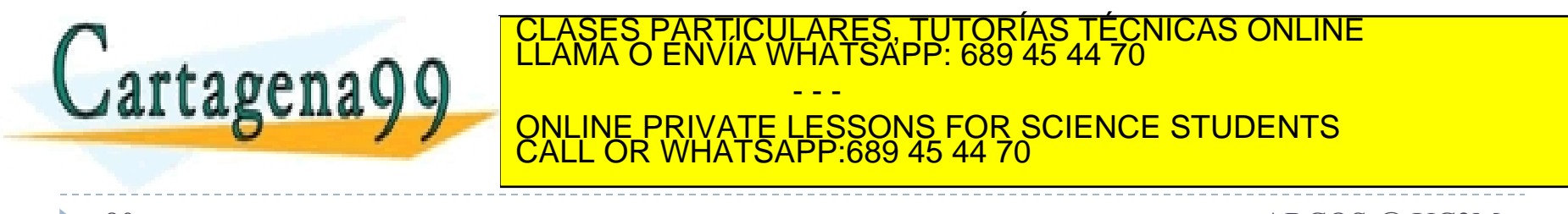

(0) Objetivos requisitos principales ej.: sistema de ficheros tipo Unix

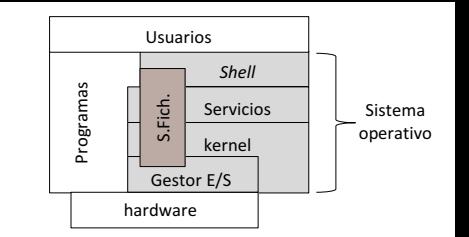

- } Lograr la persistencia de los datos del usuario, buscando minimizar el impacto en el rendimiento y en el espacio para metadatos.
- Los procesos usarán una interfaz de trabajo segura, sin acceso directo a la información usada en el kernel.
- } Compartir el puntero de posición de ficheros entre procesos con relación de parentesco.
- Poder tener una sesión de trabajo con un fichero/directorio para actualizar la información que contiene.
- Poder tener una sesión de trabajo con varios directorios para poder recorrer sus entradas.

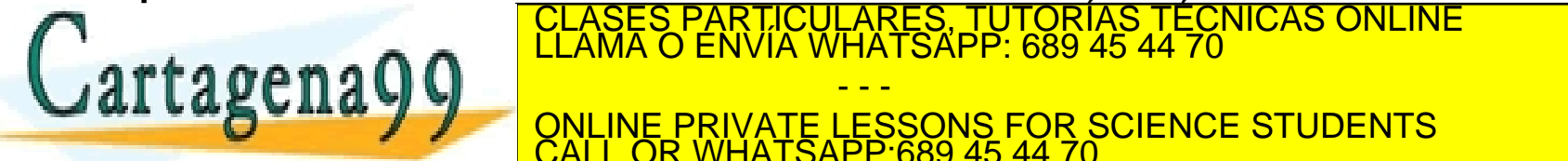

CLASES PARTICULARES, TUTORÍAS TÉCNICAS ONLINE LLAMA O ENVÍA WHATSAPP: 689 45 44 70

LLA SUITA JU ONLINE PRIVATE LESSONS FOR SCIENCE STUDENTS - - - CALL OR WHATSAPP:689 45 44 70

Alejandro Calderón Mateos 81 ARCOS @ UC3M www.cartagena99.com no se hace responsable de la información contenida en el presente documento en virtud al Artículo 17.1 de la Ley de Servicios de la Sociedad de la Información y de Comercio Electrónico, de 11 de julio de 2002. Si la información contenida en el documento es ilícita o lesiona bienes o derechos de un tercero háganoslo saber y será retirada.

#### Estructuras principales de gestión tabla de descriptores (ficheros abiertos)

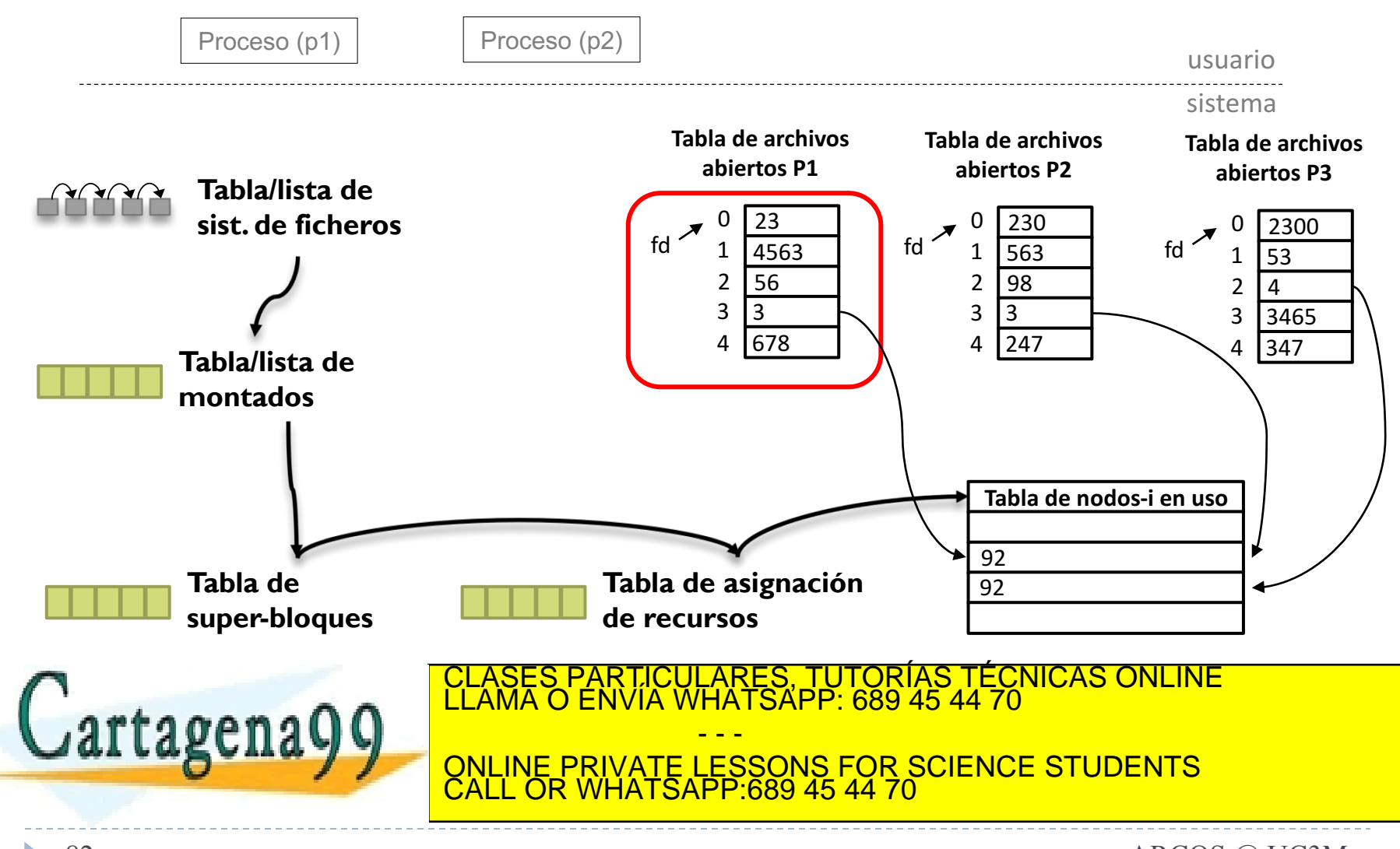

Estructuras principales de gestión tabla de descriptores (ficheros abiertos)

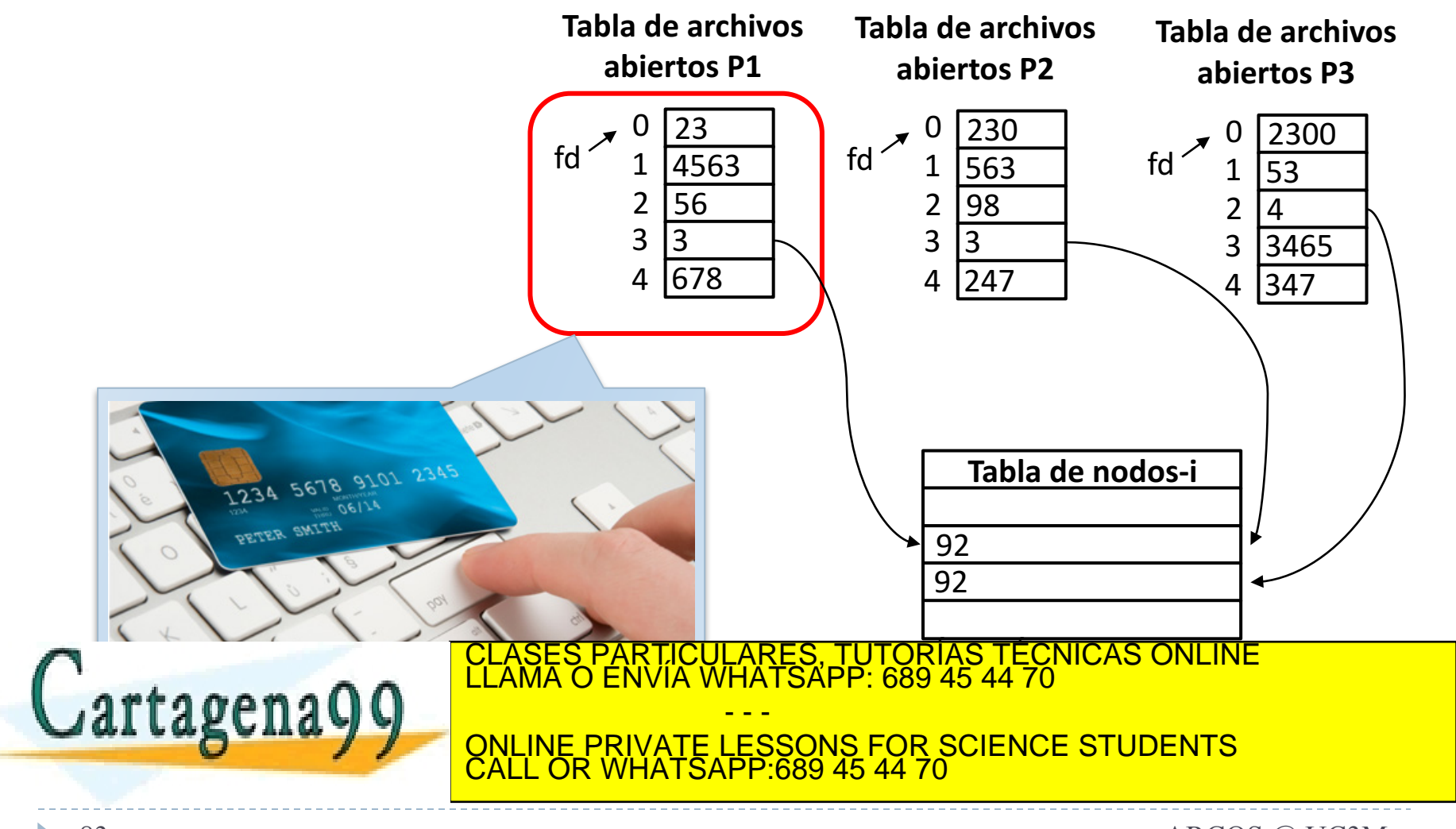

Estructuras principales de gestión tabla de descriptores (ficheros abiertos)

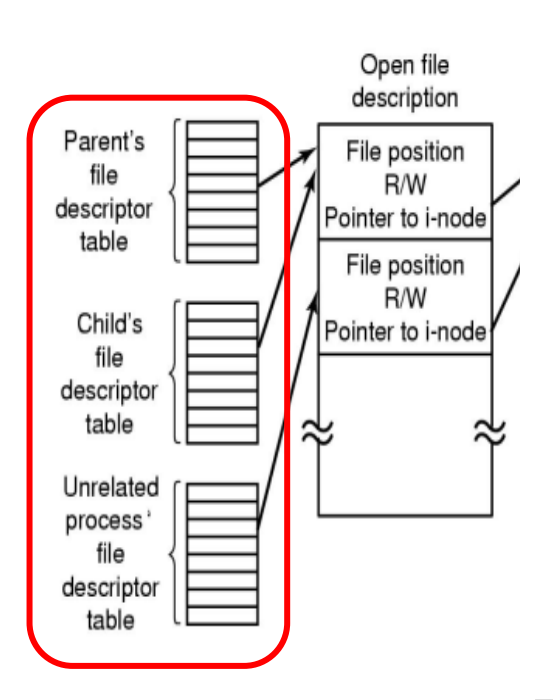

**Cartagenagg** 

- } Cada proceso tiene una tabla de descriptores donde guarda la referencia de cada uno de los ficheros que ha abierto:
	- El descriptor de archivo  $fd$  indica el lugar de tabla.
	- Se asigna a fd la primera posición libre de la tdaa.
	- } El tamaño de la tabla determina el máximo número de archivos abiertos que cada proceso puede tener abierto a la vez en un instante dado.
	- } En los sistemas UNIX cada proceso tiene tres descriptores de archivos abiertos por defecto: entrada estándar (0), salida estándar (1) y salida de error (2).
- Al clonar un proceso se copia todos los valores:

<u> SES PARTICULARES, TUTORÍAS TÉCNICAS ONLINE</u>  $Q$  ENVIA WHATCAFF. 009 40 44 70 CLASES PARTICULARES, TUTORÍAS TÉCNICAS ONLINE LLAMA O ENVÍA WHATSAPP: 689 45 44 70 - - - ONLINE PRIVATE LESSONS FOR SCIENCE STUDENTS CALL OR WHATSAPP:689 45 44 70

Estructuras principales de gestión tabla de descriptores (ficheros abiertos): Linux

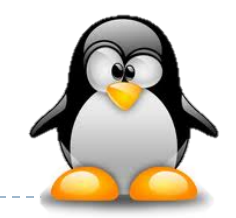

#### struct **fs\_struct** {

};

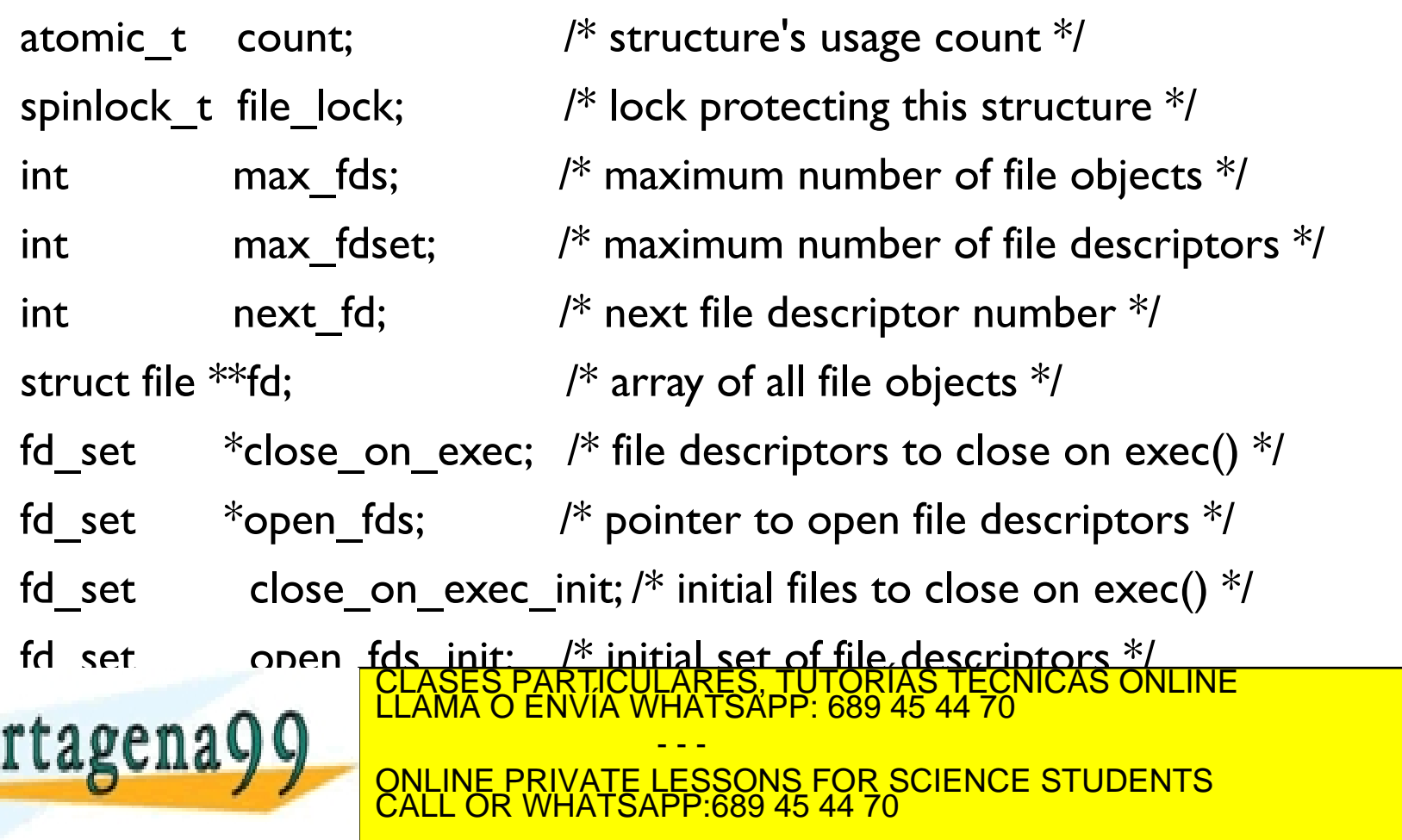

Alejandro Calderón Mateos 85 http://www.makelinux.net/books/lkd2/ch12lev1sec10 ARCOS @ UC3M www.cartagena99.com no se hace responsable de la información contenida en el presente documento en virtud al Artículo 17.1 de la Ley de Servicios de la Sociedad de la Información y de Comercio Electrónico, de 11 de julio de 2002. Si la información contenida en el documento es ilícita o lesiona bienes o derechos de un tercero háganoslo saber y será retirada.

## Estructuras principales de gestión tabla de descriptores (ficheros abiertos): Linux

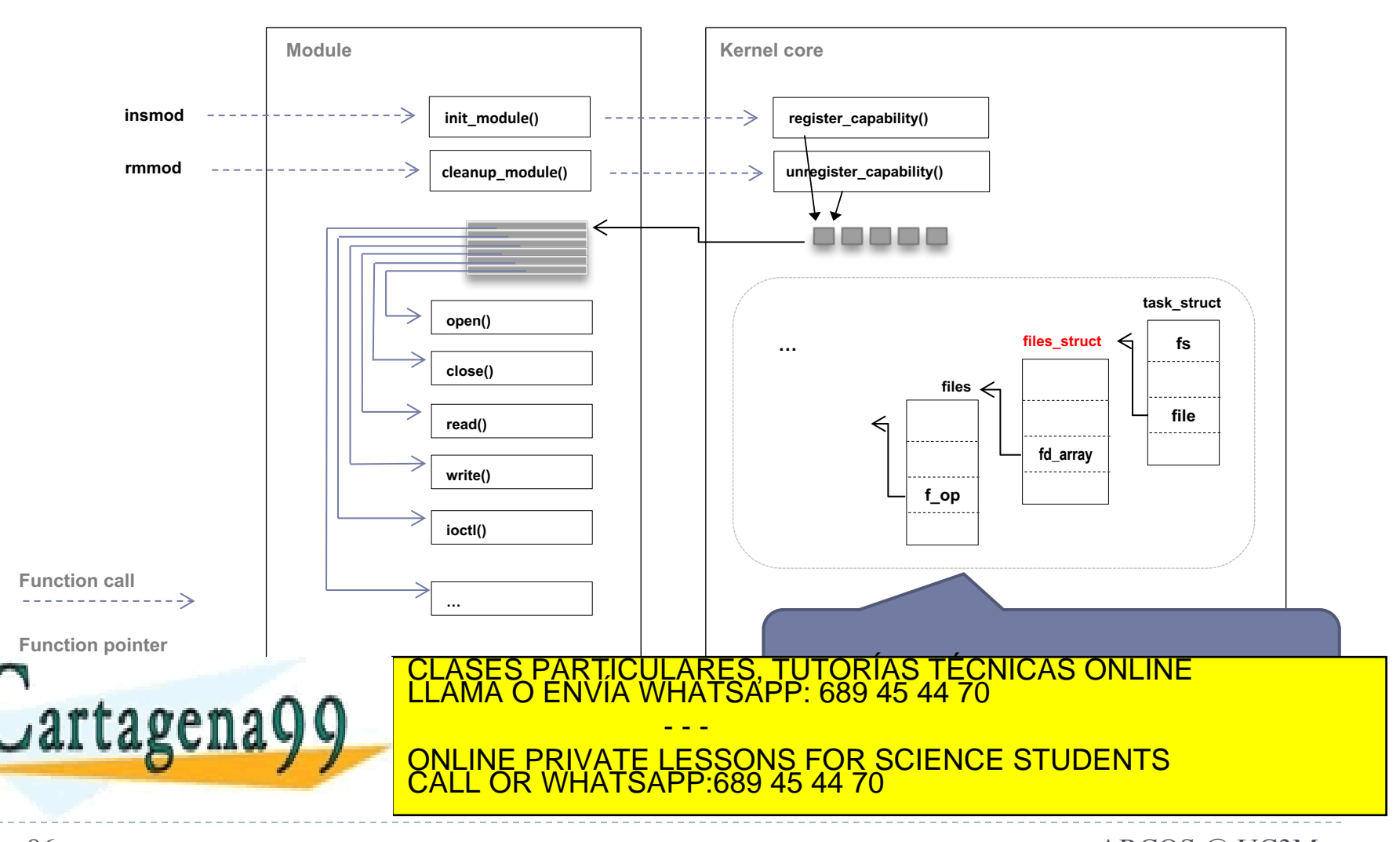

Alejandro Calderón Mateos 86 ARCOS @ UC3M http://www.xml.com/ldd/chapter/book/ch02.html www.cartagena99.com no se hace responsable de la información contenida en el presente documento en virtud al Artículo 17.1 de la Ley de Servicios de la Sociedad de la Información y de Comercio Electrónico, de 11 de julio de 2002. Si la información contenida en el documento es ilícita o lesiona bienes o derechos de un tercero háganoslo saber y será retirada.

(0) Objetivos requisitos principales ej.: sistema de ficheros tipo Unix

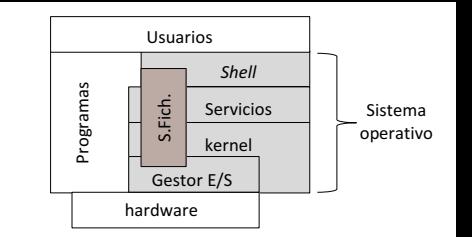

- } Lograr la persistencia de los datos del usuario, buscando minimizar el impacto en el rendimiento y en el espacio para metadatos.
- } Los procesos usarán una interfaz de trabajo segura, sin acceso directo a la información usada en el kernel.
- } Compartir el puntero de posición de ficheros entre procesos con relación de parentesco.
- Poder tener una sesión de trabajo con un fichero/directorio para actualizar la información que contiene.
- Poder tener una sesión de trabajo con varios directorios para poder recorrer sus entradas.

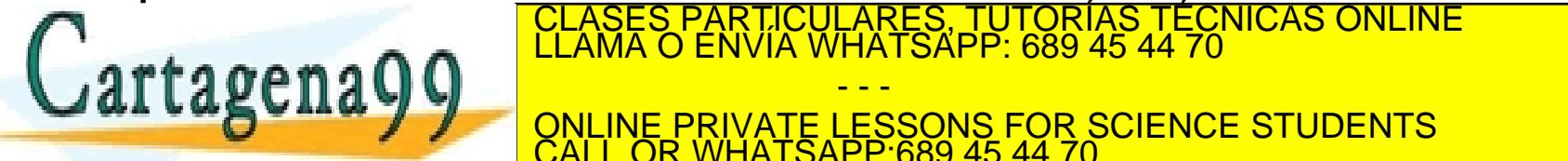

CLASES PARTICULARES, TUTORÍAS TÉCNICAS ONLINE LLAMA O ENVÍA WHATSAPP: 689 45 44 70

LLA SUITA JU ONLINE PRIVATE LESSONS FOR SCIENCE STUDENTS - - - CALL OR WHATSAPP:689 45 44 70

## Estructuras principales de gestión

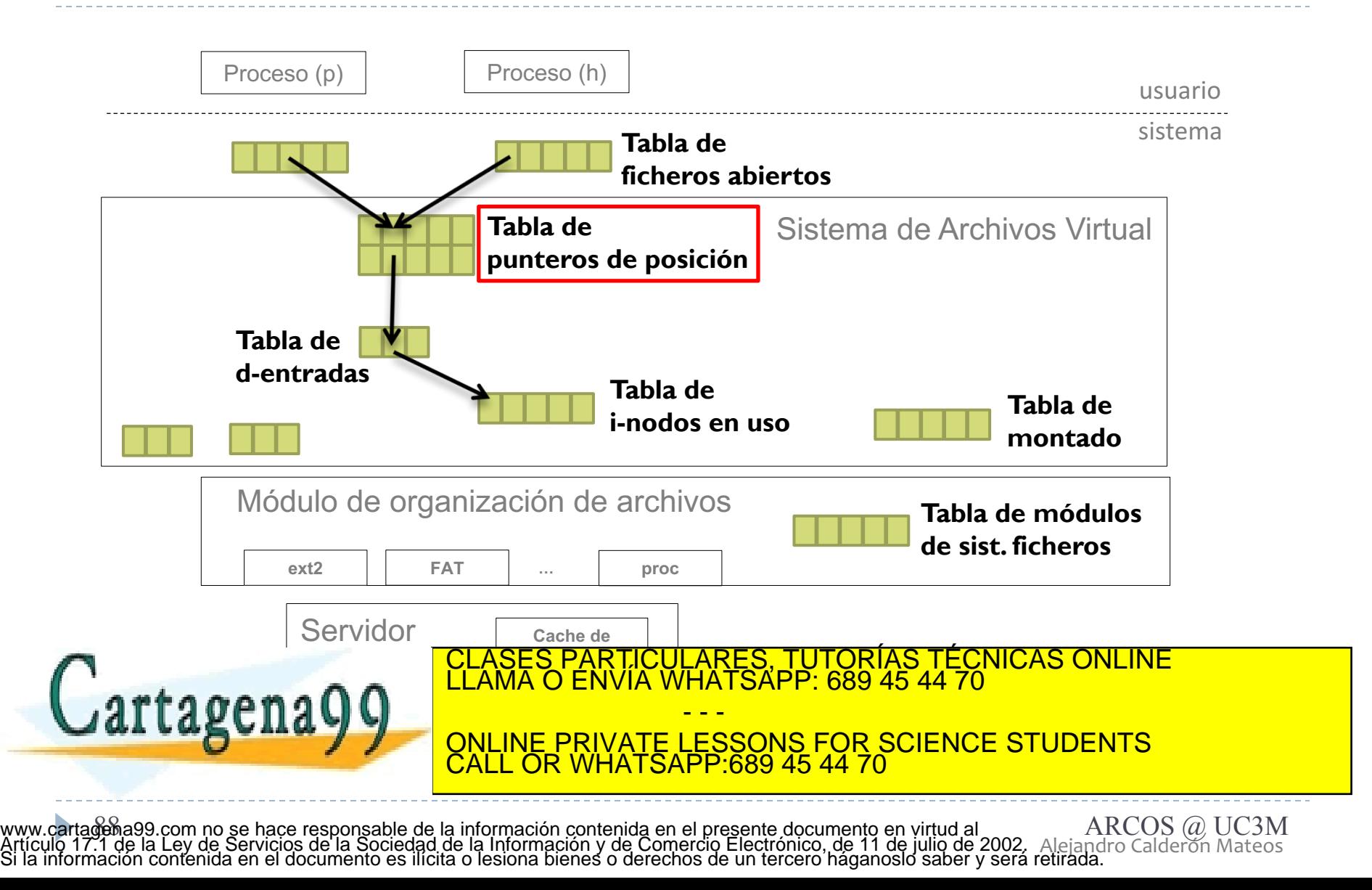

#### Estructuras principales de gestión tabla punteros de posición

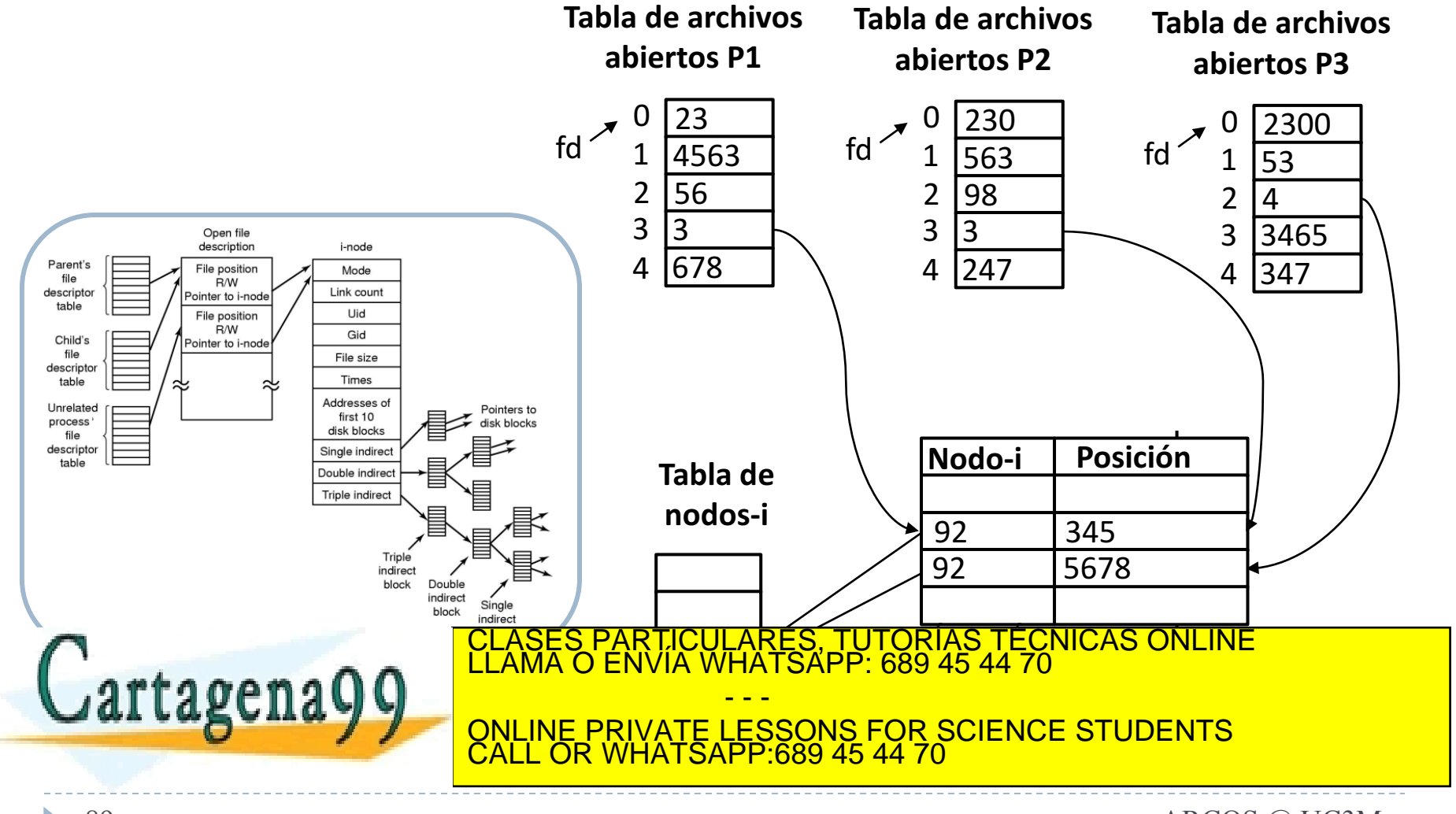

#### Estructuras principales de gestión tabla punteros de posición

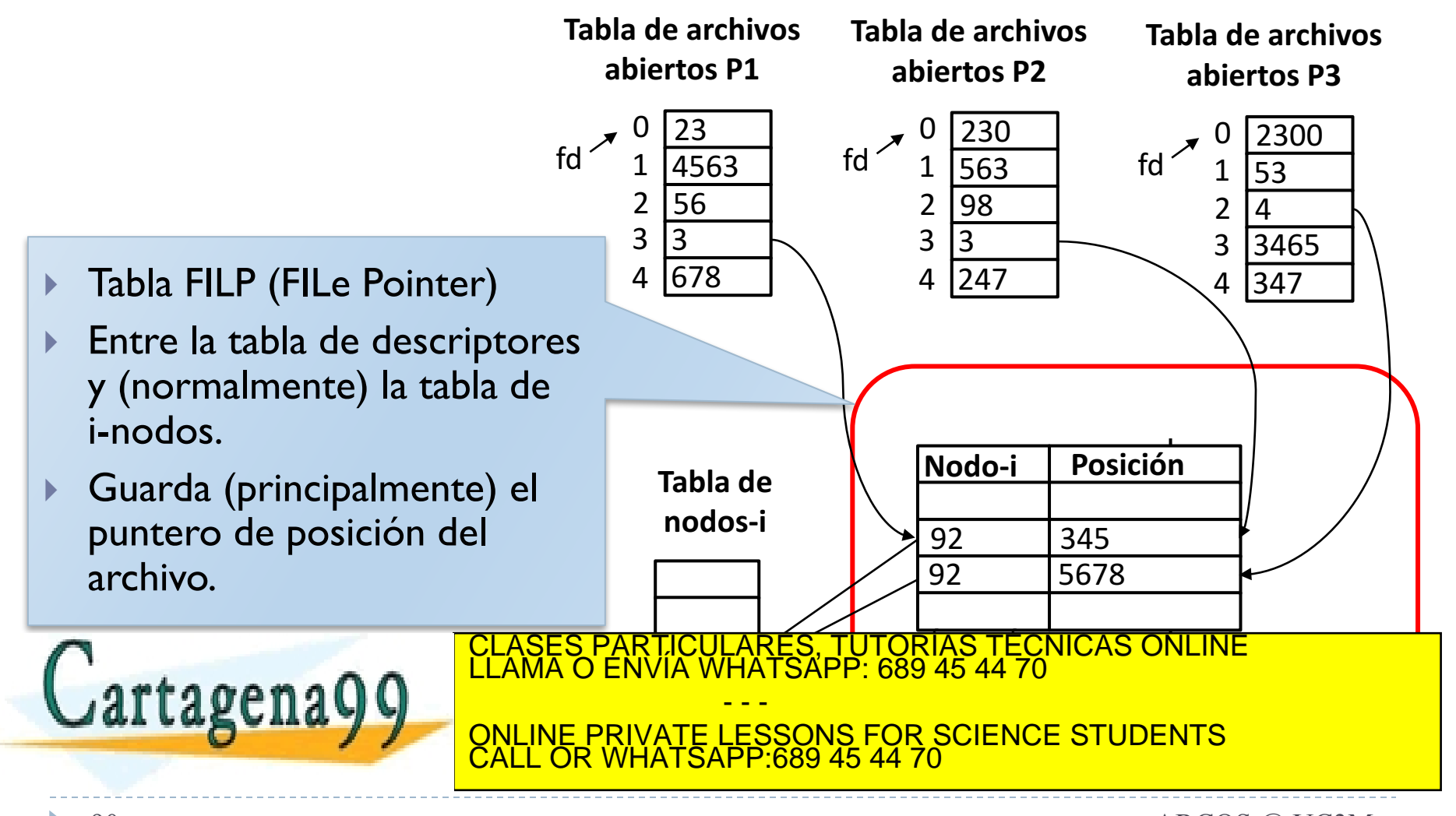

Alejandro Calderón Mateos 90 ARCOS @ UC3M Sistemas operativos: una visión aplicada www.cartagena99.com no se hace responsable de la información contenida en el presente documento en virtud al Artículo 17.1 de la Ley de Servicios de la Sociedad de la Información y de Comercio Electrónico, de 11 de julio de 2002. Si la información contenida en el documento es ilícita o lesiona bienes o derechos de un tercero háganoslo saber y será retirada.

#### Estructuras principales de gestión tabla punteros de posición

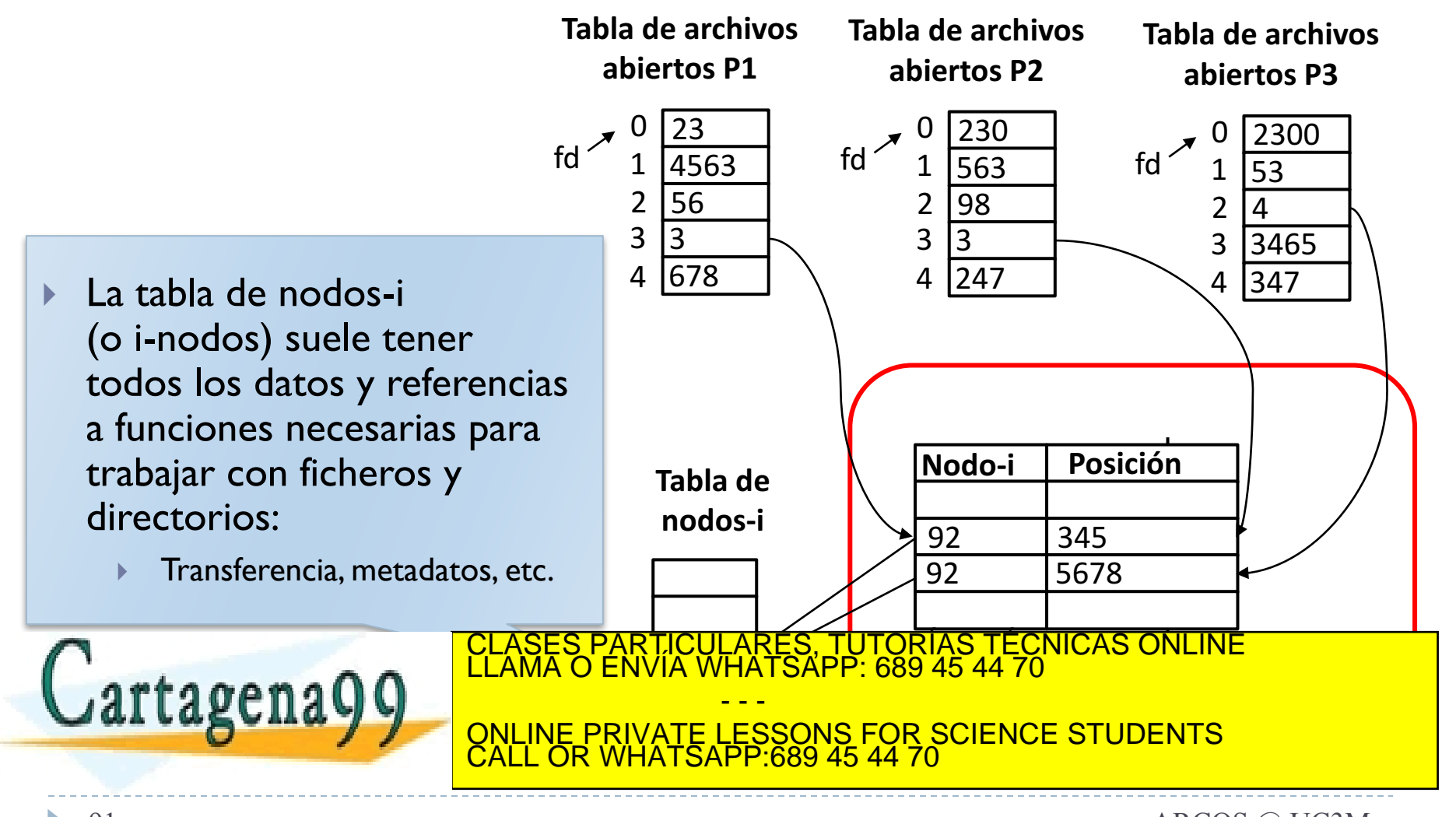

Alejandro Calderón Mateos 91 ARCOS @ UC3M Sistemas operativos: una visión aplicada www.cartagena99.com no se hace responsable de la información contenida en el presente documento en virtud al Artículo 17.1 de la Ley de Servicios de la Sociedad de la Información y de Comercio Electrónico, de 11 de julio de 2002. Si la información contenida en el documento es ilícita o lesiona bienes o derechos de un tercero háganoslo saber y será retirada.

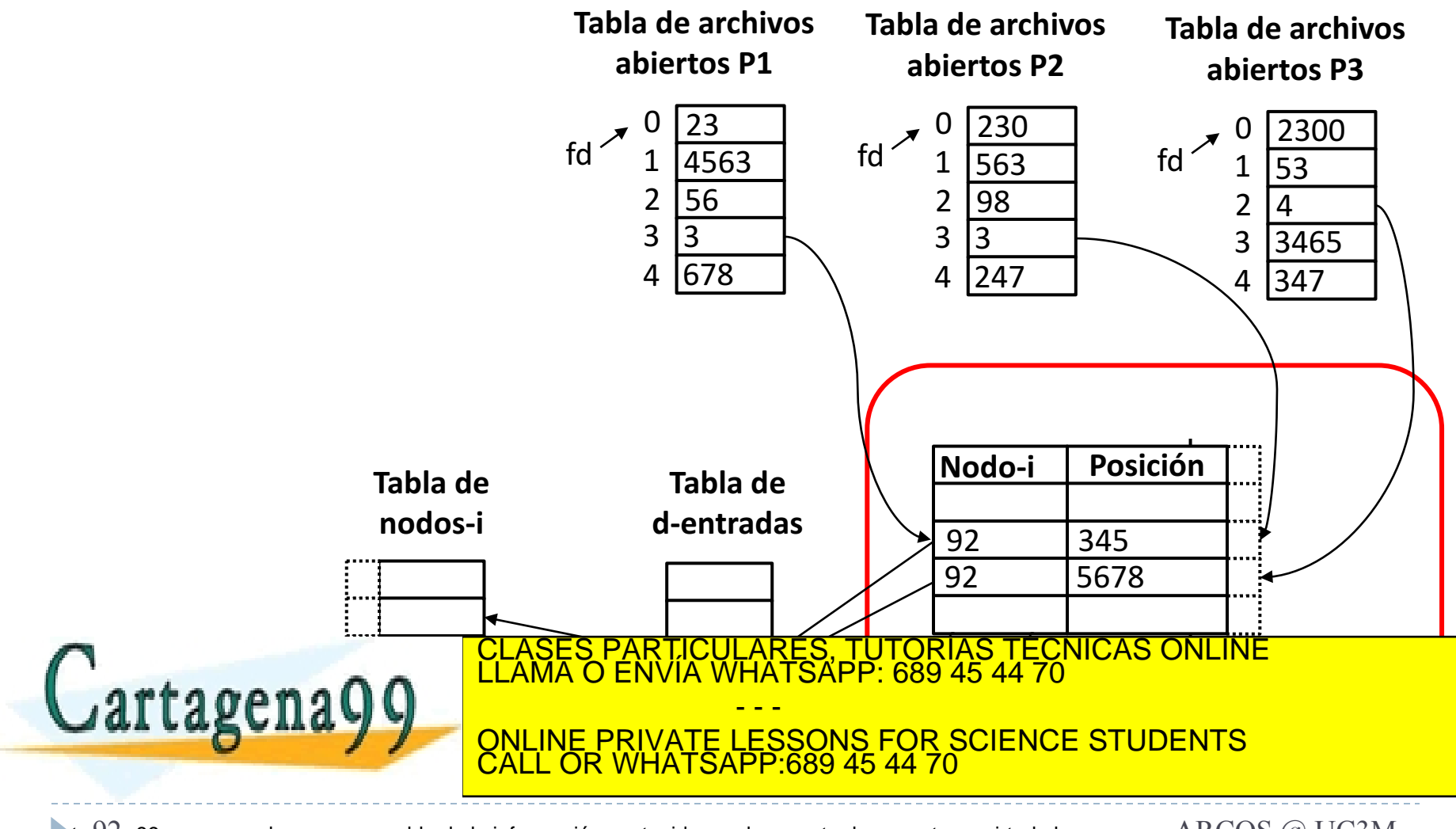

Alejandro Calderón Mateos 92 ARCOS @ UC3M www.cartagena99.com no se hace responsable de la información contenida en el presente documento en virtud al Artículo 17.1 de la Ley de Servicios de la Sociedad de la Información y de Comercio Electrónico, de 11 de julio de 2002. Si la información contenida en el documento es ilícita o lesiona bienes o derechos de un tercero háganoslo saber y será retirada.

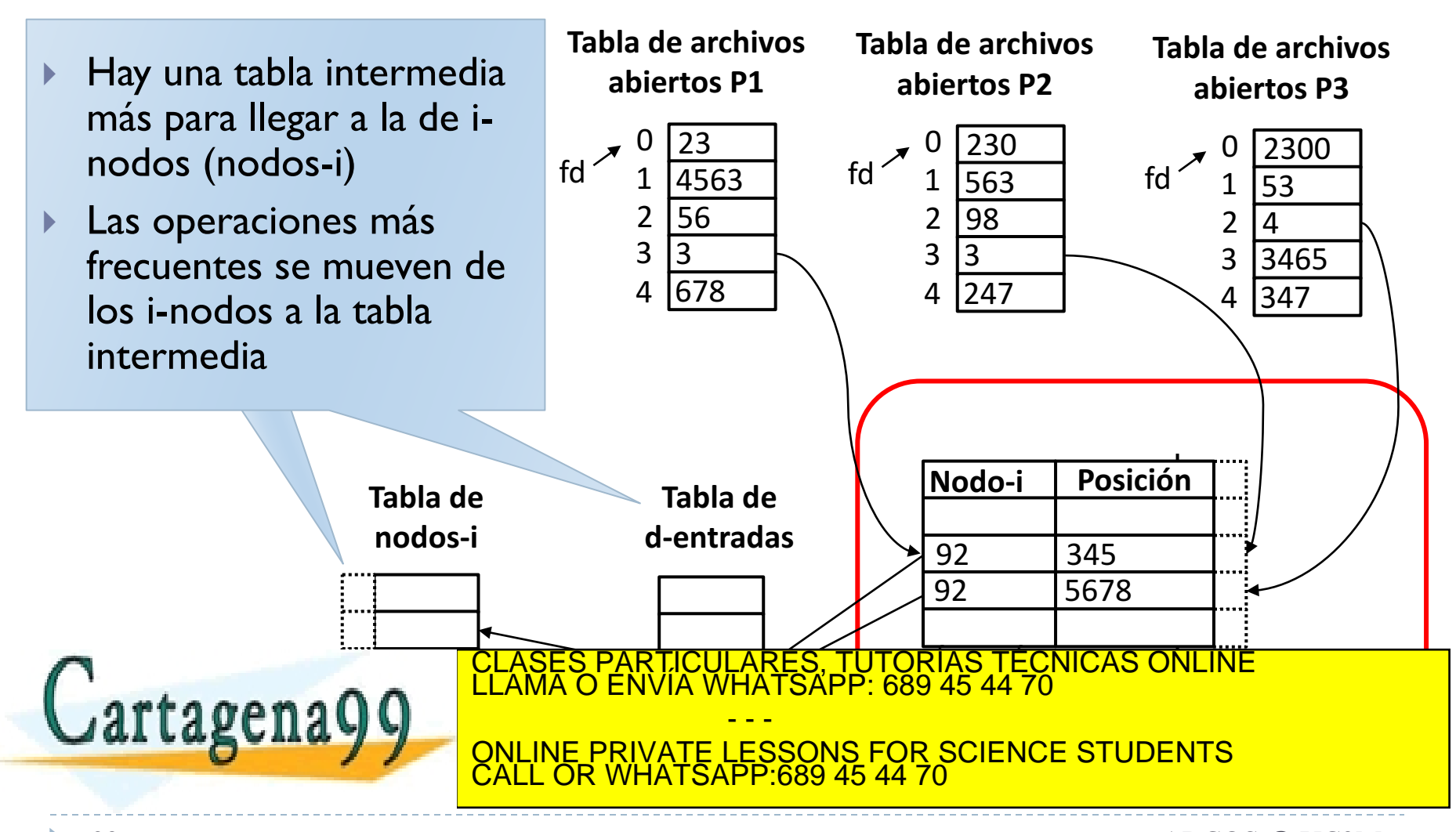

Alejandro Calderón Mateos 93 ARCOS @ UC3M www.cartagena99.com no se hace responsable de la información contenida en el presente documento en virtud al Artículo 17.1 de la Ley de Servicios de la Sociedad de la Información y de Comercio Electrónico, de 11 de julio de 2002. Si la información contenida en el documento es ilícita o lesiona bienes o derechos de un tercero háganoslo saber y será retirada.

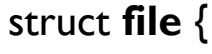

} ;

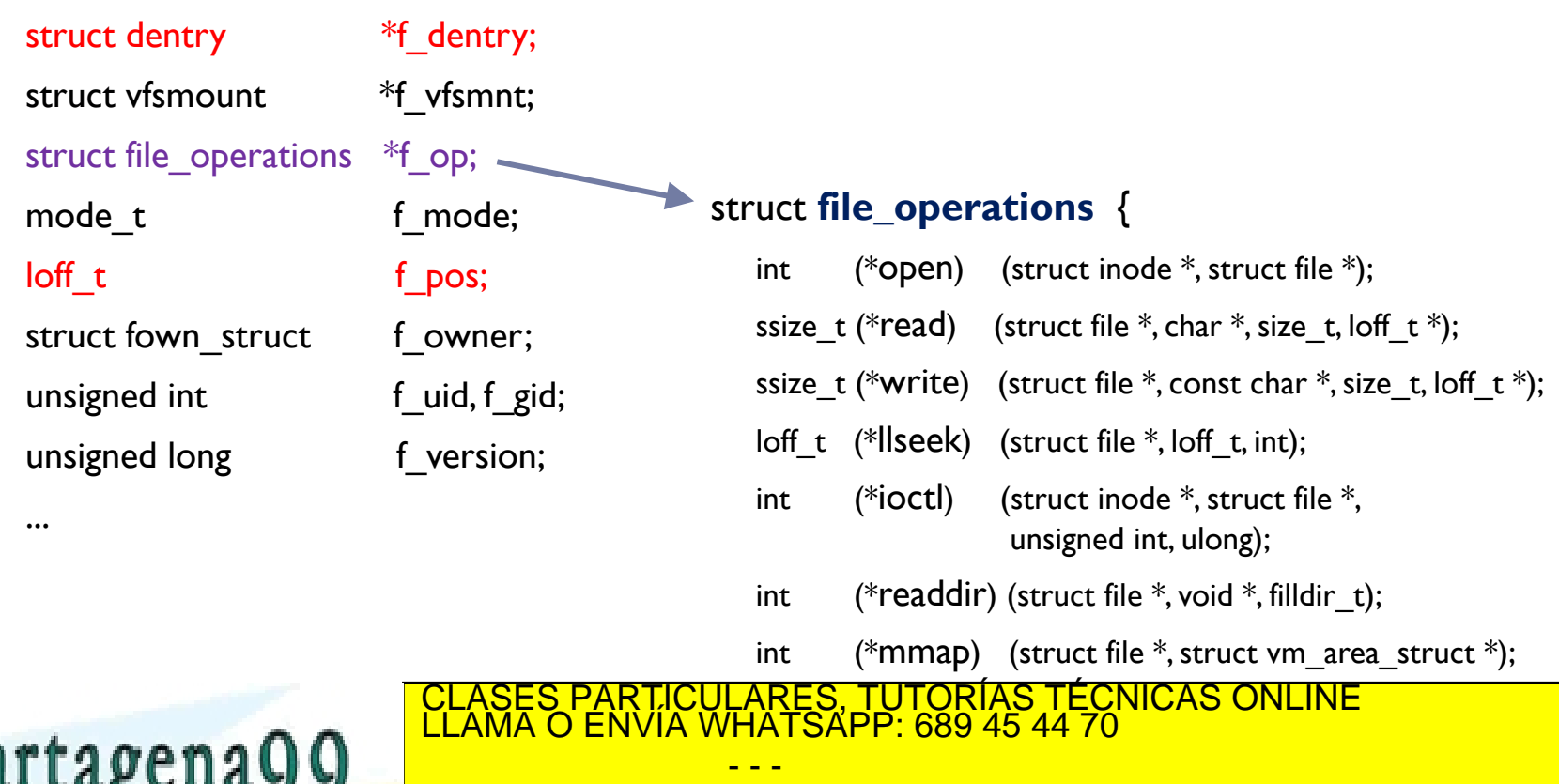

ONLINE PRIVATE LESSONS FOR SCIENCE STUDENTS CALL OR WHATSAPP:689 45 44 70

Alejandro Calderón Mateos 94 ARCOS @ UC3M http://www.win.tue.nl/~aeb/linux/lk/lk-8.html www.cartagena99.com no se hace responsable de la información contenida en el presente documento en virtud al Artículo 17.1 de la Ley de Servicios de la Sociedad de la Información y de Comercio Electrónico, de 11 de julio de 2002. Si la información contenida en el documento es ilícita o lesiona bienes o derechos de un tercero háganoslo saber y será retirada.

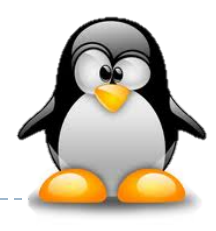

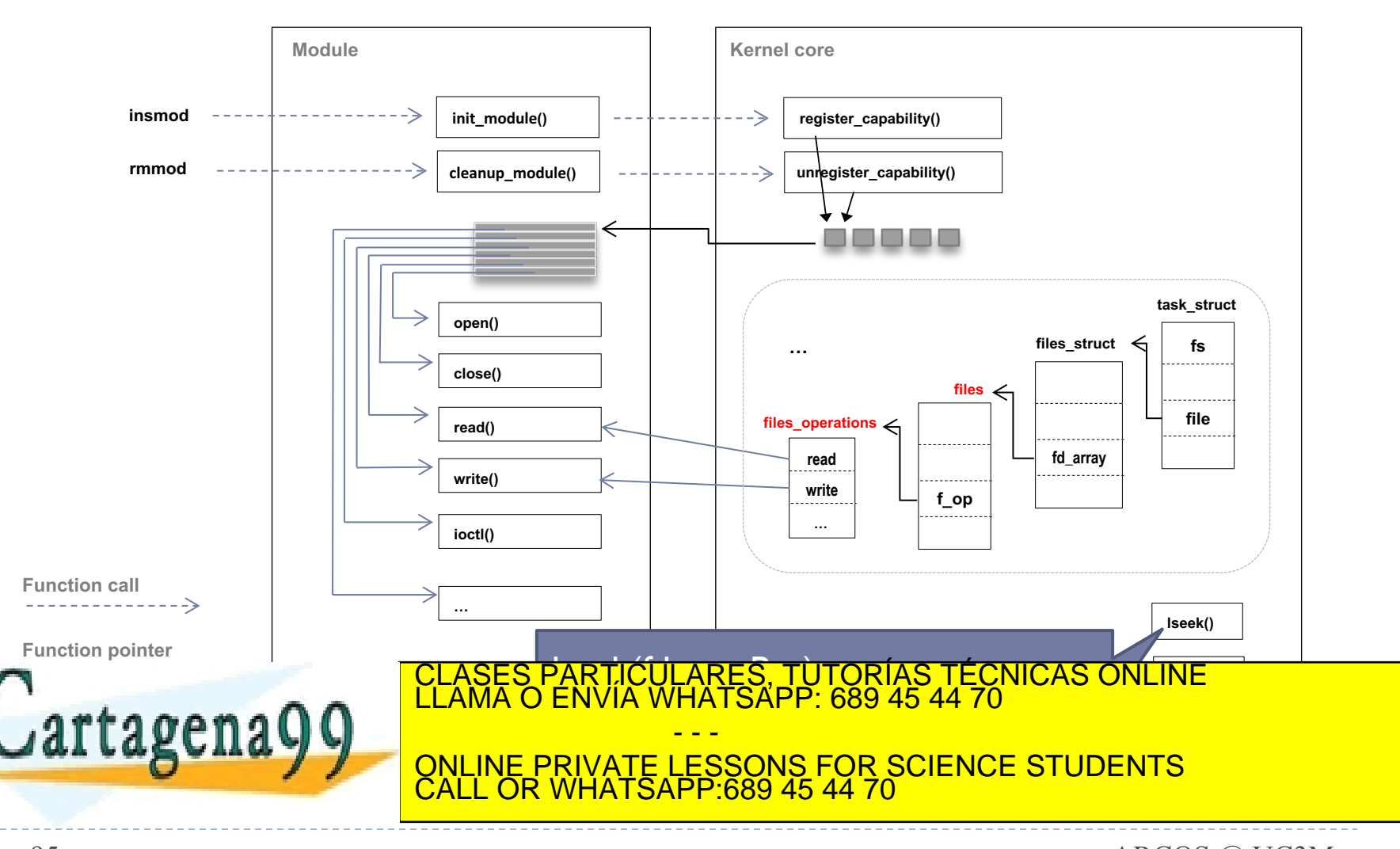

Alejandro Calderón Mateos 95 ARCOS @ UC3M http://www.xml.com/ldd/chapter/book/ch02.html www.cartagena99.com no se hace responsable de la información contenida en el presente documento en virtud al Artículo 17.1 de la Ley de Servicios de la Sociedad de la Información y de Comercio Electrónico, de 11 de julio de 2002. Si la información contenida en el documento es ilícita o lesiona bienes o derechos de un tercero háganoslo saber y será retirada.

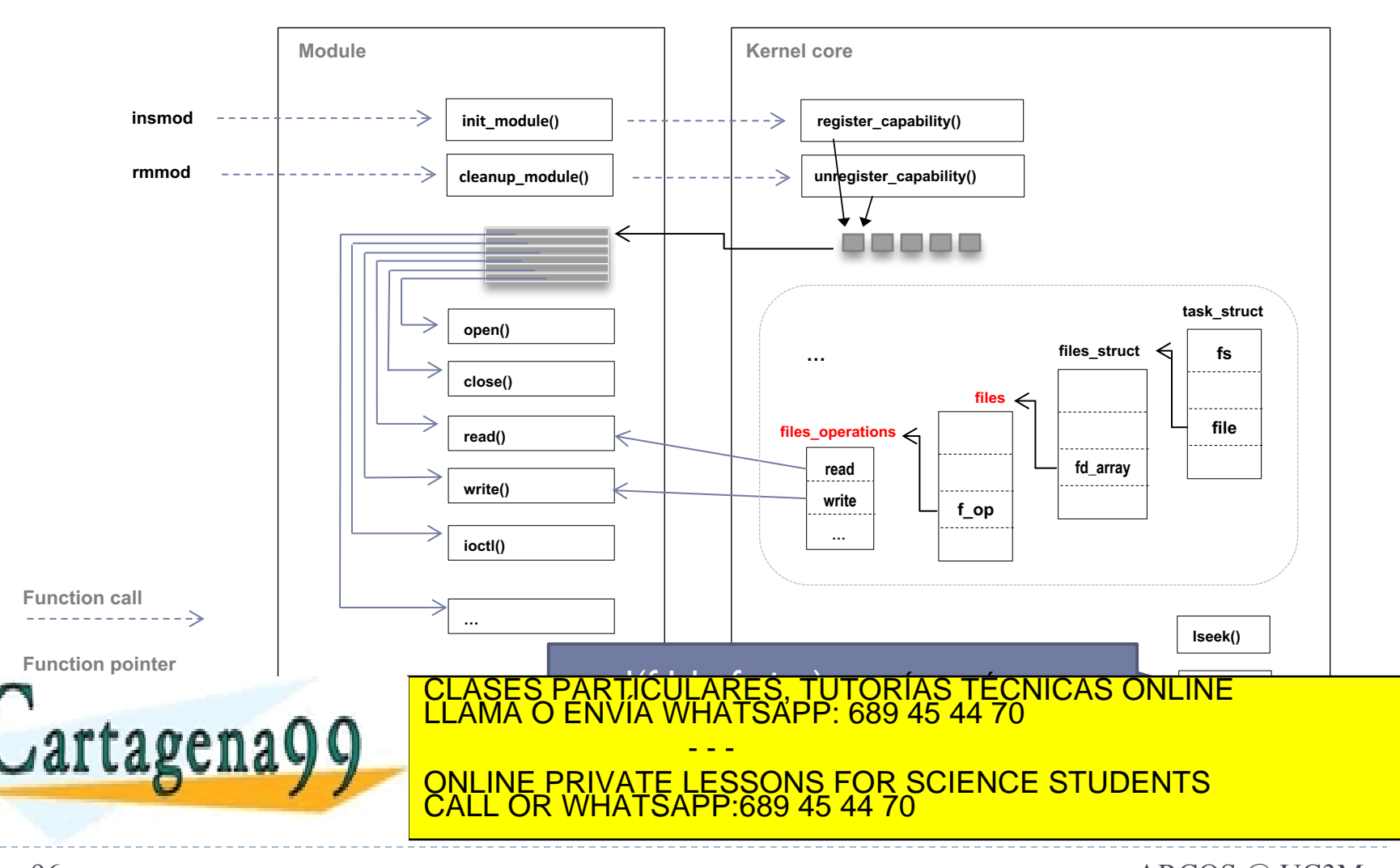

Alejandro Calderón Mateos 96 ARCOS @ UC3M http://www.xml.com/ldd/chapter/book/ch02.html www.cartagena99.com no se hace responsable de la información contenida en el presente documento en virtud al Artículo 17.1 de la Ley de Servicios de la Sociedad de la Información y de Comercio Electrónico, de 11 de julio de 2002. Si la información contenida en el documento es ilícita o lesiona bienes o derechos de un tercero háganoslo saber y será retirada.

(0) Objetivos requisitos principales ej.: sistema de ficheros tipo Unix

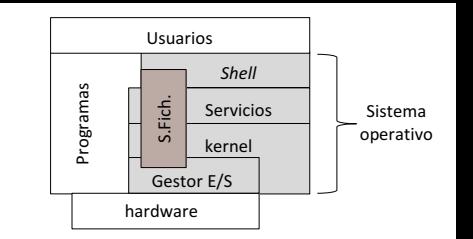

- } Lograr la persistencia de los datos del usuario, buscando minimizar el impacto en el rendimiento y en el espacio para metadatos.
- } Los procesos usarán una interfaz de trabajo segura, sin acceso directo a la información usada en el kernel.
- } Compartir el puntero de posición de ficheros entre procesos con relación de parentesco.
- } Poder tener una sesión de trabajo con un fichero/directorio para actualizar la información que contiene.

Poder tener una sesión de trabajo con varios directorios para poder recorrer sus entradas.

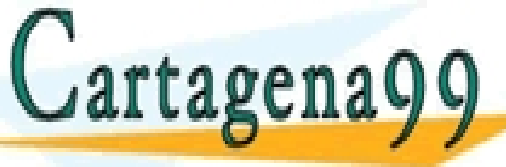

 $\mathcal{L}$ grtg oren g $\mathbf{\Omega}$  and  $\mathbf{\Omega}$  articles in the final property of the final property of the final property of the final property of the final property of the final property of the final property of the final prop CLASES PARTICULARES, TUTORÍAS TÉCNICAS ONLINE LLAMA O ENVÍA WHATSAPP: 689 45 44 70

LLA SUITA JU ONLINE PRIVATE LESSONS FOR SCIENCE STUDENTS - - - CALL OR WHATSAPP:689 45 44 70

## Estructuras principales de gestión

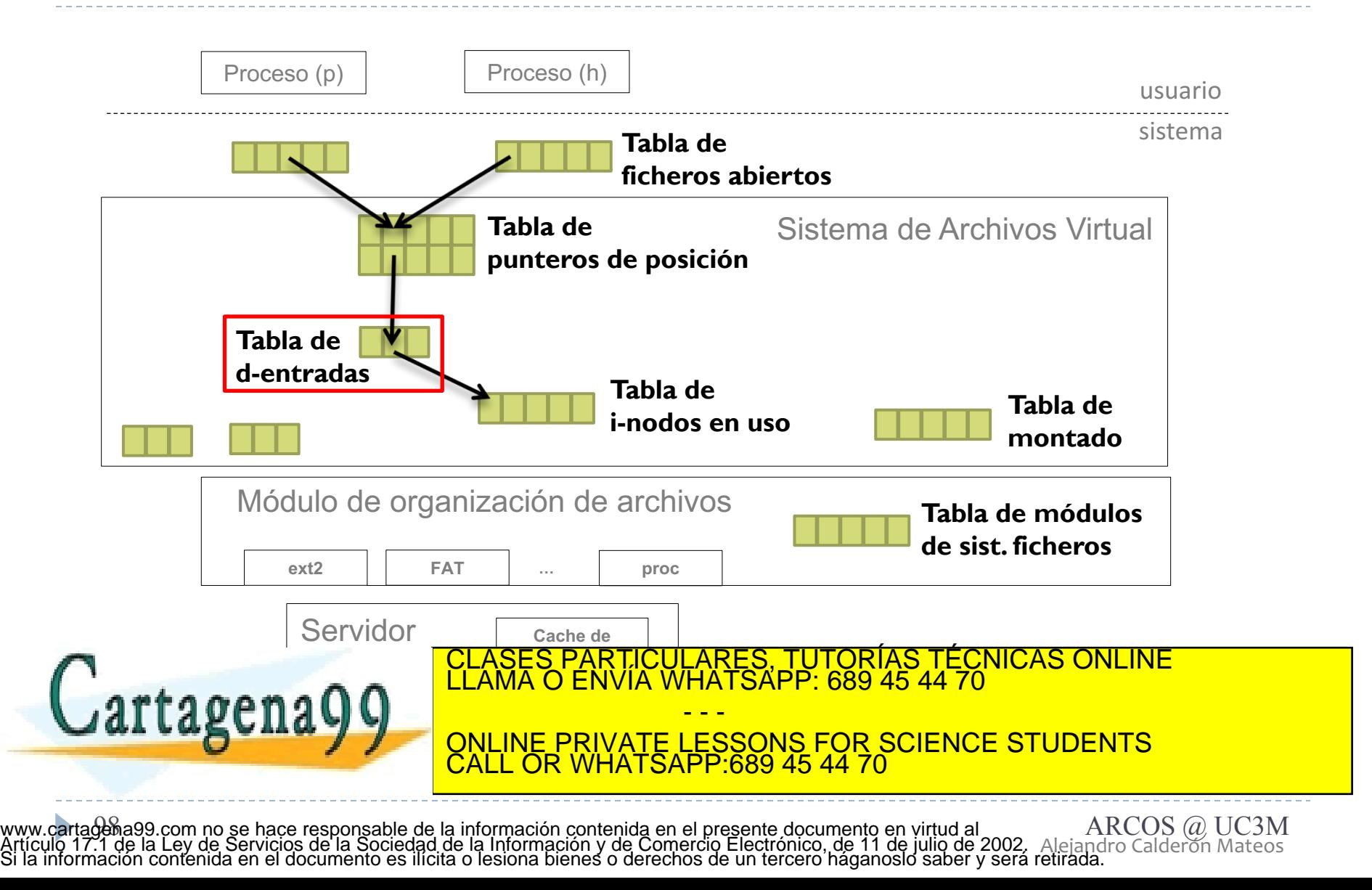

Estructuras principales de gestión tabla de d-entradas (entradas de directorio)

- } Usada como la caché de entradas de directorios.
	- } Principalmente relaciona el nombre de una entrada (fichero o directorio) con su i-nodo.
		- } Se llama dentry negativa si no tiene asociado un i-nodo (solo es un nombre).
	- } Pero también relaciona el nombre de una entrada (fichero o directorio) con el nombre del directorio padre, con el superbloque, funciones de gestión asociadas, etc.

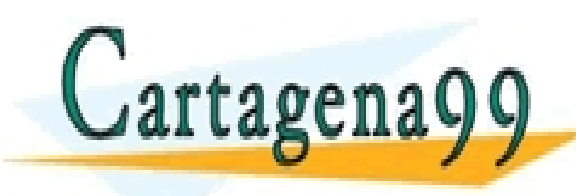

PARTICULARES, TUTORÍAS TÉCNICAS ONLINE<br>ENVÍA WHATSAPP: 689 45 44 70 - - - ONLINE PRIVATE LESSONS FOR SCIENCE STUDENTS CALL OR WHATSAPP:689 45 44 70

Estructuras principales de gestión tabla de d-entradas (entradas de directorio): Linux

struct **dentry** {

...

}

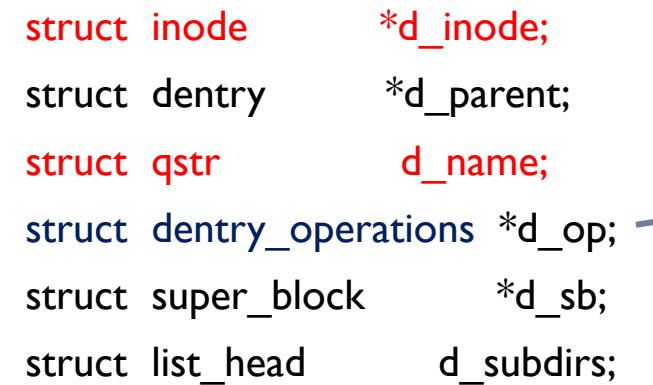

#### struct **dentry\_operations** {

int ( $*d$  revalidate) (struct dentry  $*$ , int);

int ( $*$ d hash) (struct dentry  $*$ ,

void (\*d\_iput) (struct dentry \*, CLASES PARTICULARES, TUTORÍAS TÉCNICAS ONLINE LLAMA O ENVÍA WHATSAPP: 689 45 44 70

ONLINE PRIVATE LESSONS FOR SCIENCE STUDENTS<br>CALL OR WHATSAPP:689 45 44 70

struct qstr \*);

int ( $*d$  compare) (struct dentry  $*$ ,

struct qstr \*,

struct qstr \*);

int ( $*d$  delete) (struct dentry  $*)$ ;

void ( $*d$  release) (struct dentry  $*$ );

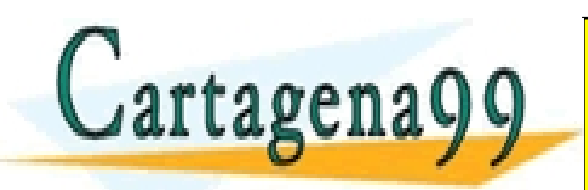

Alejandro Calderón Mateos 100 ARCOS @ UC3M www.cartagena99.com no se hace responsable de la información contenida en el presente documento en virtud al Artículo 17.1 de la Ley de Servicios de la Sociedad de la Información y de Comercio Electrónico, de 11 de julio de 2002. Si la información contenida en el documento es ilícita o lesiona bienes o derechos de un tercero háganoslo saber y será retirada.

CALL OR WHATSAPP:689 45 44 70

- - -

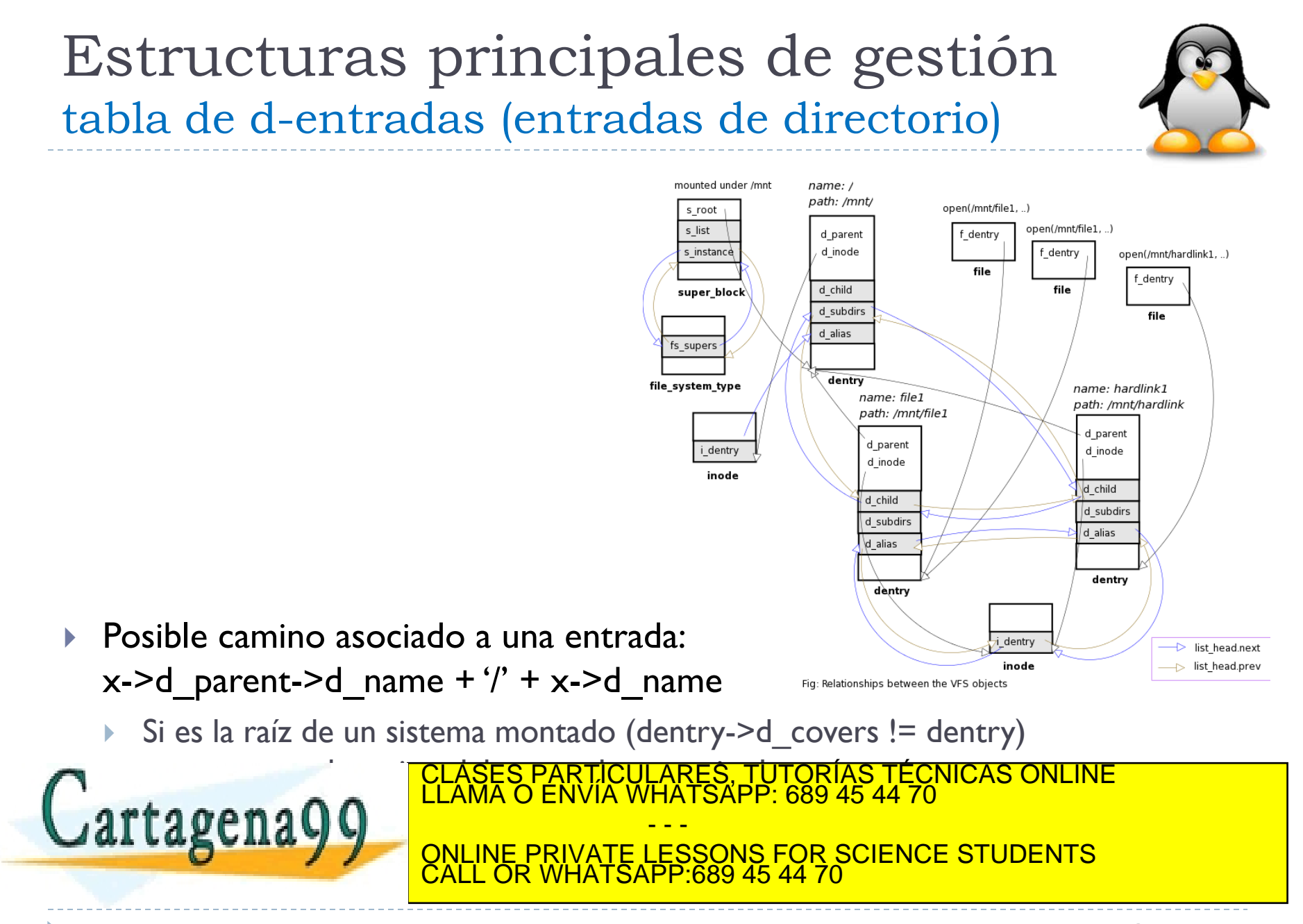

Alejandro Calderón Mateos 101 http://www.win.tue.nl/~aeb/linux/lk/lk-8.html ARCOS @ UC3M www.cartagena99.com no se hace responsable de la información contenida en el presente documento en virtud al Artículo 17.1 de la Ley de Servicios de la Sociedad de la Información y de Comercio Electrónico, de 11 de julio de 2002. Si la información contenida en el documento es ilícita o lesiona bienes o derechos de un tercero háganoslo saber y será retirada.

## Estructuras principales de gestión tabla de d-entradas (entradas de directorio)

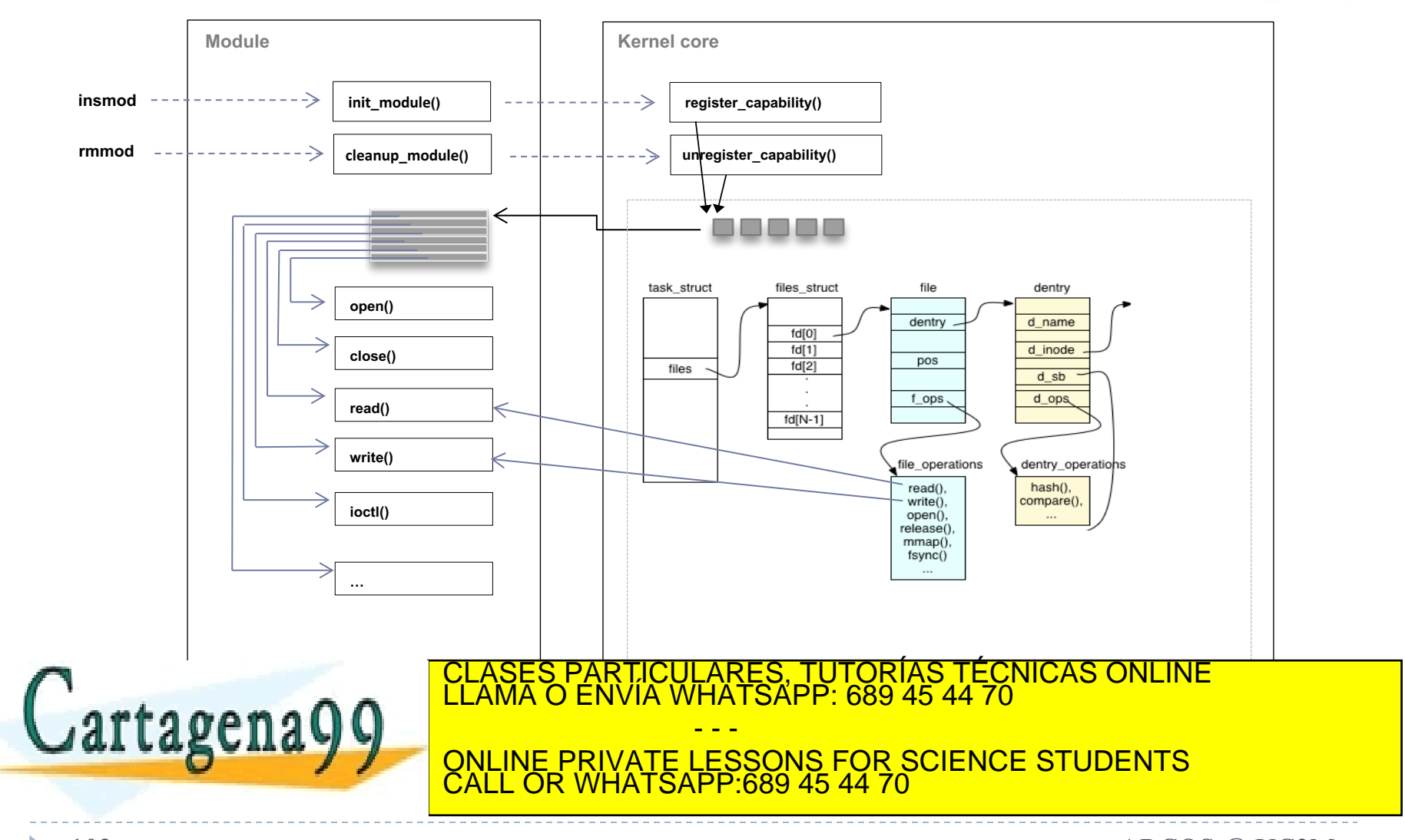

Alejandro Calderón Mateos 102 ARCOS @ UC3M http://www.coins.tsukuba.ac.jp/~yas/classes/os2-2012/2013-02-19/index.html www.cartagena99.com no se hace responsable de la información contenida en el presente documento en virtud al Artículo 17.1 de la Ley de Servicios de la Sociedad de la Información y de Comercio Electrónico, de 11 de julio de 2002. Si la información contenida en el documento es ilícita o lesiona bienes o derechos de un tercero háganoslo saber y será retirada.

(0) Objetivos requisitos principales ej.: sistema de ficheros tipo Unix

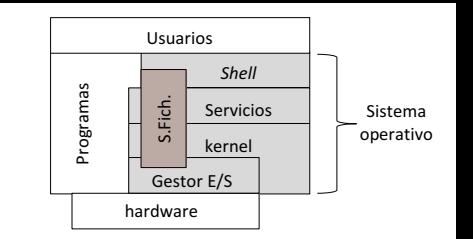

- } Lograr la persistencia de los datos del usuario, buscando minimizar el impacto en el rendimiento y en el espacio para metadatos.
- } Los procesos usarán una interfaz de trabajo segura, sin acceso directo a la información usada en el kernel.
- } Compartir el puntero de posición de ficheros entre procesos con relación de parentesco.
- Poder tener una sesión de trabajo con un fichero/directorio para actualizar la información que contiene.
- Poder tener una sesión de trabajo con varios directorios para poder recorrer sus entradas.

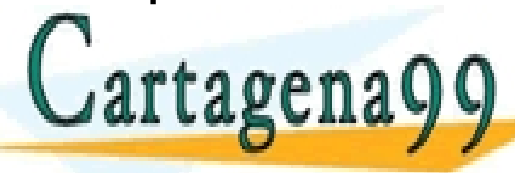

 $\mathcal{L}$ grtg oren g $\mathbf{\Omega}$  and  $\mathbf{\Omega}$  articles in the final property of the final property of the final property of the final property of the final property of the final property of the final property of the final prop CLASES PARTICULARES, TUTORÍAS TÉCNICAS ONLINE LLAMA O ENVÍA WHATSAPP: 689 45 44 70

LLA SUITA JU ONLINE PRIVATE LESSONS FOR SCIENCE STUDENTS - - - CALL OR WHATSAPP:689 45 44 70

Alejandro Calderón Mateos 103 ARCOS @ UC3M www.cartagena99.com no se hace responsable de la información contenida en el presente documento en virtud al Artículo 17.1 de la Ley de Servicios de la Sociedad de la Información y de Comercio Electrónico, de 11 de julio de 2002. Si la información contenida en el documento es ilícita o lesiona bienes o derechos de un tercero háganoslo saber y será retirada.

## Estructuras principales de gestión

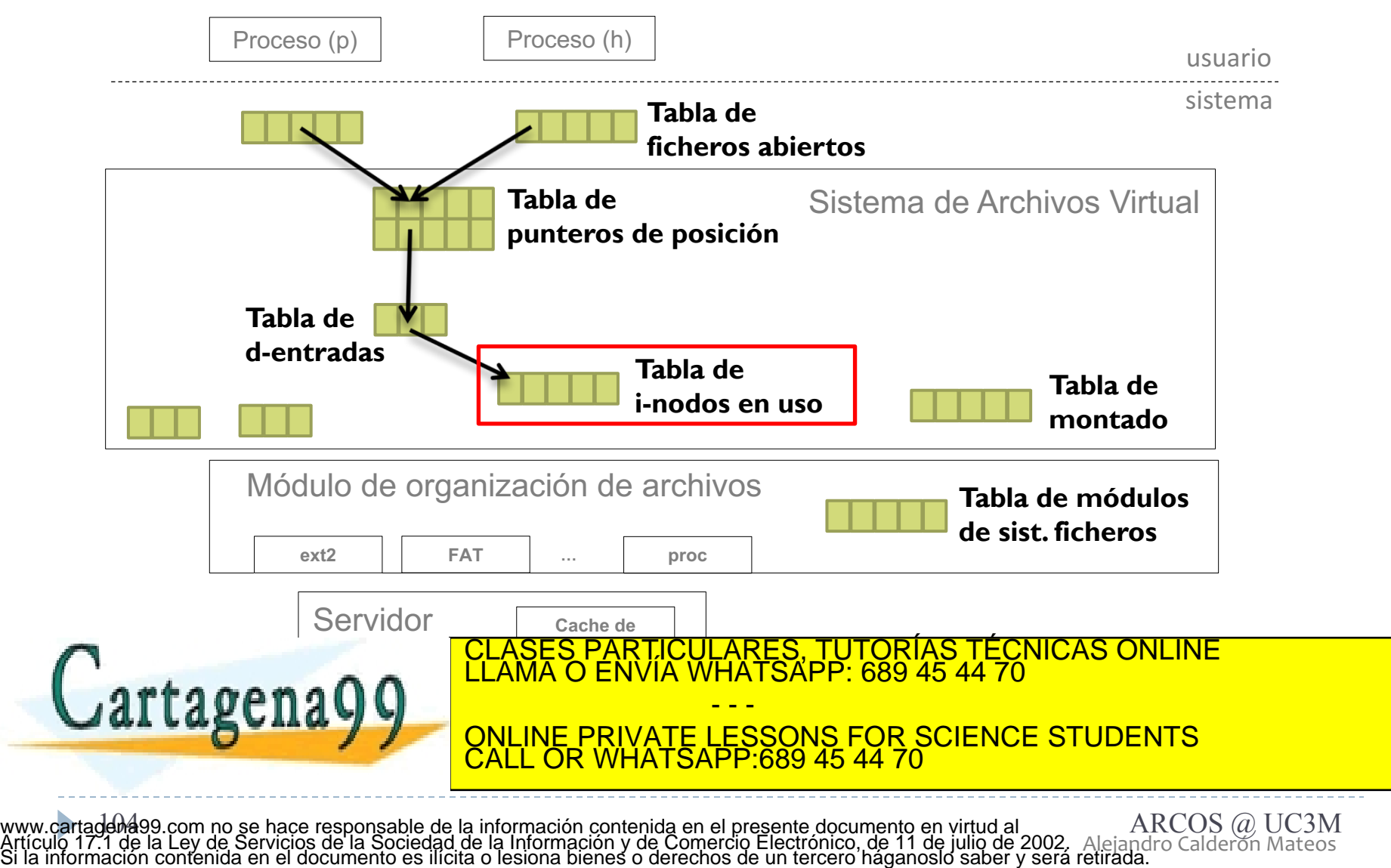

Alejandro Calderón Mateos

Estructuras principales de gestión tabla de i-nodos (ficheros en uso)

- } Almacena en memoria la información de los i-nodo en uso . Hay dos tipos de información:
	- } La existente en el disco
	- La que se usa dinámicamente y que sólo tiene sentido cuando el archivo está en uso.
- } Así mismo guarda punteros a las funciones propias.
	- } En Linux/Unix están asociadas con gestión de metadatos:
		- } Funciones para creación y borrado de ficheros.
		- } Funciones para creación de descriptores (información de los

- - -

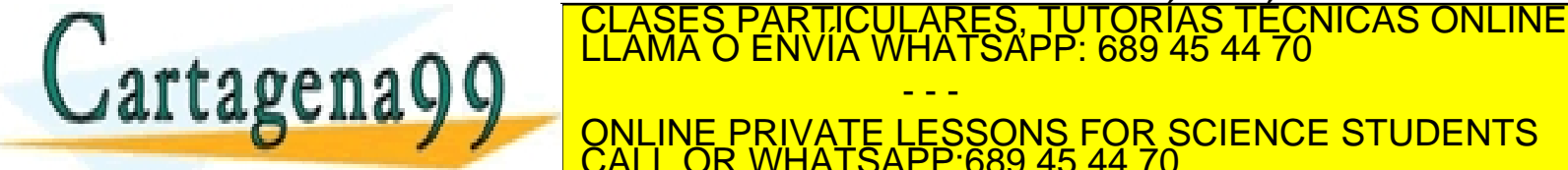

Alejandro Calderón Mateos www.cartadenã99.com no se hace responsable de la información contenida en el presente documento en virtud al *ARCOS @ UC3M*<br>Artículo 17.1 de la Ley de Servicios de la Sociedad de la Información y de Comercio Electrónico, d

CALL OR WHATSAPP:689 45 44 70

## Estructuras principales de gestión tabla de i-nodos: Linux

#### struct **inode** {

} ;

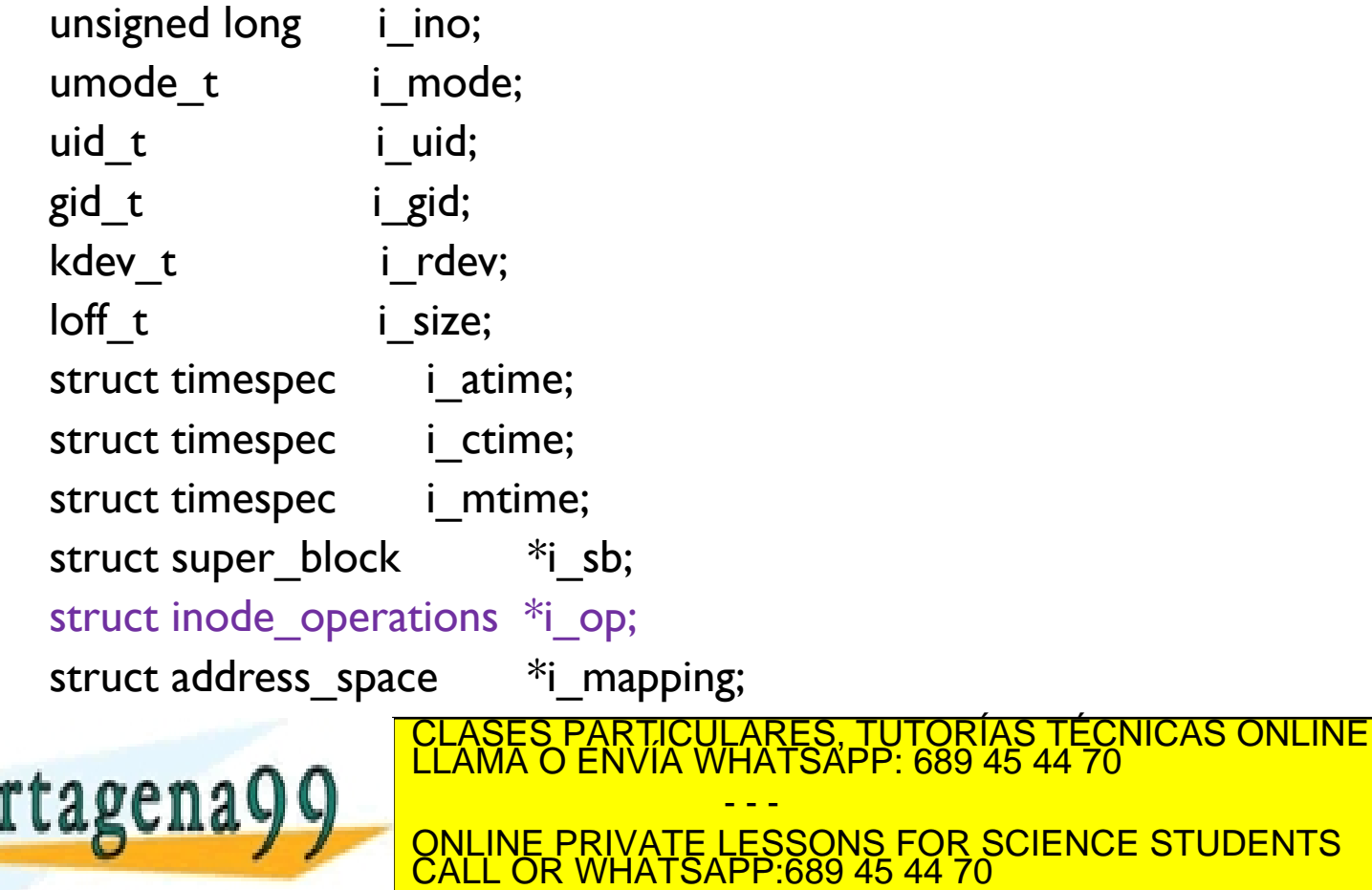

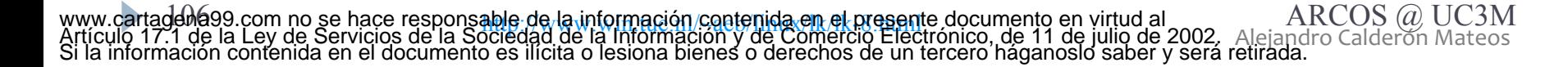

### Estructuras principales de gestión tabla de i-nodos: Linux

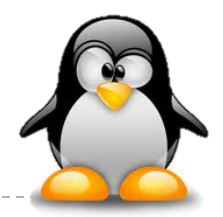

#### struct **inode\_operations** {

int (\*create) (struct inode \*, struct dentry \*, int); int (\*unlink) (struct inode \*, struct dentry \*); int (\*mkdir) (struct inode \*, struct dentry \*, int); int (\*rmdir) (struct inode \*, struct dentry \*); int (\*mknod) (struct inode \*, struct dentry \*, int, dev t); int (\*rename) (struct inode \*, struct dentry \*, struct inode \*, struct dentry \*); void (\*truncate) (struct inode \*);

structure \* (\*lookup) (structuret in onder the structure  $\overline{C}$ look $\overline{C}$ 

rtagena

};

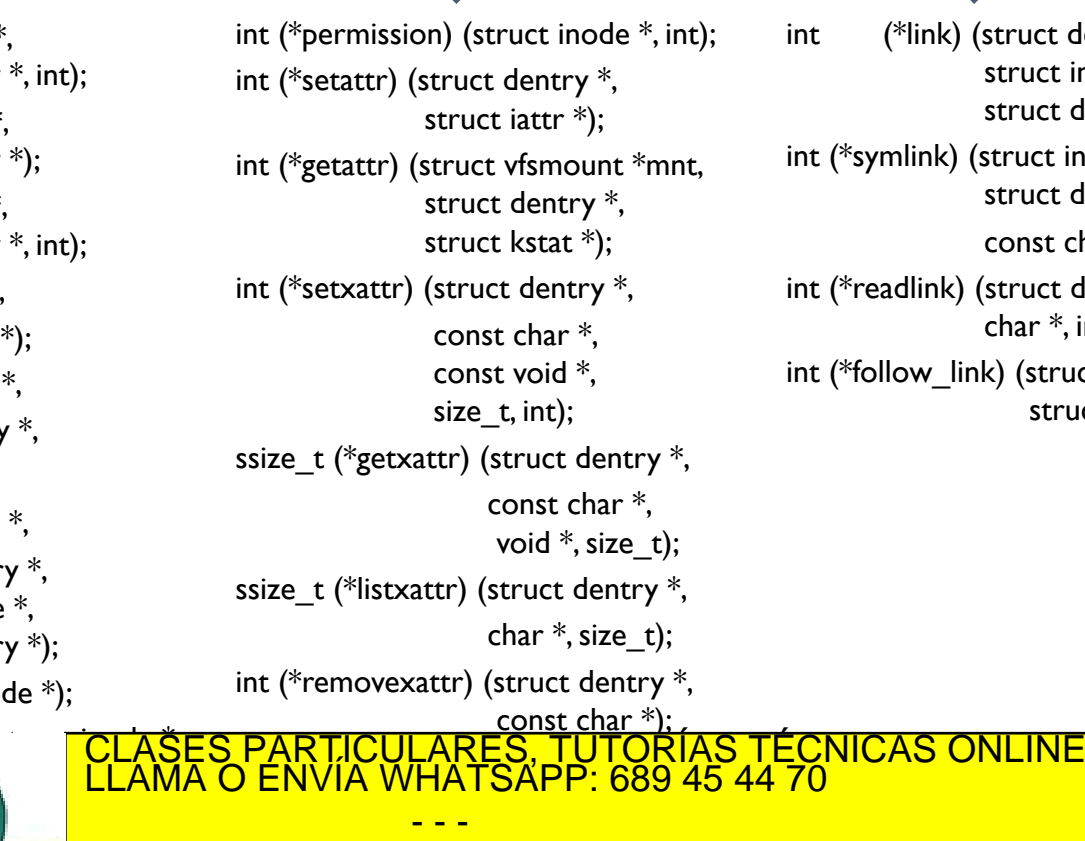

int (\*link) (struct dentry \*, struct inode \*, struct dentry \*); int (\*symlink) (struct inode \*, struct dentry \*, const char \*); int (\*readlink) (struct dentry \*, char \*, int); int (\*follow link) (struct dentry  $*$ , struct nameidata \*);

ONLINE PRIVATE LESSONS FOR SCIENCE STUDENTS CALL OR WHATSAPP:689 45 44 70

Alejandro Calderón Mateos 107 http://www.win.tue.nl/~aeb/linux/lk/lk-8.html ARCOS @ UC3M www.cartagena99.com no se hace responsable de la información contenida en el presente documento en virtud al Artículo 17.1 de la Ley de Servicios de la Sociedad de la Información y de Comercio Electrónico, de 11 de julio de 2002. Si la información contenida en el documento es ilícita o lesiona bienes o derechos de un tercero háganoslo saber y será retirada.

### Estructuras principales de gestión tabla de i-nodos: Linux

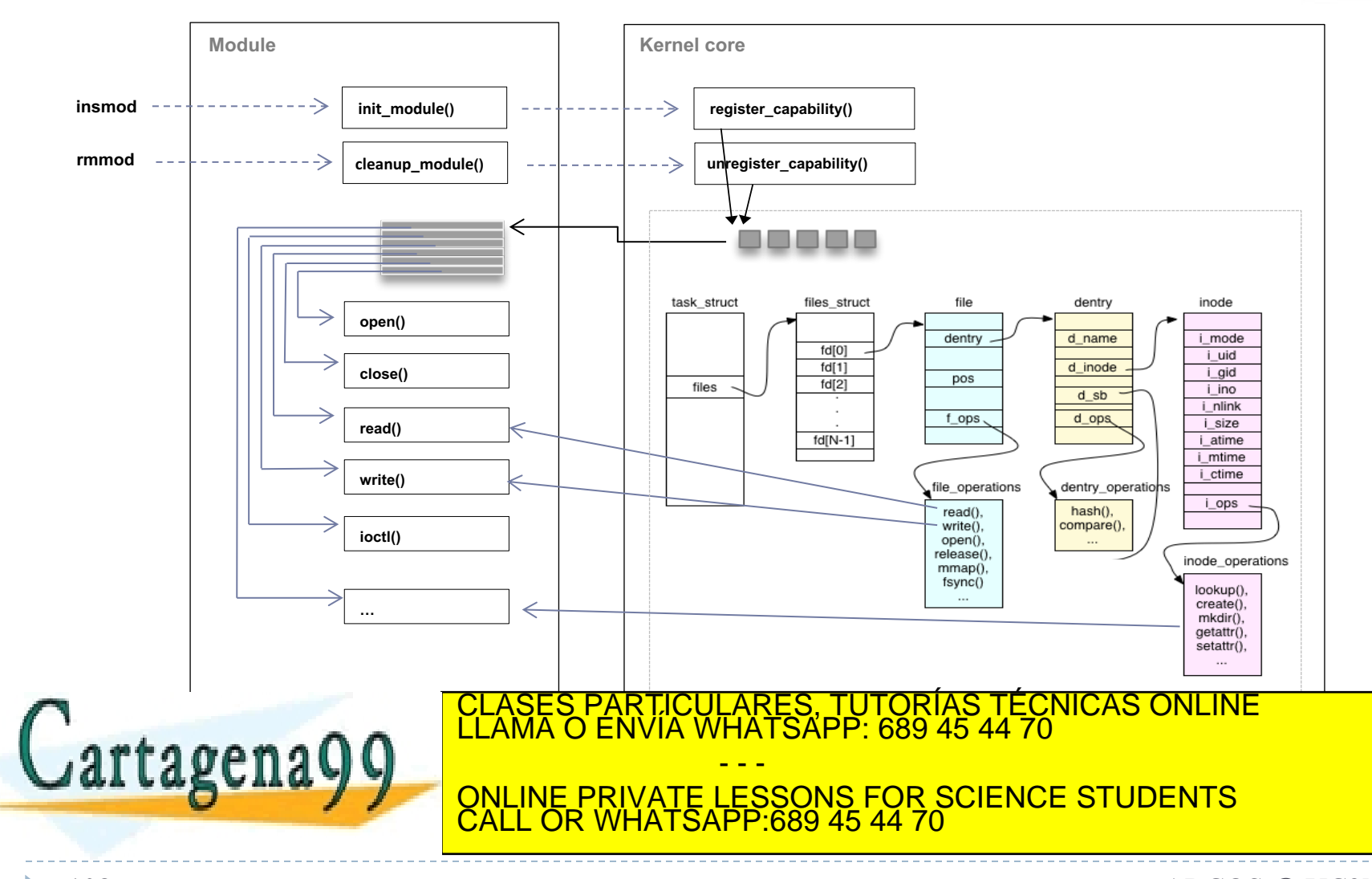

Alejandro Calderón Mateos 108 ARCOS @ UC3M http://www.coins.tsukuba.ac.jp/~yas/classes/os2-2012/2013-02-19/index.html www.cartagena99.com no se hace responsable de la información contenida en el presente documento en virtud al Artículo 17.1 de la Ley de Servicios de la Sociedad de la Información y de Comercio Electrónico, de 11 de julio de 2002. Si la información contenida en el documento es ilícita o lesiona bienes o derechos de un tercero háganoslo saber y será retirada.
(0) Objetivos requisitos principales ej.: sistema de ficheros tipo Unix

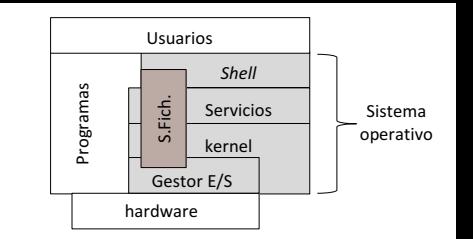

- } Lograr la persistencia de los datos del usuario, buscando minimizar el impacto en el rendimiento y en el espacio para metadatos.
- } Los procesos usarán una interfaz de trabajo segura, sin acceso directo a la información usada en el kernel.
- } Compartir el puntero de posición de ficheros entre procesos con relación de parentesco.
- } Poder tener una sesión de trabajo con un fichero/directorio para actualizar la información que contiene.
- Poder tener una sesión de trabajo con varios directorios para poder recorrer sus entradas.

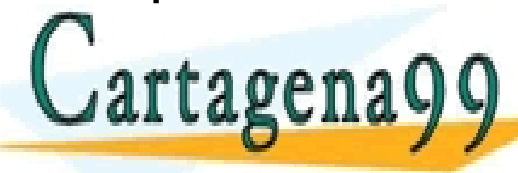

 $\mathcal{L}$ grtg oren g $\mathbf{\Omega}$  and  $\mathbf{\Omega}$  articles in the final property of the final property of the final property of the final property of the final property of the final property of the final property of the final prop CLASES PARTICULARES, TUTORÍAS TÉCNICAS ONLINE LLAMA O ENVÍA WHATSAPP: 689 45 44 70

LLA SUITA JUNE PRIVATE LESSONS FOR SCIENCE STUDENTS - - - CALL OR WHATSAPP:689 45 44 70

Alejandro Calderón Mateos www.cartaden999.com no se hace responsable de la información contenida en el presente documento en virtud al *ARCOS @ UC3M*<br>Artículo 17.1 de la Ley de Servicios de la Sociedad de la Información y de Comercio Electrónico, d

### Estructuras principales de gestión

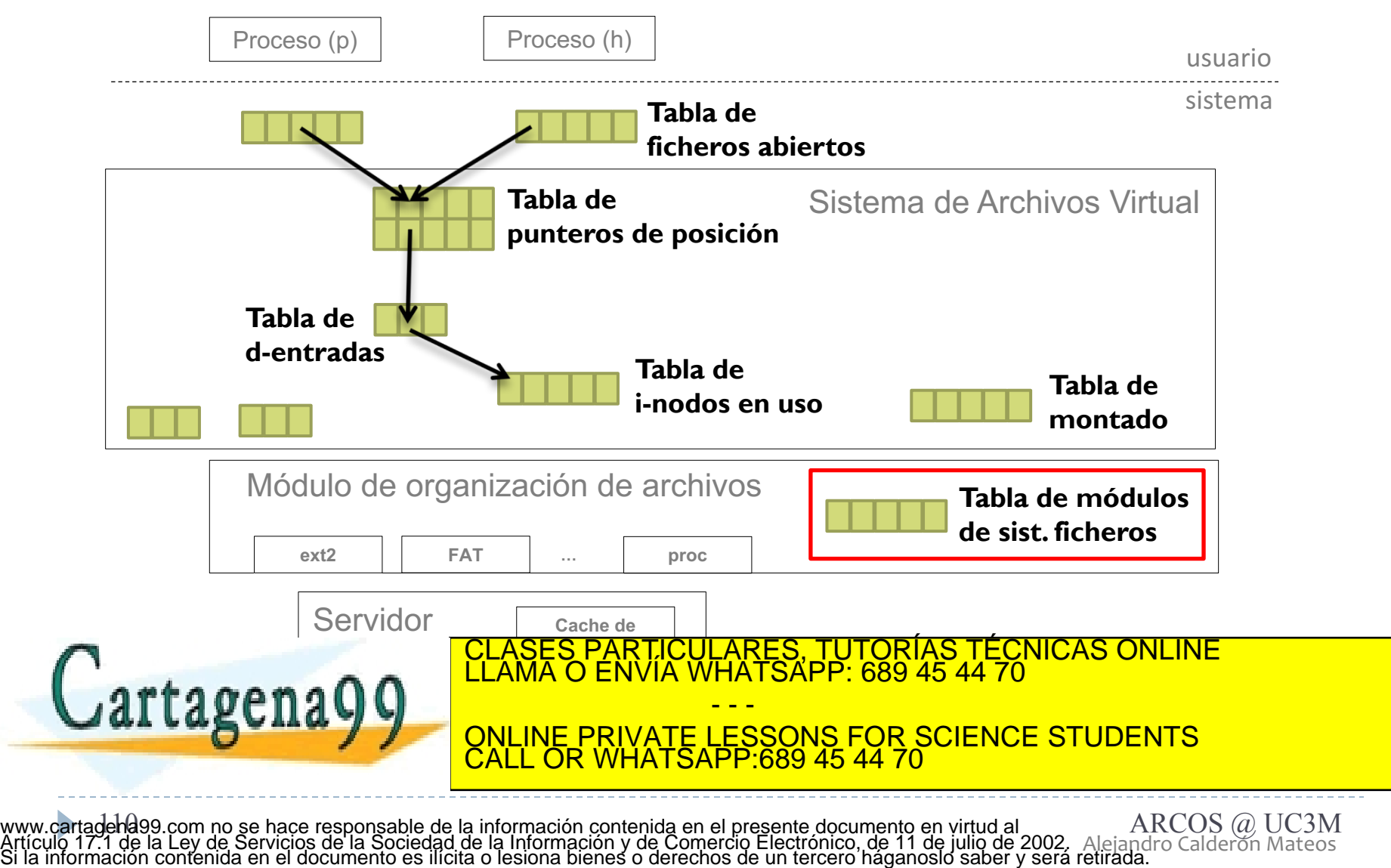

Alejandro Calderón Mateos

Estructuras principales de gestión tabla de sistemas de ficheros

- } Almacena en memoria la información sobre los sistemas de archivos cuyo módulo está cargado en el kernel.
	- } Existen funciones para registrar/borrar módulos de nuevos sistemas de ficheros.
- } Así mismo guarda punteros a las funciones propias.

} Las funciones asociadas con el propio sistema de ficheros son las de mount/umount [[obtener/liberar superbloque]]. CLASES PARTICULARES, TUTORÍAS TÉCNICAS ONLINE LLAMA O ENVÍA WHATSAPP: 689 45 44 70 - - - ONLINE PRIVATE LESSONS FOR SCIENCE STUDENTS

CALL OR WHATSAPP:689 45 44 70

Alejandro Calderón Mateos 111 ARCOS @ UC3M www.cartagena99.com no se hace responsable de la información contenida en el presente documento en virtud al Artículo 17.1 de la Ley de Servicios de la Sociedad de la Información y de Comercio Electrónico, de 11 de julio de 2002. Si la información contenida en el documento es ilícita o lesiona bienes o derechos de un tercero háganoslo saber y será retirada. Estructuras principales de gestión tabla de sistemas de ficheros: Linux

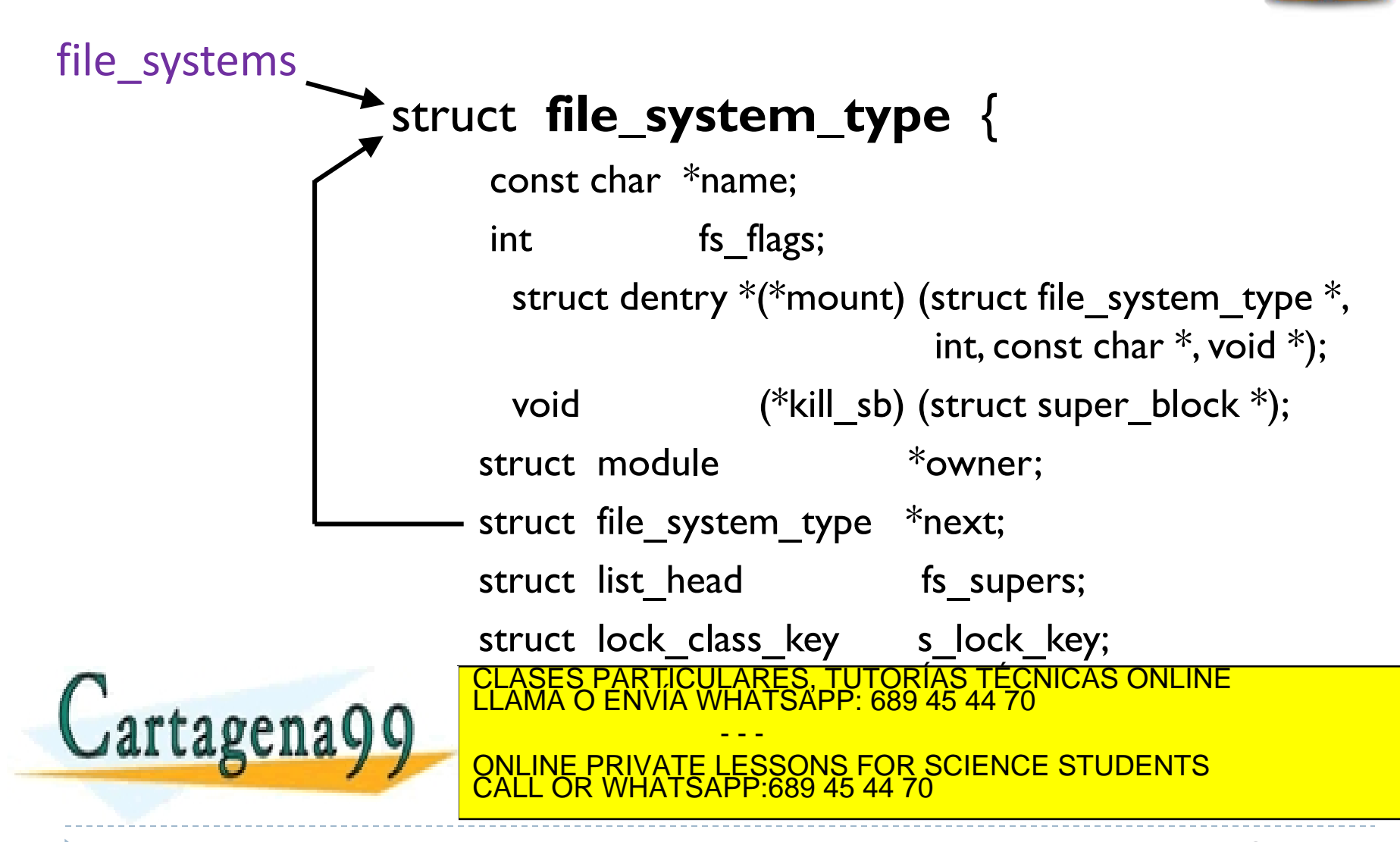

Alejandro Calderón Mateos 112 http://www.ibm.com/developerworks/library/l-linux-filesystem/ ARCOS @ UC3M www.cartagena99.com no se hace responsable de la información contenida en el presente documento en virtud al Artículo 17.1 de la Ley de Servicios de la Sociedad de la Información y de Comercio Electrónico, de 11 de julio de 2002. Si la información contenida en el documento es ilícita o lesiona bienes o derechos de un tercero háganoslo saber y será retirada.

### Estructuras principales de gestión tabla de sistemas de ficheros: Linux

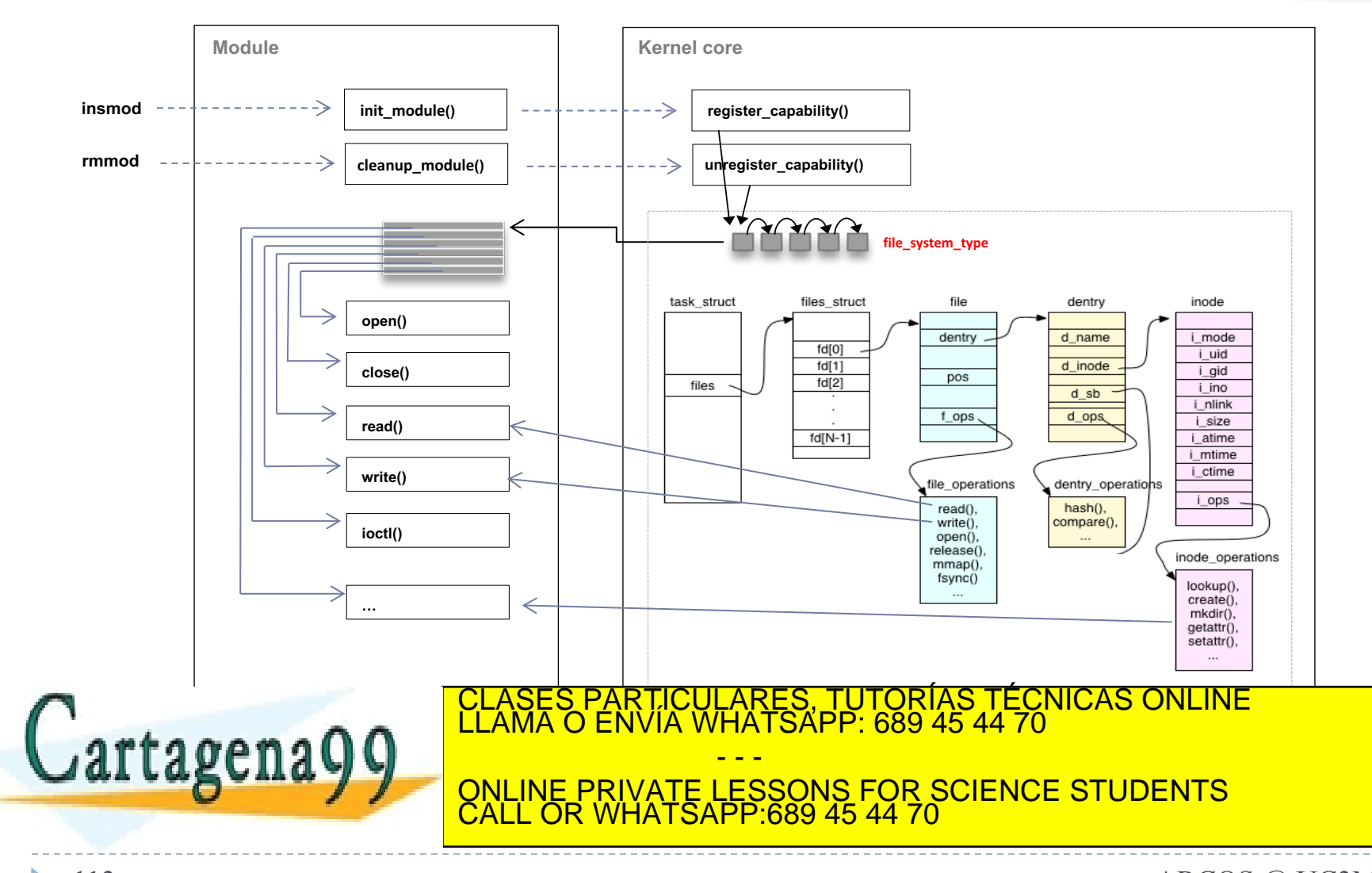

Alejandro Calderón Mateos 113 ARCOS @ UC3M http://www.coins.tsukuba.ac.jp/~yas/classes/os2-2012/2013-02-19/index.html www.cartagena99.com no se hace responsable de la información contenida en el presente documento en virtud al Artículo 17.1 de la Ley de Servicios de la Sociedad de la Información y de Comercio Electrónico, de 11 de julio de 2002. Si la información contenida en el documento es ilícita o lesiona bienes o derechos de un tercero háganoslo saber y será retirada.

(0) Objetivos requisitos principales ej.: sistema de ficheros tipo Unix

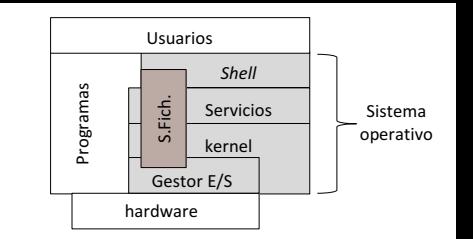

- } Lograr la persistencia de los datos del usuario, buscando minimizar el impacto en el rendimiento y en el espacio para metadatos.
- } Los procesos usarán una interfaz de trabajo segura, sin acceso directo a la información usada en el kernel.
- } Compartir el puntero de posición de ficheros entre procesos con relación de parentesco.
- } Poder tener una sesión de trabajo con un fichero/directorio para actualizar la información que contiene.
- Poder tener una sesión de trabajo con varios directorios para poder recorrer sus entradas.

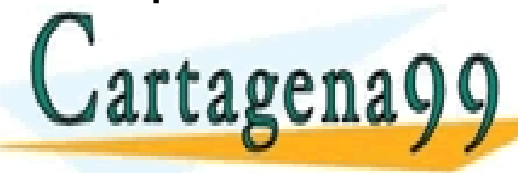

 $\mathcal{L}$ grtg oren g $\mathbf{\Omega}$  and  $\mathbf{\Omega}$  articles in the final property of the final property of the final property of the final property of the final property of the final property of the final property of the final prop CLASES PARTICULARES, TUTORÍAS TÉCNICAS ONLINE LLAMA O ENVÍA WHATSAPP: 689 45 44 70

LLA SUITA JUNE PRIVATE LESSONS FOR SCIENCE STUDENTS - - - CALL OR WHATSAPP:689 45 44 70

Alejandro Calderón Mateos 114 ARCOS @ UC3M www.cartagena99.com no se hace responsable de la información contenida en el presente documento en virtud al Artículo 17.1 de la Ley de Servicios de la Sociedad de la Información y de Comercio Electrónico, de 11 de julio de 2002. Si la información contenida en el documento es ilícita o lesiona bienes o derechos de un tercero háganoslo saber y será retirada.

### Estructuras principales de gestión

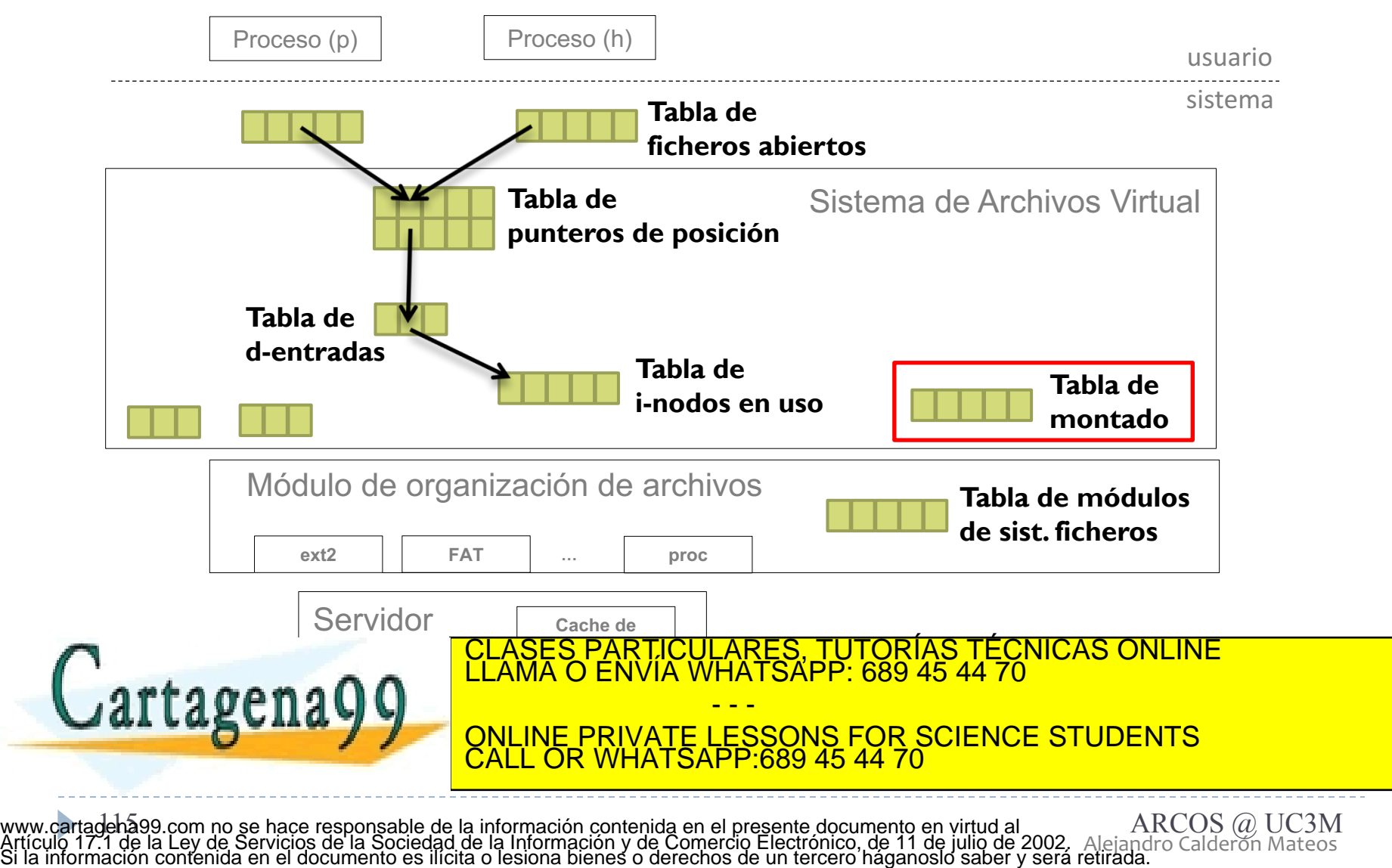

Alejandro Calderón Mateos

### Estructuras principales de gestión tabla de superbloques / montado

- } Almacena en memoria la información sobre todos los volúmenes montados en el sistema.
	- Guarda los datos del superbloque de cada volumen.
	- Suele incluir el d-entry del directorio donde esta montado.
	- Suele incluir el d-entry del directorio raíz del volumen.
- } Así mismo guarda punteros a las funciones propias.
	- Los tipos de funciones asociadas con el superbloque son:
		- } Funciones de trabajo con el superbloque.

Eunciones auxiliares par al marted a  $a\alpha$ ena $0$   $0$   $\overline{\phantom{a}}$   $\overline{\phantom{a}}$  CLASES PARTICULARES, TUTORÍAS TÉCNICAS ONLINE LLAMA O ENVÍA WHATSAPP: 689 45 44 70 - - - ONLINE PRIVATE LESSONS FOR SCIENCE STUDENTS CALL OR WHATSAPP:689 45 44 70

Alejandro Calderón Mateos 116 ARCOS @ UC3M www.cartagena99.com no se hace responsable de la información contenida en el presente documento en virtud al Artículo 17.1 de la Ley de Servicios de la Sociedad de la Información y de Comercio Electrónico, de 11 de julio de 2002. Si la información contenida en el documento es ilícita o lesiona bienes o derechos de un tercero háganoslo saber y será retirada.

#### Estructuras principales de gestión tabla de montajes: Linux

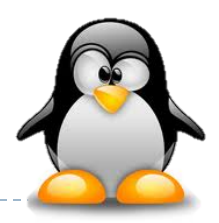

# struct **vfsmount** { current - >namespace - >list

rtage

struct vfsmount  $*$ mnt parent; /\* fs we are mounted on  $*$ / struct dentry  $*mm$  meuntpoint; /\* dentry of mountpoint \*/ struct dentry  $*$ mnt root; /\* root of the mounted tree  $*$ / struct super\_block \*mnt\_sb;  $\frac{1}{2}$  /\* pointer to superblock \*/ struct list head mnt hash; struct list head mnt mounts;  $/*$  list of children, anchored here  $*$ / struct list head mnt child; struct list head mnt list; atomic t mnt count; int mnt\_flags; char \*\*\* To annual and the view of the state of the view of the view of the view of the view of the view of the<br>CLAMA O ENVÍA WHATSAPP: 689 45 44 70 - - - ONLINE PRIVATE LESSONS FOR SCIENCE STUDENTS CALL OR WHATSAPP:689 45 44 70

Alejandro Calderón Mateos 117 http://www.win.tue.nl/~aeb/linux/lk/lk-8.html ARCOS @ UC3M www.cartagena99.com no se hace responsable de la información contenida en el presente documento en virtud al Artículo 17.1 de la Ley de Servicios de la Sociedad de la Información y de Comercio Electrónico, de 11 de julio de 2002. Si la información contenida en el documento es ilícita o lesiona bienes o derechos de un tercero háganoslo saber y será retirada.

Estructuras principales de gestión tabla de montaje (superbloque): Linux

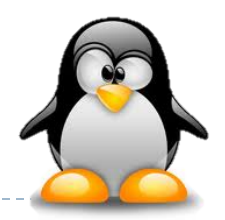

struct **super\_block** { dev t salev; unsigned long same blocksize; struct file\_system\_type \*s\_type; **struct super\_operations** \*s\_op; struct dentry  $*$ s root;

...

tagena

} ;

current->namespace->list->mnt\_sb

rrent->namespace->list->mnt\_sb

TICULARES, TUTORÍAS TÉCNICAS ONLINE<br>′IA WHATSAPP: 689 45 44 70 - - - ONLINE PRIVATE LESSONS FOR SCIENCE STUDENTS CALL OR WHATSAPP:689 45 44 70

Alejandro Calderón Mateos 118 http://www.win.tue.nl/~aeb/linux/lk/lk-8.html ARCOS @ UC3M www.cartagena99.com no se hace responsable de la información contenida en el presente documento en virtud al Artículo 17.1 de la Ley de Servicios de la Sociedad de la Información y de Comercio Electrónico, de 11 de julio de 2002. Si la información contenida en el documento es ilícita o lesiona bienes o derechos de un tercero háganoslo saber y será retirada.

### Estructuras principales de gestión tabla de montaje (superbloque): Linux

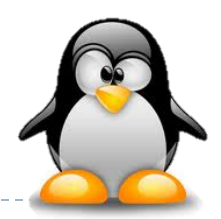

#### struct **super\_operations** {

struct inode  $*(\hat{\mathscr{E}})$ alloc inode)(struct super block  $*\hat{\mathsf{sb}}$ ); void (\*destroy\_inode)(struct inode \*); void ( $*$ read inode) (struct inode  $*$ ); void (\*dirty inode) (struct inode \*); void (\*write inode) (struct inode  $*$ , int); void (\*put\_inode) (struct inode \*); void (\*drop inode) (struct inode \*); void (\*delete inode) (struct inode \*); void (\*clear inode) (struct inode \*);

void (\*put\_super) (struct super\_block \*); void (\*write\_super) (struct super\_block \*); int  $(*$ sync fs)(struct super block  $*$ sb, int wait); void (\*write\_super\_lockfs) (struct super\_block \*); void (\*unlockfs) (struct super\_block \*); int  $(*stats)$  (struct super block  $*,$  struct statfs  $*)$ ; int (\* remount fs) (struct super block  $*$ , int  $*$ , char  $*$ ); void (\*umount begin) (struct super block \*);

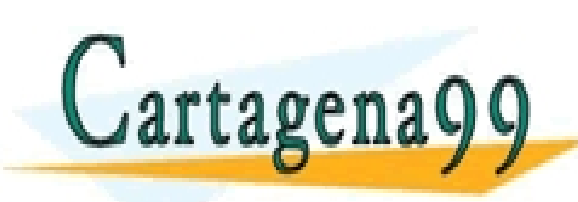

int (\*show options)(struct seq file \*, struct vfsmount \*); ICULARES, TUTORÍAS TECNICAS ONLINE<br>LA WHATSAPP: 689 45 44 70 - - - ONLINE PRIVATE LESSONS FOR SCIENCE STUDENTS CALL OR WHATSAPP:689 45 44 70

Alejandro Calderón Mateos 119 http://www.win.tue.nl/~aeb/linux/lk/lk-8.html ARCOS @ UC3M www.cartagena99.com no se hace responsable de la información contenida en el presente documento en virtud al Artículo 17.1 de la Ley de Servicios de la Sociedad de la Información y de Comercio Electrónico, de 11 de julio de 2002. Si la información contenida en el documento es ilícita o lesiona bienes o derechos de un tercero háganoslo saber y será retirada.

### Estructuras principales de gestión tabla de montaje (superbloque): Linux

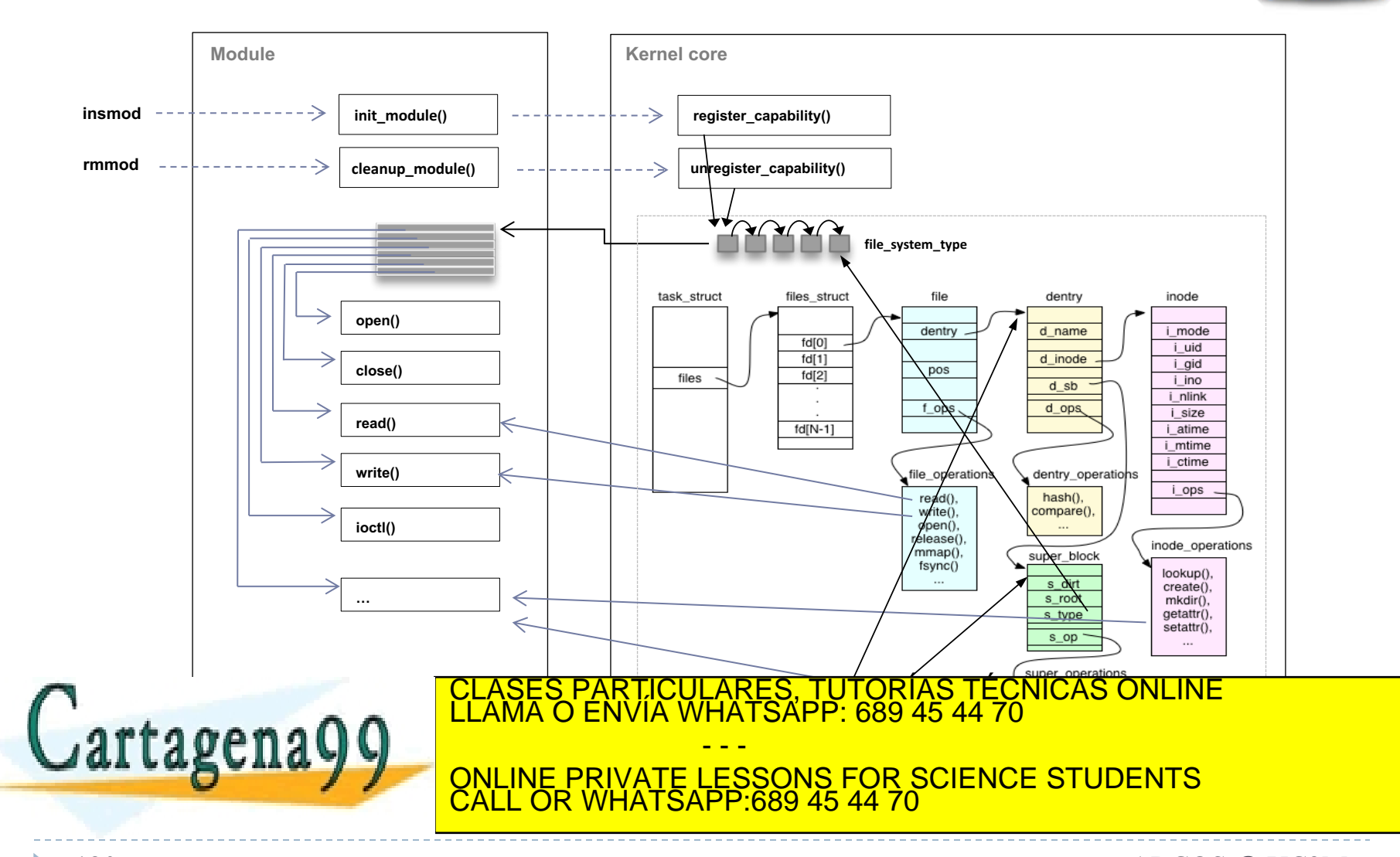

Alejandro Calderón Mateos 120 ARCOS @ UC3M http://www.coins.tsukuba.ac.jp/~yas/classes/os2-2012/2013-02-19/index.html www.cartagena99.com no se hace responsable de la información contenida en el presente documento en virtud al Artículo 17.1 de la Ley de Servicios de la Sociedad de la Información y de Comercio Electrónico, de 11 de julio de 2002. Si la información contenida en el documento es ilícita o lesiona bienes o derechos de un tercero háganoslo saber y será retirada.

#### Estructuras principales de gestión resumen (dependencias)

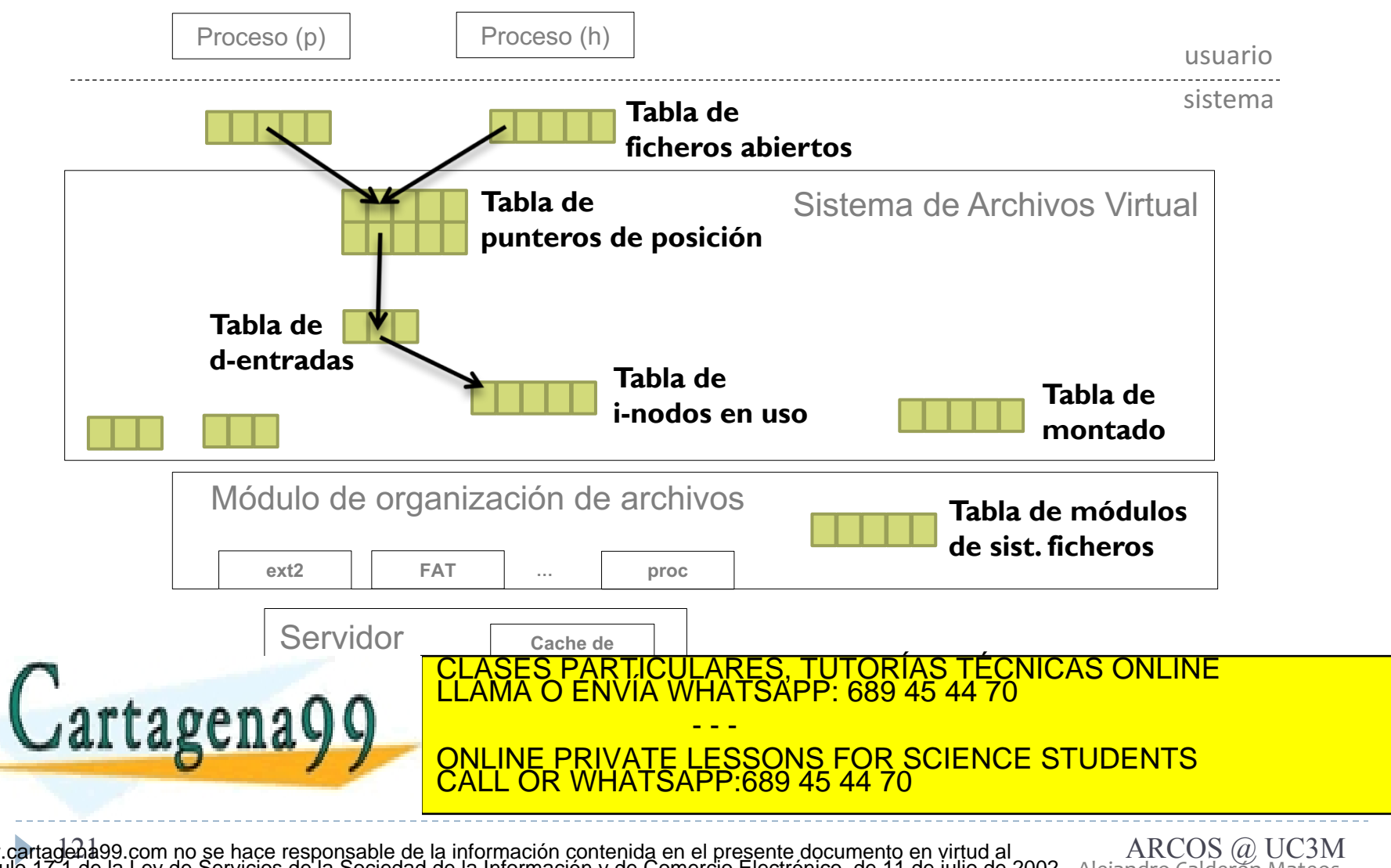

Alejandro Calderón Mateos 121 ARCOS @ UC3M www.cartagena99.com no se hace responsable de la información contenida en el presente documento en virtud al Artículo 17.1 de la Ley de Servicios de la Sociedad de la Información y de Comercio Electrónico, de 11 de julio de 2002. Si la información contenida en el documento es ilícita o lesiona bienes o derechos de un tercero háganoslo saber y será retirada.

### Estructuras principales de gestión resumen (uso)

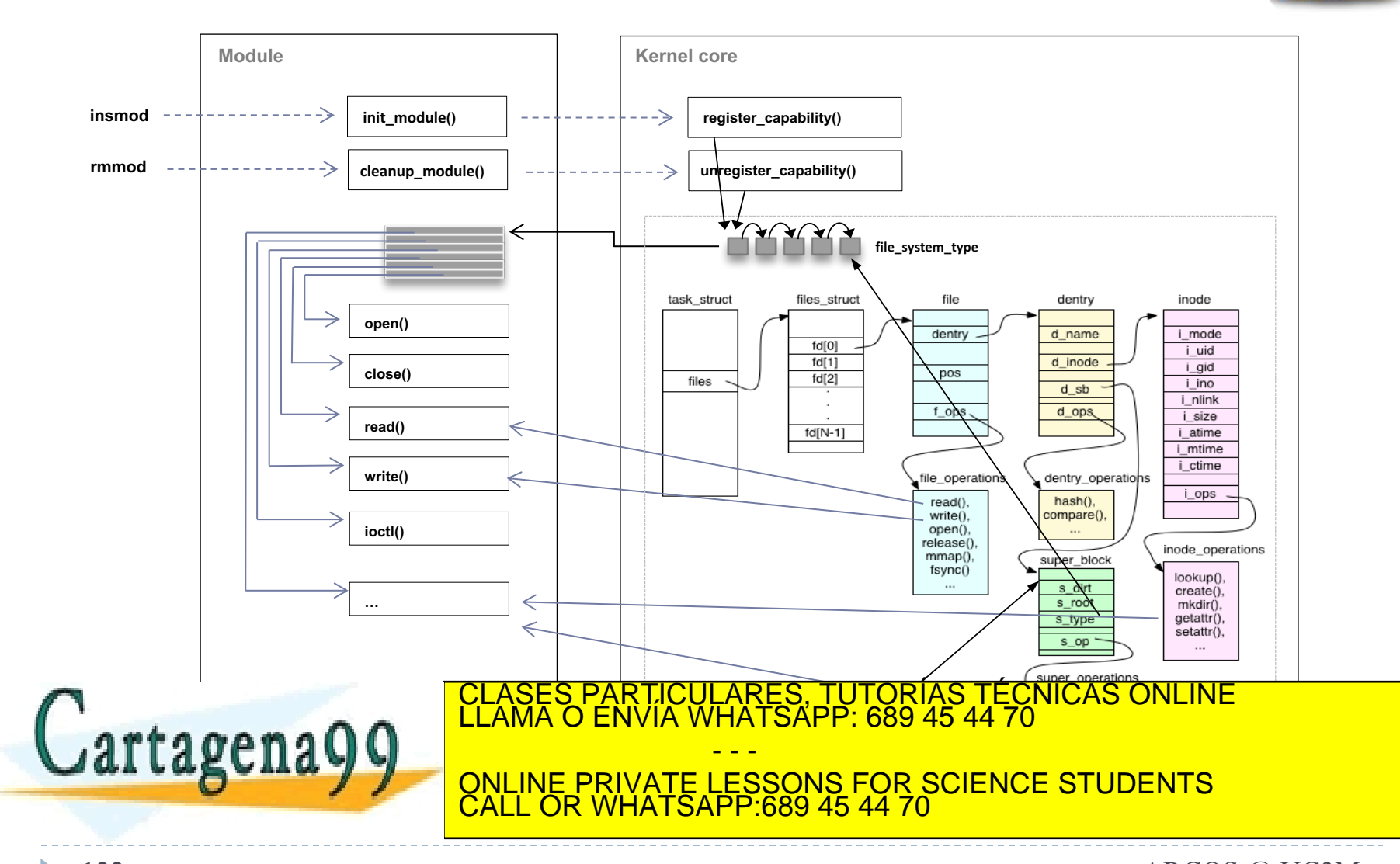

Alejandro Calderón Mateos 122 ARCOS @ UC3M http://www.coins.tsukuba.ac.jp/~yas/classes/os2-2012/2013-02-19/index.html www.cartagena99.com no se hace responsable de la información contenida en el presente documento en virtud al Artículo 17.1 de la Ley de Servicios de la Sociedad de la Información y de Comercio Electrónico, de 11 de julio de 2002. Si la información contenida en el documento es ilícita o lesiona bienes o derechos de un tercero háganoslo saber y será retirada.

### Objetivos principales resumen (requisitos)

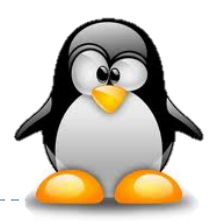

- Los procesos usarán una interfaz de trabajo segura, sin acceso directo a la información usada en el kernel.
- Compartir el puntero de posición de ficheros entre procesos con relación de parentesco.
- ◆ Poder tener una sesión de trabajo con un fichero/directorio para actualizar la información que contiene.
- Poder tener una sesión de trabajo con varios directorios para poder recorrer sus entradas.
- Lograr la persistencia de los datos del usuario, buscando minimizar el impacto en el rendimiento y en el espacio para metadatos.

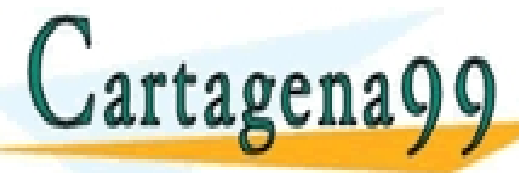

 $\mathcal{L}$ grtg opp data de los sistemas de ficheros de la pisto de la pisto de la pisto de la pisto de la pisto de la pisto de la pisto de la pisto de la pisto de la pisto de la pisto de la pisto de la pisto de la pisto de LLA SUITA V V ONLINE PRIVATE LESSONS FOR SCIENCE STUDENTS CLASES PARTICULARES, TUTORÍAS TÉCNICAS ONLINE LLAMA O ENVÍA WHATSAPP: 689 45 44 70 - - - CALL OR WHATSAPP:689 45 44 70

Alejandro Calderón Mateos 123 ARCOS @ UC3M www.cartagena99.com no se hace responsable de la información contenida en el presente documento en virtud al Artículo 17.1 de la Ley de Servicios de la Sociedad de la Información y de Comercio Electrónico, de 11 de julio de 2002. Si la información contenida en el documento es ilícita o lesiona bienes o derechos de un tercero háganoslo saber y será retirada.

#### Aspectos a tener en cuenta para añadir un sistema de ficheros…

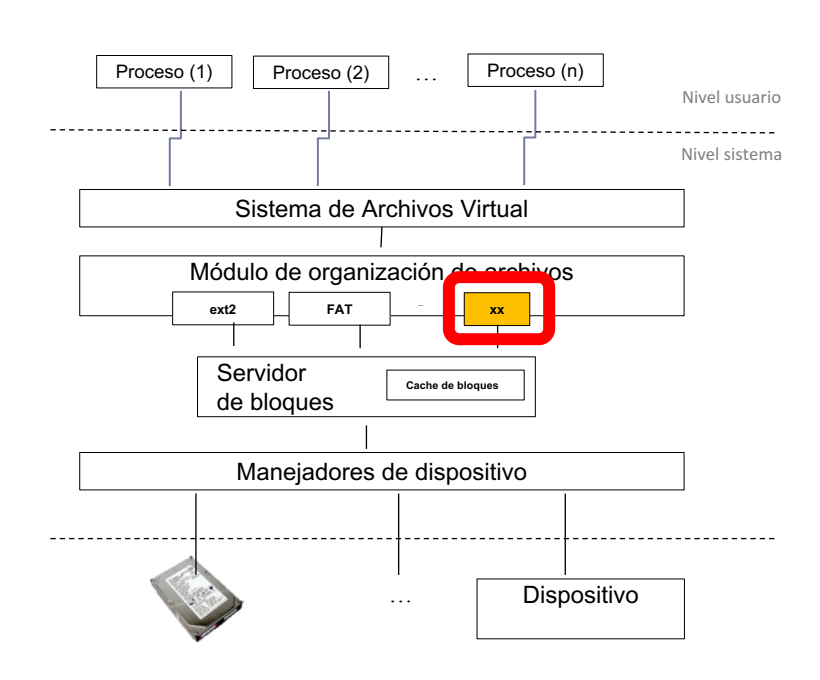

- } (0) Requisitos del sistema.
- } (1) Estructuras en disco.
- (2) Estructuras en memoria.

#### } **Caché de bloques.**

- } (3a) Funciones de gestión de estructuras disco/memoria.
- } (3b) Funciones de

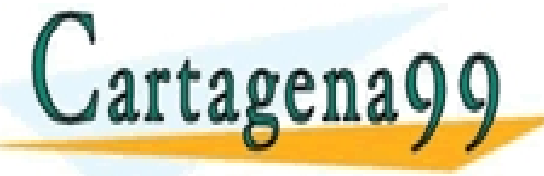

CLASES PARTICULARES, TUTORÍAS TÉCNICAS ONLINE<br>LLAMA O ENVÍA WHATSAPP: 689 45 44 70 - - - ONLINE PRIVATE LESSONS FOR SCIENCE STUDENTS CALL OR WHATSAPP:689 45 44 70

Alejandro Calderón Mateos 124 ARCOS @ UC3M www.cartagena99.com no se hace responsable de la información contenida en el presente documento en virtud al Artículo 17.1 de la Ley de Servicios de la Sociedad de la Información y de Comercio Electrónico, de 11 de julio de 2002. Si la información contenida en el documento es ilícita o lesiona bienes o derechos de un tercero háganoslo saber y será retirada.

### Usaremos una caché de bloques…

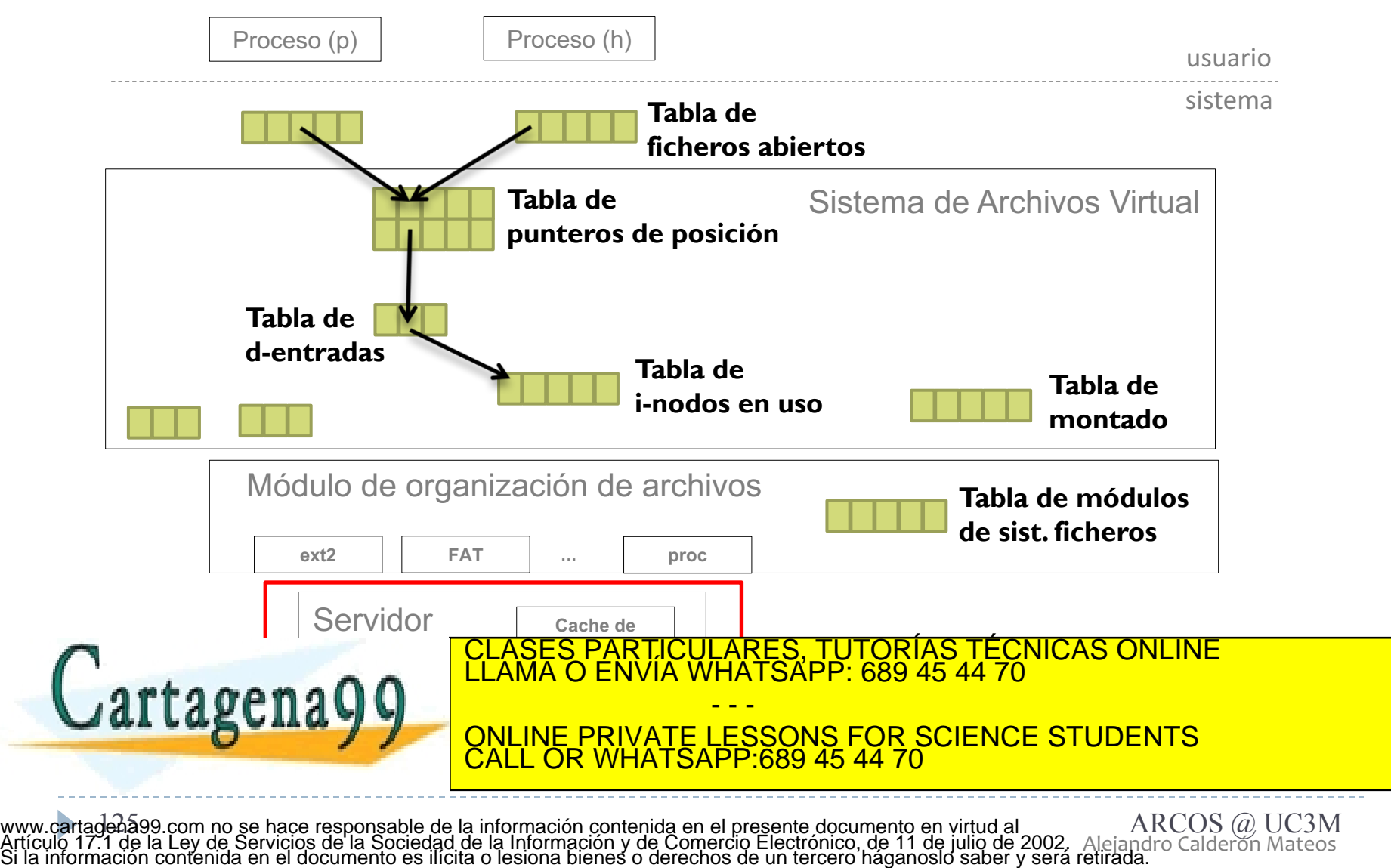

Alejandro Calderón Mateos

### Usaremos una caché de bloques…

- **> getblk**: busca/reserva en caché un bloque de un v-nodo, con **ficheros abiertos** desplazamiento y tamaño dado.
- Sistema de Archivos Virtual **Tabla de brelse**: libera un buffer y lo pasa a la lista de libres.

Process (h)

- } **bwrite**: escribe un bloque de la caché a disco.
- d<sup>-</sup>lee un **Tabla de**  } **bread**: lee un bloque de disco a caché.

Process (p)

**breada**: lee un bloque (y el siguiente) de disco a caché.

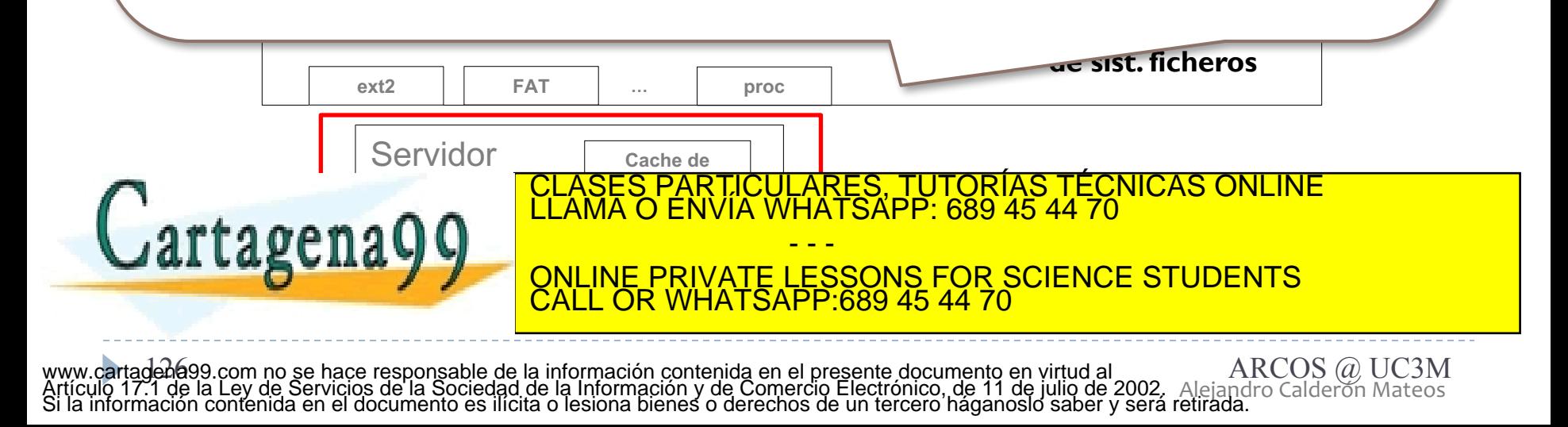

#### ▶ Se encarga de:

- } Emitir los mandatos genéricos para leer y escribir bloques a los manejadores de dispositivo (usando las rutinas específicas de cada dispositivo).
- ▶ Optimizar las peticiones de E/S.
	- } Ej.: cache de bloques.
- ▶ Ofrecer un nombrado lógico para los dispositivos.

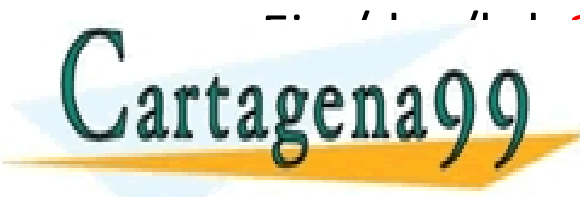

Ej. : /dev/hdan <mark>(terces particulares, Tutorías Técnicas online)</mark><br>CLAMA O ENVÍA WHATSAPP: 689 45 44 70 - - - ONLINE PRIVATE LESSONS FOR SCIENCE STUDENTS CALL OR WHATSAPP:689 45 44 70

Alejandro Calderón Mateos 127 ARCOS @ UC3M www.cartagena99.com no se hace responsable de la información contenida en el presente documento en virtud al Artículo 17.1 de la Ley de Servicios de la Sociedad de la Información y de Comercio Electrónico, de 11 de julio de 2002. Si la información contenida en el documento es ilícita o lesiona bienes o derechos de un tercero háganoslo saber y será retirada.

#### } Funcionamiento general:

- } Si el bloque está en la cache
	- } Copiar el contenido (y actualizar los metadatos de uso del bloque)
- ▶ Si no está en la caché
	- } Leer el bloque del dispositivo y guardarlo en la cache
	- } Copiar el contenido (y actualizar los metadatos)
	- } Si el bloque ha sido escrito (sucio / *dirty*)
		- $\Box$  Política de escritura

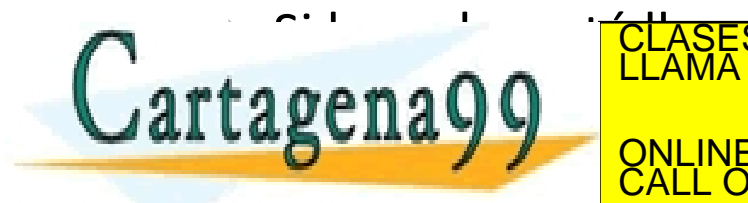

<u>ARES, TUTORIAS TECNICAS ONI INE</u> LATSAPP: 689 45 - - - ONLINE PRIVATE LESSONS FOR SCIENCE STUDENTS CALL OR WHATSAPP:689 45 44 70

Alejandro Calderón Mateos 128 ARCOS @ UC3M www.cartagena99.com no se hace responsable de la información contenida en el presente documento en virtud al Artículo 17.1 de la Ley de Servicios de la Sociedad de la Información y de Comercio Electrónico, de 11 de julio de 2002. Si la información contenida en el documento es ilícita o lesiona bienes o derechos de un tercero háganoslo saber y será retirada.

#### } Funcionamiento general:

- <u>s si el bloque está en la cacheera está en la cacheera está en la cacheera está en la cacheera está en la cach</u> o **Lectura adelantada** (*read-ahead*):
	- o Leer un número de bloques a continuación del requerido y se almacena en caché  $\left| \cdot \right|$  $\overline{\phantom{a}}$ (mejora el rendimiento en accesos consecutivos)
		- } Leer el bloque del dispositivo y guardarlo en la cache
		- } Copiar el contenido (y actualizar los metadatos)
		- } Si el bloque ha sido escrito (sucio / *dirty*)
			- $\Box$  Política de escritura

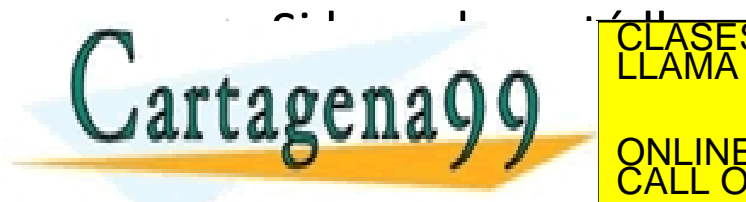

s si la catalana de la caraccer está la cache está la cache está la cache de la capaccer de la capaccer de la c<br>Está la cache de la cache de la cache de la capaccer de la capaccer de la capaccer de la capaccer de la capacc <mark>\RES, TUTORÍAS TÉCNICAS ONLINE</mark><br>ATSAPP: 689 45 44 70 - - - ONLINE PRIVATE LESSONS FOR SCIENCE STUDENTS CALL OR WHATSAPP:689 45 44 70

Alejandro Calderón Mateos 129 ARCOS @ UC3M www.cartagena99.com no se hace responsable de la información contenida en el presente documento en virtud al Artículo 17.1 de la Ley de Servicios de la Sociedad de la Información y de Comercio Electrónico, de 11 de julio de 2002. Si la información contenida en el documento es ilícita o lesiona bienes o derechos de un tercero háganoslo saber y será retirada.

 $\sim$  **Escritura inmediata** (*write-through*):

- $\circ$  Se escribe cada vez que se modifica el bloque ( $\sim$  rendimiento,  $+$  fiabilidad)
- **8** Si Escritura diferida (*write-back*):
	- $\{ \}$  contractualizar los metados de uso de uso de uso de uso de uso de uso de uso de uso de uso de uso de uso de uso de uso de uso de uso de uso de uso de uso de uso de uso de uso de uso de uso de uso de uso de uso de u o Sólo se escriben los datos a disco cuando se eligen para su reemplazo por falta de
- } Si no está en la caché o **Escritura retrasada** (*delayed-write*):
	- cada cierto tiempo (30 segundos en UNIX) (compromiso entre anteriores) o Escribir a disco los bloques de datos modificados en la cache de forma periódica
- o **Escritura al cierre** (*write-on-close*):
	- o Cuando se cierra un archivo, se vuelcan al disco los bloques del mismo.

} Si el bloque ha sido escrito (sucio / *dirty*)

Política de escritura

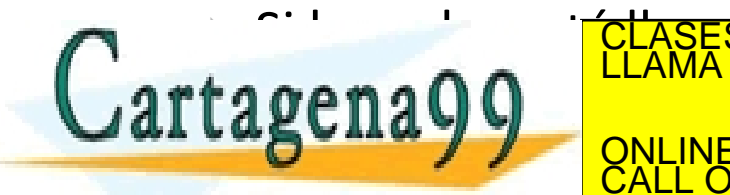

SI LA CACHE ESTÁ LLAMA O ENVÍA WHATSAPP: 689 45 44 70<br>CLAMA O ENVÍA WHATSAPP: 689 45 44 70 - - - ONLINE PRIVATE LESSONS FOR SCIENCE STUDENTS CALL OR WHATSAPP:689 45 44 70

Alejandro Calderón Mateos 130 ARCOS @ UC3M www.cartagena99.com no se hace responsable de la información contenida en el presente documento en virtud al Artículo 17.1 de la Ley de Servicios de la Sociedad de la Información y de Comercio Electrónico, de 11 de julio de 2002. Si la información contenida en el documento es ilícita o lesiona bienes o derechos de un tercero háganoslo saber y será retirada.

#### ▶ Funcionamiento general:

- } Si el bloque está en la cache
	- } Copiar el contenido (y actualizar los metadatos de uso del bloque)
- ▶ Si no está en la caché
	- } Leer el bloque del dispositivo y guardarlo en la cache
- $\overline{a}$  contenido (y actualizar los metadatos)  $\overline{a}$ o **FIFO** *(First in First Out)*
- } Si el bloque ha sido escrito (sucio / *dirty*) o **Algoritmo del reloj** *(Segunda oportunidad)*
- $U(n \omega t \text{ }\text{Recently} \text{ } U_{\text{red}})$ o **MRU** *(Most Recently Used)*
- o **LRU** *(Least Recently Used)*

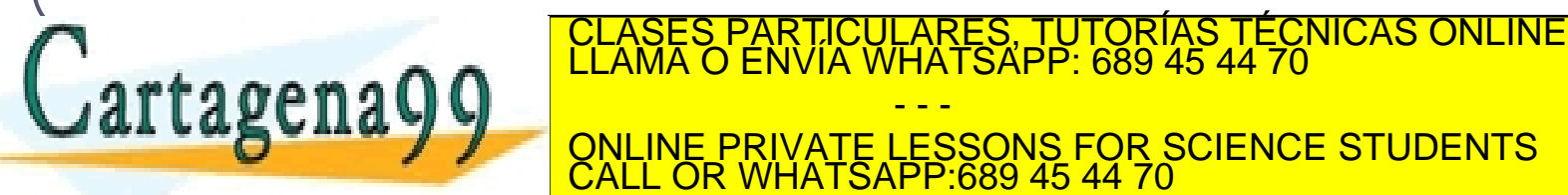

Alejandro Calderón Mateos 131 ARCOS @ UC3M www.cartagena99.com no se hace responsable de la información contenida en el presente documento en virtud al Artículo 17.1 de la Ley de Servicios de la Sociedad de la Información y de Comercio Electrónico, de 11 de julio de 2002. Si la información contenida en el documento es ilícita o lesiona bienes o derechos de un tercero háganoslo saber y será retirada.

CALL OR WHATSAPP:689 45 44 70

- - -

ONLINE PRIVATE LESSONS FOR SCIENCE STUDENTS

#### Aspectos a tener en cuenta para añadir un sistema de ficheros…

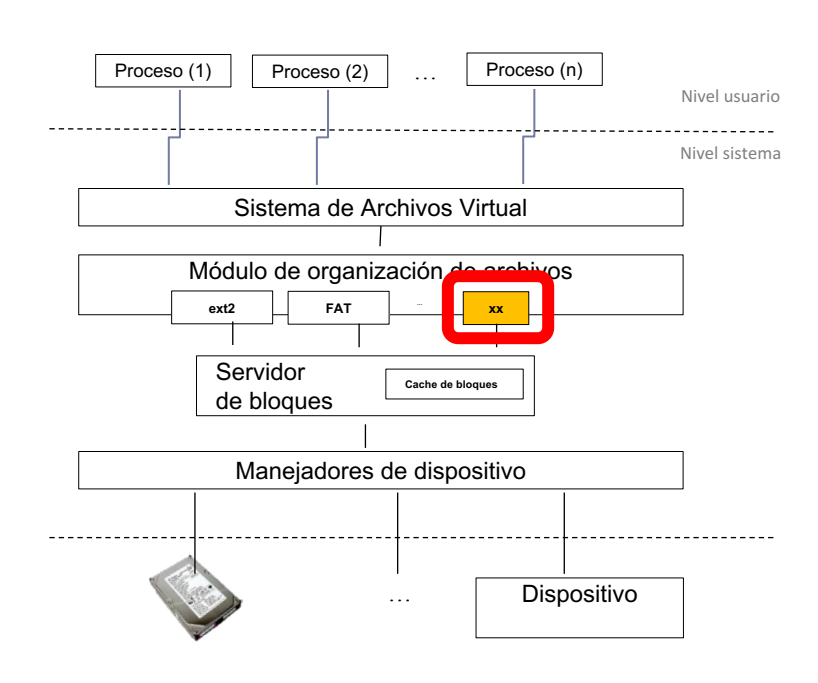

- } (0) Requisitos del sistema.
- } (1) Estructuras en disco.
- (2) Estructuras en memoria.
- Caché de bloques.
- } **(3a) Funciones de gestión de estructuras disco/memoria.**
- } (3b) Funciones de

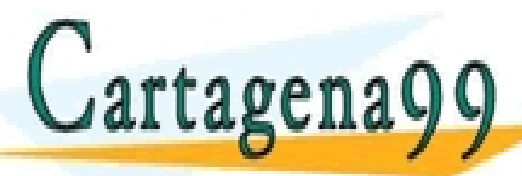

- - - ONLINE PRIVATE LESSONS FOR SCIENCE STUDENTS CALL OR WHATSAPP:689 45 44 70

CLASES PARTICULARES, TUTORÍAS TÉCNICAS ONLINE<br>LLAMA O ENVÍA WHATSAPP: 689 45 44 70

Alejandro Calderón Mateos 132 ARCOS @ UC3M www.cartagena99.com no se hace responsable de la información contenida en el presente documento en virtud al Artículo 17.1 de la Ley de Servicios de la Sociedad de la Información y de Comercio Electrónico, de 11 de julio de 2002. Si la información contenida en el documento es ilícita o lesiona bienes o derechos de un tercero háganoslo saber y será retirada.

### (3a) Gestión de estructuras disco/memoria…

#### Llamadas al sistema de archivos

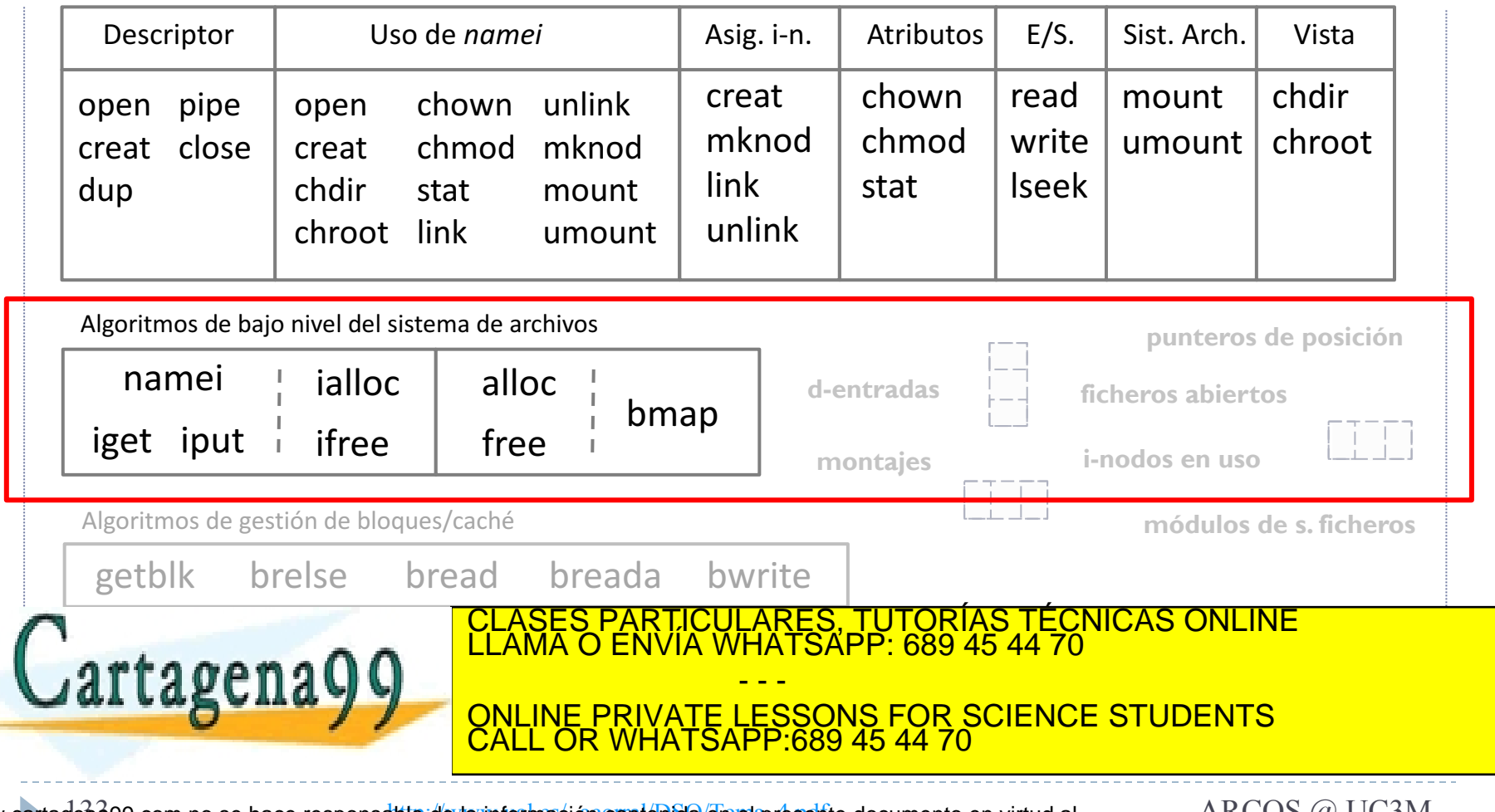

Alejandro Calderón Mateos www.cartaden399.com no se hace responsable de la información contenida en el presente documento en virtud al *ARCOS @ UC3M*<br>Artículo 17.1 de la Ley de Servicios de la Sociedad de la Información y de Comercio Electrónico, d

#### Ejemplo de rutinas de gestión i-nodos

- } **namei**: convierte una ruta al i-nodo asociado.
- **laget**: devuelve un i-nodo de la tabla de i-nodos y si no está lo lee de memoria secundaria, lo añade a la tabla de i-nodos y lo devuelve.
- **iput**: libera un i-nodo de la tabla de i-nodos, y si es necesario lo actualiza en memoria secundaria. mknod
- **ialloc**: asignar un i-nodo a un fichero.
- **ifree**: libera un i-nodo previamente asignado a un fichero.

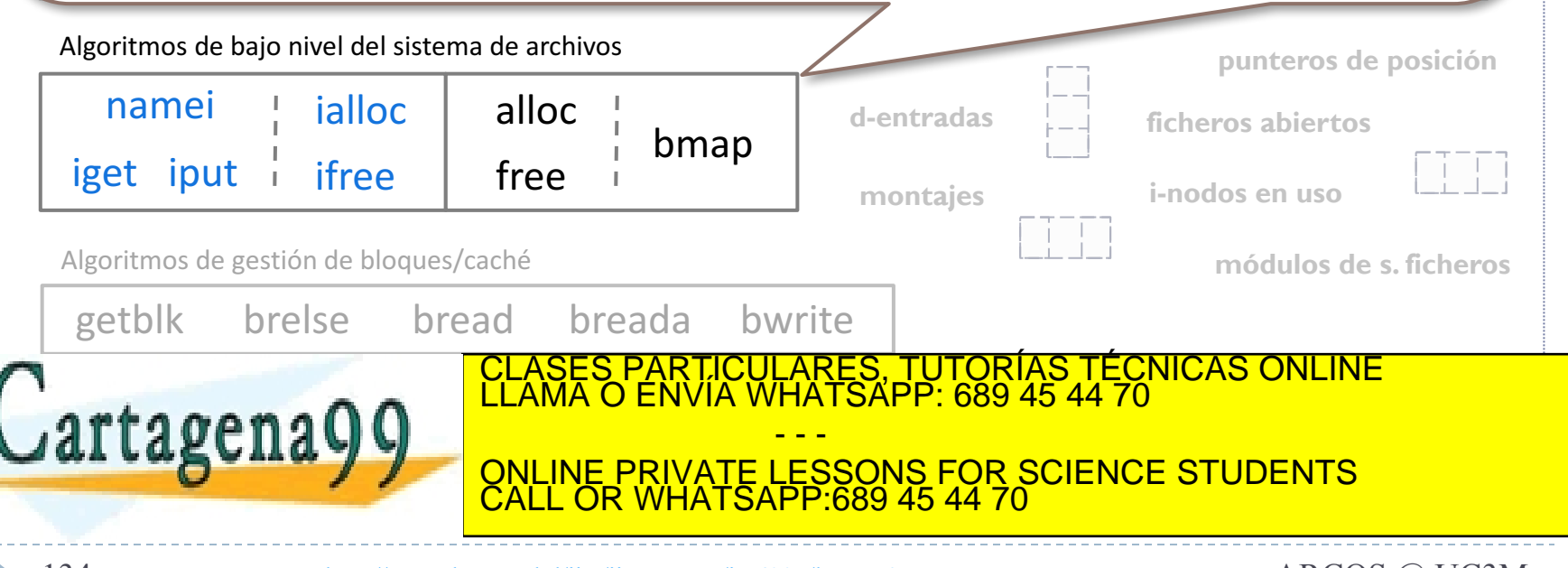

Alejandro Calderón Mateos www.cartadem499.com no se hace responsable deuatinformación contenida en el presente documento en virtud al *ARCOS @ UC3M*<br>Artículo 17.1 de la Ley de Servicios de la Sociedad de la Información y de Comercio Electrónico, de

#### Ejemplo de rutinas de gestión bloques

- fichero. Traduce direcciones lógicas (offset de fichero) a físicas (bloque de disco). Asig. i-n. E/S. Sistema Sistema A Vista } **bmap**: calcula el bloque de disco asociado a un desplazamiento del
- $\sim$ II. alloc: asigna un bioque a un fichero. open<br>Contractor la ul  $\mathbf{u}$ an no  $\overline{z}$ oque  $\overline{\phantom{a}}$  $\mathsf{c}.$  as } **alloc**: asigna un bloque a un fichero.
- free libera un bloque previamente as ه.<br>م un bloque previamente asignado a un ficher chroot in the second second second second second second second second second second second second second second second second second second second second second second second second second second second second second secon aviam umo  $\sigma$  $\overline{a}$ } **free**: libera un bloque previamente asignado a un fichero.

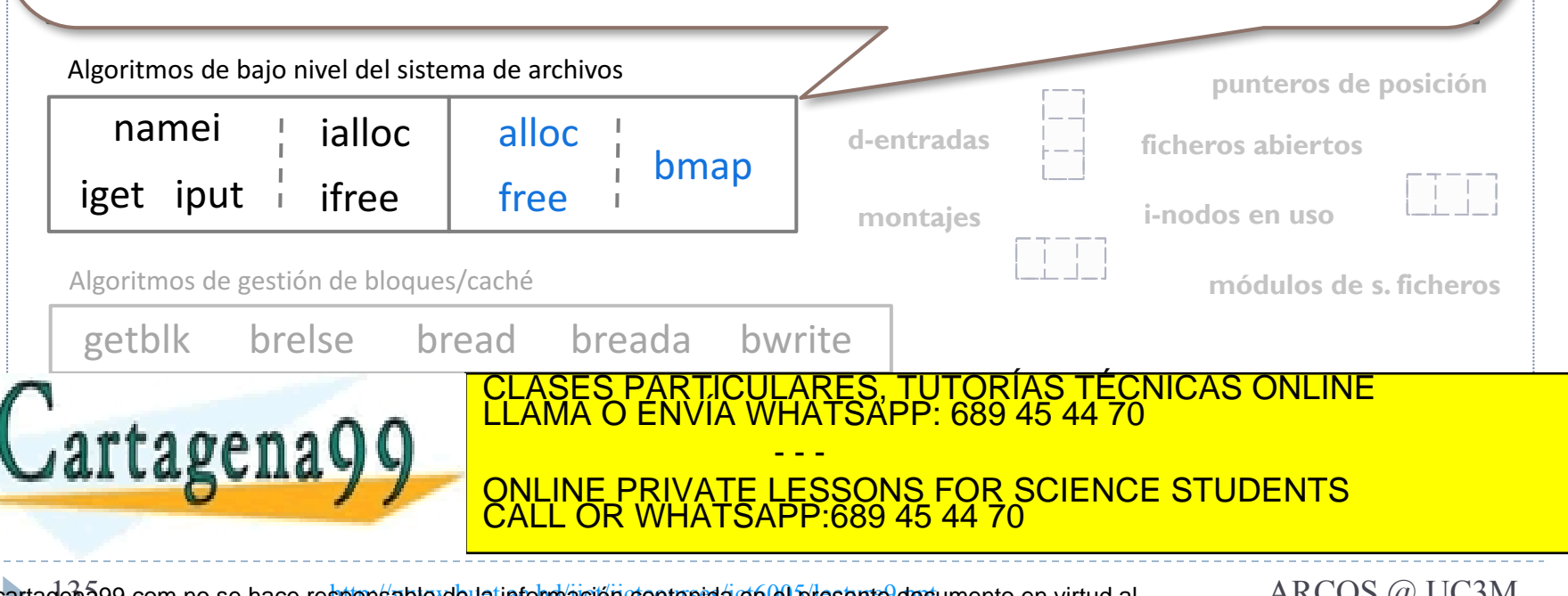

Alejandro Calderón Mateos www.cartadenã99.com no se hace responsable de la información contenida en el presente documento en virtud al *ARCOS @ UC3M*<br>Artículo 17.1 de la Ley de Servicios de la Sociedad de la Información y de Comercio Electrónico, d

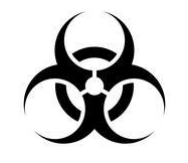

#### Ejemplo de organización en disco

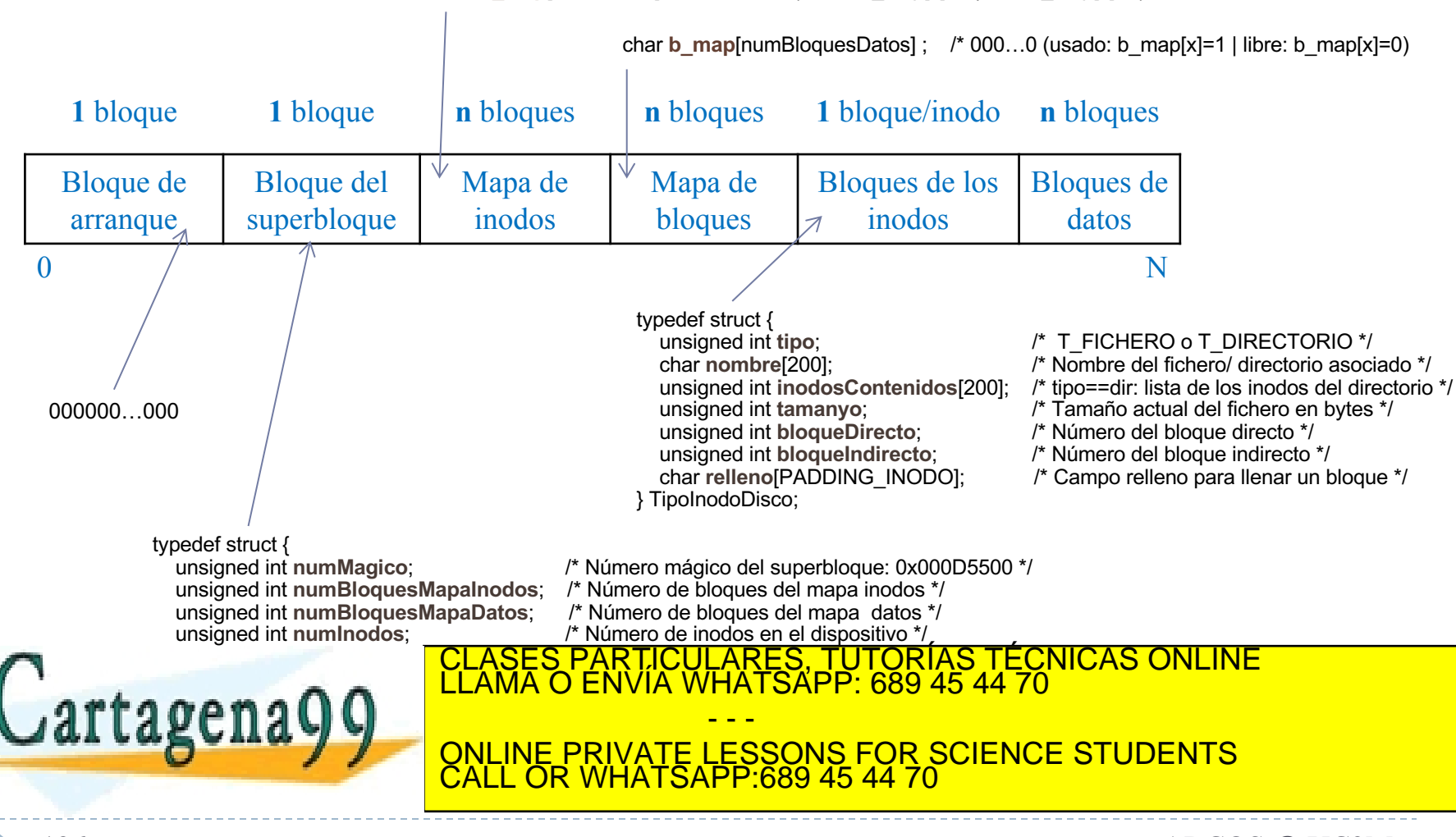

char **i\_map**[numInodos] ;  $\quad$  /\* **1**00...0 (usado: i\_map[x]=1 | libre: i\_map[x]=0)

Alejandro Calderón Mateos 136 ARCOS @ UC3M www.cartagena99.com no se hace responsable de la información contenida en el presente documento en virtud al Artículo 17.1 de la Ley de Servicios de la Sociedad de la Información y de Comercio Electrónico, de 11 de julio de 2002. Si la información contenida en el documento es ilícita o lesiona bienes o derechos de un tercero háganoslo saber y será retirada.

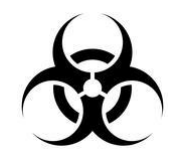

// Información leída del disco TipoSuperbloque **sbloques** [1] ; char **i** map [numInodo] ; char **b\_map** [numBloquesDatos] ; TipoInodoDisco **inodos** [numInodo] ;

// Información extra de apoyo

struct {

int posicion;

int abierto;

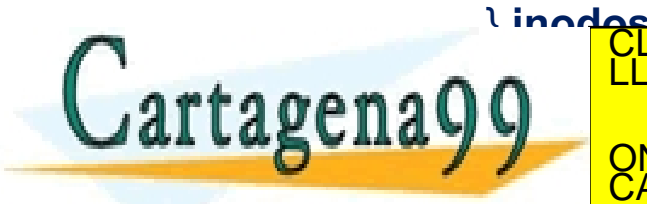

Alejandro Calderón Mateos 137 ARCOS @ UC3M www.cartagena99.com no se hace responsable de la información contenida en el presente documento en virtud al Artículo 17.1 de la Ley de Servicios de la Sociedad de la Información y de Comercio Electrónico, de 11 de julio de 2002. Si la información contenida en el documento es ilícita o lesiona bienes o derechos de un tercero háganoslo saber y será retirada.

CALL OR WHATSAPP:689 45 44 70

- - -

ONLINE PRIVATE LESSONS FOR SCIENCE STUDENTS

RES, TUTORÍAS TECNICAS ONLINE<br>ATSÁPP: 689 45 44 70

### Ejemplo: ialloc y alloc

```
int ialloc ( void )
```
{

```
// buscar un i-nodo libre
for (int=0; i<sbloques[0].numInodos; i++) 
{
    if (i_map[i] == 0) {
```

```
// inodo ocupado ahora
```

```
i map[i] = 1;
```

```
// valores por defecto en el i-nodo
memset(&(inodos[i]), 0, 
         sizeof(TipoInodoDisco));
```

```
// devolver identificador de i-nodo
return i;
```

```
int alloc ( void )
```
{

{

```
char b[BLOCK_SIZE];
```
for (int=0; i<sbloques[0].numBloquesDatos; i++)

```
if (b_map[i] == 0) {
  // bloque ocupado ahora
  b map[i] = 1;
  // valores por defecto en el bloque
  memset(b, 0, BLOCK SIZE);
  bwrite(DISK, sbloques[0].primerBloqueDatos + i, b);
  // devolver identificador del bloque
  return i;
```
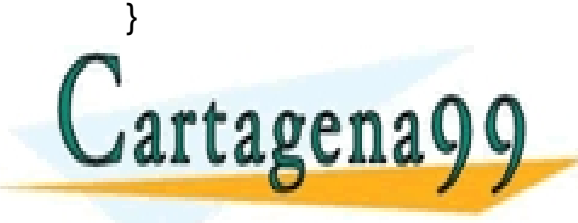

}

} } return -1; ONLINE PRIVATE LESSONS FOR SCIENCE STUDENTS<br>CALL OR WHATSAPP 689 45 44 70 RES, TUTORÍAS TECNICAS ONLINE<br>LTSAPP: 689 45 44 70 - - - CALL OR WHATSAPP:689 45 44 70

Alejandro Calderón Mateos www.cartaden899.com no se hace respons**able de la información idonteriida em el**-presente documento en virtud al<br>Artículo 17.1 de la Ley de Servicios de la Sociedad de la Información y de Comercio Electrónico, de 11 de jul

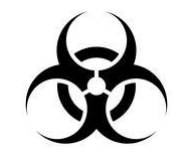

### Ejemplo: ifree y free

int ifree ( int inodo\_id )

```
{
```

```
// comprobar validez de inodo_id
if (inodo_id > sbloques[0].numInodos) 
  return -1;
```
// liberar i-nodo i map[inodo id] = 0;

return -1;

```
}
```
int free ( int block\_id )

{

}

// comprobar validez de block\_id if (block\_id > sbloques[0].numBloquesDatos) return -1;

// liberar bloque b map[block  $id$ ] = 0;

```
return -1;
```
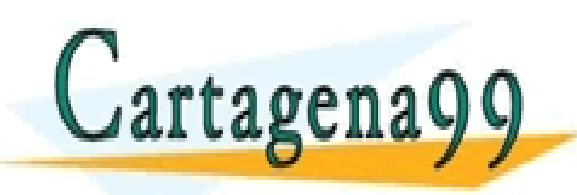

ARES, TUTORIAS TÉCNICAS ONLINE<br>HATSAPP: 689 45 44 70 - - - ONLINE PRIVATE LESSONS FOR SCIENCE STUDENTS CALL OR WHATSAPP:689 45 44 70

Alejandro Calderón Mateos www.cartaden999.com no se<sup>1</sup>hace/responsable de la información contenida/en el presente documento fen virtud al<br>Artículo 17.1 de la Ley de Servicios de la Sociedad de la Información y de Comercio Electrónico, de 11 de juli

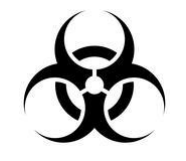

### Ejemplo: namei y bmap

```
int namei ( char *fname )
```

```
// buscar i-nodo con nombre <fname>
for (int=0; i<sbloques[0].numInodos; i++)
```

```
{
```
{

```
if (! strcmp(inodos[i].nombre, fname))
   return i;
```

```
}
```
}

```
return -1;
```

```
int bmap (int inodo id, int offset)
```

```
int b[BLOCK_SIZE/4];
```
{

```
// comprobar validez de inodo_id
if (inodo_id > sbloques[0].numInodos) 
  return -1;
```

```
// bloque de datos asociado
```

```
if (offset < BLOCK_SIZE)
```

```
return inodos[inodo_id].bloqueDirecto;
```

```
if (offset < BLOCK_SIZE*BLOCK_SIZE/4) {
```

```
bread(DISK, sbloques[0].primerBloqueDatos + 
            inodos[inodo_id].bloqueIndirecto, b);
```

```
offset = (offset – BLOCK_SIZE) / BLOCK_SIZE;
return b[offset] ;
```
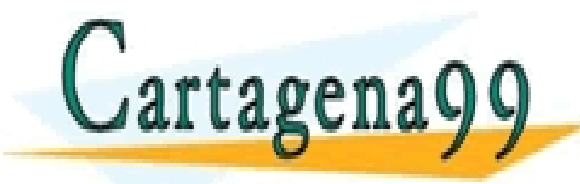

} return -1; ONLINE PRIVATE LESSONS FOR SCIENCE STUDENTS<br>CALL OR WHATSAPP 689 45 44 70 ES, TUTORÍAS TECNICAS ONLINE<br>ISÁPP: 689 45 44 70 - - - CALL OR WHATSAPP:689 45 44 70

Alejandro Calderón Mateos www.cartadend99.com no se<sup>1</sup>hace/responsable de la información contenida/en el presente documento fen virtud al<br>Artículo 17.1 de la Ley de Servicios de la Sociedad de la Información y de Comercio Electrónico, de 11 de juli

#### Aspectos a tener en cuenta para añadir un sistema de ficheros…

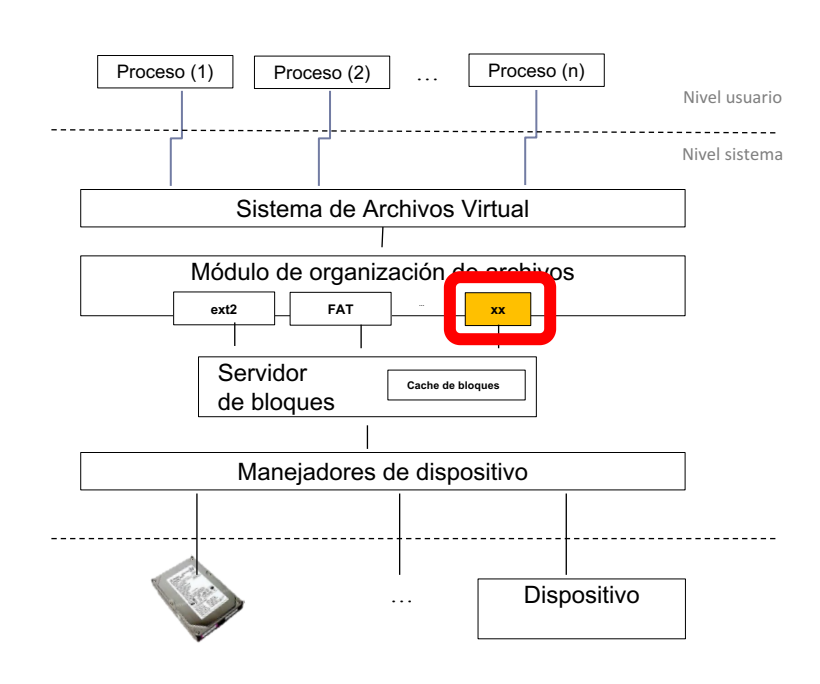

- } (0) Requisitos del sistema.
- } (1) Estructuras en disco.
- (2) Estructuras en memoria.
- Caché de bloques.
- } (3a) Funciones de gestión de estructuras disco/memoria.

#### } **(3b) Funciones de**

**llamadas al sistema.** CLASES PARTICULARES, TUTORÍAS TÉCNICAS ONLINE LLAMA O ENVÍA WHATSAPP: 689 45 44 70

ONLINE PRIVATE LESSONS FOR SCIENCE STUDENTS

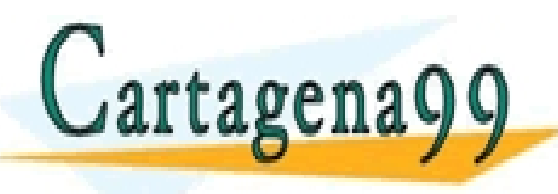

Alejandro Calderón Mateos 141 ARCOS @ UC3M www.cartagena99.com no se hace responsable de la información contenida en el presente documento en virtud al Artículo 17.1 de la Ley de Servicios de la Sociedad de la Información y de Comercio Electrónico, de 11 de julio de 2002. Si la información contenida en el documento es ilícita o lesiona bienes o derechos de un tercero háganoslo saber y será retirada.

CALL OR WHATSAPP:689 45 44 70

- - -

# (3b) Llamadas al sistema…

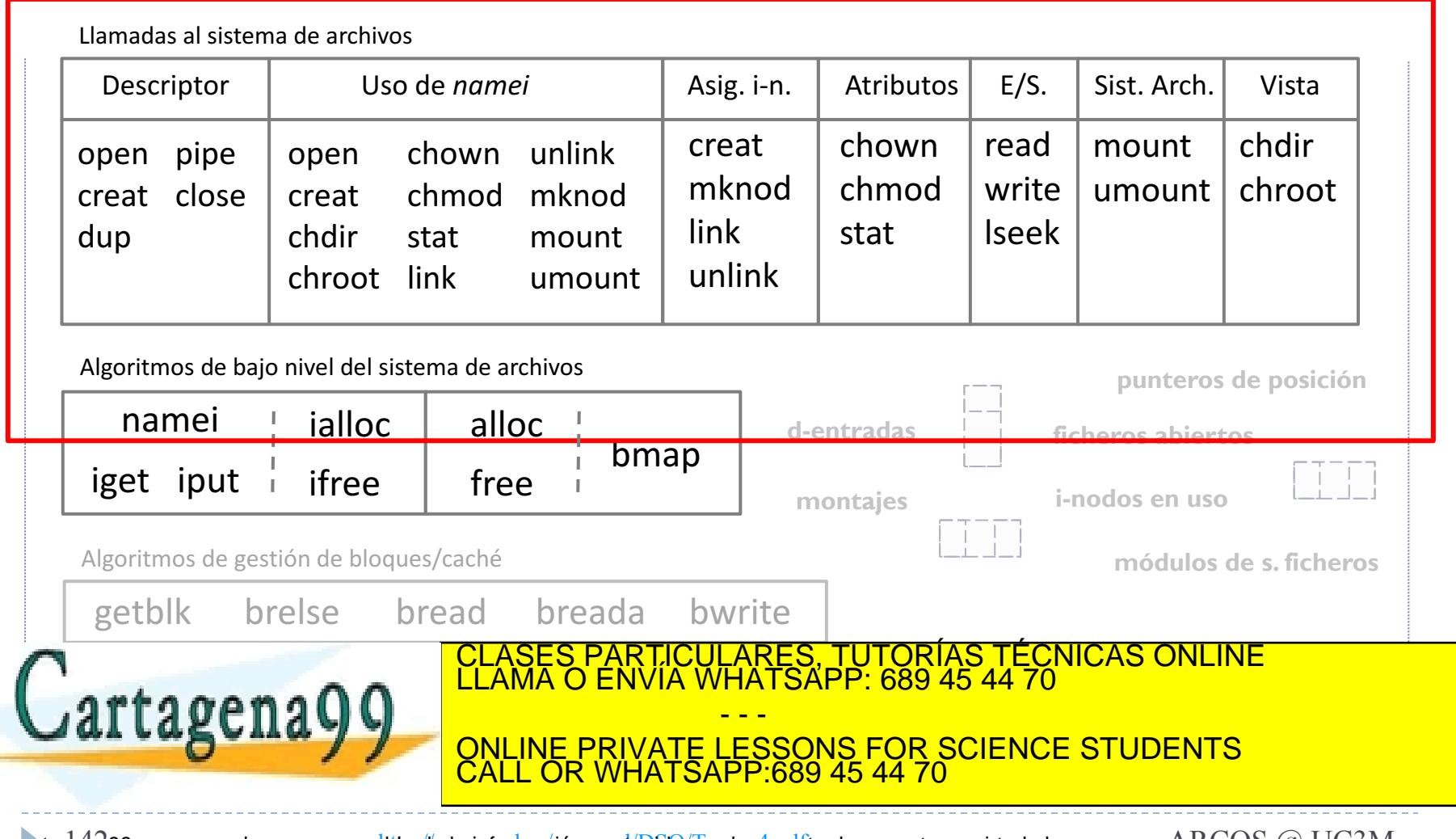

Alejandro Calderón Mateos 142 http://www.ual.es/~acorral/DSO/Tema\_4.pdf ARCOS @ UC3M www.cartagena99.com no se hace responsable de la información contenida en el presente documento en virtud al Artículo 17.1 de la Ley de Servicios de la Sociedad de la Información y de Comercio Electrónico, de 11 de julio de 2002. Si la información contenida en el documento es ilícita o lesiona bienes o derechos de un tercero háganoslo saber y será retirada.

#### Ejemplo de ll. al sistema

} **open**: localiza el i-nodo asociado al camino del fichero, … **read**: localiza el bloque de datos, leer bloque de datos, ... } **write**: localiza el bloque de datos, escribir bloque de datos, …

**punteros de posición**

Llamadas al sistema de archivos

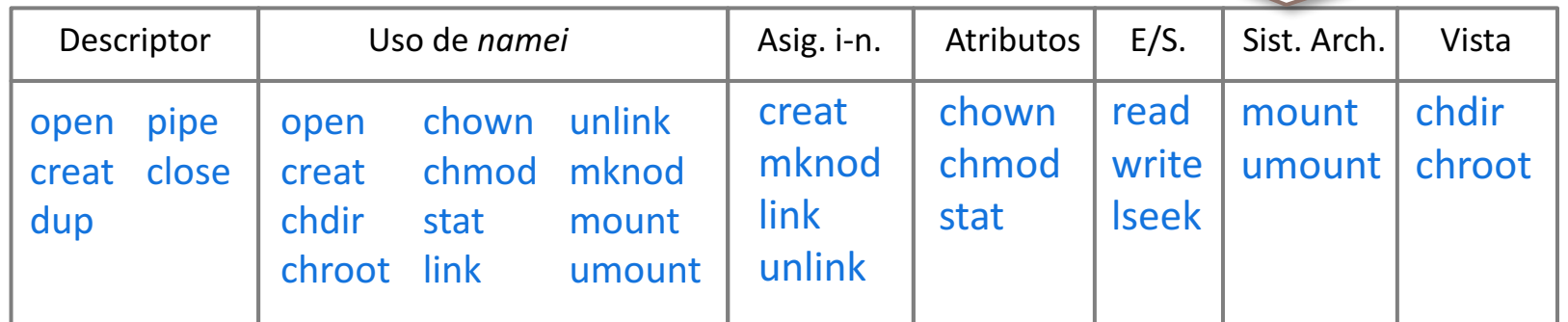

Algoritmos de bajo nivel del sistema de archivos

} …

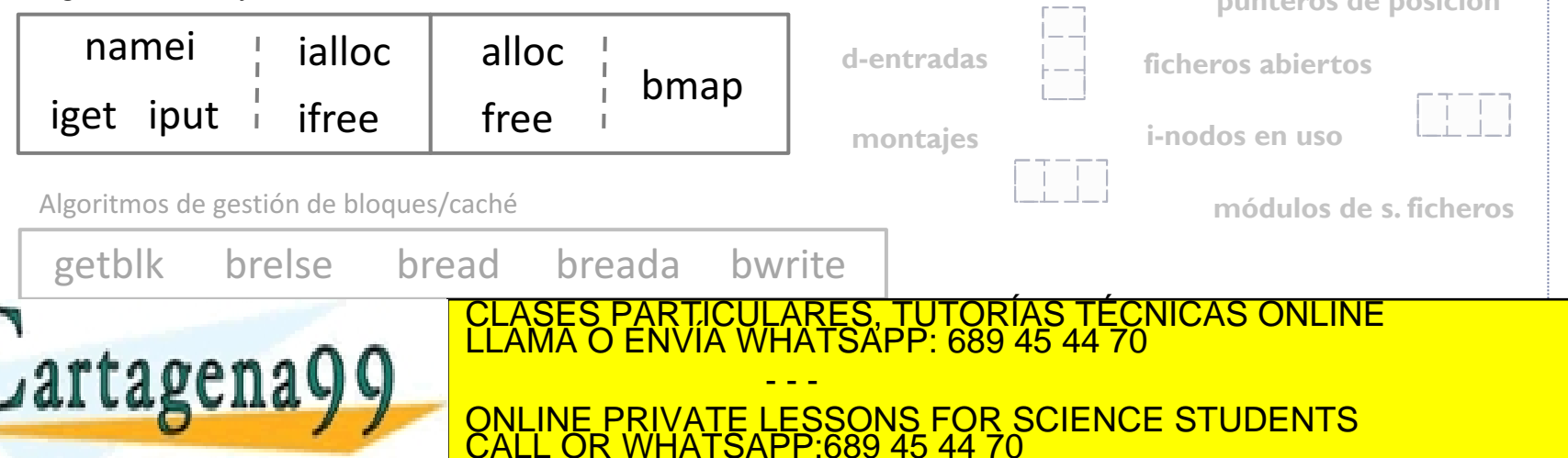

Alejandro Calderón Mateos www.cartadeha99.com no se<sup>1</sup>hace/responsable de la información contenida/en el presente documento fen virtud al<br>Artículo 17.1 de la Ley de Servicios de la Sociedad de la Información y de Comercio Electrónico, de 11 de juli

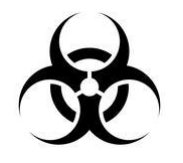

### Ejemplo: mount

int mount ( void )

{

// leer bloque 0 de disco en sbloques[0] bread(DISK, 1, &(sbloques[0]) );

// leer los bloques para el mapa de i-nodos for (int=0; i<sbloques[0].numBloquesMapaInodos; i++) bread(DISK, 2+i, ((char \*)i\_map + i\*BLOCK\_SIZE) ;

// leer los bloques para el mapa de bloques de datos

for (int=0; i<sbloques[0].numBloquesMapaDatos; i++)

bread(DISK, 2+i+sbloques[0].numBloquesMapaInodos, ((char \*)b\_map + i\*BLOCK\_SIZE);

// leer los i-nodos a memoria

for (int=0; i<(sbloques[0].numInodos\*sizeof(TipoInodoDisco)/BLOCK\_SIZE); i++)

bread(DISK, i+sbloques[0].primerInodo, ((char \*)inodos + i\*BLOCK\_SIZE); TORIAS TECNICAS ONLINE<br>.689 45 44 70

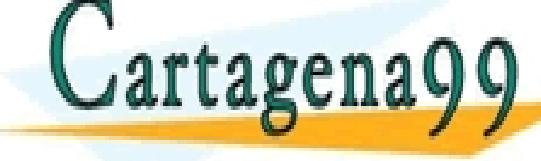

Alejandro Calderón Mateos 144 ARCOS @ UC3M www.cartagena99.com no se hace responsable de la información contenida en el presente documento en virtud al Artículo 17.1 de la Ley de Servicios de la Sociedad de la Información y de Comercio Electrónico, de 11 de julio de 2002. Si la información contenida en el documento es ilícita o lesiona bienes o derechos de un tercero háganoslo saber y será retirada.

CALL OR WHATSAPP:689 45 44 70

- - -

ESSONS FOR SCIENCE STUDENTS
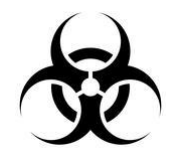

#### Ejemplo: umount

int umount ( void )

{

// escribir bloque 0 de sbloques[0] a disco bwrite(DISK, 1, &(sbloques[0]) );

// escribir los bloques para el mapa de i-nodos for (int=0; i<sbloques[0].numBloquesMapaInodos; i++) bwrite(DISK, 2+i, ((char \*)i\_map + i\*BLOCK\_SIZE) ;

// escribir los bloques para el mapa de bloques de datos

for (int=0; i<sbloques[0].numBloquesMapaDatos; i++)

bwrite(DISK, 2+i+sbloques[0].numBloquesMapaInodos, ((char \*)b\_map + i\*BLOCK\_SIZE);

// escribir los i-nodos a disco

for (int=0; i<(sbloques[0].numInodos\*sizeof(TipoInodoDisco)/BLOCK\_SIZE); i++)

bwrite(DISK, i+sbloques[0].primerInodo, ((char \*)inodos + i\*BLOCK\_SIZE); TORÍAS TECNICAS ONLINE<br>1689 45 44 70

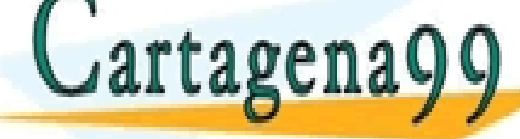

Alejandro Calderón Mateos www.cartadeĥa99.com no se hace responsable de la información contenida en el presente documento en virtud al *ARCOS @ UC3M*<br>Artículo 17.1 de la Ley de Servicios de la Sociedad de la Información y de Comercio Electrónico, d

CALL OR WHATSAPP:689 45 44 70

- - -

**ESSONS FOR SCIENCE STUDENTS** 

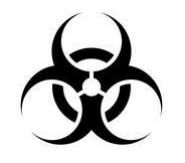

## Ejemplo: open y close

```
int open ( char *nombre ) 
{
  int inodo id ;
  inodo id = name(nombre) ;
  if (inodo id < 0)
```

```
return inodo_id ;
```

```
inodos x[inodo id].posicion = 0;
inodos x[inodo id].abierto = 1;
```

```
return inodo id;
```
}

```
int close ( int fd ) 
{
   if (fd < 0)
       return fd ;
```

```
inodos x[fd].posicion = 0;
inodos x[fd].abierto = 0;
```

```
return 1;
```
}

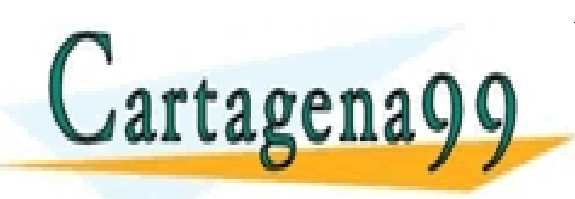

CULARES, TUTORIAS TÉCNICAS ONLINE<br>|WHATSAPP: 689 45 44 70 - - - ONLINE PRIVATE LESSONS FOR SCIENCE STUDENTS CALL OR WHATSAPP:689 45 44 70

Alejandro Calderón Mateos www.cartadeh699.com no se<sup>1</sup>hace/responsable de la información contenida/en el presente documento fen virtud al<br>Artículo 17.1 de la Ley de Servicios de la Sociedad de la Información y de Comercio Electrónico, de 11 de juli

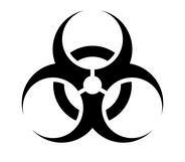

## Ejemplo: creat y unlink

```
int creat ( char *nombre )
```

```
{
```

```
int b id, inodo id;
```

```
inodo id = ialloc();
```

```
if (inodo id < 0) { return inodo id; }
```

```
b id = \text{alloc}();
```

```
if (b_id < 0) { ifree(inodo_id); return b_id; }
```

```
inodos[inodo_id].tipo = 1 ; // FICHERO
strcpy(inodos[inodo_id].nombre, nombre);
inodos[inodo_id].bloqueDirecto = b_id ;
inodos_x[inodo_id].posicion = 0;
inodos x[inodo id].abierto = 1;
```

```
int unlink ( char * nombre )
```

```
int inodo id ;
```
{

```
inodo id = namei(nombre) ;
if (inodo id < 0)
  return inodo id;
```

```
free(inodos[inodo_id].bloqueDirecto);
memset(&(inodos[inodo_id]),
          0, 
          sizeof(TipoInodoDisco));
ifree(inodo_id) ;
```

```
return 1;
```
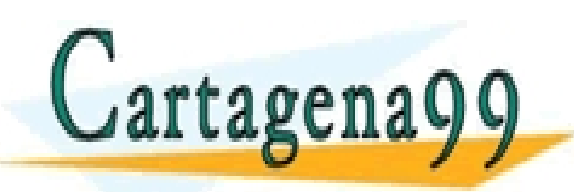

} LARES, TUTORIAS TECNICAS ONLINE<br>HATSAPP: 689 45 44 70 - - - ONLINE PRIVATE LESSONS FOR SCIENCE STUDENTS CALL OR WHATSAPP:689 45 44 70

Alejandro Calderón Mateos www.cartadeha99.com no se<sup>1</sup>hace/responsable de la información contenida/en el presente documento fen virtud al<br>Artículo 17.1 de la Ley de Servicios de la Sociedad de la Información y de Comercio Electrónico, de 11 de juli

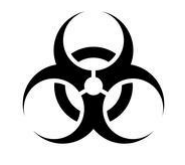

## Ejemplo: read y write

```
int read ( int fd, char *buffer, int size )
```

```
char b[BLOCK_SIZE] ;
int b id;
```
{

```
if (inodos x[fd].posicion+size > inodosfd].size)
  size = inodos[fd].size - inodos_x[fd].posicion;
if (size =< 0)
```
return 0;

```
b id = \text{bmap}(fd, \text{inodos x}[fd].\text{position});
```
bread(DISK,

sbloques[0].primerBloqueDatos+b\_id, b); memmove(buffer,

b+inodos\_x[fd].posicion, size);

```
inodos x[fd].posicion += size;
```
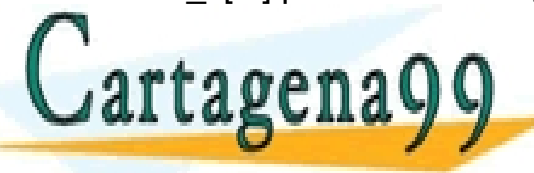

int write ( int fd, char \*buffer, int size )

```
char b[BLOCK_SIZE] ;
int b id;
```
{

```
if (inodos_x[fd].posicion+size > BLOCK_SIZE)
  size = BLOCK_SIZE - inodos_x[fd].posicion;
if (size =< 0)
  return 0;
```
b  $id = \text{bmap}(fd, \text{inodos } x[fd].\text{position});$ 

bread(DISK, sbloques[0].primerBloqueDatos+b\_id, b);

memmove(b+inodos\_x[fd].posicion, buffer, size);

bwrite(DISK, sbloques[0].primerBloqueDatos+b\_id, b);

inodos  $x[fd]$ .posicion  $+=$  size; <mark>\RES, TUTORIAS TECNICAS ONLINE</mark><br>ATSAPP: 689 45 44 70

return size; ONLINE PRIVATE LESSONS FOR SCIENCE STUDENTS - - - CALL OR WHATSAPP:689 45 44 70

Alejandro Calderón Mateos www.cartadeh899.com no se<sup>1</sup>hace/responsable de la información contenida/en el presente documento fen virtud al<br>Artículo 17.1 de la Ley de Servicios de la Sociedad de la Información y de Comercio Electrónico, de 11 de juli

## (4) Utilidad *mkfs*…

#### Utilidad de creación del sistema de ficheros

Llamadas al sistema de archivos

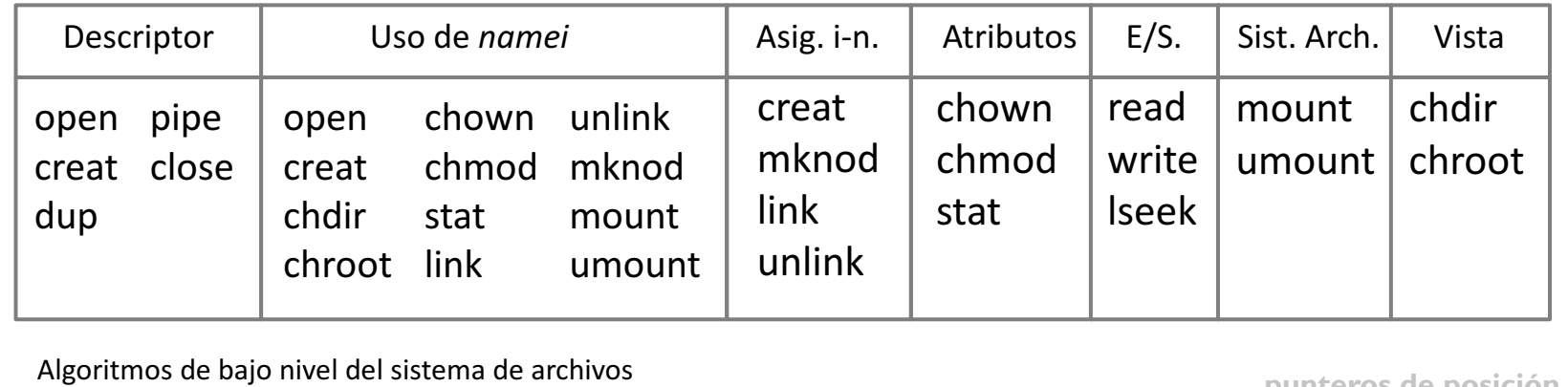

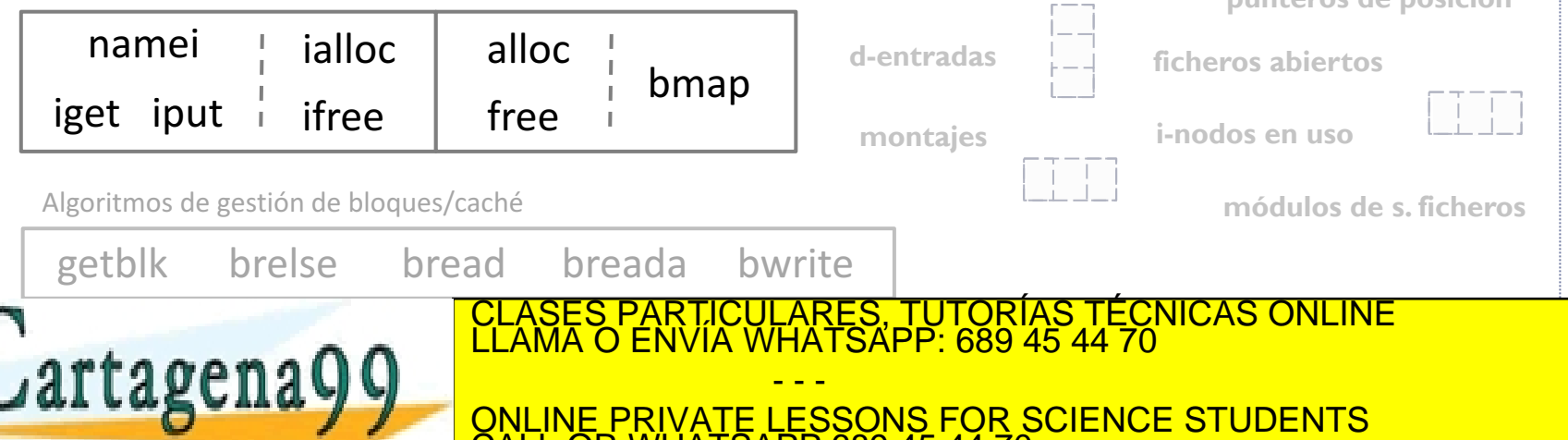

Alejandro Calderón Mateos www.cartaden999.com no se hace responsable de la información contenida en el presente documento en virtud al *ARCOS @ UC3M*<br>Artículo 17.1 de la Ley de Servicios de la Sociedad de la Información y de Comercio Electrónico, d

CALL OR WHATSAPP:689 45 44 70

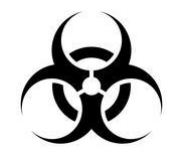

## Ejemplo: mkfs

int mkfs ( void )

{

// inicializar a los valores por defecto del superbloque, mapas e i-nodos sbloques[0].numMagico = **1234**; // ayuda a comprobar que se haya creado por nuestro mkfs sbloques[0].numInodos = **numInodo**;

```
…
for (int=0; i<sbloques[0].numInodos; i++)
    i map[i] = 0; // free
for (int=0; i<sbloques[0].numBloquesDatos; i++)
    b map[i] = 0; // free
for (int=0; i<sbloques[0].numInodos; i++)
```
memset(&(inodos[i]), 0, sizeof(TipoInodoDisco));

// to write the default file system into disk

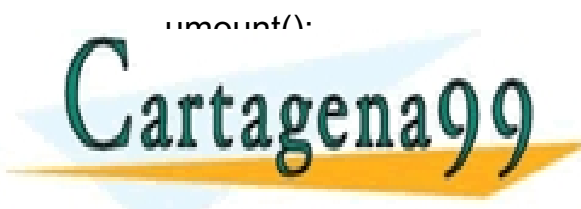

ARES, TUTORÍAS TÉCNICAS ONLINE<br>HATSAPP: 689 45 44 70 - - - ONLINE PRIVATE LESSONS FOR SCIENCE STUDENTS CALL OR WHATSAPP:689 45 44 70

Alejandro Calderón Mateos 150 ARCOS @ UC3M www.cartagena99.com no se hace responsable de la información contenida en el presente documento en virtud al Artículo 17.1 de la Ley de Servicios de la Sociedad de la Información y de Comercio Electrónico, de 11 de julio de 2002. Si la información contenida en el documento es ilícita o lesiona bienes o derechos de un tercero háganoslo saber y será retirada.

#### Ejemplo de rutinas de gestión resumen

Llamadas al sistema de archivos

<u>arranque</u>

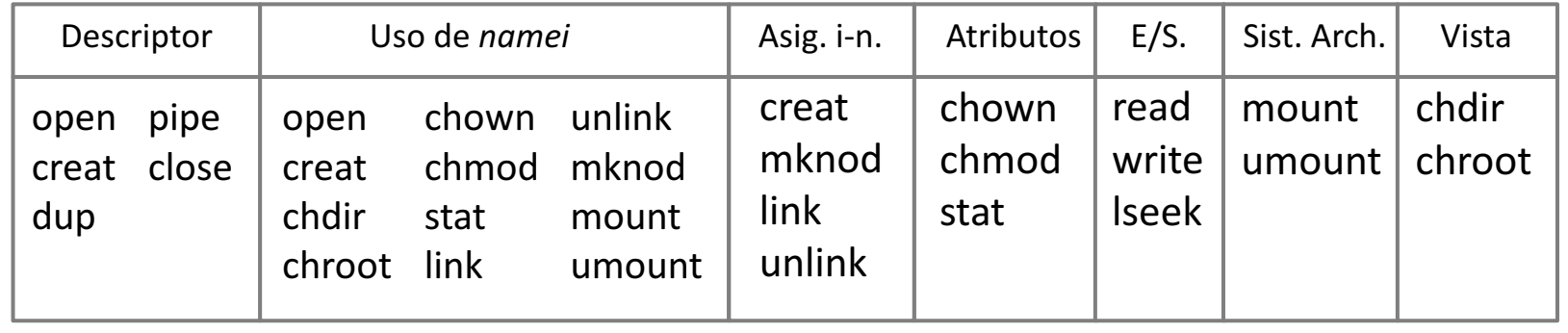

Algoritmos de bajo nivel del sistema de archivos

de recursos

<u>ivilin</u>

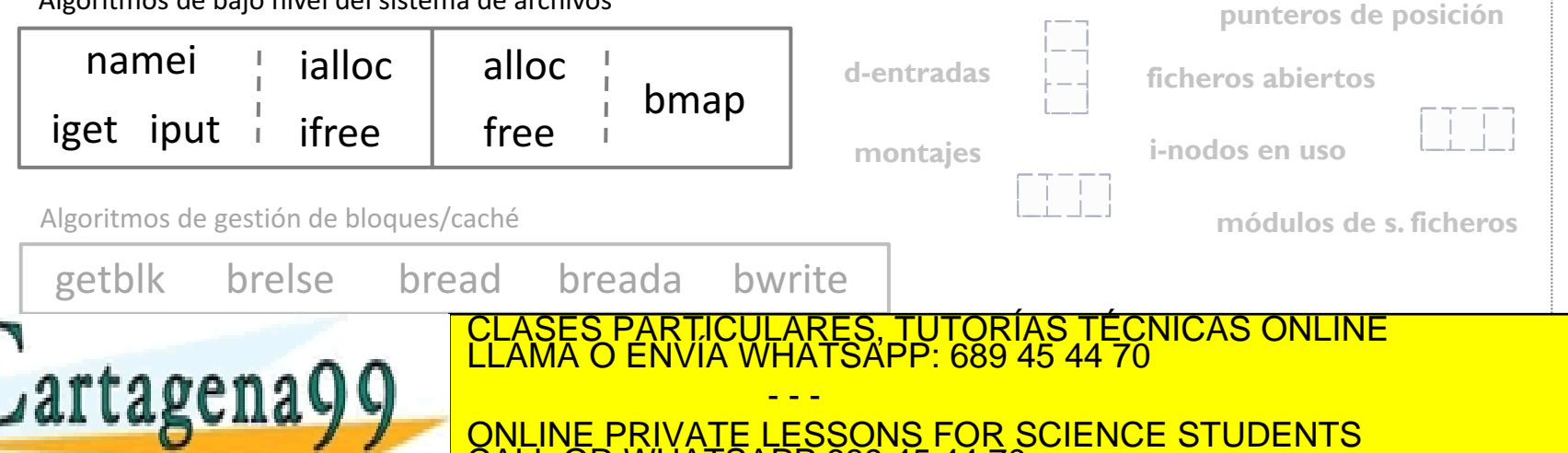

Alejandro Calderón Mateos www.cartadena99.com no se hace responsable de la información contenida en el presente documento en virtud al *ARCOS @ UC3M*<br>Artículo 17.1 de la Ley de Servicios de la Sociedad de la Información y de Comercio Electrónico, d

CALL OR WHATSAPP:689 45 44 70

## Contenidos

- 1. Introducción
- 2. Marco de trabajo
- 3. Diseño y desarrollo de un sistema de ficheros
- **4. Aspectos complementarios**

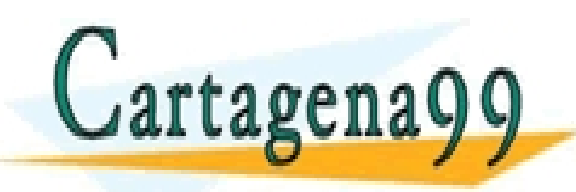

TICULARES, TUTORÍAS TÉCNICAS ONLINE<br>′IA WHATSAPP: 689 45 44 70 - - - ONLINE PRIVATE LESSONS FOR SCIENCE STUDENTS CALL OR WHATSAPP:689 45 44 70

Alejandro Calderón Mateos 152 ARCOS @ UC3M www.cartagena99.com no se hace responsable de la información contenida en el presente documento en virtud al Artículo 17.1 de la Ley de Servicios de la Sociedad de la Información y de Comercio Electrónico, de 11 de julio de 2002. Si la información contenida en el documento es ilícita o lesiona bienes o derechos de un tercero háganoslo saber y será retirada.

## Características avanzadas

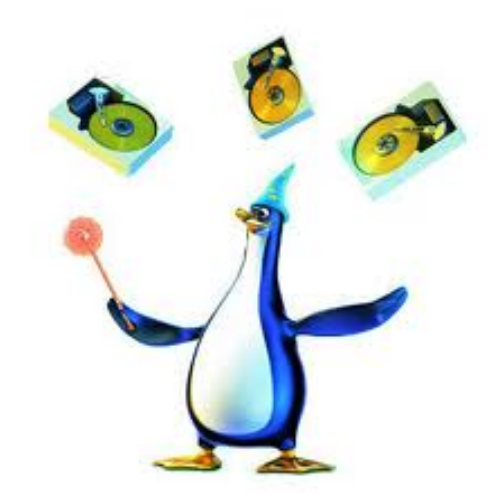

- ▶ **Journaling**
- **Snapshots**
- Dynamic file system expansion

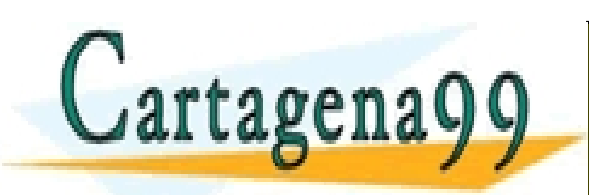

CULARES, TUTORÍAS TÉCNICAS ONLINE<br>LWHATSAPP: 689 45 44 70 - - - ONLINE PRIVATE LESSONS FOR SCIENCE STUDENTS CALL OR WHATSAPP:689 45 44 70

Alejandro Calderón Mateos 153 ARCOS @ UC3M www.cartagena99.com no se hace responsable de la información contenida en el presente documento en virtud al Artículo 17.1 de la Ley de Servicios de la Sociedad de la Información y de Comercio Electrónico, de 11 de julio de 2002. Si la información contenida en el documento es ilícita o lesiona bienes o derechos de un tercero háganoslo saber y será retirada.

# sin *Journaling*

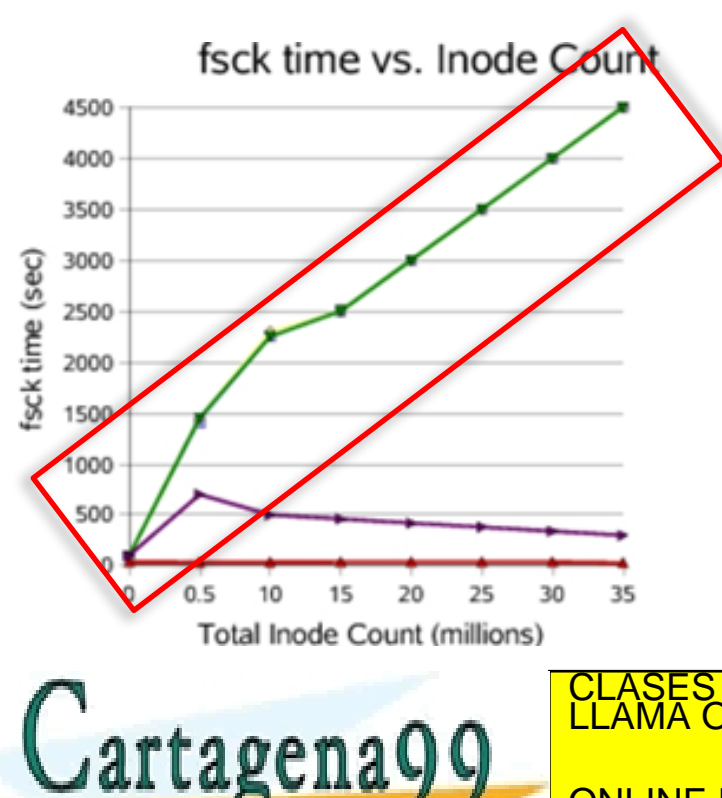

- El sistema de ficheros tradicional realiza las modificaciones directamente.
- } Si se produce una parada no prevista (*system crash*), la recuperación consiste en repasar todos los metadatos buscando fallos e inconsistencias:
	- El tiempo de reparación es proporcional al tamaño del sistema de ficheros (hay

<u>gue repasar todo)</u> S, TUTORÍAS TÉCNICAS ONLINE<br>APP: 689 45 44 70 - - - ONLINE PRIVATE LESSONS FOR SCIENCE STUDENTS CALL OR WHATSAPP:689 45 44 70

Alejandro Calderón Mateos 154 Storage Networks Explained: Basics and Application of Fibre Channel SAN, NAS… (Página 139) ARCOS @ UC3M www.cartagena99.com no se hace responsable de la información contenida en el presente documento en virtud al Artículo 17.1 de la Ley de Servicios de la Sociedad de la Información y de Comercio Electrónico, de 11 de julio de 2002. Si la información contenida en el documento es ilícita o lesiona bienes o derechos de un tercero háganoslo saber y será retirada.

## sin *Journaling*

ejemplo de comprobaciones a realizar (hay más)

#### } Sistema de ficheros en disco:

- Se comprueba que el contenido del superbloque responde a las características del sistema de archivos.
- Se comprueba que los mapas de bits de nodos-i se corresponden con los nodos-i ocupados en el sistema de archivos.
- Se comprueba que los mapas de bits de bloques se corresponden con los bloques asignados a archivos.
- Se comprueba que ningún bloque esté asignado a más de un archivo.

#### Directorios:

Se comprueba el sistema de directorios del sistema de archivos, para ver que un mismo nodo-i no está asignado a más de un directorio.

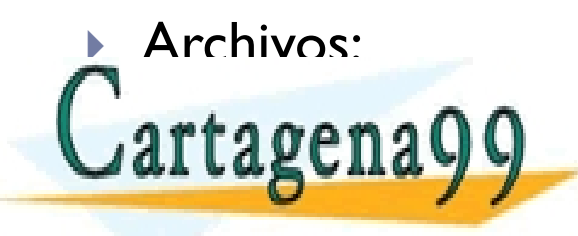

<u>CLASES PARTICULARES, TUTORÍAS TÉCNICAS ONLINE</u><br>∩ r f o o o n o O O O LLAMA O ENVÍA WHATSAPP: 689 45 44 70 **AA COLOMBIA EL CONTADOR DE EN CONTRATE LESSONS FOR SCIENCE STUDENTS** - - - CALL OR WHATSAPP:689 45 44 70

Alejandro Calderón Mateos www.cartadenã99.com no se hace responsable de la información contenida en el presente documento en virtud al *ARCOS @ UC3M*<br>Artículo 17.1 de la Ley de Servicios de la Sociedad de la Información y de Comercio Electrónico, d

## con *Journaling*

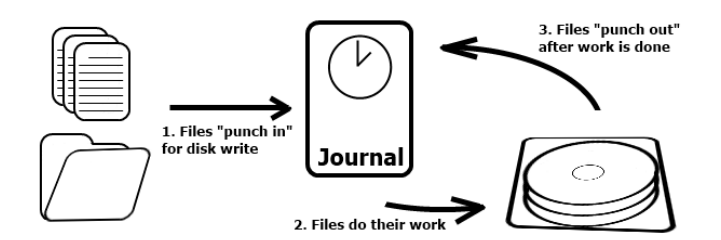

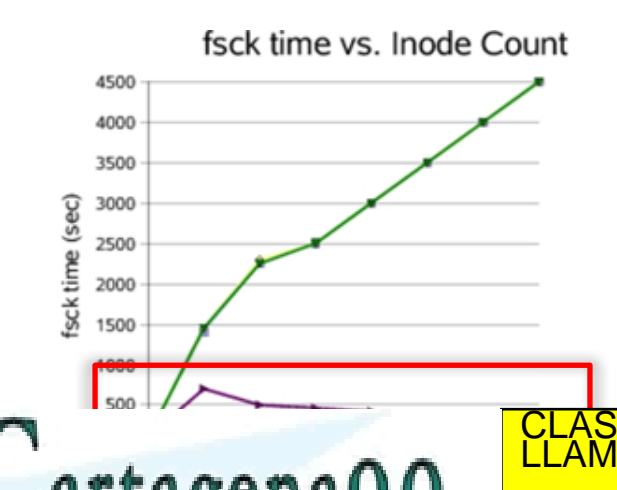

- } El sistema de ficheros escribe cada cambio en un registro (*log*) de forma transparente a las aplicaciones antes de hacer los cambios definitivos.
- } Si se produce una parada no prevista, la recuperación consiste en repasar el registro y hacer las modificaciones pendientes (commit):
	- El tiempo de reparación es proporcional a los cambios pendientes en el *log*, no al tamaño del sistema de almacenamiento:

CLASES PARTICULARES, TUTORÍAS TÉCNICAS ONLINE<br>LLAMA O ENVÍA WHATSAPP: 689 45 44 70

- - - ONLINE PRIVATE LESSONS FOR SCIENCE STUDENTS CALL OR WHATSAPP:689 45 44 70

www.cartaden699.com.no.se.hace.responsable.de.la.información.contenida en el presente documento en virtud al ,<br>Artículo 17.1 de la Ley de Serviciós de la Sociedad de la información y de Comerció Electrónico, de 11 de julio

## Características avanzadas

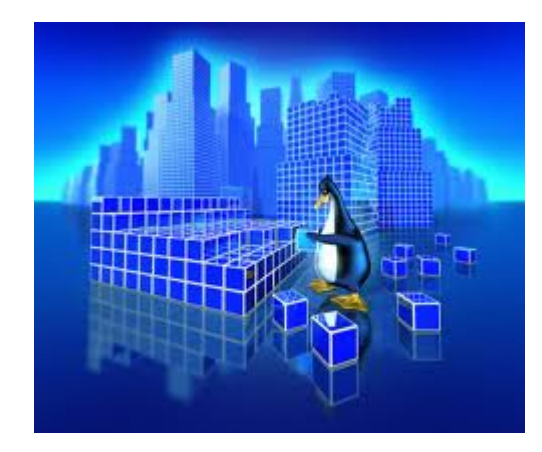

- ▶ **Journaling**
- **Snapshots**
- Dynamic file system expansion

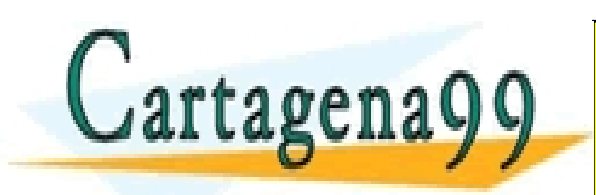

TICULARES, TUTORÍAS TÉCNICAS ONLINE<br>/IA WHATSAPP: 689 45 44 70 - - - ONLINE PRIVATE LESSONS FOR SCIENCE STUDENTS CALL OR WHATSAPP:689 45 44 70

Alejandro Calderón Mateos 157 ARCOS @ UC3M www.cartagena99.com no se hace responsable de la información contenida en el presente documento en virtud al Artículo 17.1 de la Ley de Servicios de la Sociedad de la Información y de Comercio Electrónico, de 11 de julio de 2002. Si la información contenida en el documento es ilícita o lesiona bienes o derechos de un tercero háganoslo saber y será retirada.

## *Snapshot*

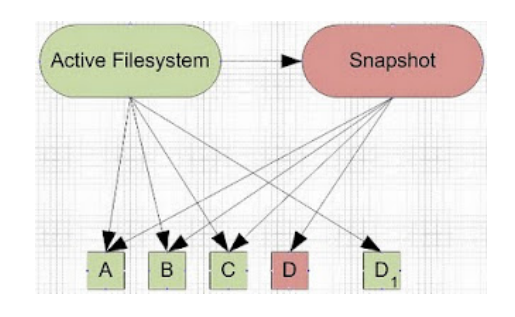

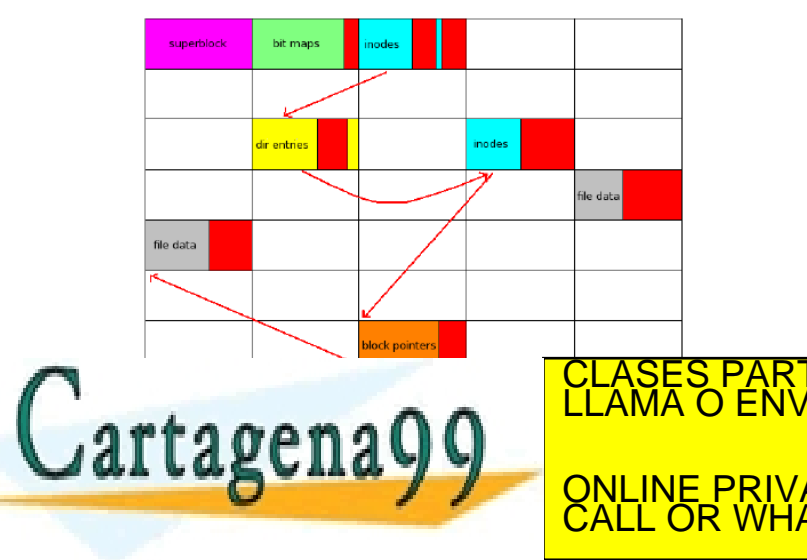

- } Snapshot congela el estado de un sistema de ficheros en un instante dado:
	- Se realiza en pocos segundos.
	- Es posible acceder a esta copia congelada a través de un directorio especial.
- } Ej.: actualizaciones del sistema, copias de seguridad continuas, etc.

LARES, TUTORÍAS TÉCNICAS ONLINE<br>′HATSAPP: 689 45 44 70 - - - ONLINE PRIVATE LESSONS FOR SCIENCE STUDENTS CALL OR WHATSAPP:689 45 44 70

Alejandro Calderón Mateos  $\theta$ en $8$ 99.com no se hace responsable de la información contenida en e Dresente documento em virtud al  $\sim$  ARCOS  $\textcircled{a}$  UC3M. http://lwn.net/Articles/342892/, http://sannasanalyst.blogspot.com.es/2010\_06\_01\_archive.html www.cartagenă99.com no se hace-responsable de la información contenida en eDpresente documentó em virtud al<br>Artículo 17.1 de la Ley de Servicios de la Sociedad de la Información y de Comercio Electrónico, de 11 de julio de

## Características avanzadas

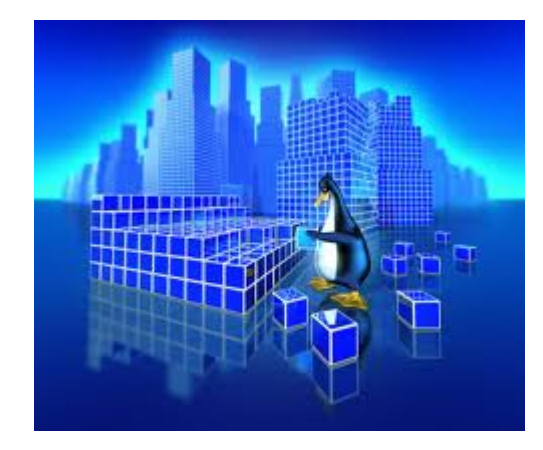

- ▶ **Journaling**
- **Snapshots**
- Dynamic file system expansion

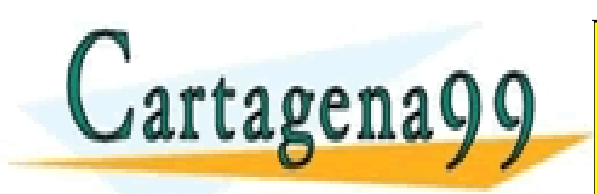

RTICULARES, TUTORÍAS TÉCNICAS ONLINE<br>JVÍA WHATSAPP: 689 45 44 70 - - - ONLINE PRIVATE LESSONS FOR SCIENCE STUDENTS CALL OR WHATSAPP:689 45 44 70

Alejandro Calderón Mateos 159 ARCOS @ UC3M www.cartagena99.com no se hace responsable de la información contenida en el presente documento en virtud al Artículo 17.1 de la Ley de Servicios de la Sociedad de la Información y de Comercio Electrónico, de 11 de julio de 2002. Si la información contenida en el documento es ilícita o lesiona bienes o derechos de un tercero háganoslo saber y será retirada.

## *Dynamic file system expansion*

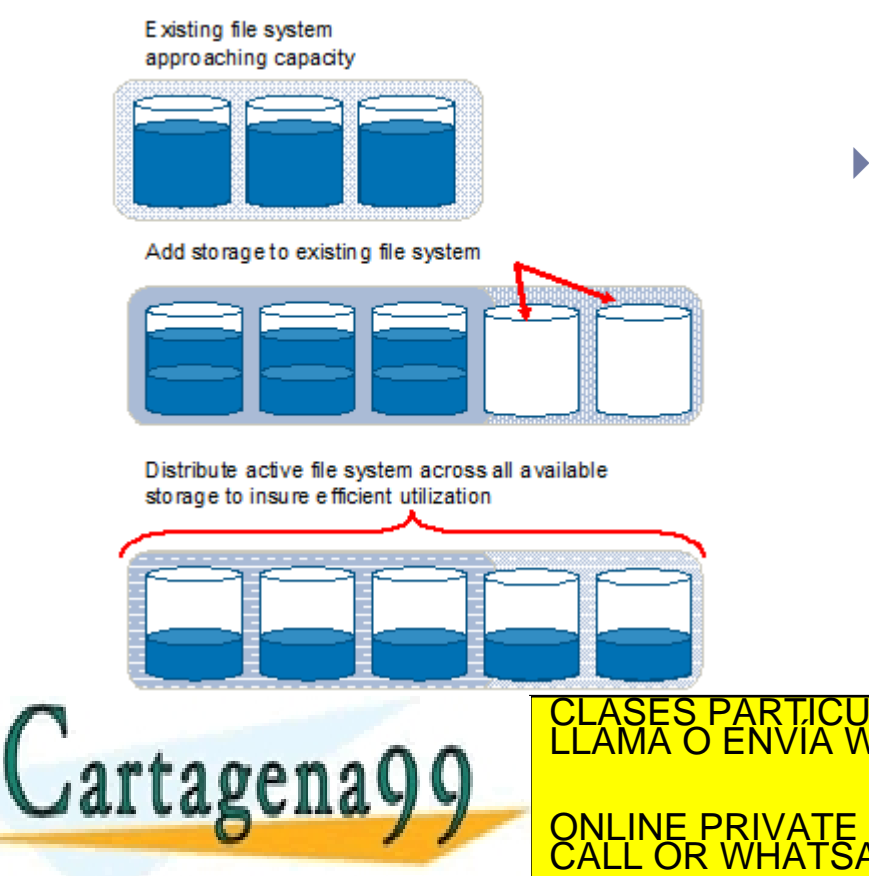

- Es importante diseñar el sistema de ficheros para que si se precisa cambiar el tamaño del mismo, se pueda hacer sin perder información y de forma eficiente:
	- Metadatos repartidos.
	- Estructuras dinámicas y flexibles.

LARES, TUTORÍAS TÉCNICAS ONLINE<br>'HATSAPP: 689 45 44 70 - - - ONLINE PRIVATE LESSONS FOR SCIENCE STUDENTS CALL OR WHATSAPP:689 45 44 70

Alejandro Calderón Mateos www.cartadend99.com noise háce responsable de la información contenidatentel presente documento en Virtud al *ARCOS @ UC3M*<br>Artículo 17.1 de la Ley de Servicios de la Sociedad de la Información y de Comercio Electrónico, d

Grupo ARCOS Universidad Carlos III de Madrid

#### Lección 4 Sistemas de ficheros

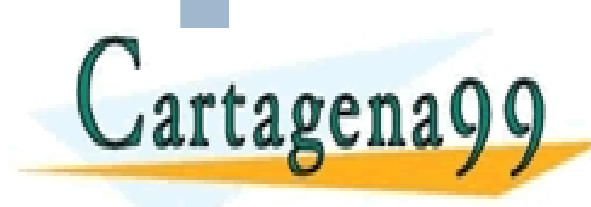

Diseño de Sistemas Operativos CLASES PARTICULARES, TUTORÍAS TÉCNICAS ÓNLINE<br>LLAMA O ENVÍA WHATSAPP: 689 45 44 70

- - - ONLINE PRIVATE LESSONS FOR SCIENCE STUDENTS CALL OR WHATSAPP:689 45 44 70

www.cartagena99.com no se hace responsable de la información contenida en el presente documento en virtud al<br>Artículo 17.1 de la Ley de Servicios de la Sociedad de la Información y de Comercio Electrónico, de 11 de julio d

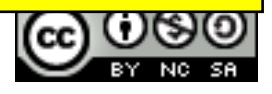